# **------------ ARGUS BOOKS------------- ASSEMBLY LANGUAGE PROGRAMMING FOR THE CPC 464,664 &6128**

### *A.P. & D.J. STEPHENSON*

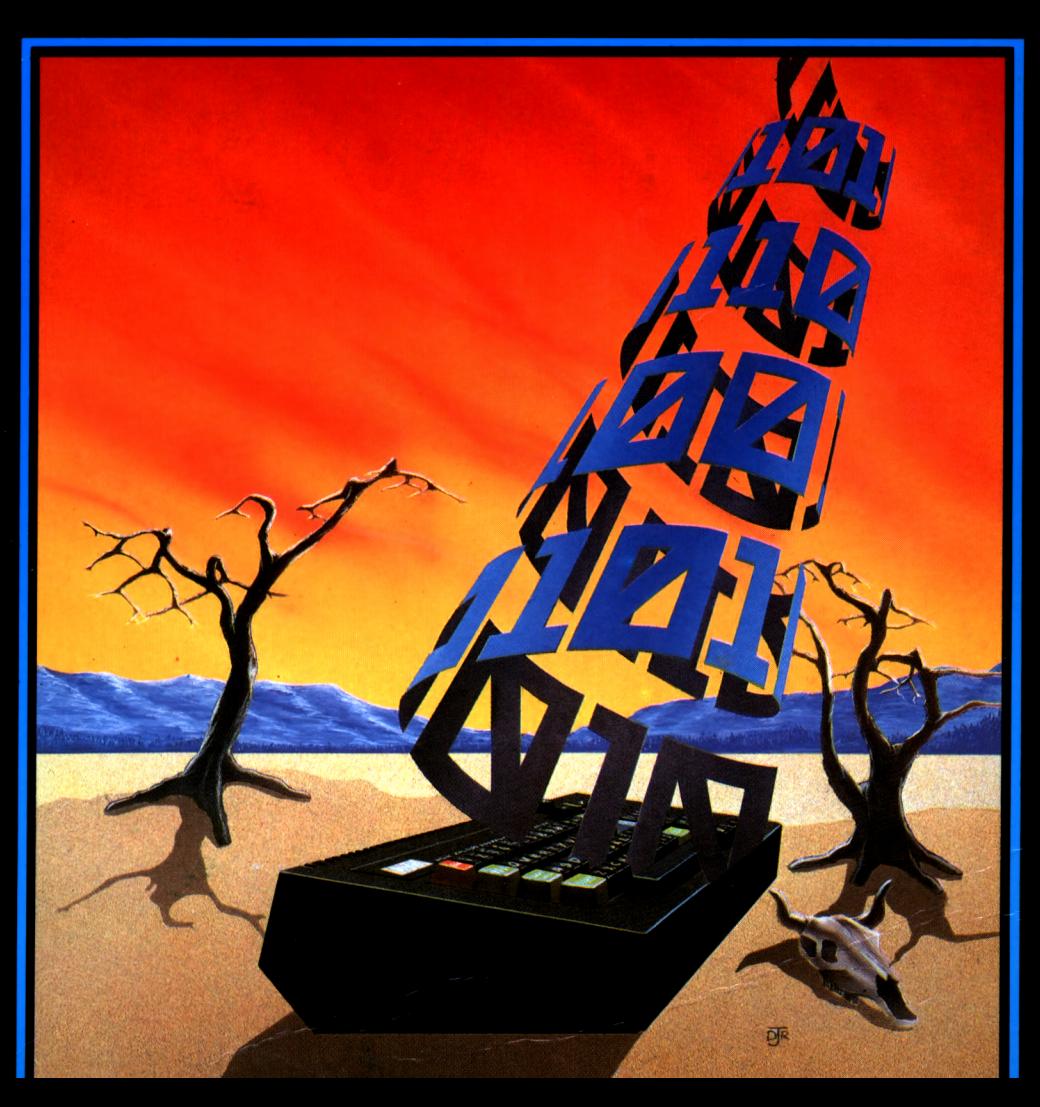

### **Assembly Language Programming for the AMSTRAD CPC 464/664/6128**

### **Assembly Language Programming for the AMSTRAD CPC 464/664/6128**

### **A.P.&D.J.STEPHENSON**

### **ARGUS BOOKS**

Argus Books Ltd 1 Golden Square London W1R 3AB

© Argus Books Limited 1986

ISBN 0 85242 861 8

All rights reserved. No part of this publication may be reproduced in any form, by print, photography, microfilm or any other means without written permission from the publisher

Phototypesetting by Photocomp Limited, Birmingham Printed and bound by Whitstable Litho

### **Preface**

We hope that this book will persuade readers that machine code, entered with the help of an assembler, is worth learning. The reader should have some experience of BASIC, together with an understanding of simple computer terms. Anyone entirely new to computing and who may have just bought an Amstrad should study the User Instructions first, before tackling this book.

Machine code programs execute in a flash and take up far less memory than an equivalent program written in BASIC. This is why most commercial software, including arcade games, are written in machine code.

Although written for the Amstrad, the book should also be helpful to those who own other machines that incorporate the Z80 microprocessor - the Spectrum for example. Experience of machine code, using 8-bit micros, is never wasted because most of the techniques involved will still apply to the new breed of 16 or 32 bit micros.

Some readers may be a little surprised by the scarcity of 'remarks' in the program listings. For experienced programmers, there can be no denying their importance. For those trying to learn machine code from scratch, the sparse language and cryptic abbreviations used in the typical 'remark' column can be more confusing than helpful. Instead, we have included a line-by-line description in the accompanying text.

We have stressed, quite early in the book, that an assembler is a powerful weapon in the battle against machine code. We realise, however, that some readers may be content to struggle along without one so a simple hex loading program is featured which should reduce the boredom associated with POKEing program bytes into memory.

The complete Z80 instruction set is presented as an Appendix and is laid out in a special format which, we hope, will provide an easyto-read reference source. Detailed descriptions of the most commonly used Z80 instructions are given in Chapter 6.

Where applicable, descriptions are supported by example program listings. Some of these listings will be found to have immediate practical value while others may serve as useful guidelines for the development of other programs. Special attention has been given in the early chapters to the design of loops and conditional branching because these are areas which provide a rich breeding ground for bugs. Several full length subroutine listings appear in the later chapters, each supported by detailed explanations which should help those wishing to introduce modifications.

Resident System Extensions, known as RSXs, provide a means of adding extra commands to the operating system repertoire. We have devoted considerable space to the techniques involved, including practical machine code listings which can be called as an RSX from BASIC.

Attention has been drawn to the advantages of writing 'relocatable' machine code so we have shown, with practical examples, how to convert normal code to a relocatable form.

The final chapter explains how the movement of 'shapes' on the screen can be made free from flicker and without the jerkiness which is so irritating in animated sequences.

AP and DJ Stephenson

## **Contents**

#### **1 Why machine code?** 1

Good points of BASIC. Defects of BASIC. Translating high-level languages. Compilers and interpreters. Assemblers. Binary machine code. Hexadecimal machine code. Mixing BASIC with machine code.

#### **2 Machine hardware 10**

Hardware. Logic chips. The Z80 microprocessor. The address bus. The data bus. The control bus. The clock. RAM chips. ROM chips. Overlay. Addressing problems. Start-up conditions. The ULA chips. The CRT controller. The memory map. Disc workspace.

#### **3 Binary and hexadecimal 21**

Digital versus analogue computers. Representing numbers by switches. Bits and bytes. Ways of arranging bits. Nybbles. Naming individual bits. Binary addition. Double byte numbers. Signed numbers. Two's complement numbers. Circle of signed numbers. Unsigned binary. Decimal and binary conversion. Hexadecimal. Converting hex to decimal. Adding hex numbers. Binary coded decimal. Adding in BCD format. Use of BCD. Logical operations. AND, OR and XOR.

#### **4 Entering and running programs 38**

Using an assembler. The HiSoft DEVPAC assembler. Listing source code. Assembler options. Pass <sup>1</sup> and 2 errors. Assembler directives. Object code. Using the BASIC loader. Saving and retrieving code. Saving source code. Loading source code. Saving object code. Renumbering source code. Executing object code. Assembler manuals.

#### **5 The Z80 registers 53**

Registers. Source and destination rules. The single length registers. Register pairs. The index registers. The stack pointer. Use of the stack. The program counter. The flag register.

#### **6 Commonly used instructions 63**

Instruction mnemonics and operands. Addressing modes. Implied addressing. Direct addressing. Immediate addressing. Indexed addressing. Register indirect addressing. Indexed addressing. Operation codes. Clock cycles. Bytes taken. Flags update. Load instructions. Arithmetic instructions. Logical instructions. Incrementing and decrementing. Stack operations. Conditional jumps. Unconditional jumps. Subroutine calls. Comparisons. Bit tests. Shift and rotate instructions. Operation code details. Relative jump bytes.

#### **7 Using resident[firmware](#page-97-0) 86**

Free software. Jump blocks. Commonly used resident subroutines.

#### **8 Addition and [subtraction](#page-103-0) 92**

Numerical range limitations. 8 bit addition and subtraction. 16 bit addition and subtraction. 32 bit addition and subtraction.

#### **9 Decision making and loop [structures](#page-112-0) 101**

Testing for zero, non zero, less than zero and greater than zero. Simple loop structures. Double byte up-counting and downcounting. Preserving register contents. Branching according to sign. Using the BIT test.

#### **10 Multiplication and division 118**

8 bit unsigned multiplication. 16 bit unsigned multiplication. 16 bit signed multiplication. 8 bit unsigned division. 16 bit unsigned division. 16 bit signed division.

#### **11 Input and output 139**

String input. String output. Text output. Decimal input. Hexadecimal input. Decimal output. Hexadecimal output.

#### **12 Parameter passing and introduction to resident system extensions 161**

Parameter blocks. Fixed locations. Using the stack. Executing machine code from BASIC. Sorting of BASIC string arrays. Logging on an RSX. External command tables. Name tables.

#### **13 Self relocation of subroutines and resident system extensions 185**

Dynamic allocation of memory. Self relocation of object code. Location independent object code. Converting existing code to a self relocatable RSX. Programming the user restart (RST 6). Converting absolute addresses to relative. Look-up tables. String arrays Quicksort RSX. Loading and testing the RSX. Parameter passing from BASIC to an RSX. Executing an RSX from BASIC. RSX for sorting rectangular arrays. Using rectangular arrays efficiently. How BASIC organises a rectangular array. The RSX loader test program. Producing a binary file of an RSX.

#### **14 Graphics and directscreen addressing 213**

Using resident firmware routines. Typical action games. Organisation of screen memory. Mode zero. Shape tables for Mode zero. Placing a shape at screen coordinates X,Y. Addressing screen memory directly. Frame flyback. Moving a multicoloured shape. Moving multicoloured shapes independently. Co-ordinate blocks. Shape tables.

#### **Appendices**

**Index 244**

## **Why machine code? <sup>1</sup>**

It takes an extra effort to learn machine code, and to persuade you that it's worthwhile, this chapter discusses the properties of highlevel languages such as BASIC, the various methods of entering programs and explains the differences between compilers, interpreters and assemblers.

### **Good points of BASIC**

BASIC is the most popular computing language in present day use and, in spite of periodic abuse from the establishment, will probably remain so for some time. The reasons are not hard to find. With few exceptions, home microcomputers are designed with only one builtin computer language, BASIC, so it is understandable that the majority of home enthusiasts stick with it because they feel it to be the 'natural' language of the computer. There are other reasons, not least of which is the undeniable fact that newcomers to the computer revolution find BASIC not too difficult to pick up. The original designers of BASIC, John Kemeny and Thomas Kurtz of Dartmouth College USA, way back in 1964, purposely designed the language to suit those who wanted to use a computer in their work but were not prepared to study the rather difficult languages currently used by professionals at that time. Another advantage of BASIC is the relative ease with which program lines can be deleted or modified. In all fairness, we should point out that this advantage stems from the method of translation, rather than from the language itself.

#### **Defects of BASIC**

The above treatment has dwelt on the plus points of BASIC but there are some rather disagreeable features which continue to provide ammunition for the critics. One criticism is concerned with the speed of *execution.* Depending on type, complexity and pro- <sup>1</sup> gramming skill, some BASIC programs can take quite a while to display the 'answers' on the screen. A few seconds' (or minutes') wait is easily tolerated during the first weeks of ownership because the natural fascination with a new toy clouds the critical faculties. However, after the settling in period has ended, even a few seconds can become irritating so the relatively slow execution speed of BASIC must be accepted as a justifiable criticism. (Why BASIC is slow will be explained later in this chapter.)

Another criticism concerns the amount of memory taken up by a program written in BASIC. As each BASIC line is entered, the bytes squandered tend to mount up at an uncomfortable rate. Home micros, even Amstrad machines, are far from lavish in the amount of RAM left over for user's programs. A sizeable chunk is always purloined by the resident software for purposes which come under the euphemistic heading of 'work space'. The situation is made even worse by the fact that the full BASIC program (the *source code)* must reside in RAM, in addition to the variable list, while the program is being run. The strict definition of source code will be tackled later but, in the meantime, it can be thought of as the program in the form that it was originally written and entered. This is the form which squanders RAM. Most other languages only require the machine code translation (called the *object code)* to remain in memory during run time.

Although execution speed and memory demands are often quoted by attackers of BASIC, by far the most savage criticism is its lack of *structure.* To exponents of the art, structure, a normally harmless little word, is a kind of religion. It would be out of place in this book to enter into lengthy discussions on what constitutes good structure in a program because the concept is not quite so important in machine code work. It is sufficient here to describe it as a set of rules and guidelines for writing programs which are easy to follow and easy to amend. It is not easy to write good structured programs in BASIC because the language was designed without regard for structure. Many other computer languages such as Algol and Pascal were designed specifically for the writing of structured programs. Fortunately, BASIC has gradually changed since its conception in 1964. Dialects of BASIC, now appearing in some modern microcomputers are far removed from the original crude Dartmouth version. Both the BBC and the Amstrad machines offer quite an advanced BASIC, allowing better structured programs to be written. At least it is possible in either of these machines to write a program without too many GOTO commands polluting the pages. (The GOTO command is responsible for the cursed 'spaghetti' programming.)

In spite of all these criticisms, the authors do not despise BASIC. There is no reason why you should give up BASIC to learn machine code. In fact, the two can live quite happily together. One can complement the other in many ways. The abuse, now hurled at BASIC, cannot be accepted without suspicion as to the motives of those who practise it-in the words of the Bard, they 'protesteth too much'.

#### **Translating high-level languages**

Languages such as BASIC, Algol, Pascal and many others (there are over 1000 in all if various specialised languages are included in the total) are said to be *high-level.* A high-level language:

(a) requires the assistance of *translation software* before the computer can understand it and,

(b) is one in which each statement, command or keyword in the language, when translated, usually gives rise to many individual machine instructions.

In BASIC, for example, an apparently simple statement like PRINT TOTAL will, after translation, generate a surprising number of machine code instructions. This is due to:

(a) the primitive nature of a computer at machine level and

(b) the necessity for the translating software to cover worst-case situations. For example, the variable TOTAL could be holding a small number like  $\overline{47}$  in one program but a huge number like 358,467,789 in another so the translation software must always be prepared for the worst.

#### **Compilers and interpreters**

There are two quite distinct classes of high-level language translators and we need to distinguish them with care. Before describing the difference, we must first introduce the terms *source* code and *object* code.

Source code is the program as written in the original language. A program written in BASIC or Pascal is source code. Code in this form may be understood by you but not by the machine. Object code is the output from the translator. In other words, it is the set of machine code instructions which appear after the source code is translated. This time, the machine will understand it, but you may not.

#### **Compilers**

A compiler translates the entire source code into a *complete set* of machine code instructions. This is said to be the compiling stage and the source code is then said to be compiled. Once compiled into object code, the program can be executed (run). The original source code can then be released from occupying valuable RAM space. Pascal, Fortran, Cobol, Algol are examples of languages which are translated by a compiler. It takes a relatively long time for a machine to compile source code but it is only a one-off task. All subsequent runs take place at machine code speed. From the beginner's point of view, a compiled language has one serious drawback. Once the program has been compiled, it is extremely difficult to debug or modify the object code. If it doesn't work first time, the source code must be re-entered before the fault can be corrected and the whole lot recompiled again which, as we have seen, is a lengthy business. Figure 1.1 shows the mechanism of compiler action.

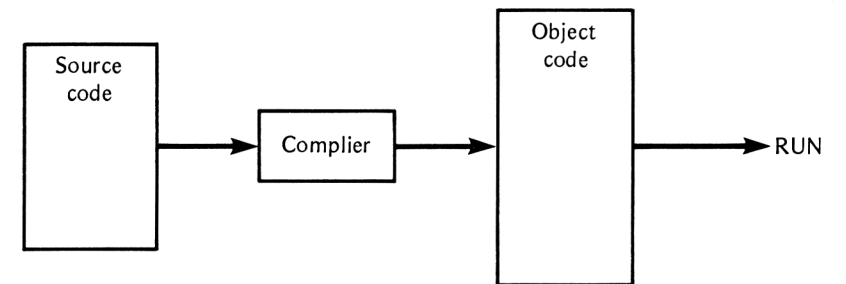

Fig 1.1 Compiler action

#### **Interpreters**

An interpreter does not translate all of the program in one go. Each line of the source code is translated and executed (run)) *before* the next line is translated. So the overall action is: translate a line, run it, translate the next line, run it, and so on. This means that the entire source code must remain in memory during run time. BASIC uses an interpreter. From the beginner's point of view, the advantage of an interpreter lies in the ease with which a program can be debugged or twisted around and re-run immediately. The disadvantages however, are serious. Since the source code must remain in memory during run time, valuable RAM space is occupied which limits the size of a program. Also the execution is dreadfully slow compared with compiler action because translation takes place every time the program is run. Figure 1.2 shows the mechanism of an interpreter.

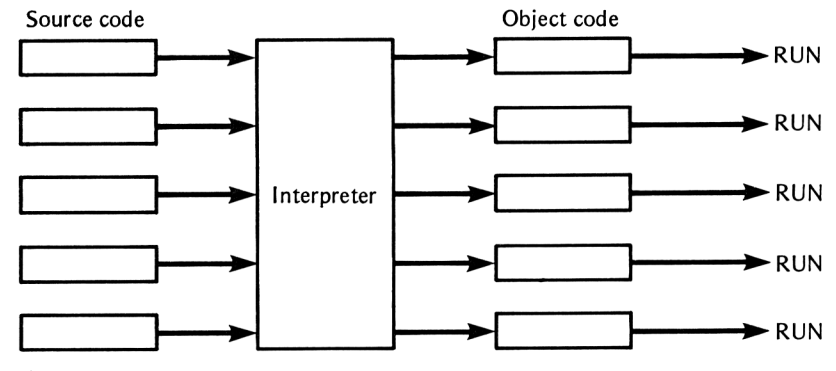

Fig 1.2 Interpreter action

#### **Assemblers**

As far as this book is concerned, compilers and interpreters are not particularly important. They were introduced only as background material before introducing the assembler. Compilers and interpreters are concerned with the translation of high level languages. An assembler is a piece of software designed to aid the writing of direct machine code. Detailed treatment of an assembler is given in Chapter 4. It is sufficient at this stage to briefly describe assembler action. High-level interpreters generate many machine code instructions for each high-level statement. In contrast, an assembly language program is said to be *low-level,* meaning that, in general, one assembly code line generates only one machine code instruction. We could say there is a one-to-one relationship between an assembly code line and a machine code instruction. The primary objective of an assembler is to ease the task of constructing a machine code program. Instead of entering a long list of almost meaningless numbers, an assembler allows you to enter them in the form of code letters chosen, as far as practical, to be meaningful. They are called *mnemonic codes* because they aid your memory. A good assembler, in addition to allowing mnemonic code entries, will also provide sophisticated editing facilities, display of both source code and object code, means of storing either the source or object code on disc (or cassette tape) and various other little dodges which help to make life easier.

The terms source code and object code still apply to assemblers. The source code is the program written in assembly language and the object code is the translated version recognisable by the machine. The object code is said to be the assembled version. To 'assemble' means to translate to object code.

#### **Is an assembler necessary?**

An assembler is not provided free with the Amstrad machines. It is possible to enter a machine code program by a series of POKES from BASIC. Later, we shall be giving a complete listing of a BASIC program which will load any machine code program you like to write, providing the *hex codes* are entered in DATA statements. So, it would appear from this that the answer to the question 'Is an assembler necessary?', is no. This needs amplification. If you have patience above normal, if you are not easily frustrated, if you are willing to devote hours and hours to debugging and, above all, if you are blessed with a stable unemotional personality, then by all means save yourself some money and make do with POKEing. If, on the other hand you are a normal individual and intend to take up machine code seriously then you are strongly advised to go out and get hold of an assembler. Trying to write machine code without the assistance of an assembler is like trying to cut a lawn with nail scissors.

The current success of the Amstrad has stimulated software firms

to produce assemblers on tape, disc or in ROM. There is probably not much to choose between any of them, price for price, but the programs in this book have been developed using the official version, the HiSoft DEVPAC assembler. Its full title is as follows:

**The HiSoft Assembler, disassembler, editor and monitor** It can be obtained from AMSOFT or direct from HiSOFT. The price, at the time of writing is around £28. There are two versions, one for the CPC464 which is supplied in the form of a cassette tape and one supplied on disc for either the CPC464 with disc drive or the CPC664 and CPC6128 with built-in disc drives.

#### **The advantages of using machine code**

Before outlining the advantages, we should mention that 'machine code', is a rather loose term used to cover several different forms. There are in fact three different forms:

#### **1. Pure binary machine code**

A program residing in RAM would appear as a series of pigeon holes, each containing a set of '1's and ' $\hat{0}$ 's. A program in this form is called pure binary machine code. The very early computers had their programs entered in this way by means of a series of panel switches. Mercifully, those days are ended but only because more humane ways have been thought up for entering code. Nevertheless, computers still only understand these '1's and '0's - the change has been in the method of entering, not the form in which they are finally held in memory. Here is an example of a short program segment to clear the contents of memory address 0025 hex, as it might appear written in binary machine code:

1001 0111 0011 0010 0020 0101 0000 0000

(It is pointless at this stage trying to work out how this, and the next two examples work.)

#### **2. Hexadecimal machine code**

This is code entered in the form of a series of numbers which can be entered from a normal keyboard. A mixture of hardware and system software provides the necessary conversion to the equivalent binary 'l's and '0's. Without an assembler, this is the form in which programs have to be entered. This is what happens when you POKE machine code or enter it by means of a loader. The numbers can be in decimal or hexadecimal. Although decimal appears more natural for humans, hexadecimal will be found more natural for the machine and, with practice, easier for the human to communicate with it. Chapter 4 deals in detail with the hexadecimal system of numbers.

The program segment written in binary machine code shown above now follows as it would appear if written in hexadecimal machine code:

97

32

25

00

#### **3. Assembly code**

Assembly code is best considered as the most elegant and the least error prone method of entering machine code. When we use assembly code we still speak of it as machine code so from now on, the term 'machine code' and assembly code mean the same thing. As a final example, here is how the same program would appear if written in standard Z80 assembler code:

SUB A LD (#25), A

#### **Why learn machine code?**

Quite understandably, anyone used to the comparative comfort of BASIC will not find machine code easy. Machine code is difficult, and it is best to understand what you are up against right from the start. There are many rewards for the extra effort involved. Let us list them:

(a) A machine code program *can run much faster* than one written in BASIC. Depending on the type of program, anything from 10 to 1000 times as fast.

(b) A machine code program takes up considerably less RAM space than the equivalent BASIC version.

(c) Learning machine code will improve your understanding of computers because you are conversing directly rather than through a wall of translation software.

(d) Animation routines, written in BASIC often appear jerky because of the slow execution time. Machine code versions give a greatly improved display. To drive this point home, we should take note of the fact that commercial games programs are almost always written in machine code.

(e) It is possible to recoup the money spent on a computer, plus some extra, by selling your programs to a publisher or software house. However, very few commercial organisations accept programs written in BASIC, a condition which applies particularly to animated games.

(f) Mastering machine code can act as an ego boost. A shallow advantage perhaps but few of us are entirely without vanity.

#### **Mixing BASIC with machine code**

Until you gain experience, you would be well advised to mix BASIC with machine code subroutines. Rather than attempt to write complete machine code programs, be content with writing BASIC programs which call up machine code at critical points. Use BASIC lines for actions which are not sensitive to execution time and machine code where its properties justify the extra effort. For example, in a general purpose database, much of the program will work quite satisfactorily in BASIC but where it is required to search for a particular record, or to sort them in to some form of order, use machine code subroutines.

#### **The microprocessor instruction set**

A program written in BASIC for one make of machine will not necessarily run on another make. Although the majority of the statements and commands remain the same for different machines, there will be a few variants. In spite of this, it is usually a fairly simple job to modify a BASIC program, written for one make of machine so that it will run on another.

With machine code the program must be written to suit the particular type of *microprocessor* used, not the machine system as a whole. The microprocessor is the chip which forms the so-called 'brain' of a microcomputer and it will only understand machine code written in its own special language. For example, a program written in BASIC for, say the Commodore 64, can be persuaded to run on the Amstrad or the BBC machine, providing a few trivial changes are made. However, a program written in machine code for the Amstrad would have to be completely re-written before it could work on the Commodore 64 or the BBC machine because the Amstrad uses the Z80 microprocessor and the BBC and the Commodore 64 machines both use the 6502/6510. Studying machine code for the Amstrad, or any other machine which uses the same microprocessor, will involve learning the *instruction set* of the Z80. The instruction set of a microprocessor is the list of machine code instructions which it is capable of executing, together with the hexadecimal or mnemonic codes which it recognises. It is a formidable looking list of over 600 different instructions. Nobody in their right senses would attempt to memorise them all, in any case only a small percentage of them are in regular use. As long as you can learn how to read the instruction set, that is all that matters.

### **Summary**

<sup>1</sup> BASIC is relatively easy to understand but uses a lot of memory and is slow in execution.

2 BASIC, PASCAL and ALGOL are examples of high-level computer languages.

3 Each statement in a high level language is equivalent to a great many machine code instructions.

4 High-level language translators are either compilers or interpreters.

5 A compiler must translate the entire high-level program into machine code before it can be executed.

6 An interpreter translates, then executes, line by line.

7 Source code is a program in the original form. Object code is how it appears after translation to machine code.

8 An assembler is software designed to aid the writing of machine code.

9 Without an assembler, machine code can only be entered by POKE statements from BASIC.

10 Machine code executes rapidly and is economic on memory.

11 Machine code programs must be written to suit the microprocessor in use. In the case of the Amstrad, this is the Z80.

## **2 Machine hardware**

The hardware and memory usage of the CPC 464 are described here, but much of the material is still valid for the later CPC664/6128 models.

#### **Is hardware important?**

In some respects, a computer is no different from a washing machine. Providing you know how to use it, knowledge of what's inside is of little importance. Certainly, if your use of a computer is restricted to buying and running commercial software there is no need whatsoever to concern yourself with hardware details. To a slightly lesser extent, you can maintain the same lofty indifference if you write your own programs in a high level language such as BASIC. After all, the general idea behind any high level language is to protect the user from the harsh realities of computer technology. A BASIC interpreter does just that by forming a cosy software blanket between the user and the machine. But the machine code enthusiast is normally a different kind of animal, who wants an in depth understanding, even if it does entail additional mental labour. The question now arises as to the level at which hardware needs to be studied by the newcomer to machine code. For example, considering that a computer is virtually 100% electronic in nature, is it necessary to study electronics? Fortunately for most of us, the answer is no. It may be useful to have a superficial electronic awareness but, unless you intend to go in for computer repairing or designing as a side line, you can get away with little more than lamp, battery and switch knowledge. Gone are the days when the circuit diagram of a computer stretched over hundreds of pages, each filled with resistor, capacitor and transistor symbols. All this complexity ended with the introduction of the *integrated circuit,* back in the middle sixties. In a modern home computer, such as the Amstrad, over 90% of the complexity is buried inside a handful of integrated circuits, ICs. The machine code enthusiast need not <sup>10</sup> bother with the insides of the ICs. All he needs is a rough idea of the

function of each major IC and how they are connected together to form a computing system. The highly simplified version of the system can then be reduced to one or two *block diagrams.* That is to say, diagrams containing 'boxes', representing the ICs, connected to bundles of wires called *buses.* A bus is the term used for a set of wires, all conveying the same kind of information. The *address* bus, the *data* bus and the *control* bus are concepts which will be mentioned frequently during this chapter. However, before continuing, we should make it plain that information given in this chapter is not absolutely essential for the machine code programmer. You don't have to understand what follows. All we can say is that the knowledge will not be wasted. It will help you appreciate the finer points of the art and, more importantly, it will help you understand what is actually happening in the computer when you later write, say,

LD A, (HL).

#### **Logic chips**

Logic is a much abused term. In everyday speech, it usually means clear thinking. In computer language, it means circuits which can only be in *one oftwo states,* called either ON or OFF, or <sup>1</sup> and 0. Apart from a few exceptions, all wires on the computer board are either in the '1' state (voltage around three to five volts) or the '0' state (voltage around zero to one volt state). Complex logic systems are based on a few building bricks known as *logic gates.* These have a single output and, normally, several inputs. The output of a logic gate depends on the right combination of 'l's and '0's being present on the inputs. ICs may contain hundreds or even thousands of internal logic gates, all interconnected to form an overall subsystem. All subsystems are synchronised by an electrical oscillator known as the *clock.* The clock is driven by a *quartz crystal* in order to maintain frequency stability. In the Amstrad, the clock frequency is maintained at 16 million oscillations per second (16 MHz).

#### **The Z80A microprocessor**

There is one particular chip in the Amstrad, and indeed in all home and personal computers, which actually does the computing. This chip is called the *microprocessor* and, in the Amstrad CPC464/664/ 6128 machines, it bears the type number Z80A. All other chips in the system are subservient to it. It is capable of responding to outside instructions which 'tell' it whether to add, subtract, fetch some data from memory etc. The instructions must be given in patterns of 'l's and '0's because it only understands *binary* and can only perform with binary numbers (Chapter 3 treats binary in detail). Needless to

say, it doesn't understand a word of English. Furthermore, it can only respond to instructions which are within a limited repertoire known as the *instruction set.* The Z80A has a particularly rich set of over 600 instructions. You may think this is a bewildering number from which to pick out the one you want but when grouped together, according to respective functions, we find that those in the same group are merely subtle variations on a main theme. All data into or out of the Z80A takes place via *registers.* The Z80A is well equipped with registers, details of which are in Chapter 5.

Figure 2.1 is our first block schematic. It is a highly simplified version of the Amstrad circuit board intended only to illustrate the central position of the microprocessor in relation to the general scheme of things.

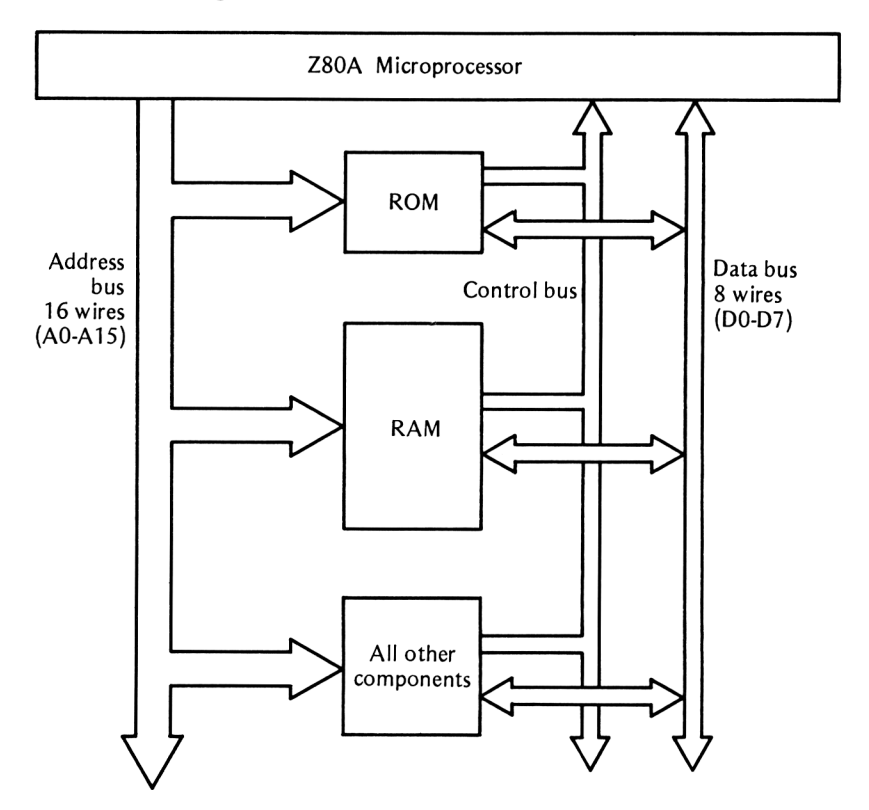

**Fig 2.1** The microprocessor and buses

All information between the microprocessor and the rest of the main components (lumped together as one box) take place via three buses.

#### **The address bus**

Each memory cell (and certain auxiliary components) is identified by

a unique binary code known as its *address.* So when a particular cell is to be activated, the microprocessor sends out the personal code of this cell down the address bus. Cells ignore all address signals other than their own. There are two important details to note:

<sup>1</sup> The direction arrows on the diagram show that the address bus is *one-way.* Address codes can only originate from the microprocessor and travel *down* the bus.

2 There are 16 wires in the bus, (labelled AO to A15) so there is an upper limit on the number of different addresses. Chapter 3 gives reasons why this limit can not exceed 65,536 different addresses. Decimal numbers such as this are not easy to memorise. Large numbers are best expressed in terms of 'K'. One K in computer jargon is 1024 ( $2^{10}$ ) not 1000. In termsof K, the number 65,536 is reduced to a nice round figure of  $64K$ .  $(64\times1024=65,536)$  The lowest address is address 0 and the highest is address 65,535. We shall learn in Chapter 3 that, when working in machine code, addresses are far better expressed in the *hexadecimal* (hex) number system. In terms of hex, the address range is from 0000 to FFFF.

#### **The data bus**

This is an 8-wire bus (labelled DO to D7) which carries *data* between the microprocessor and the rest of the system. All 8 bits (known as *one byte)* are transferred simultaneously along the data bus. Note that the direction arrow, unlike the one for the address bus, is *two-way* which means that data can pass to the external devices (called *writing)* or from the external devices (called *reading).* The fact that the data bus is 8 bits wide, brands the Z80A as an '8-bit' microprocessor because only numbers which can be held within the compass of 8 bits can be transferred in one go. The highest absolute decimal number using 8 bits is only 255 so larger numbers must be fetched in 8-bit instalments.

At this point, perhaps we should mention 16-bit microprocessors which are heralded as forming the new generation of home computers. A true 16-bit microprocessor, apart from whatever other qualities it may have, is one which has a full 16 bit data bus. A few so-called '16-bit' machines which are now on the market do indeed have microprocessors which, internally at least, operate on 16 or even 32 bit numbers simultaneously. But they employ one of the cheaper versions of the 16 bit family which only have an 8 bit data bus. This means that 16 bit data still has to be transferred in two instalments.

#### **The control bus**

The control bus, unlike the address and data buses, is a bundle of odds and ends, a hotch potch in fact. Each wire has an entirely distinct function. Some carry orders from, and some carry requests to, the microprocessor. For example, one of them will be the read/ write control line, another will carry the clock signal and another will be the reset line.

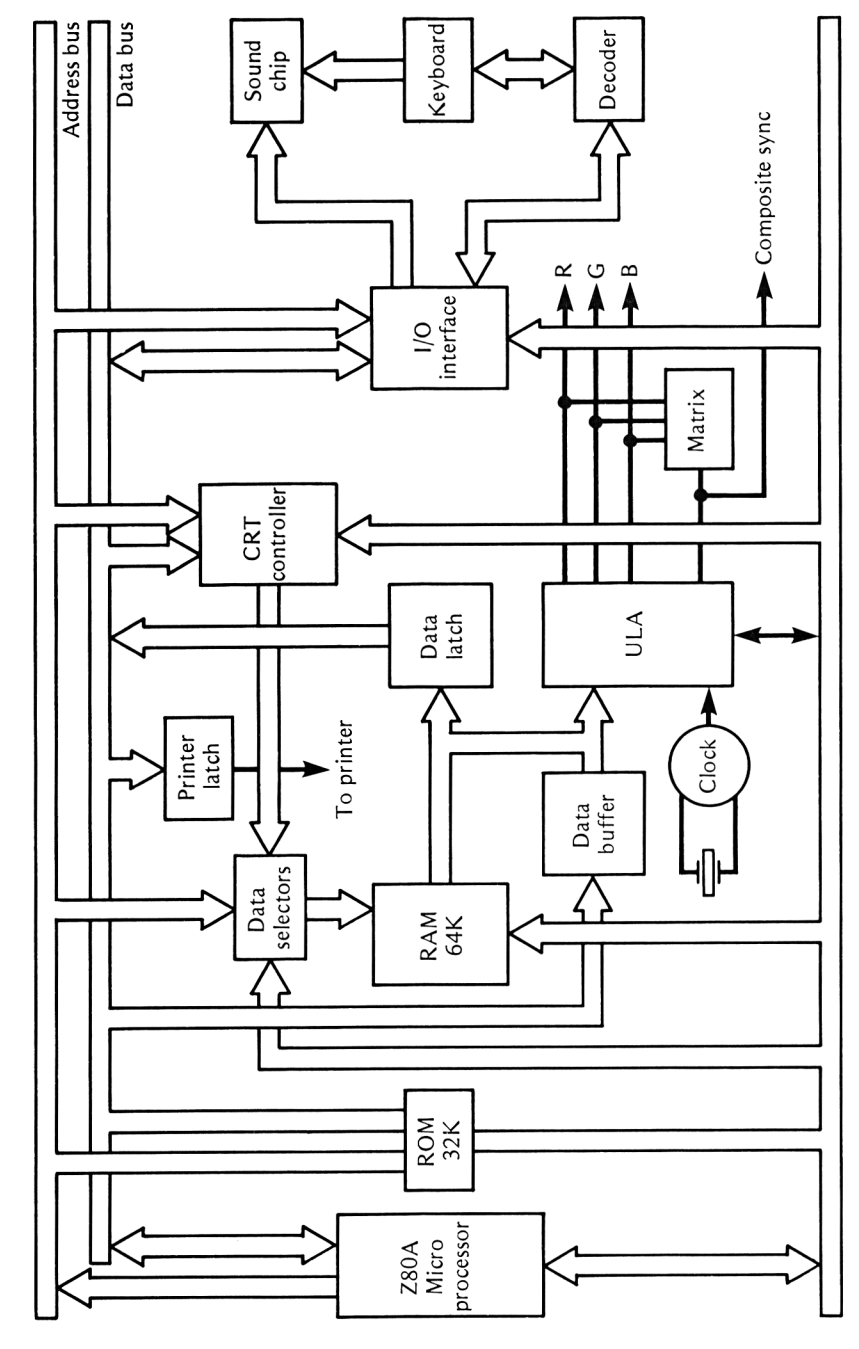

Figure 2.2 gives a more detailed picture of the microprocessor and components, and is an advance on the previous block schematic

Fig 2.2 The block schematic of the Amstrad 464 and 664

although even this is still an enormously simplified version of the true picture. Nevertheless, the detail shown is more than adequate for our purpose.

#### **The clock**

This runs at 16 MHz for direct drive to the ULA (see later) but counted down by a factor of four to drive the microprocessor at 4 MHz. However, a slight complication arises because of the need to synchronise with the video scanning circuits. This has the effect of reducing the effective clock rate to 3.3 MHz.

#### **The RAM chips**

The total complement of read/write memory is contained in *eight identical chips,* each capable of storing 64K separate data bits. Because there are eight of them and because each contributes one bit of data, they collectively act as a 64K byte memory. The address inputs of the RAM chips are fed from the address bus, and the eight separate data wires are connected to the DO to D7 lines of the data bus. Figure 2.3 illustrates the RAM chip connections.

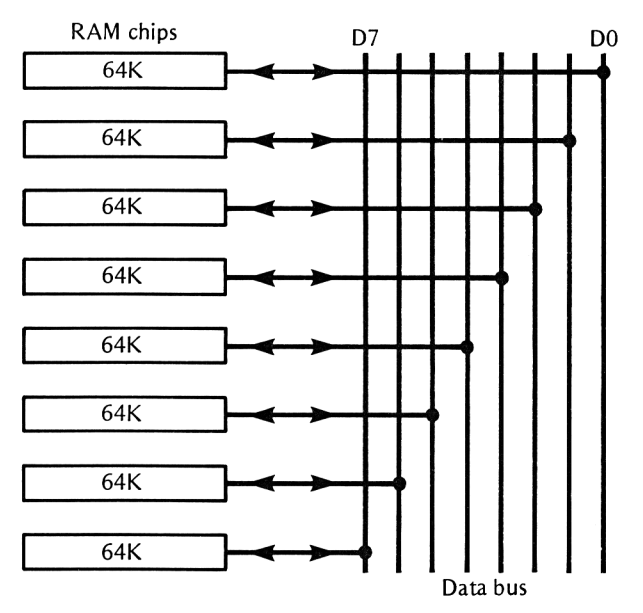

**Fig 2.3** RAM chip connections

One of the lines (labelled R/W) in the control bus is also connected, albeit indirectly, to the RAMs for controlling the *direction* of data flow. That is to say, whether data is to be read from or witten to RAM.

#### **The ROM chip**

The single ROM chip holds 32K of permanent programs. Programs

held in ROM are known under the collective title of *firmware* rather than software. Although in a single chip, the ROM should be considered as two functionally separate 16K ROMS, the 'lower' and the 'upper'.

The *lower* ROM occupies the address range 0000 to 3FFF hex and contains the *Operating System.* Duties under the heading of the operating system include reading the key board, handling peripherals, sending information to the screen display circuitry etc. In short, all the various mundane duties which help to provide a friendly man/machine interface. The success of any machine, whatever other qualities it may have, can stand or fall on the quality of the operating system. Only programmers of high calibre are employed in writing operating system firmware. Needless to say, firmware is written in machine code.

The upper ROM contains the BASIC interpreter firmware and occupies addresses C000 to FFFF hex. It contains all the translation rules for converting BASIC programs into machine code. The quality of the Amstrad BASIC interpreter is excellent.

#### **Addressing problems**

Most home computers take the easy way out and restrict the total RAM and ROM complement so as to fit comfortably into the available 64K addressing space of 8-bit microprocessors. (You will remember that a 16-bit address bus can only supply 64K different addresses.) But, Amstrad has 64K of RAM and 32K of ROM! This apparent violation of the laws of address combinations obviously calls for some explanation. The problem is overcome by bank switching. The upper and lower ROMs 'overlay' the RAM areas beneath them. That is to say, the areas of RAM, which underlay the ROMs, share each other's addresses. This is all very nice but an obvious problem remains. Since parts of RAM and ROM share the same addresses, how does the system distinguish between them? The problem is sorted out by the mysterious ULA but is helped by the following reasoning:

<sup>1</sup> If the instruction is to write to memory, it must mean the RAM because you can't write into a ROM.

2 If the instruction is to write or read to any address between 4000 and BFFF hex, it must be RAM because there is no ROM in this area. 3 If it's reading information from ROM areas, it can be from either ROM or the underlying RAM. This is where the ULA takes over and decides whether the ROM should be isolated, leaving the coast clear for the RAM or vice versa.

The above description has been based on the normal (default) conditions of the Amstrad. However, it is possible to modify this arrangement by a certain machine code call. Thus it is possible to disable one or both ROMs although such adventures are best left until your experience has matured a little.

#### **Start up conditions**

On first switching ON, the lower ROM takes over, resets all devices and clears all RAM locations. On completion, control switches to the upper ROM, ready for the first BASIC command.

#### **The ULA**

Computers, up to a few years ago, used to bristle with logic chips, most of which performed primitive gating functions. Reliability is inversely proportional to the chip count so designers were constantly searching for ways to reduce the number without sacrificing sophistication. One ingenious solution was the *Uncommitted Logic Array* (ULA for short). The idea is to construct a large number of separate gates on one chip with provisions for 'burning in' the interconnections between them afterwards. This means that the chip was initially undedicated to any particular function. The actual burning in stage is left until the end user supplies a plan of the final interconnections. When this is done, the once uncommitted ULA becomes committed to undertake a complex but specific task. It becomes a customised chip, capable of replacing a large number of untidy separate chips. The ULA solution is commercially viable for bulk orders in excess of, say, 20,000. The cost per chip of the final burning in process is excessively high for small quantities.

The ULA in the Amstrad is labelled IC 116 on the circuit diagram and is responsible, amongst other things, for the following:

(a) Dividing the clock frequency by four to feed the Z80A.

(b) Controlling the data selectors which switch the address bus between the video controller and the Z80 on a time ratio of 3 to 1. (c) Indirectly controlling the colour of the screen output characters by means of a *palette latch.* The input to the palette latch is derived from the data bus (because the programmer decides the colour) and the output is in the form of a five bit code. Decoder circuits in the ULA reduce this to the three Red, Green and Blue (RGB) wires which feed the colour monitor. There is one mystery here. It is possible to program up to 27 different colours and yet there are only three wires! The answer is to feed them with *tristate* instead of *two state* logic. Thus, each of the separate RGB outputs have been arranged so that they can rest in any one of three states, logic 1, logic 0 or virtually open circuit. Three wires, each capable of resting in any one of three states, are capable of  $3^3$ =27 combinations.

(d) Periodically switching in the Cathode Ray Tube Controller (CRTC) to the screen RAM. It does this by *interrupting* the microprocessor every few instruction cycles.

#### **The CRT controller**

This is a standard commercial chip bearing the type number 6845. It

is quite a complex affair with eighteen internal registers and is almost as flexible as a microprocessor. It is a *peripheral,* in the sense that it has a port address block which can be activated by the BASIC instructions INP and OUT. However, most of the CRT controller registers are loaded by the operating system ROM and require no help from us. It performs, by hardware, a large number of screen operations, including scrolling, sync, high-res graphics and text positioning. A less complex CRT controller would require extra software in the ROM to achieve the same control of the screen.

#### **Data selectors**

Referring to Figure 2.2, the block marked 'data selectors' consists of 4 chips, responsible for steering the data bytes to RAM from either the Z80A or the CRT controller. The chips act like 8-way, two-pole switches controlled by the ULA.

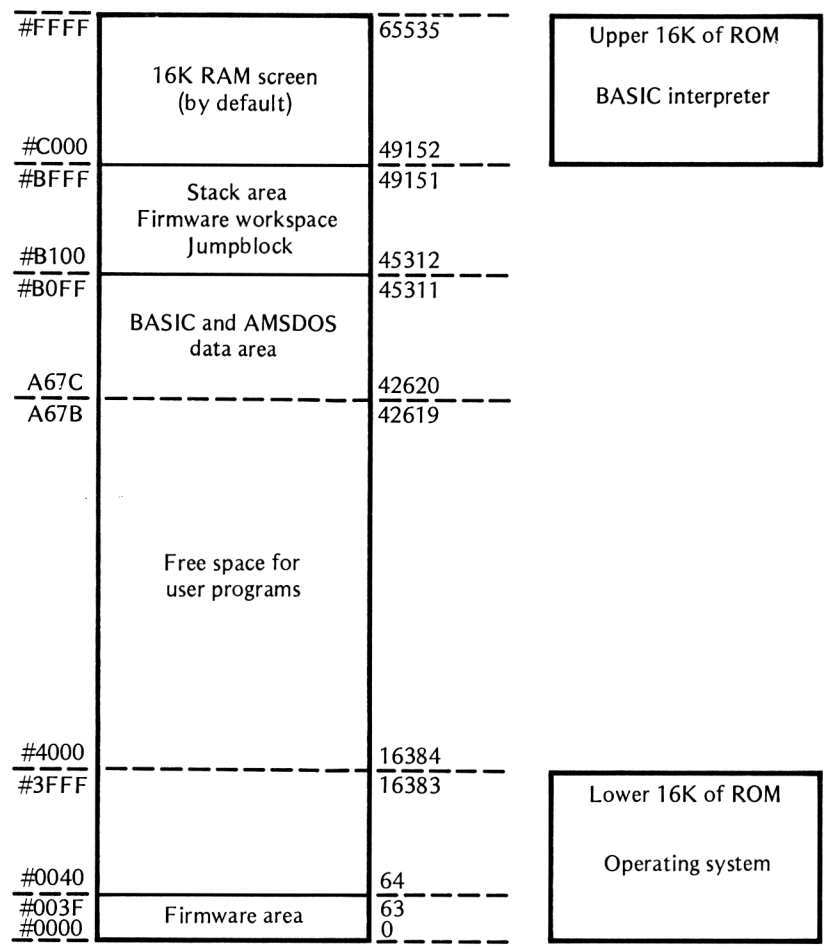

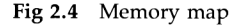

#### **The memory map**

The memory map of the Amstrad is shown in Figure 2.4. For convenience, the memory addresses have been given in both decimal and hex. To indicate hex numbers, we have used the character '#' because it conforms to the notation used by the Hisoft DEVPAC assembler.

The map shows the areas in which the upper and lower ROM addresses overlay RAM. Note the *stack* (explained in later chapters) is left by the operating system in a position below the screen RAM area.

#### **The sound generator**

The Amstrad sound effects are produced by the industry standard AY-3-8912 chip. It is connected via the input-output interface. It is possible to program the hardware registers direct but it would be a dangerous procedure because of its close linkage with the keyboard scanning. This is a highly critical area because of precise interrupt timing.

#### **Disc workspace**

The Amstrad CPC664/6128, or the 464 fitted with a disc drive, requires an extra 1284 bytes of RAM for the disc operating system (DOS) workspace. This means that HIMEM will be lowered from  $\#$ ABFF (44031) down to  $\#$ A67B (42619). Some lengthy programs written for the 464 on tape may not work if a disc drive has been added. The solution is to leave the disc drive switched off. On the 664, the DOS is always on so the simple solution won't work. However, an excellent software patch for overcoming the problem has been designed by Cliff Lawson (see 'Amstrad User' magazine, July 85 issue).

#### **Summary**

<sup>1</sup> A bus is a bundle of wires, each conveying the same kind of information.

2 The 16 wire address bus carries the code for selecting one particular memory cell.

3 The 8 wire data bus conveys data bytes around the system.

4 The control bus contains a mixture of wires (so it is not a true bus) each having a specific control function.

5 Logic, in computer parlance, refers to any two state switch system. The states can be called <sup>1</sup> and 0, ON and OFF or HIGH and LOW.

6 A logic gate has one output, the state of which depends on the logic combination applied to the inputs.

7 A 16 MHz clock is the source of all timing pulses in the Amstrad machines.

8 The clock frequency is divided by 4 to obtain the 4 HMz drive to the Z80A microprocessor.

9 Due to the requirements of video scanning, the effective Z80A clock frequency is reduced to 3.3 MHz.

10 The read/write memory consists of 64K of RAM.

11 The read-only memory is a 32K pre-programmed ROM.

12 Permanent programs in ROM are known as firmware.

13 The upper 16K of ROM contains the BASIC intepreter firmware and the lower 16K contains the Operating System.

14 A 16 wire address bus can only manage 64K different address combinations so ROM addresses overlay some RAM addresses.

15 The upper ROM overlaps the screen RAM (C000 to FFFF hex.) 16 The lower ROM overlaps the operating system workspace (0000

to 3FFF hex).

17 The ULA is a customised chip responsible for a range of assorted switch actions.

18 The RAM screen area, the upper ROM and the CRT controller all share RAM addresses. The ULA arranges the periodic switching at speeds transparent to the user.

19 The ULA also takes care of the colour palette decoding, mode information, and composite sync generation.

### **Binary and hexadecimal 3**

#### **Digital versus analogue computers?**

The term 'computer' is well established. So we are inclined to forget that there are two species and that when we speak of the computer age we are automatically referring to the *digital,* rather than the *analoge,* species. And yet, the analogue computer came first mainly because the physical characteristics of the real world can be modelled more naturally by analogue techniques. Ignoring sudden volcanic eruptions or similar violent catastrophies, physical changes in the real world take place in a smooth orderly manner. For example, wind speed will not suddenly jump from 10 mph to 20 mph. A plot of windspeed against time will always be a *smooth curve.* It may be a steep curve during the onset of a storm but it will still be smooth providing, of course, that enough plotting points are taken. The same can be said of temperature changes. Even the dramatic heat rise at. the beginning of a nuclear explosion may appear instantaneous but the temperature plotted at nanosecond intervals would still show a steep, but nevertheless smooth, curve. Nature, apart from some rather weird 'quantum' behaviour at subatomic levels, seems to dislike sudden jumps. Measurement of physical quantities is carried out with instruments which convert them to an analogous form, which we will assume here to be electrical, and are therefore known as *analogue* instruments. These instruments give readings, usually in the form of a voltage, which are, as far as possible, *proportional to the physical quantity.* For example, a wind velocity instrument may be calibrated such that each additional volt represented an increase of 5 miles per hour. But whatever the physical quantity, the essential ingredient of any electrical analogue device is that a certain voltage (or perhaps current) corresponds to a particular value of the physical quantify. In the case of our example wind measuring instrument,  $1$  volt=  $5$ mph, 2 volts=10 mph and 20 volts= 100 mph. How can we use analogue methods for manipulating numbers? In other words, how is an analogue computer constructed, assuming it is capable of addition, subtraction, multiplication, division and all the common- <sup>21</sup>

place trigonometrical operations. All we need is a panel full of knobs which we can adjust to represent the numbers, a collection of fairly straightforward electrical circuits which can add, subtract etc and a few meters to present the results in a visual form. Indeed, this is exactly what a commercial analogue computer looks like. Such instruments still have a place in laboratories and are superior in some respects to the digital computer, particularly in their ability to handle complex differential equations. They have two drawbacks. Firstly, they require highly skilled operators to set up all the knobs and to check the preliminary reset conditions. Secondly, the analogue circuitry requires frequent adjustment to counteract voltage drifting caused by heat changes. The accuracy of an analogue computer relies absolutely on the accuracy of a voltage or current reading. Even with modern circuitry, equipment designed for voltage tolerances better than <sup>1</sup> part in 1,000 would be quite costly. This means that any attempt to use an analogue computer to work out a balanace sheet for a business organisation would fail the first auditor's check.

A digital computer overcomes all problems caused by measurement errors. In fact, the term 'accuracy' doesn't really apply to the digital computer because measurement is not part of its nature. Instead of *measuring,* the digital computer *counts.* To humans, counting can be tedious and error prone but a machine built to count, rather than measure, can be foolproof. The circuits of a digiatal computer need only be designed to detect whether a voltage is above a certain upper threshold limit or below a certain lower threshold limit. In other words, any individual circuit is always in the 'LOW' state or the 'HIGH' state. In the case of the Amstrad and most other current microcomputers, the two levels are approximately as follows:

Voltage between 3 to 5 volts is the HIGH state. Voltage between zero to <sup>1</sup> volt is the LOW state.

The terms HIGH and LOW were chosen to suit electronic engineers but, from a computing point of view, it is better to adopt the terms <sup>1</sup> and 0 respectively. Figure 3.1 may help you to visualise these states.

#### **Representing numbers by switches**

Almost all circuits in a digital computer act as electronically operated *switches,* capable of changing rapidly from one state to the other on receipt of an appropriate signal. A series of switches can be made to represent numbers providing we are prepared to dispense altogether with the familiar decimal system and adopt the primitive numbering system known as *binary.* Decimal is out because it would

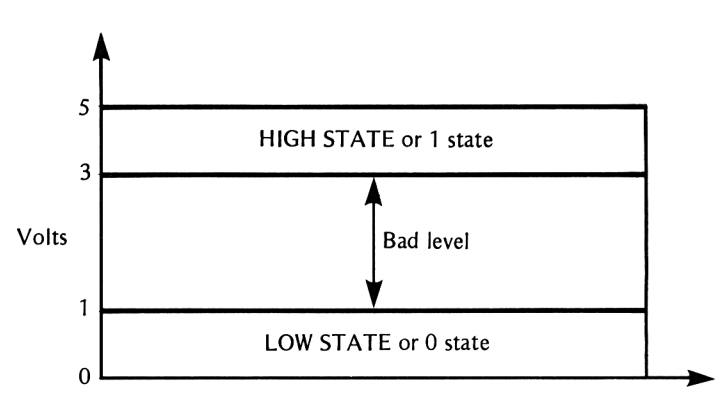

**Fig 3.1** The two digital states

require a ten state electrical system. In other words, it would be necessary to revert back to an analogue system in which each circuit would have to respond to ten different levels of current or voltage. This demands expensive circuitry and frequent calibration. There are no calibration problems with a switch because it is either ON (the 1 state) or  $\overline{OFF}$  (the 0 state)

#### **Bits and bytes**

Only the digits <sup>1</sup> and 0 are allowed in the binary counting system so it is inherently simple. The term bit, derived from binary digit, refers to either a <sup>1</sup> or 0. A string of eight bits is nowadays called a byte. The numerical value of each bit is based on 'place weighting', similar to decimal. However, each bit is worth twice as much (instead of ten times as much) as the bit on its right. For example, the byte 00001111 is equal to 15 in decimal because, proceeding from right to left, we have a <sup>1</sup> and a 2 and a 4 and an 8. Study the following examples:

 $00001001 = 9. 00000101 = 5. 00101110 = 46. 11111111 = 255.$  $10000000 = 128.$ 

#### **Number of ways of arranging bits**

With two bits, there are 4 possible patterns, 00, 01, 10 and 11. With 3 bits, there are 8 patterns, 000, 001, 010, Oil, 100, 101, 110 and 111. Instead of laboriously writing down all the possible arrangements of bits in a given string, we can use the following general rule:

Number of ways= $2^N$  (where N=the number of bits)

For example, for 8 bits, there are  $2^8 = 256$  ways. Every time we add one more bit to the string length, we double the possible number of arrangements.

#### **Nybbles**

It is convenient to consider the byte in two halves, each known as a nybble and to introduce a space between them. For example, 0010 1101 is easier on the eye than 00101101 although it is important to remember that the space is quite artificial and has no arithmetic meaning.

#### **Naming individual bits**

When referring to individual bits in a byte, the terms illustrated in Figure 3.2 are well standardised. The bit on the extreme right, named bit 0, is the *least significant bit* (lsb) and the bit on the extreme left, named bit 7, is the *most significant bit* (msb). Note carefully, because there is a chance of confusion, that the bits are numbered 0 to 7, not <sup>1</sup> to 8.

#### **Binary addition**

The process of adding two binary numbers together is essentially the same as we use for adding decimal numbers. In decimal, when the sum of a column exceeds  $\overline{9}$ , we carry a 1 over to the next higher significant column. In binary, a carry is made whenever the sum of a column exceeds 1. Rather than explain the procedure in detail, it is eaier to study a few examples, using complete bytes.

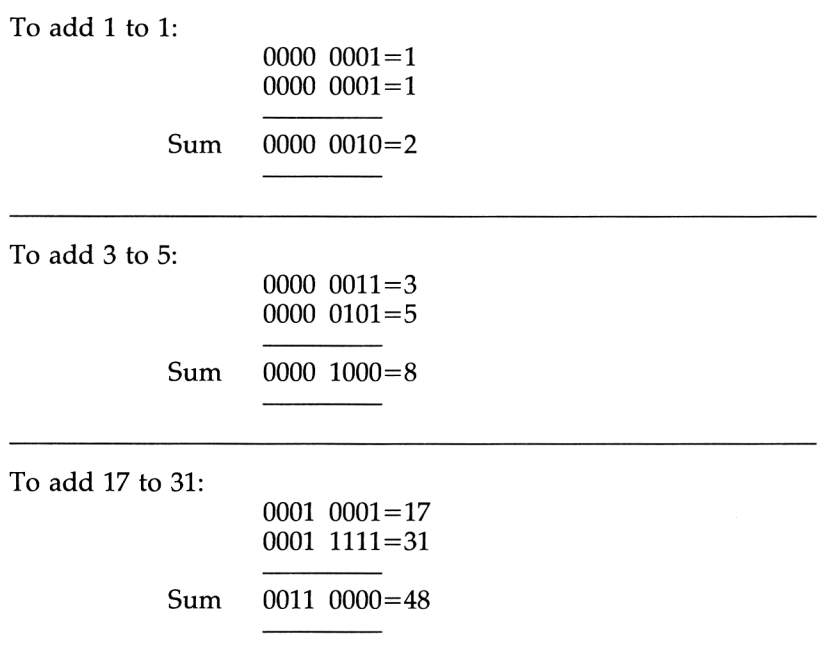
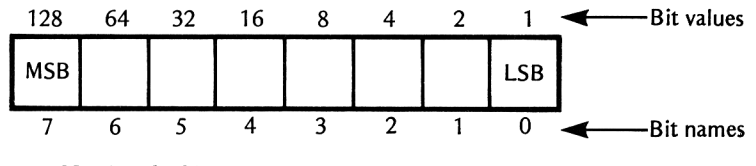

**Fig 3.2** Naming the bits

## **Double byte numbers**

The Z80 micro processor is an eight-bit device. This means that all trips to and from memory take place in bundles of eight bits. This is why, up to now, we have concentrated on the byte. The trouble with the single byte is the limited storage capacity. The maximum binary number (every bit a 1) which can be held in one byte is only equivalent to 255 decimal. Obviously, a computer would not be much use if it could only handle numbers up to this value. The way out is to use two or more bytes for each number by considering them to be arranged *end to end.* Assume we use two bytes and fill them both with  $\tilde{\mathcal{I}}$ 's as follows:

1111 1111 1111

This is equal to 65,535 decimal. You can of course check this by adding up the value of each binary digit but there is an elegant formula which, providing you have a scientific calculator handy (or the Amstrad in direct mode), can do the job quickly,

Largest number in a string of N bits is  $2^N-1$ 

For example,

4 bits can hold  $2^4 - 1 = 15$ 8 bits can hold  $2^8 - 1 = 255$ 16 bits can hold  $2^{16}-1$ =65,535 20 bits can hold hold  $20^{20} - 1 = 1,048,575$ 

When using double byte numbers, the least significant half is known as the *low-byte* and the most significant half, the *high-byte.* Note that each bit in the high byte has a value 256 times that of the equivalent bit in the low byte. This morsel of knowledge is of far reaching importance and justifies the appearance of Figure 3.3.

If the two bytes together are considered as one number the decimal value of the total is given by:

Total=(low byte value)+(256 $\times$ high byte value)

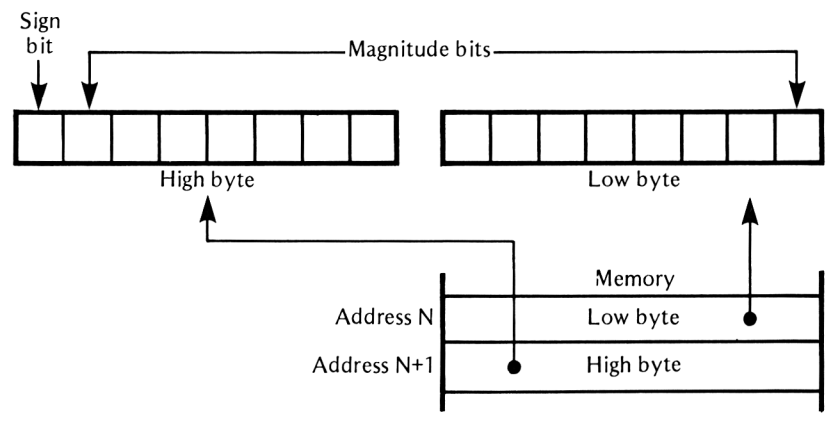

**Fig 3.3** Equivalent bit values

If the low-byte holds 0000 0100 (4 decimal) and the high-byte holds 0010 0100 (36 decimal). The total becomes  $4+(256\times36)=9,220$ decimal.

#### **Signed numbers**

A computer would be of little use if it could only handle positive numbers. Arithmetic used by humans uses the unary minus character  $\frac{1}{x}$  to indicate that the number is negative. This is not possible in binary because, as we have seen, the only characters recognised are <sup>1</sup> and 0. The Z80A microprocessor, in common with most other types, employs a system known as *two's complement* notation for dealing with signed numbers and, as an indirect consequence, subtraction. Before delving into the details of two's complement, it is worth devoting some space to the hardware mechanism of subtraction employed by most microprocessors. The only true arithmetic operation built into the Z80A microprocessor is addition. It can, of course, perform subtraction but, were we to examine the inernal hardware, we would discover that it still uses the additioin process but in a roundabout way by adding the two's complement of the number to be subtracted. This is because every square micrometre on the silicon chip area is precious. In fact the old Silicon Valley boffins used to refer to the area as 'real estate'. They decided that to include a hardware subtraction circuit in a microprocessor, as well as an addition circuit, would be a waste of chip area which could otherwise be used for more rewarding functions.

#### **Two's complement numbers**

The fundamental difference between normal binary (which we shall refer to as unsigned binary) and two's complement is the role of bit 7, the msb. This bit no longer represents magnitude. Instead, it is used to indicate the sign of the number and, indeed, is often referred to as the *sign bit.* The sign bit is <sup>1</sup> for negative numbers and 0 for positive numbers. Although quite straightforward for positive numbers, there is a rather strange twist involved when the number is negative. Before giving the rules, consider the following examples of what positive and negative numbers would look like in two's complement notation:

 $0000$   $0010=+2$ 1111 1110=—2

As you can see,  $+2$  is easy but  $-2$  looks a horrible mess. You may ask why, since the msb is the sign bit, why not write  $-2$  as 1000 0010? This would certainly appear more logical (and certainly easier) but there would be a snag when writing zero. For example, +zero would be written as  $0000$   $0000$  and  $-$ zero as  $1000$   $0000$ . In other words, we would have two different ways of writing the same number. In any case, mathematicians have decreed that zero must always be positive so you see the simple way doesn't work.

#### **The rule for two's complement numbers**

First we must introduce the jargon term 'flip'. To *flip* a bit means to change it from 1 to 0 or from 0 to 1. Either of two rules can be used but the following is the accepted academic version:

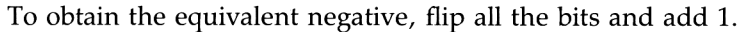

If, as the result of adding the extra 1, a carry propagates through to the end and 'drops out' then simply ignore it. Some examples based on the rule now follow.

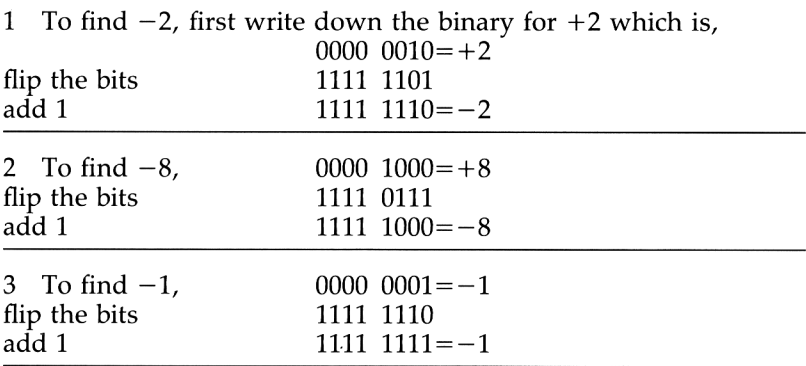

We have said that this rule is the academic version. Flipping the bits produces the *one's complement* (also called the 'logical' complement) and adding the extra <sup>1</sup> converts it to the two's complement. However, this rule may have the blessing of the establishment but adding that extra <sup>1</sup> is a nuisance because of keeping track of the carry. There is another way of finding the equivalent negative which does not involve messing around with that awful carry:

Starting from the right, copy down up to and including the first <sup>1</sup> then flip the remaining bits.

Examples:

+2=0000 0010  $-2$ =1111 1110 +8=0000 1000  $-8$ =1111 1000 + 17=0001 0001  $-17=1110$  1111 +1=0000 0001  $-1=1111$  1111

Two's complement numbers work *both ways.* That is to say, the rules remain valid for finding the equivalent positive, given the negative version. For example, if we start with 1111 1111 (which is  $-1$ ) and use the rule, we obtain  $0000 \quad 0001$  (which is  $+1$  again). Thus the two's complement of a number doesn't necessarily mean the negative version. It simply means the same number with opposite sign.

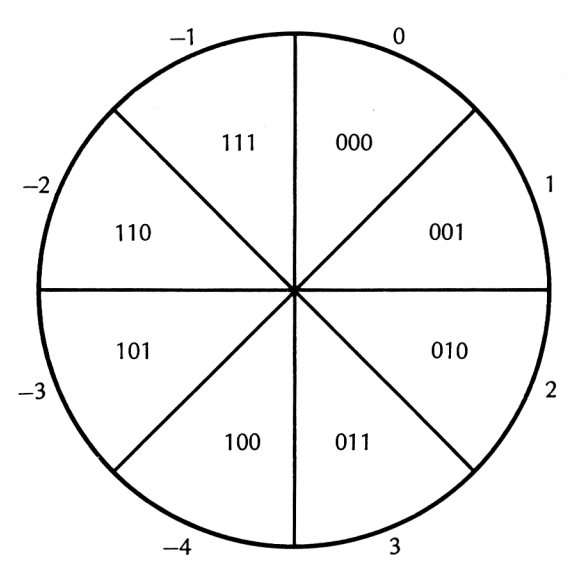

**Fig 3.4** The two's complement circle

#### **The circle of signed numbers**

Although two's complement notation seems weird and even illogical, it is, in fact, based on sound number theory. To appreciate this, have a look at Figure 3.4 which, for simplicity, examines all the eight ways of arranging 3 bits. Note the following points:

(a) The binary combinations proceed smoothly from 000 to 111 as we journey clockwise round the circle. Thus, if we choose to treat the meaning in terms of unsigned binary, the combinations progress from 0 to 7.

(b) If we treat the meaning in terms of two's complement, we progress clockwise for positive numbers up to +3 or anticlockwise for negative numbers up to  $-4$ .

(c) There are 4 positive numbers, 0, 1, 2, 3 and four negative numbers  $-1$ ,  $-2$ ,  $-3$ ,  $-4$ .

Because zero is a positive number, it follows that there will always be room for one larger negative number than positive in two's complement notation. For example, the largest positive number in a byte is  $0111$   $1111 = +127$  but the largest negative number is  $1000\,0000 = -128$ . To allay possible criticism, we should point out that mathematically, a number like  $-128$  is considered to be 'smaller' than  $-127$  but playing lip service to the demands of academic purity often hampers initial understanding.

#### **Two's complement and double byte numbers**

When dealing with double byte numbers, bit 7 in the low byte has no significance other than representing part of the overall magnitude. Only bit 7 of the high byte is the true sign bit. For example, consider the following double byte number, 0001 0000 1000 0000. The low byte has a <sup>1</sup> in bit 7 position but it does not represent sign because the number, taken in its entirety, is positive because bit 7 in the high byte is a 0. The largest double byte positive number, treated in two's complement form, is 0111 1111 1111  $1111 = +32,767$  and the largest negative double byte number is  $1000 0000 00000 =$ —32,768. On the other hand, if we treat the numbers as unsigned binary, the largest two byte number becomes 1111 1111 1111  $1111=65,535$ . Perhaps this would be a good point at which to introduce a few equations for finding the maximum numbers that can be held in a string of N bits.

Largest positive two's complement number= $2^{(N-1)}-1$ Largest negative two's complement number= $-2^{(N-1)}$ Largest positive unsigned binary number= $2^N-1$ 

### **Unsigned binary or two's complement?**

Readers may be a little confused at this point as to whether the microprocessor works in two's complement or unsigned binary. The

answer is simple. It depends entirely on your own intepretation of the result. If, for example, you are writing a program which is dealing with numbers that must always be positive (such as vibration frequency or population) then you would interpret the result as unsigned binary. On the other hand, programs concerned with banking accounts, must allow for both credit and debit situations and both positive and negative numbers. In which case numbers would be interpreted in two's complement form. As far as the microprocessor is concerned, arithmetic operations are carried out exactly the same, irrespective of the human interpretation placed on the results. To see why this is so, consider how the processor would add <sup>1</sup> to 0111 1111:

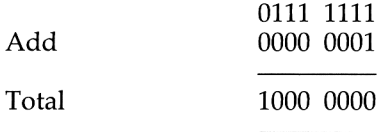

Now, as far as the microprocessor is concerned, the job is complete. However, if the programmer is working in pure binary, the result is valid and equal to 128 decimal. If, on the other hand, the operation is dealing with both negative and positive numbers, the result is invalid because the result is a negative number. In other words, two's complement *overflow* has occurred. Fortunately, the microprocessor will set a flag bit in a special register to warn the programmer of this condition. Dependant on the interpretation, the necessary steps can be taken in the program to either deal with an overflow or ignore the flag bit altogether.

#### **Decimal and binary conversion**

Although computers are quite happy with binary, humans are not. Most of us find a page full of 'Is' and '0's monotonous and virtually unintelligible. Unless every bit is studied with great care, mistakes will be all too frequent. For example, try and spot (quickly) which bit is different in the following versions:

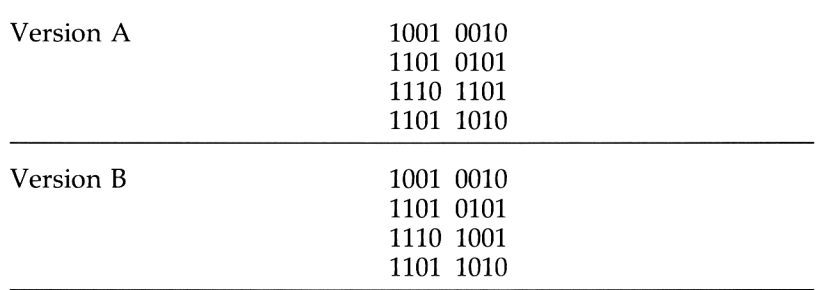

Fortunately, it is no great problem for software specialists to write binary to decimal conversion routines so that numbers can be entered

in normal decimal form. Indeed, when writing programs in high level languages such as BASIC or PASCAL, it may not even be necessary to understand binary since all entries and transactions take place via decimal numbers. It would seem that similar routines for shielding us from the boredom of binary could be employed in machine code programs. Indeed, most machine code assemblers allow decimal entries. But there is a snag because, even with an assembler, it is often necessary to be aware of the binary bit pattern corresponding to a decimal entry. Unfortunately, decimal and binary are far apart in the number stakes and it is by no means easy to visualise the binary pattern corresponding to the decimal equivalent or vice versa. That is to say, few people could take a quick glance at the pattern 0110 0111 and recognise the decimal equivalent. The problem is even worse for double byte patterns. What is needed is a numbering system which is a compromise between decimal and binary. A system which will enable a human to recognise almost instantly the associated binary pattern. One numbering system, popular in the earlier computers, was *octal* but this was eventually superseded by the now popular *hexadecimal* system.

## **Hexadecimal**

The *base* of a numbering system is the number of *different characters* used. Binary only uses the character 0 and <sup>1</sup> so the base is 2. Decimal uses the characters 0, 1, <sup>2</sup> ... <sup>9</sup> so the base is 10. The hexadecimal numbering system (known simply as hex) has a base of 16 because it uses the characters 0, 1, 2, 3, 4, 5, 6, 7, 8, 9, A, B, C, D, E, F. Notice that decimal and hex are the same for numbers up to 9 but the remaining six characters are the letters A to F inclusive. The table overleaf shows the relationship between the three numbering systems.

## **Machine addresses**

When working in BASIC, we seldom need to concern ourselves with actual machine addresses, except of course when we use POKE or PEEK. In machine code, actual machine addresses are constantly in use and, here again, we shall find that hex is far better than decimal for specifying addresses. The Amstrad machine addresses, expressed in decimal, would be address 0 to address 65,535. Expressed in hex, the address range is from 0000 to FFFF which is tidier in appearance. Besides, it is easier to break down the address range into 'pages' each of 256 bytes. The two left hand digits can then represent the page and the two right hand digits can represent the address on that page. For example, the hex address A324 can be visualised as address 24 on page A3.

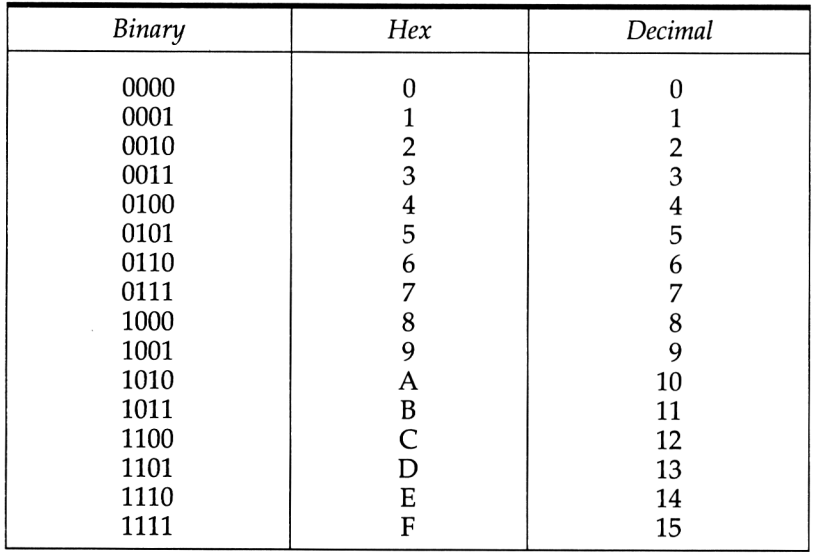

Note that one hex digit can represent any 4-bit pattern whereas two decimal digits are required for the patterns 1010 to 1111 inclusive. This means we can express the contents of a byte with only two hex digits or a double byte with only four. It should not take too much practice on your part before you are able to convert binary to hex almost at sight and with no hesitation. Here are some examples:

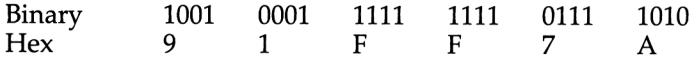

As a final impressive example, consider the pattern, 0111 0000 1111 1010. You should soon be able to convert this at sight to 70FA hex. How long would it take you to convert it to decimal? The Z80 instruction codes are far better written in hex than in decimal. In fact most assemblers, including the one we shall be using, will display them in hex code so this is another reason why we should make some effort to master hex.

#### **Converting hex to decimal**

Although anyone intending to take up machine code seriously should learn to think in hex, there are times when it is necessary to convert from hex back to decimal. You will find this a bit awkward at first because the place weightings of hex digits go up in powers of 16 instead of in powers of 10. Instead of progressing in units of 1, 10, 100, 1000 etc, hex progresses in units of 1, 16, 256, 4096 etc. (Note that 256 is 16 squared and 4096 is 16 cubed). Fortunately, we seldom have to deal with hex numbers of more than four digits. Here are some examples of hex to decimal conversion:

3F hex= $(3 \times 16) + 15 = 63$  decimal A2 hex= $(10\times16)+2=162$  decimal FF hex= $(15 \times 16) + 15 = 255$  decimal 101 hex= $(1 \times 256) + 1 = 257$  decimal 100A hex= $(1 \times 4096) + 10 = 4106$  decimal 2ACB hex= $(2\times4096)+(10\times256)+(12\times16)+11=10955$  decimal  $FFFF=(15\times 4096)+(15\times 256)+(15\times 16)+15=65,535.$ 

You can of course use the Amstrad in direct mode for hex to decimal conversion.

#### **Adding two hex numbers**

We don't often want to perform actual arithmetic using hex numbers but it is well to underlying mechanism. Just remember that if the sum of any column exceeds F, a carry is passed onto the next column. Here are some examples:

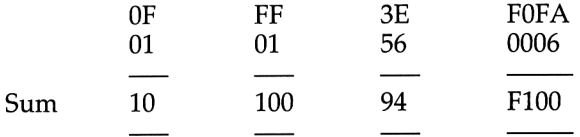

#### **Largest hex numbers**

We listed earlier the numerical limits of bit strings expressed in decimal.

It is useful to also know these limits in hex. In the case of unsigned binary, the largest hex number is FF for single byte and FFFF for double byte.

In the case of two's complement, the largest single byte positive number is 7F (+127 decimal) and the largest negative is  $80$  (-128 decimal). For double byte two's complement numbers, the limits are 7FFF  $(+32767 \text{ decimal})$  and  $8000 (-32768 \text{ decimal})$ .

#### **Binary coded decimal**

There is another numbering system in use, known as binary coded decimal or simply, BCD. It is a system designed to bridge the gap between binary and decimal but, unlike hex, it does not use all of the possible binary patterns in a byte. Here is a table of binary to BCD conversions:

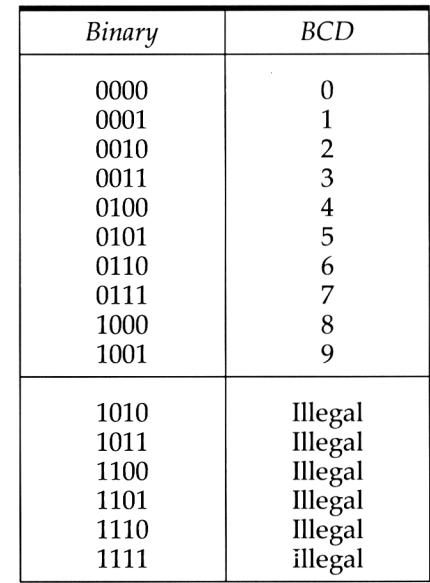

Here are some examples of BCD patterns:

0100 1000=78 decimal. 1001 1001=99 decimal. 0000 0101=5 decimal. 0110 0011=63 decimal.

Note that the two nybbles within a byte must be treated independently of each other and must be read as two four-bit patterns.

#### **Adding two numbers in BCD format**

Certain difficulties arise when we try to add two numbers in BCD format because of the possibility of creating one of the six illegal combinations. Study the following two examples of addition in BCD:

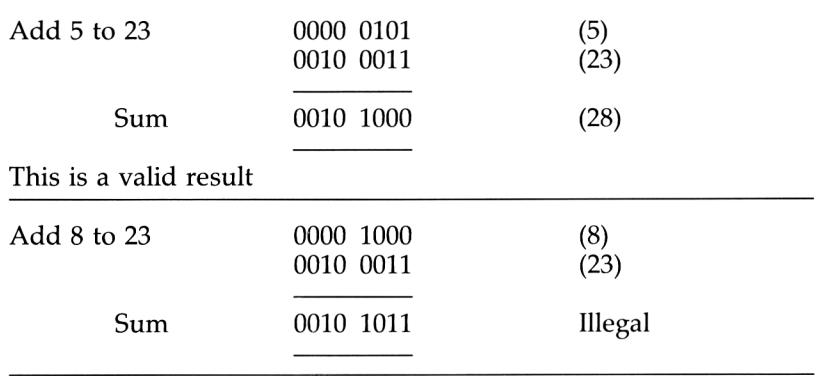

The low order nybble of the result has fallen into the illegal band. The solution is, at first sight, rather weird. The addition is performed and, if the low order byte result is illegal, just *add a further six.* Let us add a further six to the previous illegal result:

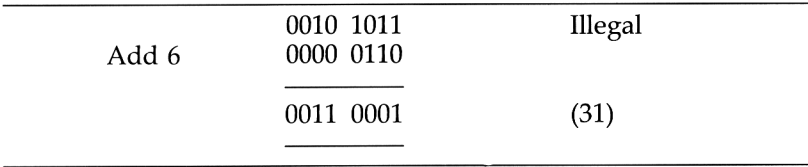

Note that adding the extra six has resulted in a carry from the low nybble to the high nybble. This procedure always works and can be summed up as follows:

- <sup>1</sup> Perform normal binary addition.
- 2 Test the result for illegalities (any nybble greater than 1001).
- 3 If illegal, add six.

The reason why this works is because the extra six cause the result to skip over the six illegal patterns, 1010 to 1111.

### **What use is BCD?**

Unless your interests extend to linking external digital instruments to the Amstrad, the answer is, not much! It is becoming almost commonplace nowadays to provide digital instrumentation with sockets which can be interfaced to a computer. These readings are normally given in BCD format and may be designed to link up with a special input/output bus system, pioneered by Hewlett Packard, and now known as the IEE 74 standard. Such a bus is not provided on the Amstrad but no doubt its popularity may encourage manufacturers of add-ons to provide a suitable interface.

### **Logical operations**

There will be time when it is necessary to alter, or perhaps examine, one or more particular bits within a byte without disturbing the remaining bits. For example, we may need to ensure that bit 4 is a '1' *without disturbing the remaining bits.* On the other hand, we may wish to ensure that bit 7 is a 'O'. We may even wish to change the state of certain bits. Normal arithmetic is not of much use to us in these circumstances. Fortunately, most computers (including the Amstrad) are able to carry out three, so called *logical* operations called AND, OR and XOR. They are used in conjunction with a mask word in which the bit pattern is chosen in accordance with certain rules.

*To ensure certain bits within a byte are 'O'* Use AND with a mask as follows: 'l's in the mask will leave corresponding bits alone, '0's will ensure the corresponding bits are 'O'.

*To ensure certain bits within <sup>a</sup> byte are* T. Use OR with a mask as follows: '0' in the mask will leave corresponding bits alone, 'l's will ensure the corresponding bits are '1'.

*To ensure certain bits in a byte are changed (flipped)* Use XOR with a mask as follows: '0's in the mask will leave corresponding bits alone, 'l's will ensure they are changed.

Here are some examples:

<sup>1</sup> To ensure bit 7 in a byte is 0, AND it with the mask 0111 1111, (7F hex).

2 To ensure bit 3 in a byte is 1, OR it with the mask 0000 1000, (08 hex).

3 To ensure that bit 5 in a byte is changed, XOR it with the mask 0010 0000, (20 hex).

As a final example, if a byte originally contained 1101 1110 and we ANDed it with mask 0111 1111, it would then contain 0101 1110. The three logical operations are purely bitwise in character. That is to say, each bit is treated quite independently of the others. There is no such thing as a carry from one bit to another as happens in arithmetic operations.

#### **Summary**

<sup>1</sup> Analogue computers measure. Digital computers count.

2 Digital computer circuits are arrangements of electronic switches so they remain free from calibration errors.

3 The two digital states can be named either HIGH and LOW or <sup>1</sup> and 0.

4 A byte is 8 bits and a nybble is 4 bits.

5 The rightmost bit in a string of bit is the lsb and the leftmost bits is the msb.

6 The bits in a byte are numbered 0 to 7 not <sup>1</sup> to 8.

7 Double byte numbers require a separate memory address for each byte.

8 A single byte can hold numbers up to 255 in unsigned binary but a double byte can hold up to 65,535.

9 The least significant byte in a double byte is called the low byte and the most significant the high byte.

10 Signed numbers are held in two's complement form.

11 In two's complement form, the msb is treated as the sign bit, 0 for positive and <sup>1</sup> for negative.

12 The highest positive single byte number is  $+127$  and the highest negative is  $-128$ .

13 Flipping a bit means to change it from 0 to <sup>1</sup> or <sup>1</sup> to 0.

14 The two's complement of a number is the same number but of opposite sign.

15 In two's complement form, only bit 7 of the higher order byte of a two byte number is treated as the sign digit.

16 Whether a binary number is interpreted as unsigned or signed binary is a matter for the programmer, not the machine.

17 Hex notation can be preferable to decimal when working in machine code.

18 Hex uses a base of 16 and uses the characters A to F to cover the range from 10 to 15 respectively.

19 Any single byte binary pattern can be expressed by two hex digits.

20 The hex limit in unsigned binary is FF for single and FFFF for double bytes.

21 Single byte, two's complement hex limits are 7F for positive and 80 for negative.

22 Amstrad decimal address range is 0 to 65,535. The hex address range is 0000 to FFFF.

23 BCD addition can result in illegal combinations but they can be cleared by adding a further 6.

24 BCD is not in general use outside the instrumentation field.

25 AND is used to clear bits.

26 OR is used to set bits.

27 XOR is used to change bits.

## **Entering and running programs**

The facilities of the Hisoft DEVPAC assembler, and the simple execution of machine code programs from BASIC, are described in this chapter to get the reader started.

## **A BASIC loader**

It is possible to write, execute, debug, save and manipulate machine code programs by staying in BASIC and relying heavily on the commands CALL, PEEK and POKE. The machine code bytes (forming the program) can be entered as a series of numbers in DATA statements which, with the aid of a READ loop, can subsequently be POKED into successive locations in memory. Program 4.1, written in BASIC, is an example of a simple machine code loader. Using this program, you save yourself the expense of buying an assembler. But, you will soon discover that there are more things to life than money. The saving of a few pounds, representing a small fraction of the total cost of a computer, will turn out to be poor compensation for the hours and hours of frustration you will encounter when you try to develop your own programs with the sole aid of a BASIC loader. The Z80A microprocessor is blessed with a rich and complex set of over 600 instructions, far more complex than the 6502 with which some readers may already be familiar. Each one of these has its own unique 'operation code' which, in most cases is a pair of hex digits. These numbers have to be looked up for each instruction and copied down into DATA statements. Writing machine code programs, even with the aid of an assembler requires a degree of concentration and care. Without one, the prospect is little short of desolate. Unless the program is trivial, you may spend many hours, perhaps many weeks, trying to find bugs. Even when (if?) you finally manage a successful run, the appearance of the program in the form of DATA statement digits will, even to you, become so meaningless after a few days that attempts to introduce modifications would be out of the question. <sup>38</sup> The operation codes are numbers, the addresses upon which the

codes operate are numbers, all of which leads to the most unfriendly of environments. Our advice to you is to get hold of an assembler as soon as you can. If you try and manage to scrape along without one there is a good chance that you will soon give up the idea of machine code altogether and that will mean you have wasted money on buying this book! However, to cater for readers who are willing to made do with POKE and PEEK techniques, all listings in this book will include columns containing the machine code hex digits so that they can be set into the BASIC loader (Program 4.1).

## **Program 4.1 Machine code loader**

```
10 REM BASIC LOADER
20 REM FOR MACHINE CODE BYTES
30 INPUT"How many data bytes are there";number!
40 ADDRESS7.=&7000
50 FOR NX=O TO number7.-1
60 READ BYTE*
70 POKE ADDRESS7.+N7.,VAL < "V+BYTE*)
80 NEXT
90 END
100 '
110 '
120 REM THE DATA BYTES BELOW ARE PURELY
130 REM FOR EXAMPLE PURPOSES
140 REM
150 DATA 3A,00,71,5F,3A,01,71,21
160 DATA 00,00,55,06,08,29,17,30
170 DATA 01,19,10,F9,22,02,71,C9
```
## **Using an assembler**

Assemblers come under the heading of utility software. They are to machine code as interpreters or compilers are to high level languages. They all provide a friendly environment in which to write machine code. Meaningless numbers can be replaced by meangingful *letter groups,* and absolute addresses, which again are numbers, replaced by *labels* chosen for their mnemonic value. All these improvements allow the machine code programmer to concentrate more on logic flow instead of cluttering the mind with trivia.

As mentioned in an earlier chapter, we shall be using the official assembler chosen by Amsoft:

### **The HiSoft DEVPAC Assembler, Disassembler Editor and Monitor (SOFT 116).**

From now on, any reference to the 'assembler' must be taken to mean the above product.

There are two versions available, one for the CPC464 available on tape and a disc version for use on the CPC664/6128 or the CPC464 with external disc drive. In all fairness, we should point out that there are several other good assemblers on the market which are written for the Amstrad machines. The fact that we have concentrated on this one should not be taken as a sign that we consider the DEVPAC in any way superior. After all, the 'best' assembler is the one you know! Most of them offer, more or less, the same variety of options, even though the syntax or some of the symbols may vary a little. If you happen to have a different assembler, you will probably find little difficulty in translating our assembly format to suit yours.

The assembler comes complete with detailed documentation on its use. There are a variety of options but it would be waste of time and book space to repeat them all here. It is sufficient to go over the main options, relying on default conditions as much as possible. The assembler manual must be consulted when more detail is required. As in most utility software, there are some options which are used frequently, some occasionally and one or two hardly ever. When you are new to the assembler, it is not a good idea to worry too much about all the various options. In what follows, it can be taken for granted that the ENTER key must be struck to terminate all orders to the assembler.

Initially, the most important exercises to try out will be:

<sup>1</sup> How to load and operate the assembler so that, when you have learned a few instruction mnemonics, you can get cracking on entering some simple source code.

2 How to list the source code and correct typing errors.

3 How to assemble the source code into object code and how to interpret the meaning of all the columns in the assembled version. 4 How to correct errors if the assembler reports any.

5 How to save and retrieve the source or object code on disc, or tape as the case may be.

How to execute the machine code.

Note that running the code should normally be the last exercise on the list. It is a risky business attempting to run (execute) code before saving it. If you are new to the game (or even if you are an old hand), NEVER attempt to run a machine code program unless you have saved the source code first. Remember earlier warnings regard-ing the malevolence of a naked microprocessor. It is ridiculously easy to initiate a system crash. Only risk a run first if you positively enjoy re-loading the assember from scratch and key bashing all your work in again.

#### **Loading the assembler**

To load and enter the assembler from cassette tape simply press the CRTL and small enter keys simultaneously. The assembler takes about 131 seconds to load. The disc version is loaded in two parts.

Begin by typing:

## **LOAD"GENA31"**

The assembler loader, written in BASIC, is now in memory ready to load the full assembler, so we can now type:

## **RUN**

The HiSoft logo will appear on the screen, and the following prompt appears:

Load address?

This refers to the first address of the block where the assembler is to be loaded. A good address is 1000 decimal which is chosen as the default address by just pressing the ENTER key.

The next prompt is:

Load MONA now?

MONA is a machine code monitor and entirely separate from the assembler. We are not yet ready for this facility so just answer:

**N**

The screen now tells us that GENA31, the body of the assembler, is being loaded from disc. This takes a second or two from disc.

## **Using the assembler**

After loading is complete, (the list of assembler options appears on the screen, followed by the prompt  $\geq$ , indicating the assembler is waiting for orders. The assembly options are spelt out in full but you need only key the characters which appear in upper case.

## **Line numbers**

Each source code instruction is preceded by a line number followed by a space. Note that multistatement lines separated by colons are not accepted in the assembler format as they are in BASIC. Line numbers can be entered manually but if you are simply typing in listings from your notes, books or magazines then the use of the 'Insert' assembler command will save a lot of time. This automatically feeds you with line numbers at a fixed increment. For example, if you want the first line number to be 100 and subsequent lines to be 10 apart, you would key:

**I 100,10**

The first line number, 100, will now appear at the left ready for you to begin entering the first source code instruction. On completion of each line, the next line number automatically appears. When you have finished entering code, press CTRL C to return back to the assembler editor.

#### **Listing the source code**

When you have reached the last line (usually the instruction RET), you will probably want to list your source code by typing L. This assembler command also formats the display fields on the screen. Any obvious typing errors at this stage can be edited. Assembler editing procedures are virtually the same as BASIC.

Once you are satisfied with the source code listing, the next stage is to assemble it. That is to say, convert the source code into object code.

#### **Assembling the source code**

To assemble the source code into object code that can be executed, type:

#### **A**

The screen will first respond with:

Table size:

The assembler needs to know how much memory to reserve for the symbol table. In most cases it is sufficient to rely on the default setting by keying ENTER. If an error message 'No Table space' should appear then repeat with a higher estimated value. If all is OK then the screen responds with:

Options:

There are various assembly options available, including fast assembly with suppressed screen display and full format output to printer. You can ignore the options and rely on default by pressing ENTER which will bring forth the full assembly listing together with the corresponding object code. Like most assemblers, it requires *two passes* through the source code before it can completely translate into object code. If it discovers errors during the first pass, whilst it is scanning the labels and symbolic addresses, it will not attempt the second pass until you have edited out the errors. The number of errors are displayed in two digit form:

Pass <sup>1</sup> errors nn

If there are no errors, the second pass continues on from the first without pause and the full assembly listing together with the object code listing is presented to the screen. To prevent high speed scrolling, the listing stops at the end of each screen 'page' and continues only after a key (any key) is pressed.

## **Making sense of assembly output**

Viewing the full assembled output for the first time can be unsettling until you begin to understand what all the columns mean. Program 4.2 is an example assembly listing which we shall use for descriptive purposes. The details of the program, which happens to perform 8 bit integer multiplication, are quite irrelevant because, at this stage, we are concerned only with the meanings of the columns.

## **Assembler directives**

We must distinguish between direct orders to the microprocessor, called *operation codes* (op codes for short) and orders given to the assembler itself, called assembler *directives* or 'pseudo codes'. Before describing them, note the meaning which the assembler attaches to the following characters:

(#) is used as a prefix denoting the following number is in hex.

 $(%)$  is used as a prefix denoting that the following number is in binary.

(If a number is used without either of the above prefixes, it is assumed to be decimal.)

(;) signifies that what follows is pure comment and will not be assembled (similar to a REM statement in BASIC).

(\$) can be used anywhere in the source code to refer to the current value of the location counter.

The most common assembler directives include the following:

The **ORG** (ORiGin) directive

Used to inform the location counter where the first byte of the machine code program is stored. In general, we shall stick to the address #7000 so the source code line could read:

### **ORG #7000**

It is possible to choose a bad origin which could overwrite important data. The assembler checks this and may issue the warning 'Bad ORG!'

The **ENT** directive.

This assembler directive, which has no default setting, is used to specify the execution address of the object code. It is only needed if the code is to be executed with the assembler editor 'R' command. For example: **ENT #7000** will force the code to be executed from address #7000 if the assember command 'R' is entered. If your code is intended to be executed from BASIC then ENT is not necessary.

#### The **EQU** (EQUate) directive

Used to enable labels of your own choice to refer to *absolute* addresses. Labels, can be in either upper or lower case and can be of any length but only the *first six* will be recognised. Spaces are not allowed as characters within labels. It is good programming practice to assign labels for addresses at the head of the source code so that they can subsequently be used in the body of the program. It makes the coding easier to read, a factor which contributes to the overall power of any assembler. Although it means a few extra lines to write in the source code, it adds nothing to the size of the assembled object code. Here is how you would assign the label 'begin' to the address #7000:

#### **begin: EQU #7000**

At any time later in the program, you can use 'begin' instead of #7000. We should emphasise that the choice of label is yours but, clearly, you should choose labels that bear at least a rough resemblance to the role they are to play.

#### **Program 4.2 Example assembly listing**

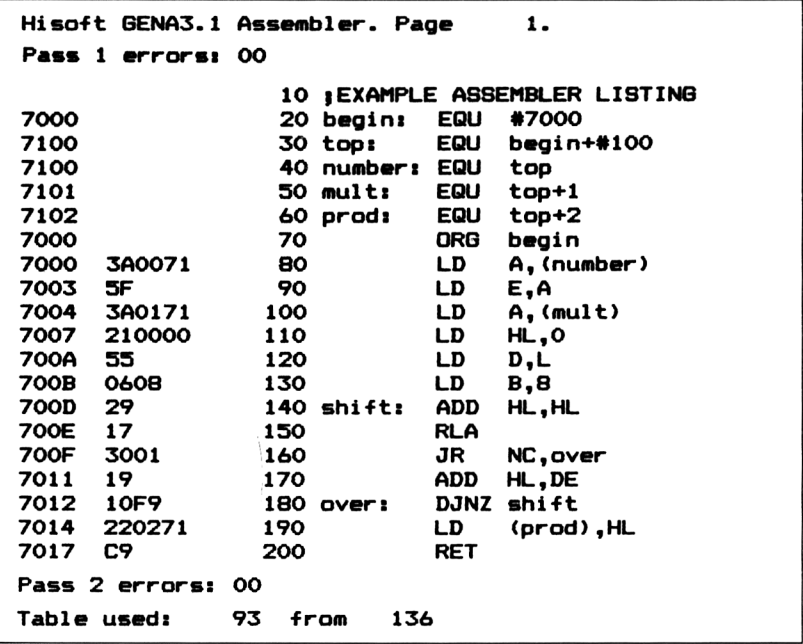

## **Reading from left to right**

*Column 1 (Location counter)*

This gives the absolute addresses where the object code bytes are stored. The address shown here is where the *first object code byte* of the second column is stored.

*Column 2 (Object code)*

Contains the set of object code digits which the assembler has translated from your source code.

*Column 3* repeats the line numbers which were used in the source code.

*Column 4* is the label field. The term 'labels' should be taken to mean not only address labels, defined under EQU, but also to destination labels for jumps.

*Column 5* represents the assembler directives and machine op codes in mnemonic form.

*Column 6* represent the 'operands' which form the second part (if any) of the machine instructions and assembler directives.

## **Assembler options**

Note that columns 3, 4, 5 and 6 will be identical to the original source code before it was assembled. Only column 2 represents the final object code. When you asked for assembler output by entering A, you will remember that you were prompted for which assembler option? We advised that you could ignore this by pressing ENTER. However, if you respond with option 4, you will obtain a restricted assembler output giving only the addresses and object code (columns <sup>1</sup> and 2). It is these columns which are important to readers who have not yet obtained an assembler. More about this later.

## **Making sense of Program 4.2**

It should now be possible to attack the details of Program 4.2. *Line 10* is purely a remark, which explains why there is no corresponding object code in columns <sup>1</sup> and 2.

*Line 29* assigns the label 'begin' to the address #7000. Note that all labels appearing in column 4 must be followed by a colon delimiter. *Line 30* deserves detailed treatment because it illustrates several important features of labelled addresses. It assigns the label 'top' to 'begin' +  $\#100$ . In other words, it assigns 'top' to an address  $\#7100$ which is #100 bytes further on than #7000. This little dodge shows how we can make use of arithmetical expressions in assignments. It also shows how a new label can be assigned in terms of a previous label. The fact that 'top' was chosen to be #100 bytes away from 'begin' was to ensure that there was plenty of room for the machine code bytes in between. When you begin coding a program, you may not always know exactly how many bytes it will occupy so a somewhat extravagant estimate, in this case #100 bytes, is sufficient. You may observe that, because the code occupies addresses #7000 to #7017 it would have been sufficient to allow an extra #18 bytes so we could have written, 'begin'  $+$  #18 instead of 'begin'  $+$  #100. All this does is close up the gap between the end of the actual instruction lines and the beginning of the labelled addresses. In fact it is unwise to close the gap initially because it leaves no room for any extra lines which may be needed in the light of running experience. So our advice is, until you are finally satisfied with your creation, to allow a healthy margin of address space between the end of the program and the beginning of the labelled data. If the above method is adopted then only one EQUate directive need be changed to close up the gap.

*Lines 40, 50 and 60* assigns the labels 'number', 'mult' and 'prod' to addresses 'top'  $(\#7100)$ , 'top'+1  $(\#7101)$  and 'top'+2  $(\#7102)$ respectively.

*Line 70* informs the assembler to locate the code, starting at 'begin' (which is, of course, #7000).

*Lines 80 to 200* is the actual machine code program. We shall make no attempt to explain it at the moment except to point out the following:

<sup>1</sup> *Line 160* is an example of a conditional jump, similar to IF THEN . . . GOTO in BASIC. The assembly instruction, JR NC, over, is a conditional jump to the line labelled 'over'. Note that we can't jump to line numbers like we do in BASIC.

2 *Line 180* contains the instruction DJNZ which is another conditional jump. (It stands for 'Decrement the <sup>B</sup> register and Jump if Non Zero'). The jump, if the condition is satisfied, will be to the line with 'shift' in the label field.

3 *Line 200* is the end of the program and RET (similar to RETURN in BASIC) transfers control back from wherever it was called, usually the assembler editor, machine code monitor or BASIC.

### **The object code**

If you have an assembler, the information under this heading may only be of academic interest. If you haven't one, it is of vital importance. Column 2 shows the object code and column <sup>1</sup> shows the addresses (in rather a roundabout way) in which each byte of the code is stored. Each line of the object code is in the form of hex digits, representing one machine code instruction. Each pair of digits occupy one byte of memory. Note that some instructions will require one byte, some two bytes, some three bytes and a few require four bytes of storage space. It is particularly important for those without an assembler to associate each instruction byte with

the memory addresses you have chosen. In the example case, we are only interested in addresses between #7000 and #7017. That is to say, only addresses in which the machine code bytes of Program 4.2 are stored. Commencing with the first instruction, we note it contains three pairs of hex digits 3A, 00 and 71. So the address #7000 is holding 3A, #7001 is holding 00 and #7002 is holding 71. The second instruction is the single pair, 5F and this is held in address #7003. Perhaps you can see now why the addresses in column <sup>1</sup> progress in ragged, rather than simple sequential, progression. The assembler shows the address linkages in this fashion in order to improve the appearance of the layout but we should remember that bytes, forming a complete instruction, are held *one beneath the other in sequential memory locations.* For example, the instructions in memory, bearing in mind that hex is just a shorthand way of representing binary, can be visualised as follows:

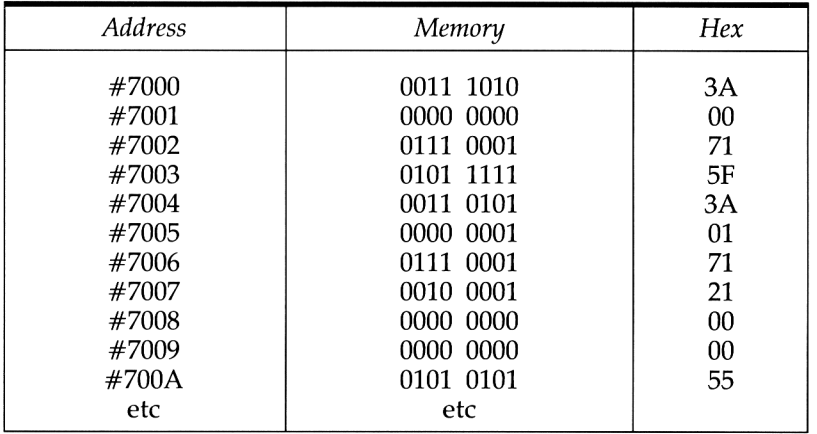

## **Using the BASIC loader**

We are now in a position to return to the BASIC loader, which appeared in skeletal form, as Program 4.1. The example bytes used in the DATA statements were taken directly from the assembly listing of Program 4.2. When you write machine code programs, you will have to enter your own program bytes in place of the examples shown. After you have entered them, you must count up how many there are. To facilitate counting, it is a good plan to always use 8 data bytes per line. This makes it easier to count. The last line, of course may have less than 8 byte pairs. On running Program 4.1, you will be asked how many bytes there are (in the example, there were 24). After running, the bytes will be stored in address #7000 onwards. To satisfy yourself that they have been correctly placed into memory you can PEEK a few of the locations. For example:

**PRINT PEEK(&7000)** should, in the case of the example, cause the decimal number 58 to appear (3A hex), whereas **PRINT PEEK(&7017)** should display the last byte, 201 decimal (C9 hex).

Although it may be obvious to many readers, it is still worth pointing out that when Program 4.1 is RUN, the machine code has only been *stored* in memory locations – you haven't yet run the machine code program so don't expect any results. In fact, the technique of running machine code programs will not be discussed until after we have fully treated the various ways of storing the code by means of assembler options.

#### **Saving and retrieving code**

The assembler contains commands for saving and loading source code (the manual refers to source code files as text files). Also, the object code bytes, generated by the assembler, can be saved on tape or disc as a binary file. You could, of course, use BASIC to save the object code but the assembler method saves us the bother of looking up the start and finish addresses. A binary file produced in this way car. be loaded from BASIC and executed in the normal way via a CALL statement. However, be sure that your routine ends with RET or the routine will not return to BASIC after execution.

#### **Saving source code (command P)**

The command is given in the following format:

P first line,last line,filename Example: **P 10,200,Mult**

This stores source code, on disc or tape, as a text file named Mult which starts at line 10 and ends at line 200. Note, the file name must not be enclosed within quotes.

#### **Loading source code (command G)**

The command is given in the following format:

G,,filename Example: G,, Mult

This loads a text file named Mult from tape or disc. Note that start and end lines do not have to be specified this time.

Before loading a new file, it is normally advisable to delete any existing source code in memory. If this is not done, the loaded file will be appended to the existing file and the whole renumbered with an increment of one.

## **Saving object code (command O)**

The command is given in the following format: **O**, filename Example: O,, Multip

## **Deleting source code (command D)**

The command is given in the following format: **D n,m**

This deletes from memory (not from disc or tape) all source code line numbers from n to m.

For example, to delete Program 4.2:

**D 10,200**

#### **Renumbering source code (command N)**

The command is given in the following format:

**N n,m**

This renumbers such that the first line is n and the increments are m. Both n and m must be quoted because defaults are not accepted.

### **To obtain option page (command H)**

Just key H (Help) to obtain full list of assembler options.

### **To print hard copy (command Z)**

(a) If all that is wanted is a printout of the source code listing, the command Z can be chosen from the Help page. The format being: **Z n,m**

Assuming the printer is switched on, the command outputs lines  $\mathfrak h$ to m of the source code. If n and m are absent, the entire source code is printed by default.

(b) On issuing the command A (Assemble), various options are presented. Option 8 directs assembly listing to the printer. The assembler automatically pages hard copy. That is to say, if the code is too long to be accommodated on one page of standard fanfold, sufficient lines feeds are sent in order to leapfrog over the creases. The assembler also prints the *page numbers* at the top of every page printed.

It is probable that many readers who purchase one of the Amstrad machines may already be in possession of an EPSON printer and may find that all text is printed with double spacing between lines. There is a hardware solution to this but, unless you have some practical experience in this field, you would be advised to rely on a software solution. Program 4.3 is a short program, which once run, at the start of a session, will solve the double spacing problem. We have used EPSON printers during preparation of the listings in this book.

```
Program 4.3 Epson printer mod.
```

```
IO REM AMSTRAD/EPSON PATCH
20 PRINT#8,CHR$(27);"A"jCHR$(6)
30 WIDTH 50
40 END
```
#### **Executing object code programs (command R)**

At last, we arrive at the subject of running the object code. Once the source code file is saved on tape or disc and assembled, the object code can be executed from the assembler editor by typing R. However, this is only possible if the ENT directive has been included in the original source code listing. In a lot of cases it may not always be as simple as this. Most machine code programs, including our example Program 4.2, may require data to be present in specific addresses. During the introduction to Program 4.2, we mentioned that it was capable of multiplying two numbers together but, clearly, it will only work if the two numbers to be multiplied are present in the allotted locations. If you refer back to the program, you will see, after a bit of detective work, that these locations are at addresses #7100 and #7101, so it would be quite useless attempting to run the program unless the two numbers were present in advance. Furthermore, the result of the multiplication, which is two bytes in length, will be left in 'prod' and 'prod+1', (the low byte in address #7102 and the high byte in #7103).

Like most other 'programs', Program 4.2 is a subroutine. Subroutines require other programs or sections of code to supply any required data (called parameter passing) before they are called up. As far as this book is concerned, most of the listings given are indeed subroutines, intended to be called up from either another machine code program or from BASIC. Although the assembler provides the option 'R' for executing the object code, in nearly all cases, you will be calling up the code from one or other of the above sources.

The line in BASIC for calling on the machine code or for calling from within another machine code program is:

**CALL** <address>

For example, after BASIC has obtained the necessary parameters from the key board and POKED them in to the required locations, **CALL** &7000 would call up (execute) any code located at address &7000.

#### **Switching between BASIC and assembler**

When developing source code, you will be in the assembler environment. If you want to execute the object code after assembly, you can nip into BASIC by choosing option B. Please remember to save your source code first!

To come back to the assembler from BASIC you use:

**CALL**  $\leq$  load address  $+4$  $\geq$ .

For example, if you loaded the assembler at &2000, the BASIC command to get back to your source code listing in the assembler (a warm start) would be **CALL &2004.**

Returning back from BASIC to the assembler with a deleted source code file is termed a cold start and is effected with an offset of two

**CALL** cload address + 2>.

For example, **CALL &2002** will enter the assembler from scratch with all source code cleared so be careful here.

NOTE: when in BASIC, the prefix & is used to signify hex numbers. When in the assembler, the prefix is  $#$ .

#### **The assembler manual**

We have only attempted to describe the main points of the assembler in order to help you get started. In most cases, we have been content with simple default options. The manual supplied with the assembler, which must of course be considered the overriding authority, should be consulted for information on the other more fancy options.

Finally, we should emphasise that no attempt has yet been made to explain the actual machine code instructions. There is no point in learning these until you know how to use the assembler. This requires practice. We suggest that you start by keying in the source code of Program 4.2, and learning how to edit, list, assemble etc.

#### **Summary**

<sup>1</sup> When developing a new machine code program, save the source code before you execute any object code.

2 With the disc version LOAD'GENA31' loads the first part of the assembler (the loader). The remainder is loaded by typing RUN.

3 To assemble, means to translate source code into object code.

4 The assembler requires two passes through the source code before it can produce object code.

5 The assembler uses  $\#$  to signify hex rather than &.

6 The semicolon ; before a source code line signifies it is only comment.

7 The character \$ refers to the current value of the location counter.

8 Assembler directives, called pseudo codes, are orders to the assembler and will not appear in object code.

9 Assembler directives include: ORG for defining the address where the first object code is to be located and EQU for assigning labels to addresses.

10 After assembly, using the default option, columns <sup>1</sup> and 2 represent the addresses and object code, columns 3, 4, 5 and 6 are the original source code.

11 If Option 4 is used, only the object code is displayed.

12 It is customary to reserve locations at the bottom end, below the last instruction address, for data.

13 When reserving locations for data, make sure they are well below the last instruction address.

14 Object code can be executed from the assembler editor, machine code monitor or BASIC.

15 BASIC can be entered by typing in the assembler command 'B'. 16 Re-entry into the assembler from BASIC is effected by Call  $\alpha$  <load address + 2> for a cold start and CALL  $\alpha$  and address + 4> for a warm start.

17 See the assembler manual for options not covered.

# **The Z80 registers 5**

No attempt is made here to decribe the awesome internal complexity of the Z80. For programming it is enough to consider those components which can be directly or indirectly controlled by the programmer. These components are called *registers.*

## **What is a register?**

A considerable amount of machine code programming is concerned with transferring data bytes between memory addresses or between one part of the microprocessor and another. The Z80, in common with most other 8-bit microprocessors, carries out most of its operations by means, or with the aid, of its internal registers. The registers are only eight bits wide so are only capable of holding unsigned (absolute) numbers up to 255 decimal (FF hex). However, the internal hardware design of the Z80 allows certain pairs of these registers to act as *double length* (16 bit) registers.

### **Source and destination rules**

Before treating the registers in detail, it is important that you understand the mechanism of inter-memory or inter-register transfers. First we must differentiate between the *source* and the *destination.* For example, when we load data from A into B, then A is the source and B is the destination. These terms are almost self explanatory but note the following universal rule which applies to all transfers.

After a transfer has taken place, the source data remains undisturbed but the old data at the destination is overwritten by the new data.

This is worth an example. Suppose A contained 20 and B 30 before the transfer and then we load A into B. Afterwards, A will still 53 contain 20 but so will B. The original 30 in B would have been overwritten.

Registeres are similar to normal memory locations in RAM, in that they can hold a byte of data. The most obvious difference, of course, is that they are located inside the microprocessor. But they differ in other, less obvious respects. For example, data movements into and out of most registers take place at much higher speeds than similar movements between memory locations. Also, there are differences in status between the registers. All memory locations are equal but when we come to registers, we find that some of them are more equal than others. One of them, called the *accumulator,* is blessed with certain privileges not enjoyed by the others – it is virtually the prima donna of all the single length registers. Although most of them can be used to store data, some registers are equipped for handling specific tasks over and above that of simple storage. For example, some can be used in pairs for handling double byte data, one is dedicated to the control of a special memory arrangement known as the *stack* and one is called a register (but shouldn't be) because it is merely a collection of quite separate bits acting as indication of certain *status* conditions. They are known as *flag bits.* Finally, one of the registers, called the *program counter,* is 16 bits long and is virtually in charge of the entire program flow.

#### **The Z80 registers**

The above general description of registers, which would apply equally well to several well known families of microprocessor must now give way to a detailed study of those found in the Z80. The Z80 is rather well endowed with registers. In fact a bank of eight of them are duplicated so, in theory, we can pick either set or switch from one set to the other. For the most part, we shall assume the alternate register bank does not exist because it is used by the Amstrad operating system. To tamper with any of these registers would be to court disaster. Bear in mind therefore that Figure 5.1 shows only the Z80 registers which are safe to use in your programs.

The details of each individual register will include example instructions written in standard Z80 assembly code.

#### **Points to remember**

Although we have already mentioned some of the rules regarding standard assembly code notation, it is worth repeating the rules conerning the order in which operands are written so there should be no doubt as to the meaning of the many examples which follow.

<sup>1</sup> The first operand after the operation code is the destination and the second is the source. As an example, consider the hypothetical instruction:

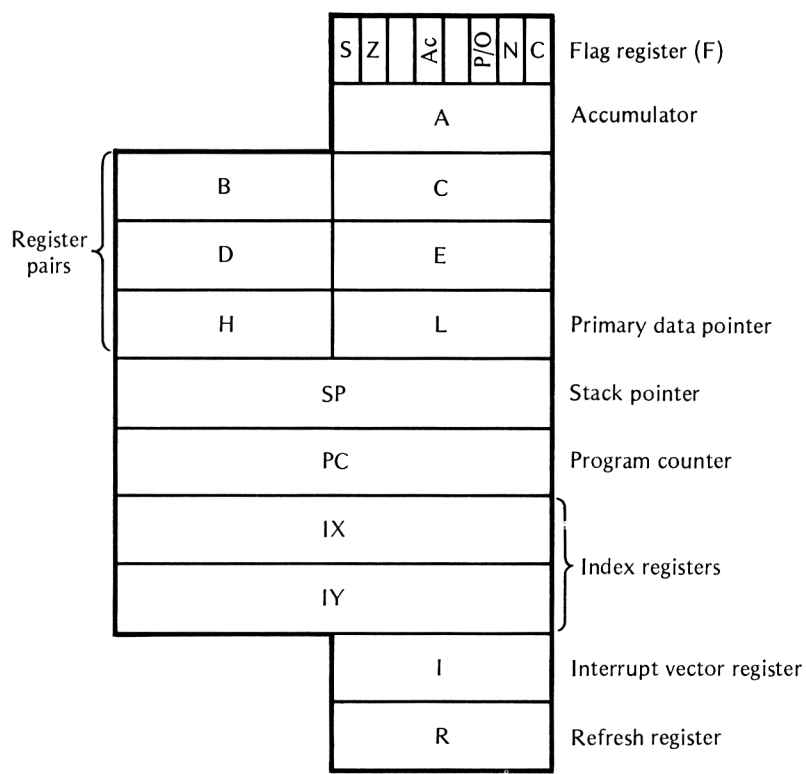

**Fig 5.1** The Z80 registers

#### **LD x,y**

This will load  $y$  (the source) into  $x$  (the destination).

2 All numbers are assumed to be decimal unless prefixed by  $#$ , in which case they are interpreted as *hex* numbers.

3 Brackets round an operand should be taken as meaning 'The contents of'. For example, **LD A,20** means load the decimal number 20 into A. However, if we write **LD A, (20)** we mean load the contents of memory address 20 into A.

Now we are ready to examine the roles of the various registers within the Z80.

## **The accumulator (A)**

As mentioned above, this is the primary register and has exceptional properties. These are:

(a) Data transfers between memory and accumulator take place faster than with other registers.

(b) There are more memory instructions for acting specifically on the accumulator than any other register.

(c) All 8-bit arithmetic and logical operations can only take place in the accumulator and the result will always be left in the accumulator. (The reference to logical operations, sometimes called Boolean operations, means AND, OR, XOR, etc which should already be familiar to BASIC users.)

To load 12 hex into the accumulator:

### **LD A,#12**

To load contents of memory address 8034 hex into the accumulator:

#### **LD A, (#8034)**

To load contents of memory addressed by the register pair HL:

#### **LD A, (HL)**

Store accumulator in memory address 8034 hex:

#### **LD (#8034),A**

Add the number 12 hex to the accumulator:

#### **ADD A,#12**

Add the contents of register E to the accumulator:

#### **ADD A,E**

Add the contents of memory addressed by the register pair HL to the accumulator.

#### **ADD A, (HL)**

### **Single length registers B,C,D,E,H,L**

These six registers can be used singly or in certain pairs for simple data interchange. The HL pair has special significance because of its specialised role as the *primary data pointer* for addressing memory, but more of that later. It is sufficient for the moment to treat the six registers as general purpose data locations. Some examples follow.

To load register B from register E:

#### **LD B,E**

To load register E from register B:

## **LD E,B**

In general, any one of the single registers A, B, C, D, E, H or L can be loaded into any one of the others, the general instruction being of the form:

### **LD destination,source**

## **Register pairs**

As shown in Figure 5.1, certain combinations of single length registers can be treated in pairs. The allowed register pairs are BC, DE and HL with the higher order byte always being held in the first named register of a pair. For example, in the pair BC, B will hold the high order and C the low order byte. Although there are no interregister load instructions for any of the pairs, there is an instruction for exchanging data between DE and HL.

To exchange the data between DE and HL:

## **EX DE,HL**

## **The primary data pointer (HL)**

The HL register pair, in addition to its general purpose role, acts as a *memory address pointer* and is the recommended method of accessing memory. In fact, you are advised to reserve H and L solely for this purpose. The term address pointer means that the contents of HL is interpreted as the memory address of data, rather than the data itself. The general format for transferring data between any of the single length registers and memory is as follows:

### **LD register,(HL)** or **LD (HL),register**

Example 1. To load B with data at the address specified by HL:

### **LD B,(HL)**

Example 2. To store A in memory at the address specified by HL:

### **LD (HL),A**

It is, of course, necessary to ensure that HL already contains the required address before using it as an address pointer. One way of doing this would be the use of an immediate data load. For example, to load A from address #6000 by indirect use of HL, we could use the following two instructions:

#### **LD HL,#6000 LD A,(HL)**

At first sight, this may seem a round about method – why not write **LD A,(#6000)** and save an instruction? However, it may be that some action is to be performed many times but acting on sequential memory addresses. The address pointer method allows the contents of HL to be changed (incremented or decremented) each time round the loop so that the *same instruction* can be made to act on sequential memory addresses. These advantages should be more apparent when loops are discussed in Chapter 10.

Although HL is preferable, the register pairs BC or DE may also be used as data pointers. For example, the above two instructions could have been written:

#### **LD BC,#6000 LD A, (BC)**

It is worth mentioning that using a register pair as an address pointer is referred to as *implied addressing* in Z80 literature. This can cause some confusion because the term is often used differently. For example, implied addressing in 6502 microprocessor literature is taken to cover those instructions in which a certain register (usually the accumulator) is implied rather than explicitly mentioned.

## **The index register pairs (IX and IY)**

The two double length registers IX and IY are true 16 bit registers, similar in some respects to the HL address pointer in that their contents can be treated as a memory address. In fact all memory references using HL can alternatively be specified by using IX or IY. However, the index registers can have their contents modified by the addition of a constant so that the effective address pointer is  $(IX + constant)$  or  $(IY + constant)$ . The following example:

#### **LD A, (IX+#16)**

will load into A the contents of memory at the address specified by adding #16 to IX. If IX contained #6000, then A would be loaded from the address #6016. Note that this is only a limited form of indexing. Normally, when computer engineers speak of indexed addressing, they expect the contents of an index register to be added to the operand. For example, an instruction like  $LD #6000$ , X where the contents of X is added to the operand  $#6000$  to obtain the effective address. However, the Z80 has no provision for such true

indexing and must be considered a rather inferior imitation. In fact, there seems to be no apparent advantage is using **LD A,(IX+ constant)** over implied addressing using HL as the address pointer. A constant, by definition, can not be varied so it would appear to be of limited use in loop work.

#### **The stack pointer (SP)**

This is a true 16 bit register (not a register pair) specifically designed to act as an address pointer for accessing an area of memory known as the stack. It should never be used as a general purpose storage register. The stack acts as a Last In First Out column of memory locations (abreviated to LIFO). Any of the register pairs can be stored on the stack using PUSH or reclaimed from the stack by using **POP.** The use of these two instructions are described in Chapter 6.

Although the position of the stack in memory is not fixed by hardware, the Amstrad firmware routines initialise the stack pointer to immediately below #C000 so any attempt to alter its contents could turn out to be a somewhat hazardous exercise. There is no need to alter the stack pointer each time you want to use the stack because, as we shall see later, it is done automatically when **PUSH** or **POP** is used. Bear in mind that the stack 'grows downward' from the highest address as indicated above.

In practice, the Amstrad allows over 256 bytes of stack locations but it is extremely unlikely that all this will be used.

#### **Use of the stack**

In general, treat the stack as a temporary dumping ground. Situations often arise where a register, already containing important data from a previous operation, is required for other purposes. The register can be freed by temporarily dumping the data on the stack by the use of **PUSH** and later recovered by the use of **POP.** Note that the stack pointer, SP, is automatically decremented with each **PUSH** but incremented with each **POP.**

#### **The program counter (PC)**

Digital computers are said to be *sequence controlled.* That is to say, all instructions are executed automatically, one after the other, in strict address sequence. (There are some exceptions to this but for the moment, this is unimportant.) The 16 bit register, responsible for maintaining this sequence, is called the *program counter,* consequently, it is in complete control of a program. The contents of this register is the address in memory of the next instruction byte to be executed. The address of the first instruction byte in all programs must be set into the program counter. Armed with this information, no further action is required by the operator because all subsequent instructions are fetched and executed automatically in strict address sequence. If the address of the first instruction to be executed (ignoring assembler directives) is at, say, #6000 the program will fetch this byte and execute it. The program counter is then automatically incremented by 1, ready for fetching the next instruction byte at address #6001.

Normally, each instruction byte of the program is fetched from the next sequential address because, as we have seen, the program counter is automatically incremented after each byte is executed. However, as mentioned above, there are exceptions to this rule. Certain instructions are able to force the program counter to depart from the normal rhythm by causing the program counter to be loaded with an entirely different address. This means that some instructions may be skipped over, or earlier instructions may be repeated. It is worth mentioning that this break in the rhythm is not carried out by a register load type instruction. Indeed, there are no equivalent LD instructions for acting on the program counter. Instead, the contents are changed as the result of executing 'jump' instructions. There is a rich variety of jump instructions, some unconditional and some conditional on the state of certain flags.

#### **The flag register (F)**

When conditional jumps are made, the criteria which decide whether or not the jump is to be executed, depends on the state of a certain bit, or bits, in the *flag register.* This register is not, in any general sense, a register at all. We can't store anything in it by programmed instructions. It is a collection of separate bits, each entirely independent of each other. It is part of the microprocessor control circuitry, keeping watch on the status of the machine. It does this by automatically setting or resetting various flag bits according to the result of certain instructions. Figure 5.2 shows how the bits are named.

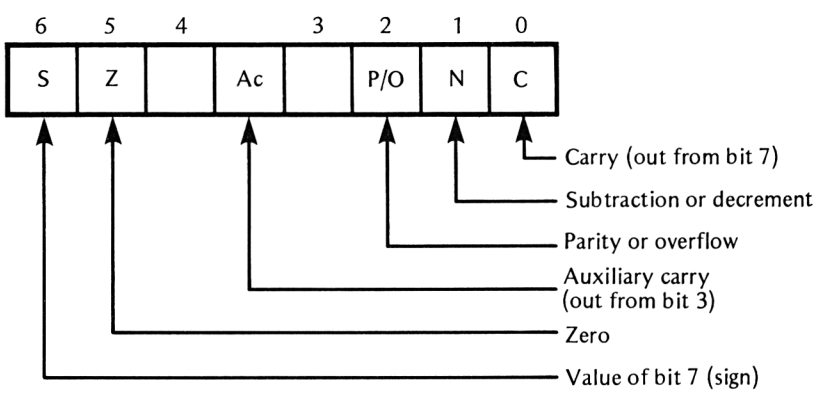

**Fig 5.2** The flag register
Note that bits 4 and 6 are there but are not used. They will be permanently set to <sup>1</sup> or 0 so we can forget them. The flag bits have the following significance:

#### *The C bit*

This is at <sup>1</sup> if there has been a carry out from bit 7 of a register. If not, it will be 0.

#### *The N bit*

This is <sup>1</sup> after a subtract operation but 0 otherwise.

#### *The P/O bit*

This bit has two different meanings (Parity or Overflow) depending on the class of instruction.

After logical instructions, it is at <sup>1</sup> for even parity, 0 for odd parity (parity is discussed later).

After arithmetic operations, it will be <sup>1</sup> if there is two's complement overflow, otherwise it will be 0.

#### *Ac bit*

Ac means Auxiliary carry. It is <sup>1</sup> when a carry has passed between bit 3 to bit 4, otherwise it is 0. If you refer back to the paragraphs on BCD in Chapter 3, you will notice that the half carry passes from the right-hand to the left hand nibble following the result of an illegal combination.

#### *The Z bit*

Set to <sup>1</sup> if register contains zero, otherwise it is at 0.

#### *The S bit*

This is the sign bit for two's complement arithmetic. It is <sup>1</sup> if bit 7 of a result is 1, otherwise it is 0. Note that the term 'sign' bit is only relevant when applied to two's complement arithmetic. If the programmer is working in unsigned (absolute) numbers, the S bit has no significance. In such cases, it only indicates that bit 7 is set.

As mentioned above, not all instructions effect the flag register bits so it would be untrue to say that they always represent the conditions resulting from the 'last' instruction. For example, none of the load instructions having the mnemonic LD have any effect on the flag register but, as expected, all the arithmetic and logic instructions have an effect. As we shall see later, knowing whether or not a certain instruction affects particular bits within the flag register is of vital importance when programming conditional jumps. We must be careful not to assume that the flag bits are always determined by the results of the last instruction because not all instructions affect the flag register. In fact, the current status may have been the result of an earlier instruction. Although conditional jump instructions act on flag information they do not themselves have any effect on them.

## **The interrupt vector and the Refresh register**

These control highly sensitive areas. Unless you are very experienced, treat them as unexploded bombs and keep well away.

## **Summary**

<sup>1</sup> Registers are high speed storage locations within the microprocessor.

2 The primary registers A, B, C, D, H and L are each 8 bits wide.

3 An alternative set of registers labelled A', B', C' etc, duplicate the primary registers but should normally be left alone.

4 Registers B and C, D and E, H and L can be used in pairs, so acting as 16 bit registers.

5 The source register contents are preserved, the destination register contents are overwritten by the transferred data.

6 The first operand in assembly code is the destination, the second operand is the source.

7 Numbers are assumed decimal unless prefixed by #, in which case they are in hex.

8 The accumulator is register A and is privileged.

9 All 8 bit arithmetic and logical operations are carried out with the result in A.

10 Data can be exchanged between register pairs, HL and DE.

11 Any register pair can be used as a data pointer but HL is the fastest and recommended pair.

12 The IX and IY registers can be used for a limited form of indexing.

13 The stack is an area in memory. As data is entered, it grows downwards from the highest address.

14 The stack pointer register is the data pointer for the stack.

15 The program counter is the instruction pointer. Its contents being the address of the next instruction.

16 The program counter is incremented after each instruction byte, but after jump instructions, it could hold an abrupt out-of-sequence address.

17 The flag register is a collection of separate bits indicating certain conditions exist. Bits 3 and 5 are not used.

18 Flag register bits are not programmable. They are altered automatically by certain instructions.

19 Jump instructions depend on the current bits in the flag register but do not alter them.

## **Commonly used 6 instructions**

The Z80 has over 600 different instructions. To attempt a detailed description of them all could shatter the confidence of many readers new to machine code. Although the full list is set out in Appendix 1, it is better to concentrate on a subset of the most commonly used instructions, leaving the more exotic varieties till later. Even then, you may still find some of them will lie gathering dust unless, of course, you nurse an ambition to write your own operating system or BASIC interpreter.

## **Instruction mnemonics and operands**

The assembler normally requires two items of information before it can 'understand' exactly what you want it to do. It must be told:

(a) WHAT particular action you want. This is called the instruction *mnemonic.*

(b) WHERE the data can be found. This is called the *operand.* The operand itself may often specify two registers, sometimes one register and a memory address and sometimes register pairs. In some cases, no operand is required because the instruction mnemonic itself is deemed to be sufficient.

Example 1: **LD A,B**

LD is the instruction mnemonic meaning LoaD. A and B together constitute two parts of the operand. The full meaning becomes: Load the B register into the A register.

(Remember from Chapter 4 that the destination of the data is written first and the source last.)

Example 2: **ADD A, (HL)**

ADD is the instruction mnemonic meaning, in this case quite literally, ADD. The A register and (HL) are the two parts of the 63 operand. The full meaning becomes:

Add the contents of the memory location specified in the register pair HL to the accumulator contents.

Example 3: **RLA** and **RET**

RLA is the instruction mnemonic meaning Rotate Left the Accumulator through carry. RET means RETurn from subroutine. These two are examples of instructions which no not require an operand.

## **Addressing modes**

There are a number of different ways of specifying the location of the data. They are known as *addressing modes,* and the following formal definitions should be studied. When entering instructions, take care with brackets, commas and spaces.

#### **Implied addressing**

The register pair (normally the HL pair) acts as a data pointer, holding the address of the desired memory location.

Example: **LD A, (HL)**

A few instructions allow the BC or DE pairs to be used as the data pointer. (Note: users with experience of the 6502 may be surprised at this definition of implied addressing.)

#### **Direct addressing**

The operand contains the direct memory address of the required data. Example **LD A, (#7100)** or **LD A, (label)** where 'label' is a previously assigned address.

Where a 16 bit load is required, such as in **LD HL, (#7100),** the address quoted contains the low byte memory location which is loaded into L and the next address, #7101, contains the high byte which is loaded into H.

#### **Immediate addressing**

The operand contains the actual data. That is to say, it is 'immediately' available without going to memory.

Example: **LD A,#FF** or **LD HL,#FF34**

#### **Program relative addressing**

This only applies to conditional or unconditional jump type instructions. In object code, the operand indicates the number of program bytes to be 'jumped over', either forward or backward. The maximum number of bytes forward (counting from the first byte of the instruction) is 129 and the maximum backwards is 126. Without an assembler, the programmer must count the number of bytes in order to find out what the operand number must be.

In assembly code, the operand is merely a label since the counting is done automatically by the assembler.

Example **JR FINISH** would be unconditional jump to the line which had FINISH in the label field so the programmer is unaware that program relative addressing is used.

#### **Register indirect**

Normally, the term indirect addressing is applied to an operand signifying a memory address which, in turn, contains the address of the required data. With register indirect, the operand specifies the register which contains the address.

Example: **JP (HL)** would jump to the address contained in the register pair HL.

## **Indexed addressing**

The contents of an index register plus a 'displacement' value represents the memory address of the desired data. There are two index registers IX and IY.

Example: **ADD A, (IX+#15)**

If IX contained #FF61, the effective address would be #FF76. Either of the two 16 bit index registers, IX or IY, can be used. This is a rather limited form of indexed addressing because the displacement must be a constant, so it would appear to have little advantage over implied addressing. In fact, if the constant is zero, the action is identical to implied addressing except that IX or IY is used in place of HL as the data pointer. Nevertheless, indexed addressing provides a convenient way of passing parameters to a subroutine.

## **Instruction mnemonics and operation codes**

An instruction mnemonic, such as **LD** or **ADC** makes sense only to an assembler. The equivalent, when using pure machine code, is called the *operation code.* Although there are over 600 different instructions, and therefore the same number of different operation codes, there are nowhere near the same number of different instruction mnemonics. This is because a number of different operands may share the same mnemonic.

This may be a relief for assembler users because it cuts down the apparent number of 'different' instructions. For those without one, the outlook is decidedly gloomy because each operand variant requires a unique instruction code.

The set of **LD** mnemonics provide an obvious example because, apart from loading register pairs to and from memory, it is possible to load any single register into any other. Since there are 7 single registers, the number of perms for these alone account for 49 different operands and therefore give rise to 49 different operation codes.

## **Presenting the instruction set**

An instruction set which purports to cover every aspect of each instruction may be useful for experienced programmers but quite frightening for others. We shall adopt a middle course and restrict information to that considered essential for a first reading. Such information will be given under the following headings:

<sup>1</sup> *The instruction as written in assembly code* Example **LD A, (HL)**

#### 2 *Operation code*

This will be given in hex digits or, in some cases, binary. It forms the first byte (in some cases the first two bytes) of the object code and may be followed by one or two operand bytes. They are of interest only to those without an assembler. The details of how to interpret and use the codes will be delayed until the end of this chapter.

#### *3 Meaning*

Given in plain English, rather than symbolic language. An example sometimes follows.

#### *4 Clock cycles*

This means how many effective Z80A clock cycles the instruction takes. The Z80A runs at 4 MHz but the *effective* frequency is about 3.3 MHz (refer back to Chapter 2). Thus, each clock cycle takes about 0.3 microseconds. Knowing the number of clock cycles each instruction takes may help in cases where high execution speed is essential and may help in choosing from several alternatives. (As in BASIC, there are various ways of achieving the same objective.)

#### *5 Bytes*

This is the number of bytes which each complete instruction occupies in memory after the source code has been assembled. Since each byte requires one memory location, this information may be important if memory is at a premium. It is also useful for those without an assembler because it provides information as to the number of operand bytes (addresses etc) which must follow the operation code. For example, if the operation code has <sup>1</sup> byte and the total number in the complete instruction is 3 bytes, then it follows that the operation code must be followed by 2 operand bytes.

#### 6 *Flags updated on restdt*

Some instructions, particularly the arithmetic, logical, shift and rotate instructions, have an effect on certain bits in the F register (flag register). The three most important are the S, Z and C flags. For example, after an arithmetic instruction such as ADD, the S flag will be set to <sup>1</sup> if the result is negative, the Z flag will be set to <sup>1</sup> if the result is zero and the C flag set to <sup>1</sup> if the result causes a carry out at the msb end of the accumulator. Conditional jump instructions 'look' at the state of a particular flag to decide whether to jump or not to jump.

Where information under this heading is not given, it can be assumed that the instruction has no effect on the flags. To simplify the description of each instruction mnemonic and all operand variants, the abbreviations given in Table 6.1 will be used.

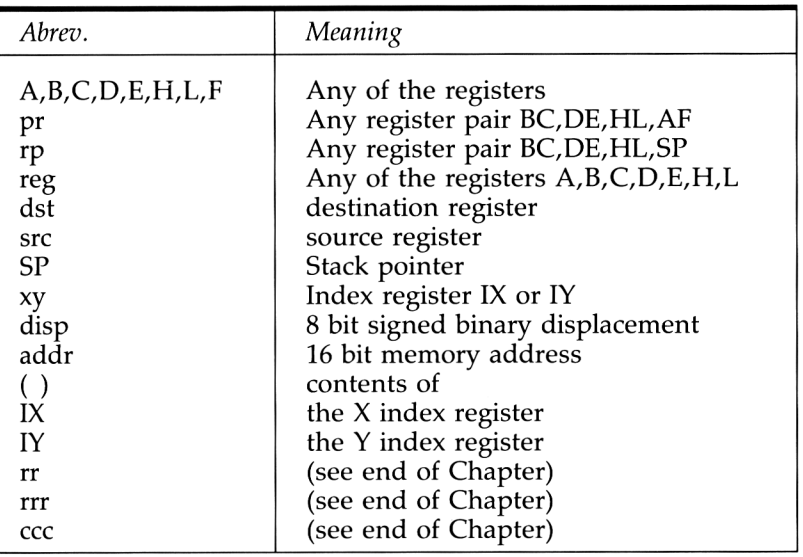

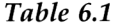

Armed with these abbreviations, we proceed with the description of the commonly used instructions, although the choice of what constitues 'commonly used' will, to some extent, be governed by personal preference or habit. (The full instruction set is given in abbreviated form in Appendix <sup>1</sup> and Appendix 2.) We begin with the list of instruction mnemonics treated in this chapter.

## **ADC, ADD, AND, BIT, CALL, CP, DEC, DJNZ, EX, INC, JR, LD, POP, PUSH, RET, RLA, RRA, SUB, SBC, SLA, SRL, SUB.**

We should mention that where absolute numerical addresses are quoted below, it is acceptable, (in fact advisable) to replace them with previously assigned labels.

## **Load instructions**

#### **LD dst,src**

Operation code: Olrrrrrr Meaning: Load source register into destination register.

Example: **LD B,C** will load the C register into the B register. LD A,B will load the B register into the accumulator. Clock cycles: 4 Number of bytes: <sup>1</sup>

## **LD A,(addr)**

Operation code: 3A Meaning:

Load accumulator from memory using direct addressing. Example: **LD A, (#7100)** load accumulator with contents of address #7100. Clock cycles: 13 Number of bytes: 3

## **LD (addr),A**

Operation code: 32 Meaning:

Store accumulator contents in memory, using direct addressing. Example: **LD (#7100),A** stores accumulator in memory at address #7100.

Clock cycles: 13 Number of bytes: 3

## **LD reg, data**

Operation code: OOrrrllO Meaning:

Load register with 8 bit data, using immediate addressing. Example: **LD A,#B3** loads accumulator with #B3. Clock cycles: 7 Number of bytes: 2

## **LD rp,data**

Operation code: OOrrOOOl Meaning: Load register pair with 16 bit data using immediate addressing. Example: **LD HL,#FF56** loads register pair HL with #FF56. Clock cycles: 10 Bytes: 3

## **LD reg,(HL)**

Operation code: OlrrrllO Meaning:

Load contents of memory, at the address specified by HL into

register using implied addressing. Example: If HL contains #FF56, then **LD C,(HL)** will load register C with contents of address #FF56. Clock cycles: 7 Bytes: <sup>1</sup>

## **LD (HL),reg**

Operation code: OlllOrrr Meaning: Store contents of register in memory address, using implied addressing. Example: If HL contains #7100, then **LD (HL),C** will store register C in address #7100. Clock cycles: 7 Bytes: <sup>1</sup>

## **LD (addr),HL**

Operation code: 22 Meaning: Store contents of HL using direct addressing. Example: **LD (#7100),HL** will store L in address #7100 and H in address #7101. Clock cycles: 16 Bytes: 3

## **LD (addr),rp**

Operation code: ED OlrrOOll Note: this has a 2 byte operation code. Meaning: Store contents of register pair, using direct addressing. Example: **LD (#7100),DE** will store E in address #7100 and D in address #7101. Clock cycles: 20 Bytes: 4

## **LD HL,(addr)**

Operation code: 2A Meaning: Store contents of HL, using direct addressing. Example: **LD HL,** (#7100) will store the contents of address #7100 in L and the contents of #7101 in H. Clock cycles: 16 Bytes: 3

## **LD rp,(addr)**

Operation code: ED OlrrlOll Meaning: Load register pair using direct addressing.

Clock cycles: 20 Bytes: 4

**EX DE,HL** Operation code: EB Meaning: Swap contents of DE with HL Clock cycles: 4 Bytes: 1

## **Arithmetic instructions**

## **ADC A,data**

Operation code: CE

Meaning:

Add the data, together with carry bit (if any), to the accumulator using immediate addressing.

Example: **ADC A,#03** will add #03 to the accumulator although, if the C bit is 1, it will add  $#04$ . Clock cycles: 7

Bytes: 2

Flags updated on result: C,Z,S,Ac and P/0

**ADD A,data**

Operation code: C6

As **ADC A,data** except that carry bit is not involved in the actual addition.

## **ADC A,(HL)**

Operation code: 8E Meaning:

Add contents of memory, together with carry bit, to the accumulator, using implied addressing.

Clock cycles: 7 Bytes: 1

Flags updated on result: C,Z,S,Ac and P/0

## **ADD A,(HL)**

Operation code: 86

As **ADC A, (HL)** except that carry bit is not involved in the actual addition.

#### **ADC A,reg**

Operation code: lOOOlrrr Meaning:

Add contents of specified register, together with carry bit, to accumulator.

Clock cycles: 4

Bytes: <sup>1</sup> Flags updated on result: C,Z,S,Ac and P/0

## **ADD A, reg**

Operation code: lOOOOrrr As **ADC A,(HL)** except that carry bit is not involved in the actual addition.

## **ADC HL,rp**

Operation code: ED 01rr1010 Note: this is a 2 byte operation code. Meaning: Add register pair, together with carry bit (if any), to HL. Clock cycles: 15 Bytes: 2 Flags updated on result: C,Z,S

## **ADD HL,rp**

Operation code: OOrrlOOl Meaning: Add register pair to HL. Clock cycles: 11 Bytes: <sup>1</sup> Flags updated on result: C

## **SBC A,data**

Operation code: DE Meaning: Subtract the data, and the carry bit (if any), from the accumulator using immediate addressing. Example: **SBC A,#03** will subtract #03 from the accumulator although, if the C bit is 1, it will subtract  $#04$ . Clock cycles: 7 Bytes: 2 Flags updated on result: C,Z,S,Ac and P/O. N is set to 1.

## **SUB data**

Operation code: D6

As **SBC A,data** except that carry bit is not involved in the actual subtraction.

## **SBC A,(HL)**

Operation code: 9E Meaning: Subtract contents of memory, and the carry bit, from the accumulator, using implied addressing. Clock cycles: 7 Bytes: <sup>1</sup> Flags updated on result: C,Z,S,Ac, and P/O. N is set to 1.

## **SUB (HL)**

Operation code: 96

As **SBCA, (HL)** except that the carry bit is not involved in the actual subtraction.

#### **SBC A, reg**

Operation code: lOOllrrr

Meaning:

Subtract contents of specified register, and carry bit, from accumulator.

Clock cycles: 4

Bytes: 1

Flags updated on result: C,Z,S,Ac and P/O. N is set to 1.

#### **SUB reg**

Operation code: lOOlOrrr

As **SUB A,reg** except that carry bit is not involved in the actual subtraction.

## **SBC HL,rp**

Operation code: ED OlrrOOlO Note: this is a 2 byte operation code. Meaning: Subtract the designated register pair and the carry from HL. Clock cycles: 15 Bytes: 2 Flags updated on result: C,Z and S. The N is set to 1.

## **Logical instructions**

#### **AND data**

Operation code: E6 Meaning:

Performs the logical **AND** operation between the data, using immediate addressing, and the accumulator. Result is left in the accumulator.

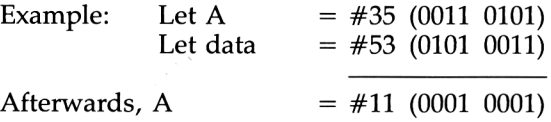

Clock cycles: 7

Bytes: 2

Flags updated on result: Z,S, and P/O but N and C are both reset to 0.

**AND reg** Operation code: lOOOOrrr Meaning:

Performs the logical **AND** operation between the data in the specified register and the accumulator. The result is left in the accumulator.

Clock cycles: 4

Bytes: <sup>1</sup>

Flags updated on result: Z,S and P/O but N and C are both reset to 0.

#### **AND (HL)**

Operation code: A6 Meaning:

Perform the logical **AND** operation between the data, using implied addressing, and the accumulator. The result is left in the accumulator.

Clock cycles: 7

Bytes: 1

Flags updated on result: Z,S and P/O but N and C are both reset to 0.

## **OR data**

Operation code: F6

Meaning:

Perform the logical **OR** operation between the data, using immediate addressing, and the accumulator. The result is left in the accumulator.

Clock cycles: 7

Bytes: 2

Flags updated on result: Z,S and P/O but N and C are both reset to 0.

#### **OR reg**

Operation code: lOllOrrr Meaning:

Performs the logical **OR** operation between the data in the specified register and the accumulator. The result is left in the accumulator.

Clock cycles: 4

Bytes: 1

Flags updated on result: Z,S and P/O but N and C are both reset to 0.

## **OR (HL)**

Operation code: B6 Meaning:

Perform the logical **OR** operation between the data, using implied addressing, and the accumulator. The result is left in the accumulator.

Clock cycles: 7

Bytes: 1

Flags updated on result: Z,S and P/O but N and C are both reset to 0.

## **XOR data**

Operation code: EE

Meaning:

Perform the logical **XOR** operation (exclusive OR) between the data, using immediate addressing, and the accumulator. The result is left in the accumulator.

Clock cycles: 7

Bytes: 2

Flags updated on result: Z,S and P/O but N and C are both reset to 0.

## **XOR reg**

Operation code: lOlOlrrr Meaning:

Performs the logical **XOR** operation between the data in the specified register and the accumulator. The result is left in the accumulator.

Clock cycles: 4

Bytes: 1

Flags updated on result: Z,S and P/O but N and C are both reset to 0.

## **XOR (HL)**

Operation code: AE

Meaning:

Perform the logical **XOR** operation between the data, using implied addressing, and the accumulator. The result is left in the accumulator.

Clock cycles: 7

Bytes: <sup>1</sup>

Flags updated on result: Z,S and P/O but N and C are both reset to 0.

## **Increment and decrement instructions**

## **INC reg**

Operation code: OOrrrlOO Meaning: Increment the specified register by 1. Clock cycles: 4 Bytes: 1 Flags updated on result: Z,S,Ac

## **INC rp**

Operation code: OOrrOOll Meaning: Increment the specified register pair by 1. Example: **INC HL** will add <sup>1</sup> to the register pair HL. Clock cycles: 6 Bytes: 1 Flags updated on result: None

## **INC (HL)**

Operation code: 34 Meaning: Increment the data in memory, using implied addressing, by 1. Clock cycles: 11 Bytes: 1 Flags updated on result: Z,S,Ac

## **DEC reg**

Operation code: OOrrrlOl Meaning: Decrement the specified register by 1. Clock cycles: 4 Bytes: <sup>1</sup> Flags updated on result:  $Z, S, Ac$  but N is set to 1

## **DEC rp**

Operation code: OOrrlOll Meaning: Decrement the specified register pair by 1. Clock cycles: 6 Bytes: <sup>1</sup> Flags updated on result: none

## **DEC (HL)**

Operation code: 35 Meaning: Decrement the data in memory, using implied addressing, by 1. Clock cycles: 11 Bytes: <sup>1</sup> Flags updated on result: Z,S,Ac but N is set to <sup>1</sup>

## **Stack operations**

## **PUSH pr**

Operation code: llrrOlOl Meaning: Push the contents of the specified register pair on top of stack and decrement Stack Pointer by 2. Clock cycles: 11 Bytes: <sup>1</sup>

## **POP pr**

Operation code: llrrOOOl Meaning: Put the contents of top of stack into the specified register pair and increment Stack Pointer by 2. Clock cycles: 10 Bytes: <sup>1</sup>

## **Conditional jump instructions**

#### **JR condition, label**

Operation code: see below. Meaning:

There are 4 conditional jump instructions, using program relative addressing. In assembly code, if the condition is true, a jump is made to the line having that particular label in the label field. The maximum forward jump is  $+129$  bytes, maximum negative is  $-126$ bytes.

Clock cycles: 7 if condition is not met, 12 if condition met. Bytes: 2

#### **JR C,label**

Operation code: 38 Meaning: Jump relative if carry is set to 1.

#### **JR NC,label**

Operation code: 30 Meaning: Jump relative if carry is reset to 0.

**JR Z,label**

Operation code: 28 Meaning: Jump relative if result is zero.

#### **JR NZ,label**

Operation code: 20 Meaning: Jump relative if result is non zero.

#### **JP condition,label**

Operation code: 11ccc010 Meaning:

There are 8 conditional jump instructions, using direct addressing which means that the jump address can be anywhere in memory. The particular condition is specified by one of the following letters: C=jump if carry set to 1.  $cc = 011$  $NC = jump$  if carry reset to 0.  $ccc = 010$  $Z$ =jump if result zero.  $cc = 001$ NZ=jump if result non zero. ccc=000 PO=jump if  $P/O$  flag set to 0.  $ccc=100$  $PE=$ jump if P/O flag set to 1. ccc=101 P=jump if sign positive.  $cc = 110$ M=jump is sign negative. ccc=lll Clock cycles: 10 Bytes: 3

**DJNZ label**

Operation code: 10 Meaning:

Decrement the B register by <sup>1</sup> and jump to the labelled line, only if the register is non zero. That is to say, the jump is made only if the Z flag is 0 after the decrement. Since relative addressing is used, the limits of the jump are forward 129 bytes and backwards, 126 bytes. Clock cycles: 8 if condition not met, 13 if met. Bytes: 2

## **Unconditional jumps**

## **JP label**

Operation code: C3 Meaning: Unconditional jump to instruction which has that label in the label field. Clock cycles: 10 Bytes: 3

## **JP (HL)**

Operation code: E9 Meaning: Unconditional jump to the address contained in HL. Clock cycles: 4 Bytes: 1

## **Subroutine calls**

## **CALL label**

Operation code: CD Meaning: Jump to subroutine starting at address represented by label. Clock cycles: 17 Bytes: 3

## **CALL condition,label**

Operation code: llccclOO As above, except that the call is conditional. Example: **CALL NZ,SORT** will call the subroutine at the address, represented by the label SORT, only if the Z bit is 0 (non zero result). Clock cycles: 10 if condition is not met, 17 if met. Bytes: 3

**RET** Operation code: C9 Meaning: Return from subroutine. Clock cycles: 10 Bytes: 1

## <span id="page-89-0"></span>**RET condition**

Operation code: llcccOOO Meaning: As above except that the return is conditional. Clock cycles: 5 if condition not met, 11 if met. Bytes: <sup>1</sup>

#### **Comparison instructions**

#### **CP data**

Operation code: FE Meaning:

Compare data, using immediate addressing, with the accumulator and set flags accordingly. The comparison is made by subtracting the data from the accumulator. Original accumulator contents are restored after the comparison is made so the overall effect of the instruction is only on the flag register bits. It will normally be followed by a conditional jump instruction.

Clock cycles: 7

Bytes: 2

Flags updated on result:  $C$ ,  $Z$ ,  $S$ ,  $Ac$  but N is set to 1

#### **CP reg**

Operation code: lOlllrrr

Meaning:

As **CP data** above, except that the specified register is compared with the accumulator.

Clock cycles: 4

Bytes: <sup>1</sup>

Flags updated on result: C,Z,S,Ac but N is set to <sup>1</sup>

## **CP (HL)**

Operation code: BE Meaning: As **CP data** above, except that the memory data, obtained by implied addressing, is compared with the accumultor. Clock cycles: 7 Bytes: <sup>1</sup> Flags updated on result: C,Z,S,Ac but N is set to <sup>1</sup>

## **Bit tests**

**BIT b,reg** Operation code: CB Olbbbrrr

Note: this is a 2 byte operation code. Meaning:

The complement of specified bit (b) in specified register is placed in Z flag. The register contents are unaltered.

Example: Suppose register B contains 1011 0011, then **BIT 5,B** will make  $Z=0$  (non zero). This is because bit 5 is a 1 and the complement of <sup>1</sup> is 0. Clock cycles: 8

Bytes: 2

Flags updated on result: Only the Z flag.

## **BIT b,(HL)**

Operation code: CB 01bbb110 Meaning: As above except that bit b of the memory location addressed by HL, is tested instead of a register. Clock cycles: 12 Bytes: 2

## **Shift and rotate instructions**

(Refer to Figure 6.1 for illustration of instructions under this heading.)

## **RLA**

Operation code: 17 Meaning: Rotate accumulator left through carry. Clock cycles: 4 Bytes: <sup>1</sup> Flags updated on result: C

## **RRA**

Operation code: IF Meaning: Rotate accumulator right through carry. Clock cycles: 4 Bytes: <sup>1</sup> Flags updated on result: C

## **SLA reg**

Operation code: CB OOlOOrrr Meaning: Shift contents of specified register left arithmetic. Clock cycles: 8 Bytes: 2 Flags updated on result: C,Z,S. The P/O flag reflects the party value.

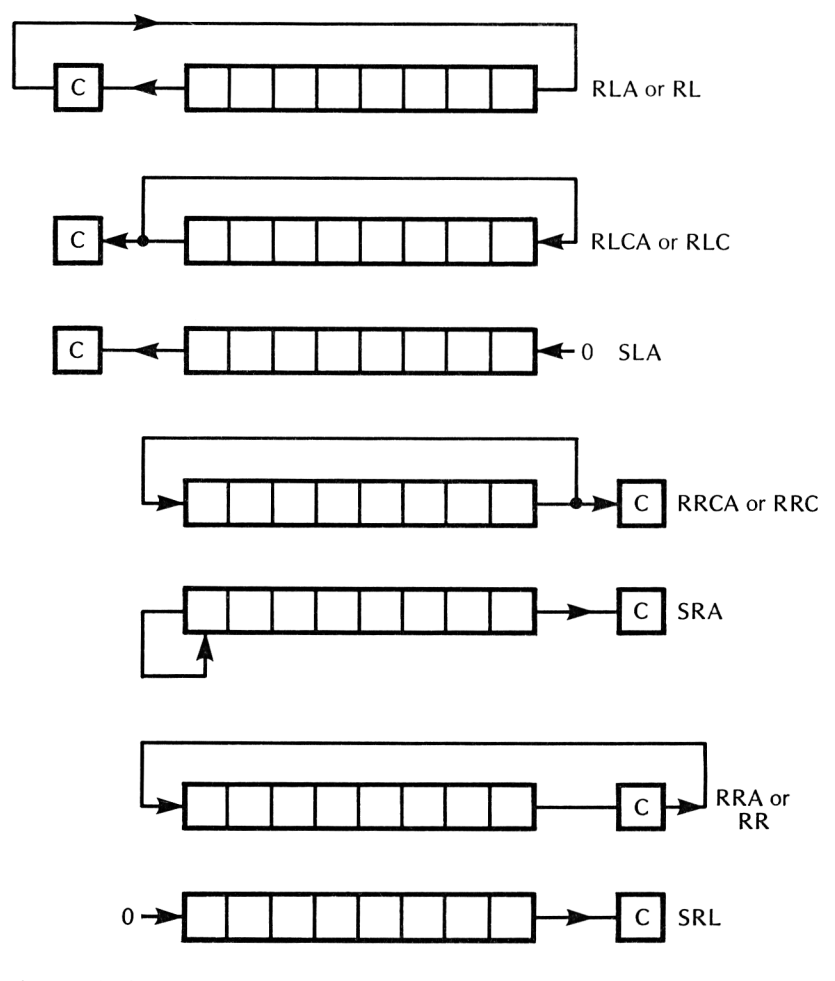

**Fig 6.1** Shift and Rotate instructions

## **SLA (HL)**

Operation code: CB 26 Note: this is a 2 byte code. Meaning:

As **SLA reg,** except that the shift takes place on the data in memory, using implied addressing.

Clock cycles: 15

Bytes: 2

Flags updated on result: C,Z,S. The P/O flag reflects the parity value.

## **SRA (HL)**

Operation code: CB 2E Note: this is a 2 byte code Meaning:

Arithmetic shift right contents of implied addressed memory location. Clock cycles: 15 Bytes: 2

#### **SRL reg**

Operation code: CB 00111rrr Meaning: Shift contents of specified register right logical. Clock cycles: 8 Bytes: 2 Flags updated on result: C,Z,S. The P/O flag reflects the parity value.

#### **SRL (HL)**

Operation code: CB 3E Meaning: As **SRL reg,** except that the shift takes place on the data in memory, using implied addressing. Clock cycles: 15 Bytes: 2 Flags updated on result: C,Z,S. The P/O flag reflects the parity value.

## **Operation code details**

As mentioned earlier, the details of the operation codes are primarily of interest to those who wish to plod on without the aid of an assembler. You will need the following information before you can understand operation codes which have been given in binary instead of hex digits:

1. *What rrr means:*

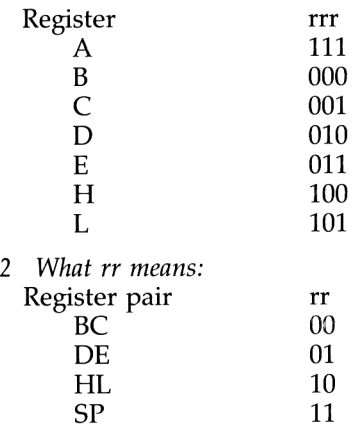

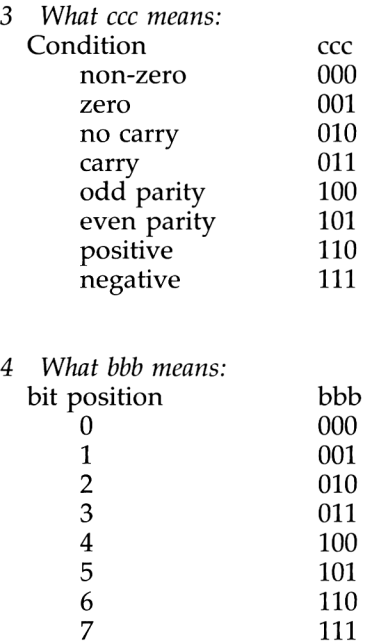

We will start by comparing a few lines of object code with their equivalent in assembly source code in hex. The lines have been chosen for illustration only and are not intended to make sense as a program. Where the object code contains more than one byte, we have separated them by a space for clarity reasons.

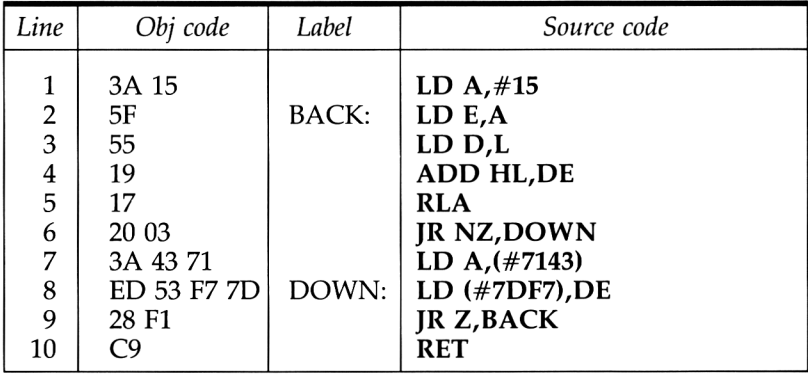

The first byte of object code in each line is the operation code, except for line 8 which has a 2 byte code. Any remaining bytes belong to the operand.

*Line 1:* this is easy because the instruction LD A, data, gives the operation code directly in hex. The operand is the immediate data 15.

*Line 2:* not so easy because the operation code for the instruction LD dst,src is given as Olrrrrrr. The destination register is E (code Oil above) and the source register is A (code 111 above). So the full code in binary is 01 011 111 which in hex is 5F. Note the line has BACK in the label field so it will be a jump destination.

*Line 3:* is another LD dst,src instruction, using L (code 101) as the source register and D (code 010) as the destination register. The binary code is therefore 01 010 101 is 55.

*Line 4:* is an example of the register pair add instruction ADD HL,rp. The operation code is given as OOrrlOOl so from the table above, DE is 01. The full code becomes 00 01 1001 which is 19 in hex.

*Line 5:* another easy one because the code for RLA is given directly in hex.

*Line 6:* the operation code for JR NZ, label is 20. But why the operand is 03 will be explained soon.

*Line* 7: the instruction loads the contents of a 2 byte address into the accumulator. The operation code is 3A. The next two bytes represent the hex address 7143 but note carefully that the two bytes must be written back to front  $-$  low byte first.

*Line 8:* this instruction is one of the awkward ones because it has a two byte operation code ED 53. The operation code was given as ED  $01rr0011$ . The register pair is DE so  $rr$  is 01. The full code is therefore ED 01010011 which is ED 53 hex. The next two bytes represent the address and, as always, must be written low byte first. Note the line has the destination label 'DOWN'.

*Line 9:* the operation code for JR Z,label is 28 but why the operand is Fl will be explained soon.

*Line 10:* operation code for RET is C9 and does not require an operand.

## **Entering the bytes**

If this was a practical program and you wanted to enter it by means of the machine code loader, Program 4.1, the DATA statements would be laid out as follows:

150 DATA 3A,15,5F,55,19,17,20,03 160 DATA 3A,43,71,ED,53,F7,7D,28 170 DATA F1,C9

## **Counting relative jump bytes**

We must now treat the mysterious operands of lines in lines 6 and 9 above. Relative addressing, as far as hex object code bytes are concerned, means the operand is a number, representing the number of bytes which must be skipped over in order to reach the labelled instruction. In other words, what number must be added to

the contents of the Program Counter in order to make the program jump back or forward? Now, in all instructions, including relative jump instructions, the program counter contains the address of the NEXT instruction byte. So we always begin the count by taking the next instruction byte as the reference point. To help in understanding line 6, the lines involved are repeated below:

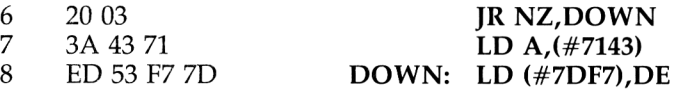

The reference point is the byte 3A (the first one after the jump instruction). The destination is the byte ED so 3 bytes have to be added to the Program Counter. This explains why the operand in line 6 is 03.

Backward jumps provide an added difficulty because they count as 'negative' jumps. Thus, if we have to jump, say, 5 bytes backwards from reference, the operand will be the two's complement of 5 which is FB. Line 9 is a jump back to the labelled line 'BACK'. To understand why the operand is Fl, the relevant lines are repeated:

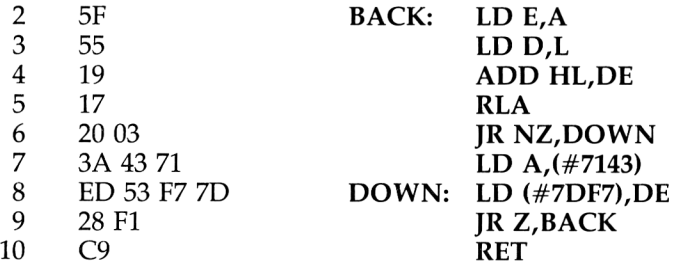

The reference point is the byte C9, the first byte in line 10. The destination is the byte 5F in line 2. The jump is 15 bytes back and the two's complement of 15 is Fl.

## **Dangers**

It is easy to be one out in the count so be careful because the destination might end up on an operand, instead of an operation code byte. The microprocessor has no initiative and certainly no love for humans. It will gleefully seize any opportunity of crashing the system. For this reason, you are advised to save your object code before attempting to execute it.

#### **Jumps using direct addressing**

Jump instructions having the mnemonic JP cause no difficulty in coding because the operand is a straightforward 2 byte address in the form low byte, high byte. If you have no assembler, then this

addressing method will be the easiest, at least during the initial learning phase.

## **Summary**

<sup>1</sup> The instruction mnemonic determines the kind of action. The format of the operand determines the addressing mode.

2 A register pair holding the address of data is called an address or data pointer.

3 HL is the recommended register pair for use as an address pointer.

4 Implied addressing uses an address pointer.

5 Direct addressing uses the actual address (or pre-assigned label).

6 Immediate addressing doesn't use an address at all! The operand is the data.

7 Program relative addressing uses the operand as a signed displacement number to be added to the program counter.

8 The assembly language programmer is shielded from program relative addressing because a jump can be made to a labelled line.

9 Only a limited form of Indexed addressing is available using the IX and IY registers.

10 Execution speed of an instruction is determined by the number of clock cycles.

11 Memory locations occupied depend on the number of instruction bytes.

12 Arithmetic, logical, comparison, shift and rotate instructions update the flags.

13 Straightforward load, jump and stack instructions have no effect on status flags.

14 DJNZ only operates in conjunction with the B register.

15 The BIT instruction, in conjunction with the Z flag, can be used to examine the state of any bit in a register or memory location.

16 Shift instructions can lose bits at one end, rotate instructions cannot.

17 Operation codes are of vital interest only if instructions are to be POKEd from BASIC. That is to say without the aid of an assembler.

18 The first byte in a line of object code is the operation code. (A few instructions require 2 bytes). Any bytes which follow form the operand, usually an address.

19 Two byte operands are written with the low byte first.

20 In Relative addressing, backward branching (JR jumps) requires a two's complement operand.

# **7 Using resident firmware**

## **Free software**

The operating system in the Amstrad CPC464/664/6128 is a collection of machine code subroutines buried in the lower half of ROM. It occupies the block of addresses #0000 to #3FFF. We should consider these subroutines as a software goldmine, providing a rich source of ready made, rigidly tested machine code building blocks, many of which can be spliced into our own programs. To exploit any particular one, we need to know:

- (a) Exactly what it does.
- (b) The calling address.
- (c) Preparation before entry.
- (d) Where results, if any, are placed.
- (e) The state in which registers and flags are left after the call.

Some readers, blessed with independent characters, might be vaguely disturbed at the thought of resorting to off-the-shelf subroutines. They could well argue that, taken to excess, the end result could be little more than high level language in disguise. There is, of course, an element of truth in this argument. However, if you are in the learning stage and are determined to go it alone by avoiding resident software altogether then all we can do is to wish you the best of luck. The apparently simple act of keying in a single numerical digit to the accumulator and echoing it to the screen could turn out to be far more difficult than you ever imagined. When (if?) you master this, then you face the even more difficult problem of entering and displaying a multi-digit number. The truth is that many everyday operations such as these and which we all take for granted in high level language, require a great deal of programming skill and patience before they become foolproof and flexible. It is one thing to get a subroutine to work but quite another to make sure it is foolproof under all conditions. Because of these obstacles, you should not hesitate to use resident subroutines for mundane tasks, at least until you achieve confidence and expertise. Perhaps, as your <sup>86</sup> experience grows, you may reach the stage where you think you can

write them more efficiently yourself. If you have such ambitions, remember that you will be placing yourself in competition with professional operating system programmers.

There is a happy mean in everything. Rely too much on resident subroutines and you could end up with a program which is virtually a string of software beads written by someone else. On the other hand, trying to avoid them altogether merely to satisfy a craving for independence could lead to bouts of bad language and, in some cases, a vicious attack on the Amstrad.

## **Jump blocks**

Although the subroutines are actually located in the addresses #0000 to #3FFF, they are not called directly from there. Instead, they are called from certain locations in RAM known as *jump blocks.* When the computer is first switched on, or following a *hard reset,* the operating system in ROM copies a series of jump instructions into these locations. The main jump block, the one in which we are interested, occupies addresses #BB00 to #BD39. Each element occupies *three bytes* so the subroutine call addresses in the jump block are always spaced three bytes apart. For example, the subroutine called READ CHAR is called at address #BB09. We shall not delve into the mysteries of how such a call is eventually routed to the actual subroutine in ROM. Those wishing to pursue the matter can easily invoke MONA3, the Disassembler, which is included in the HiSoft DEVPAC package. Don't worry about it though. There is no need whatever to understand it all. Just **CALL #BB09** and leave the rest to the operating system.

A few of the more commonly used ROM subroutines are given below. For the most part, they are concerned with simple keyboard and screen activities. For the complete list and more detailed specifications, you should consult the official Amstrad publication: 'Soft 158-Operating system Firmware Specification.

## **KM RESET (CALL #BB03)**

Action: clears the key buffer and re-initialises the Key Manager indirections and buffers.

AF, BC, DE and HL registers are corrupted.

## **KM WAIT CHAR (CALL #BB06)**

Action: waits until a character is available from the key buffer and loads its ASCII code into the accumulator.

Carry is always set but all other flags corrupted. Other register contents are preserved.

## **KM READ CHAR (CALL #BB09)**

Action: similar to KM WAIT CHAR but does not wait. On exit the accumulator contains the character code. If character was available, the carry is set. If not available, the carry is reset and accumulator corrupted.

After each call other registers are preserved but flags are corrupted..

## **KM WAIT KEY (CALL #BB18)**

Action: waits, if necessary, for the next key from the key buffer and, after consulting a key translation table, loads either the character code or expansion token into the accumulator.

Carry is set. All other flags corrupted.

Contents of other registers preserved.

## **KM READ KEY (CALL #BB1B)**

Action: similar to KM WAIT KEY but does not wait. On exit, if carry is set then a key was pressed and the accumulator contains the character code or expansion token. If the carry is clear then a key was not pressed and the accumulator is corrupt.

After each call other registers are preserved but flags corrupted.

## **TXT OUTPUT (CALL #BB5A)**

Action: sends the character or control code in the accumulator to the screen or current stream.

No effect on registers and flags.

## **TXT VDU ENABLE (CALL #BB54)**

Action: allows characters to be printed on the screen. A and F registers only are left corrupted.

#### **TXT VDU DISABLE (CALL #BB57)**

Action: prevent characters being printed on the screen and disable cursor blob.

A and F registers only are left corrupted.

## **TXT RD CHAR (CALL #BB60)**

Action: reads a character from the screen (at the cursor position of the currently selected stream) into the accumulator.

Carry is set if recognisable character is found. If not found, carry is reset and accumulator is cleared to zero.

After each call other register contents are preserved but flags corrupted.

## **TXT CUR ON (CALL #BB81)**

Action: allow cursor to be displayed on screen unless it is disabled. No effect on flags or registers.

## **TXT CUR OFF (CALL #BB84)**

Action: prevent cursor from reaching screen. No effect on flags or registers.

## **TXT SET PEN (CALL BB90)**

Action: sets the text pen ink for writing foreground characters. The ink number must be in the accumulator before calling. AF and HL register pairs are left corrupted.

## **TXT SET PAPER (CALL #BB96)**

Action: sets the text paper ink (background colour). The ink number must be in the accumulator before calling. AF and HL register pairs are left corrupted.

## **TXT INVERSE (CALL #BB9C)**

Action: swaps the pen and paper inks over. AF and HL register pairs are left corrupted.

## **GRA INITIALISE (CALL #BBBA)**

Action: initialises the Graphics VDU. AF, BC, DE and HL register pairs are left corrupted.

## **GRA MOVE ABSOLUTE (CALL #BBCO)**

Action: moves current cursor position to an absolute position. Before calling, X co-ordinate must be in DE and the Y co-ordinate in HL. AF, BC, DE and HL register pairs are left corrupted.

## **GRA SET ORIGIN (CALL #BBC9)**

Action: sets location of the graphics origin and moves cursor there. Before calling, the X co-ordinate must be in DE and the Y coordinate in HL.

AF, BC, DE and HL register pairs are left corrupted.

## **GRA WIN WIDTH (CALL #BBCF)**

Action: sets right and left hand edges of the graphics window. Before calling, the X co-ordinate of one edge must be in DE and the other X co-ordinate in HL. (It doesn't matter which edge is which.) AF, BC, DE and HL register pairs are left corrupted.

## **GRA WIN HEIGHT (CALL #BBD2)**

Action: sets top and bottom edges of the graphics window.

Before calling, the Y co-ordinate of one window edge must be in DE and the Y co-ordinate of the other edge in HL. (It doesn't matter which edge is which.)

AF, BC, DE and HL register pairs are left corrupted.

## **GRA CLEAR WINDOW (CALL #BBDB)**

Action: clear the graphics window to the current graphics paper ink. AF, BC, DE and HL register pairs are left corrupted.

## **GRA SET PEN (CALL #BBDE)**

Action: set the graphics plotting ink. Before calling, the ink number

must be in the accumulator.

A and F registers are left corrupted.

## **SET PAPER (CALL #BBE4)**

Action: set the graphics background ink. Before calling, the ink number must be left in the accumulator.

A and F registers are left corrupted.

## **GRA PLOT ABSOLUTE (CALL #BBEA)**

Action: plot a point at the absolute position relative to the user's origin. Before calling, the X co-rdinate must be in DE and the Y co-ordinate in HL.

AF, BC, DE and HL register pairs are left corrupted.

## **GRA PLOT RELATIVE (CALL #BBED)**

Action: plot point relative to present co-ordinates. Before calling, the X offset co-ordinate must be in DE and the offset Y coordinate in HL. Either co-ordinates can be signed integers.

AF, BC, DE and HL register pairs are left corrupted.

#### **GRA LINE ABSOLUTE (CALL #BBF6)**

Action: draw line from present position to absolute co-ordinates supplied.

Before calling, the  $X$  co-ordinate must be in DE and the  $Y$  coordinate in HL.

AF, BC, DE and HL register pairs are left corrupted.

#### **GRA LINE RELATIVE (CALL #BBF9)**

Action: draw line from present position to relative co-ordinates supplied. Before calling, the X co-ordinate offset must be in DE and the Y co-ordinate offset must be in HL. Either co-ordinates can be signed integers.

AF, BC, DE and HL register pairs are left corrupted.

## **GRA WR CHAR (CALL #BBFC)**

Action: put character on the screen at the current graphics cursor position. Before calling, the character must be in the accumulator. AF, BC, DE and HL register pairs are left corrupted.

#### **SCR SET BASE (CALL #BC08)**

Action: set area of RAM used for screen memory. Before calling, the accumulator must contain the high order byte of the base address. AF and HL register pairs are left corrupted.

## **SCR CLEAR (CALL #BC14)**

Action: clears whole of screen memory to ink zero. AF, BC, DE and HL register pairs are left corrupted.

#### **SCR FILL BOX (CALL #BC44)**

Action: fill a character area of the screen with an ink.

Before calling: Ink number must be in accumulator. H must contain the left column of the area. D must contain the right column of the area. L must contain the top row of the area. E must contain the bottom row of the area. AF, BC, DE and HL register pairs are left corrupted. If illegal columns and/or rows are specified then weird results are possible.

# **8 Addition and subtraction**

Addition and subtraction using 8,16 and 32 bit integers are described here. Multiplication and division will be held over to Chapter 10. During the course of this chapter, you may from time to time, find a need to refer back to the theory of signed and unsigned numbers discussed in Chapter 3.

## **Range limitations**

For addition, we have the choice of ADD and ADC and for subtraction, SUB and SBC. Because of the inherent two's complement structure, they can add or subtract any mixture of positive and negative numbers. For example, ADD or ADC can add  $\overline{4}$  to  $\overline{7}$ ,  $-4$  to 7,  $-4$  to  $-7$  etc. Similarly, SUB or SBC can subtract any mixture of signed numbers. Using two's complement, the largest positive number which any single length register can handle is  $\overline{0111111}$  and the largest negative number is 1000 0000  $(+127 \text{ and } -128 \text{ respectively})$ ively). Whether we intepret a result in two's complement or unsigned binary is purely a matter of choice. In unsigned integer form, the largest number is 255.

Although a memory location can only hold one byte, the Z80A does provide double byte addition and subtraction using register pairs. For example, **ADD HL,rp** will add the 16 bit number in a chosen register pair to the 16 bit number in HL. Note that HL effectively takes on the role of a 16 bit accumulator. Although any register pair can be chosen to hold one of the numbers, the other must be in HL and will always hold the result. A double length register can hold a signed integer range of  $-32,768$  to  $+32,767$ (65,535 in unsigned integer form).

Numbers higher than the limits imposed by double length registers can be handled but only by a series of instalments.

## **8 bit Addition and Subtraction**

There are several ways of performing addition using the various

addressing methods available with the Z80A. In each example which follows, we assume that the two numbers to be added are present in locations #7100 and #7101. These locations are labelled 'first' and 'second' respectively. The result will be stored in address #7102. The examples can be tested if required by POKEing numbers into these locations from BASIC, CALLing the routine at address &7000 and PEEKing the result. For example:

## **POKE &7100,149 POKE &7101,27 CALL &7000 PRINT PEEK(&7102)**

In practice, of course, the segment would not be used in this way but would be a small part of a more ambitious project.

Testing can alternatively be effected from the monitor, but remember to add an extra line:

**ENT #7000**

to the source code listing prior to assembly.

**Example 8.1**

```
Hi soft GENA3.1 Assembler. Page 1.
Pass 1 errors: OO
            IO ;EXAMPLE 8.1
7100 20 first: EQU 47100
7101 30 second: EQll #7101
7102 40 resul t: EQU #7102
7000 50 0RG #7000
7000 3A0171 60 LD A,(second)
7003 47 70 LD B,A
7004 3A0071 80 LD A,(first)
7007 BO 90 ADD A,B
7008 320271 1OO LD (result),A
700B C9 110 RET
Pass 2 errors: 00
Table used: 51 from 119
```
We start our examples by using direct addressing:

*Lines 20 and 40:* assign labels to locations used. *Line 50:* forces assembly at address #7000. *Lines 60 and 70:* load the B register with the second of the two numbers to be added. Note that it is not possible to load the <sup>B</sup> register directly from memory so the accumulator is loaded first and the contents copied to the B register.

*Line 80:* loads the first number directly from memory into the accumulator.

*Line 90:* adds the two numbers together with the **ADD A,B** instruction. If subtraction is required this line can be changed to **SUB B.**

*Line 100:* stores the result, present in the accumulator, in memory using direct addressing.

*Line 110:* returns control back to the calling program. That is to say BASIC or the assembler.

## **Example 8.2**

Although the direct addressing method works it is not the most efficient. The following example uses implied addressing and saves one byte of memory and consumes 4 less clock cycles.

```
1.
Pass 1 errors: OO
Hisoft GENA3.1 Assembler. Page
             10 ;EXAMPLE 8.2
7100 20 -first: EQU #7100
             7101 30 second: EQU #7101
7102 40 result: EQU #7102
7000 50 ORG #7000
7000 210171 60 LD HL,second
7003 3A0071 70 LD A, (first)
7006 86 80 ADD A,(HL)
7007 320271 90 LD (result),A
700A C9 1OO RET
Pass 2 errors: OO
Table used: 51 from 118
```
*Line 60:* with implied addressing, the HL register pair holds the address of the memory location accessed. The address of the second of the two numbers to be added is thus loaded into the HL pair. *Line 70:* loads the first of the two numbers into the accumulator using direct addressing.

*Line 80:* adds the two numbers using implied addressing. If subtraction is required change this line to **SUB (HL).**

## **Example 8.3**

A further improvement in efficiency can be effected by noting that the two 8 bit numbers to be added and the result are in sequential locations. Example 8.3 saves a further 3 bytes of memory over Example 8.2.

```
Pass 1 errors: 00
Hisoft GENA3.1 Assembler. Page 1.
            10 :EXAMPLE 8.3
7100 20 first: EQU #7100
7101 30 second: EQU #7101
7102 40 result: EQU #7102
7000 50 □RG #7000
7000 210071 60 LD HL,first
7003 7E 70 LD A,(HL)
7004 23 80 INC HL
7005 86 90 ADD A,(HL)
7006 23 100 INC HL
7007 77 110 LD (HL),A
7000 C9 120 RET
Pass 2 errors: 00
Table used: 51 from 120
```
*Line 60:* loads the address of the first of the two 8 bit numbers into the HL register pair which is used as a data pointer.

*Line 70:* loads the accumulator with the first number, using implied addressing.

*Line 80:* increments the data pointer, HL, to hold the address of the second number.

*Line 90:* adds the two numbers, using implied addressing and the result left in the accumulator. The necessary modification to perform subtraction is to replace the **ADD A,(HL)** instruction with **SUB (HL).**

*Line 100:* increments the data pointer HL, to hold the address of the result location.

*Line 110:* stores result in memory using implied addressing.

## **16 Bit Addition and Subtraction**

In practice, 8 bit addition, although treated ad nauseumin text books (including this one), is sadly not used much. This is due to the severe limitations in number size that can be effectively handled (0 to 255). Even the designers of the Amstrad software decided on 16 bit integers as the standard for BASIC thus giving an improved integer arithmetic range of  $-32768$  to  $+32767$ . Here we give a couple of examples of 16 bit addition and subtraction. In both examples the first and second numbers are assumed present in location pairs starting at #7100 and #7102 respectively. The result is stored in two sequential locations at address #7104. Remember the convention that the low order byte is always stored first. As before, the routines can be tested by POKEing values in from BASIC, CALLing the

routine at &7000 and PEEKing the result. However, since you can only POKE one byte at a time, care must be taken over setting up the numbers. Remember that the low byte contains units up to 256 and the high byte contains the number of 256s. The result can be printed out in BASIC by the following line:

## **PRINT PEEK(&7104)+PEEK(&7105)\*256**

## **Example 8.4**

This example shows how to perform the addition or subtraction using implied addressing with simple 8 bit arithmetic instructions. Notice that the listing is much longer than the previous examples.

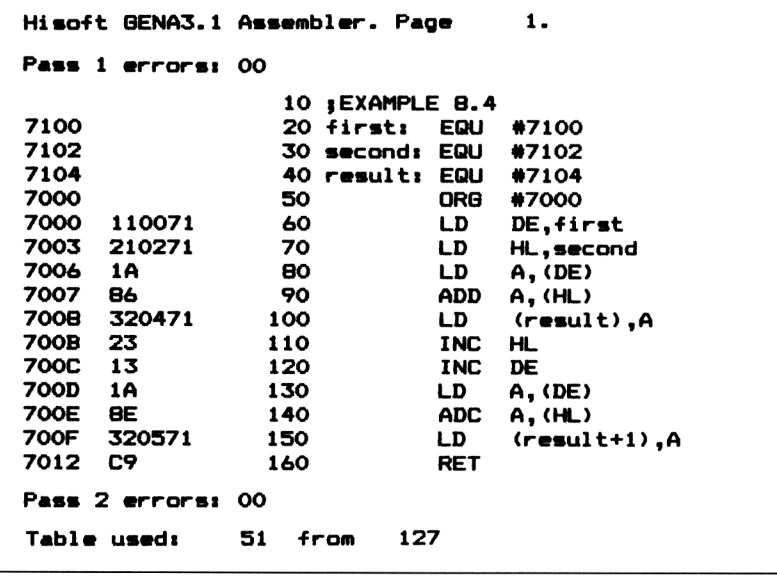

*Lines 60 and 70:* load the DE and HL register pairs, acting as data pointers, with the addresses of the first and second numbers.

*Lines 80 and 90:* load the first number into the accumulator and adds it to the second, using implied addressing. Line 90 should be changed to **SUB (HL)** if subtraction is required.

*Line 100:* stores low byte result, present in the accumulator, in memory.

*Lines 110 and 120:* increment the data pointer DE and HL to point to the high bytes of 'first' and 'second'.

*Lines 130 to 140:* load the high byte of the first number into the accumulator and adds it to the high byte of the second number. Here we use the instruction **ADC A,(HL).** This is because we need to add in the carry, if any, from the low byte addition. The
equivalent for subtraction would be the instruction **SBC A, (HL)** which could be substituted in line 140.

*Line 150:* stores the high byte of the result in memory. Notice the use of result +1 here. The label 'result' is assigned a value  $#7104$ . By informing the assembler that we wish to store the accumulator contents at address result+1, the value #7105 is evaluated.

With the Z80 we are fortunate, unlike that of 6502 based micros, that arithmetic can be performed on register pairs. This luxury, has the advantage of freeing us from the worry of carries from low to high bytes when working with 16 bit numbers. The following instructions can be used directly on 16 bit numbers:

```
ADD HL,rp
ADC HL,rp
SBC HL,rp
```
If you are wondering why SUB HL,rp is not included, don't worry, there isn't one. However, it can be mimicked by the following two lines:

# **AND A SBC HL,rp**

The AND A instruction, or in fact any boolean instruction, simply clears the carry flag.

Example 8.5 shows a shorter and faster method of 16 bit addition or subtraction.

**Example 8.5**

```
Hisoft GENA3.1 Assembler. Page 1.
Pass 1 errorsi OO
              10 jEXAMPLE 8.5
7100 20 first: EQU #7100
7102 30 second: EQU #7102
7104 40 result: EQU #7104
7000 50 ORB #7000
7000 2AOO71 60 LD HL,(first)
                      7003 ED5B0271 70 LD DE,(second)
7007 19 80 ADD HL, DE
7008 220471 90 LD (result),HL
7OOB C9 100 RET
Pass 2 errors: OO
Table used: 51 from 119
```
*Lines 60 and 70:* load the HL and DE register pairs directly from memory by means of the 16 bit load instructions. The low bytes of the two numbers to be added are loaded into the L and E registers. The high bytes are loaded into the H and D registers.

*Line 80:* performs the addition. Replace with **AND A** followed by **SBC HL,DE** for subtraction.

*Line 90:* the 16 bit load instruction stores the result, present in the register pair HL, into the location #7104 (low byte) and #7105 (high byte).

As a general rule it is more efficient to use 16 bit register pair loads where possible. However, there are always exceptions as you will probably find out when tackling more ambitious programs.

# **32 Bit Addition and Subtraction**

There are a few machines, for example the BBC micro, that perform 32 bit integer arithmetic in BASIC. If we wish to handle such large numbers we will have to set aside 4 bytes for each number. Here we will give two examples each with its own merit. In both cases the first number will be assumed to occupy four bytes starting at #7100, the second number at #7104 and the result will be stored in four bytes starting at #7108. Although it is possible to test out the routines as they stand by PEEKing and POKEing from BASIC it is obviously going to be a little on the tedious side. It will probably be more rewarding to simply study the coding and accept that it works OK in practice.

# **Example 8.6**

Example 8.6, although economical on memory, is fairly heavy on the use of clock cycles (execution time). This stems from the fact that a loop is executed four times to add the bytes. With assembly language programming you are often faced with this sort of dilemma. Should I use the fastest coding or the more economical on memory? is a question often posed. The answer of course depends on many factors. For example, in a short routine or animation sequence execution speed is of prime importance. On the other hand, if memory is tight, speed may be of secondary importance in certain areas of a program. In Example 8.6 one of the original numbers to be added is overwritten by the result but this will not be a problem in the majority of cases.

```
Hisoft GENA3.1 Assembler. Page 1.
Pass 1 errors: 00
             10 ;EXAMPLE 8.6
7100 20 ■first: EQU #7100
             7104 30 second: EQU #7104
7108 40 result: EQU #7108
7000 50 ORG #7000
7000 110071 60 LD DE,first
7003 210471 70 LD HL,second
7006 A7 80 AND A
```
**7007 0604 90 LD B,4 7009 1A 100 loop: LD A,(DE) 700A 8E 110 ADC A,(HL) 700B <sup>77</sup> <sup>120</sup> LD (HL),<sup>A</sup> 700C 23 130 INC HL 700D 13 140 INC DE 700E 10F9 150 DJNZ loop 7010 C9 160 RET Pass 2 errors: 00 Table used: 62 -from 126**

*Lines 60 and 70:* load the register pairs DE and HL respectively with address of the first and second numbers to be added.

*Line 80:* clears the carry flag.

*Line 90:* initialises the loop counter, register B to 4.

*Lines 100 to 150:* add the four bytes of each 32 bit number using implied addressing. Notice that ADC is used each time to add in the carry between bytes. Since we cleared the carry flag in line 80 before entering the loop we do not need to use the ADD instruction on the first byte as in previous examples. Again, replace line 110 with **SBC A,(HL)** if subtraction is needed.

# **Example 8.7**

Example 8.7, although more economical on the use of clock cycles, is heavier on memory requirements. Here, we use 16 bit register pair loads and arithmetic using direct addressing. In view of this we only need to worry about carries from the 2nd to 3rd bytes. The other carries are taken into account automatically by the 16 bit arithmetic instructions.

```
Hisoft 0ENA3.1 Assembler. Page 1.
Pass 1 errors: 00
            10 {EXAMPLE 8.7
7100 20 firsti EQU #7100
7104 30 second: EQU *7104
7108 40 result: EQU #7108
7000 50 ORB #7000
7000 2A0071 60 LD HL,(first)
7003 ED5B0471 70 LD DE,(second)
7007 19 80 ADD HL, DE
7008 220871 90 LD (result),HL
700B 2A0271 100 LD HL,(first+2)
7OOE ED5B0671 110 LD DE,(second+2)
    7012 ED5A 120 ADC HL,DE
7014 220A71 130 LD (result+2),HL
7017 C9 140 RET
Pass 2 errors: 00
Table used: 51 from 127
```
*Lines 60 to 70:* load the register pairs HL and DE with the lower two bytes of the numbers to be added using direct addressing.

*Line 80:* adds the two 16 bit values together and updates the carry flag according to the result. (Use **AND A** followed by **SBC HL,DE** for subtraction). It is worth stressing again that there is no SUB HL,DE instruction in the Z80 repertoire.

*Line 90:* stores the 16 bit result of the addition in memory.

*Lines 100 and 110:* since the lower two bytes of the addition have now been calculated we need to load the HL and DE register pairs with the 3rd and 4th bytes of the two numbers to be added. This is why two is added to the labels first and second. For example, the label 'first' is assigned an address  $#7100$ . By specifying first  $+2$  as a label the assembler evaluates it to #7102.

*Line 120:* adds the 3rd and 4th bytes of both numbers, now in HL and DE. Notice that an ADC instruction is used here so the carry, if any, from the 1st and 2nd byte result is added in. Use **SBC HL,DE** here if subtraction is required rather than addition.

*Line 140:* stores the resultant 3rd and 4th bytes in memory at address #710A.

#### **Summary**

<sup>1</sup> Only the accumulator can hold the result of single byte arithmetic and only HL can hold the result of double byte arithmetic.

2 ADD is normally used for single byte addition although ADC can be used providing the carry is cleared first.

4 In double byte addition, ADD is normally used for the first byte and ADC for the second byte.

5 There is no SUB HL,rp instruction.

6 AND A can be used at any time to clear the carry flag without corrupting the contents of the accumulator.

7 Numerically, each bit in a high byte is worth 256 times as much as the corresponding bit in the low byte.

# **Decision making and 9 loop structures**

In BASIC, and many other high level languages, we have a limited range of decision making commands and loop structures. With machine code we have considerably more freedom. This chapter treats the more commonly used structures. After a preliminary read through, it should be used as a reference guide.

# **Branch on decision structures**

Decision making in machine code involves the interrogation of status flags, particularly the carry flag (C) and the zero flag (Z). These are updated by most arithmetic or logical instructions and are subsequently used as the condition within JP or JR type instructions.

# **Testing for zero**

After performing some arithmetic or logical process it will often be necessary to test some register, usually the accumulator, for zero. If a segment of code or 'process' is to be skipped by, say, a branch to a location labelled 'over', the flag status is tested as follows:

- (a) To test for zero, use **JR Z,over**
- (b) To test for non zero, use **JR NZ,over**

There are occasions when the flags need to be set according to the contents of the accumulator. We should remember' that load instructions have no effect on the status flags as is common with such microprocessors as the 6502. In such cases the following sequence may be used to update the status flags.

```
LD A,(number)
    AND A
    JR Z,over
     - - - - -over: -\frac{101}{200} over: -\frac{101}{200} 101
```
Note that the AND instruction sets the status flags without affecting the contents of the accumulator.

Greater care is needed where the condition involves the relationship between two numbers because it will involve subtracting, or comparing, one number with the other. This means that the result of the subtraction, and hence the flag status, will depend on *which way round* it is performed. That is to say, whether the first number is subtracted from the second or vice versa. With SUB,SBC and CP instructions the subtraction is always FROM the accumulator. In the case of register pair subtraction, the subtraction is FROM the HL register.

This leads to the following guide:

<sup>1</sup> Use **JR C** to branch on Tess-than' decisions. (Still use **JR C** on 'greater-than decisions' but subtract, or compare, the numbers the opposite way round.)

2 Use **JR NC** to branch on 'less than or equal to' decisions. (Still use **JR NC** on 'greater than or equal to' decisions but subtract, or compare, the two numbers the opposite way round.

It is worth reminding you that comparison instructions, such as CP, leave the contents of registers or memory locations undisturbed. The only effect of CP is on the flags so it is always intended to be followed by a conditional branch or jump.

The following examples deserve careful study because they provide examples covering the most used cases. It is assumed that the labelled locations, 'first', 'second' and 'number', have been assigned earlier. Naturally, they are not intended to be run in their present skeletal state but should be used as reference material. For simplicity, direct addressing has been used in the examples. However, the same general principles will apply in all the other addressing modes.

You will note that the line, **AND A,** often appears. One use has already been discussed but another is simply a method of clearing the carry flag before a **SBC HL,rp** instruction. There is no direct instruction in the Z80A for clearing the carry flag so the **AND A** instruction or any other logical instruction is used instead. Note that there is no **SUB HL,rp** instruction in the Z80 repertoire.

A problem arises when decision making after a register pair increment or decrement instruction because the flags are not updated on the result. This deficiency was a relic of the earlier 8080 microprocessor and, in the interests of software compatibility, was not changed in its Z80 offspring. Nevertheless, we can easily update the flags by using one of the logical instructions. An often used method of decrementing, and checking whether the contents of a register pair is zero, in this case BC, is as follows:

**DEC BC LD A,B OR C JR NZ,label** How it works may not be immediately obvious. We first load B, the high byte of the register pair BC, into the accumulator. We then logically OR the lower byte of the register pair (the C register) with the accumulator. The accumulator will only yield a zero result if neither of the participants contained any binary '1's. At the same time the OR instruction, like all other Boolean instructions, updates the status flags according to the result. A branch can then be made according to the result of the Z flag.

Example 9.1

Objective: branch to 'over' if 'number' in accumulator  $=$  zero.

```
LD A, (number)
           AND A
           JR Z,over
           \begin{array}{cccccccccccccc} \cdots & \cdots & \cdots & \cdots & \cdots & \cdots \end{array}- - - - - - -
over - - - - - - - -
```
Example 9.2

Objective: Branch to 'over' if 'number' in accumulator is non zero.

```
LD A, (number)
    AND A
    JR NZ,over
    -------
    -------
over: - - - - - - -
```
Example 9.3

Objective: Branch to 'over' if 'number' in register pair *— zero.*

```
LD BC, (number)
     LD A,B
     OR C
     JR Z,over
     -------
     - - - - - - -
     -------
over: - - - - - - - -
```
Example 9.4

Objective: Branch to 'over' if 'number' in register pair = non zero.

**LD BC, (number) LD A,B, OR C JR NZ,over** -------------**over:**  $- - - - - - -$ 

Objective: branch to label 'over' if 'first' single byte number  $=$ 'second' single byte number.

**LD A,(second) LD B,A LD A, (first) CP B JR Z,over**  $- - - - - - - - - - - - -$ **over:**  $- - - - - - - -$ 

Example 9.6

Objective: branch to label 'over' if 'first' double byte number = 'second' double byte number.

**LD HL, (first) LD DE, (second) AND A SBC HL,DE JR Z,over** -------------**over:**  $- - - - - - -$ 

Example 9.7

Objective: branch to 'over' if 'first' number is not equal to 'second' number.

**LD A,(second) LD B,A LD A,(first) CP B JR NZ,over**  $- - - - - - -$ - - - - - - **over:**  $- - - - - - - -$ 

Example 9.8

 $\cdot$ 

Objective: branch to 'over' if 'first' double byte number is not equal to, 'second' double byte number.

**LD HL,(first) LD DE,(second)**

```
AND A
    SBC HL,DE
    JR NZ,over
    -------
    -------
over: - - - - - - - -
```
Objective: branch to 'over' if 'first' number is greater than or equal to 'second' number.

```
LD A,(second)
     LD B,A
     LD A,(first)
     CP B
     JR NC,over
     - - - - - - -
     -------
over: - - - - - - - -
```
Example 9.10

Objective: branch to 'over' if 'first' double byte number is greater than, or equal to, 'second' double byte number.

```
LD HL,(first)
     LD DE,(second)
     AND A
     SBC HL,DE
     JR NC,over
     -------
     -------
over: - - - - - - -
```
Example 9.11

Objective: branch to 'over' if 'first' number is less than 'second' number.

```
LD A,(second)
     LD B,A
     LD A,(first)
     CP B
     JR C,over
     --------
     -------
over: - - - - - - -
```
Objective: branch to 'over' if 'first' double byte number is less than 'second' double byte number.

**LD HL,(first) LD DE,(second) AND A SBC HL,DE JR NC,over**  $- - - - - - - -$ ------**over:**  $- - - - - - -$ 

Example 9.13

Objective: branch to 'over' if 'first' number is greater than 'second' number.

**LD A,(first) LD B,A LD A,(second) CP B JR C,over** - - - - - - -------**over:**  $- - - - - - - -$ 

Example 9.14

Objective: branch to 'over' if 'first' double byte number is less than 'second' double byte number.

**LD DE, (first) LD HL,(second) AND A SBC HL,DE JR C,over**  $\begin{array}{cccccccccccccc} \cdots & \cdots & \cdots & \cdots & \cdots & \cdots \end{array}$ ------**over:**  $- - - - - - -$ 

Example 9.15

Objective: branch to 'over' if 'first' number is less than, or equal to, 'second' number.

**LD A,(first) LD B,A LD A,(second) CP B**

```
JR NC,over
     - - - - - - -
     -------
over: - - - - - - -
```
Objective: branch to 'over' if 'first' double byte number is less than, or equal to, 'second' double byte number.

```
LD HL,(second)
     LD DE,(first)
     AND A
     SBC HL,DE
     JR NC,over
     - - - - - - -
     - - - - - - -
over:----
```
# **Simple loop structures**

Loops are a commonly used structure and can be either upcounting or downcounting. Of the two, downcounting loops are the more efficient since fewer instructions are needed. This will become evident on studying the later examples.

A loop performs a repetitive process and consists of:

(a) The loop control counter for defining the number of times the loop revolves. For down-count loops, the control counter starts high and is decremented each time round towards zero. For up-count loops, it starts low, usually zero, and is incremented each time round.

(b) The actual process.

(c) The end of loop test. This can either be made at the start of the process (test limit first type) or more commonly, after the process (test limit last type). For downcounting loops the loop counter is normally tested for zero each cycle. With upcounting loops the loop counter is compared with some end value.

For simplicity, the 'process' within the following loops is one which displays the '\*' character on the screen. In practice, of course, the process can be complex and extend over many lines. The following examples 9.17 to 9.25, although of no immediate practical use, can be entered, assembled and executed directly. In this way, familiarity with loop structures may be gained without detracting from the essential details. Since the ENT assembler directive is used, the object code can be executed simply by entering 'R' from within the assembler. However, the code can also be called from BASIC with CALL &7000. Where possible both 8 bit and 16 bit count loops are given.

Objective: repeat a process until the ENTER key is pressed.

```
Hisoft GENA3.1 Assembler. Page 1.
Pass 1 errors: 00
            10 (EXAMPLE 9.17
BB5A 20 OUTPUT: EQU #BB5A
BB09 30 RCHAR: EQU «BB09
7000 40 ENT #7000
7000 50 ORG #7000
7000 CD09BB 60 loop: CALL RCHAR
7003 FEOD 70 CP #0D
7005 2807 80 JR Z,ex it
7007 3E2A 90 LD A,"*"
7009 CD5ABB 100 CALL OUTPUT
700C 18F2 110 JR loop
700E C9 120 exit: RET
Pass 2 errors: 00
Table used: 60 from 120
Executes: 28672
```
A flowchart is given in Figure 9.1. Note the call to RCHAR is an operating system subroutine for placing the ASCII character from the keyboard into the accumulator and is previously assigned to address #BB09.

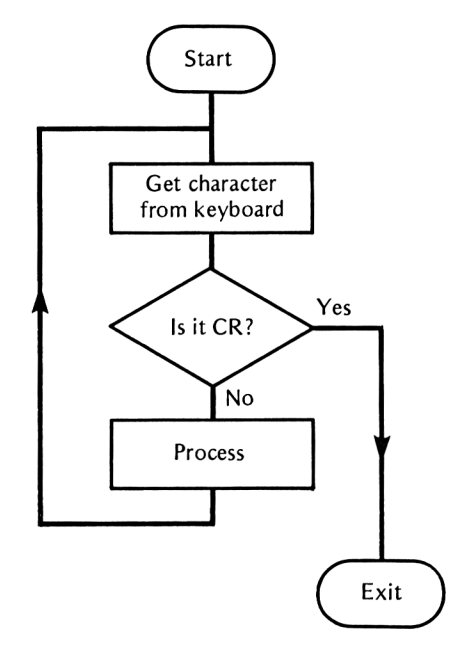

**Fig 9.1** Flow chart for Example 9.17

Objective: Single byte upcounting loop.

```
Hi soft GENA3.1 Assembler. Page --
Pass 1 error*! 00
           10 (EXAMPLE 9.18
BB5A 20 OUTPUT: EQU *BB5A
7000 30 ENT #7000
7000 40 ORB #7000
7000 OE1O 50 LD C,#10
7002 0600 60 LD B,0
7004 3E2A 70 1oop: LD A,"*"
7006 CD5ABB 80 CALL OUTPUT
7009 04 90 INC B
700A 79 1OO LD A,C
700B B8 110 CP B
700C 20F6 120 JR NZ,1oop
700E C9 130 RET
Pass 2 errors: 00
Tabla used: 37 from 119
Executes: 28672
```
Lines 50 and 60 set the loop parameters. They are given arbitrary numbers but can be altered as desired within the upper limit of \$FF (255 decimal). The process will always be executed at least once, whatever the loop parameters. See Figure 9.2 for flowchart.

#### Example 9.19

Objective: double byte upcounting loop.

```
Hisoft 8ENA3.1 Assamb1ar. Page 1.
Pass 1 errors: OO
            10 (EXAMPLE 9.19
BB5A 20 OUTPUT: EQU #BB5A
            7000 30 ENT #7000
7000 40 ORB #7000
7000 010000 50 LD BC,0
    7003 110004 60 LD DE,#400
7006 3E2A 70 loop: LD A, "a"
7008 CD5ABB 80 CALL OUTPUT
700B 03 90 INC BC
700C 7B 100 LD A,E
700D B9 110 CP C
700E 20F6 120 JR NZ,1oop
7010 7A 130 LD A,D
7011 B8 140 CP B
7012 20F2 150 JR NZ,1oop
7014 C9 160 RET
```

```
Pass 2 wrorsi OO
Table used: 37 -from 123
Executes: 28672
```
Lines 50 and 60 set the loop parameters. They are given arbitrary numbers but can be altered as desired within the upper limit of #FFFF (65,535 decimal). The process will always be executed at least once, whatever the loop parameters. See Figure 9.2 for flowchart.

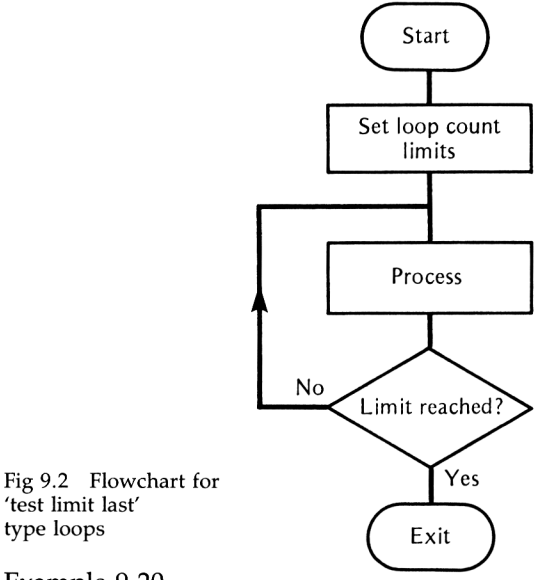

# Example 9.20

Objective: Single byte downcounting loop.

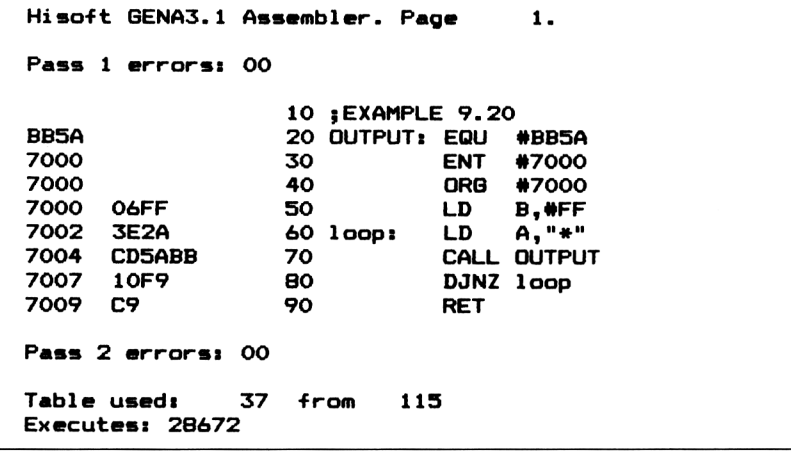

The first two lines sets the loop counter. They are given arbitrary numbers but can be altered as desired within the upper limit of  $\# FF$ (255 decimal). The process will always be executed at least once, whatever the loop parameters. See Figure 9.2 for flowchart.

```
Example 9.21
```
Objective: double byte downcounting loop.

```
Hisoft GENA3.1 Assembler. Page 1.
Pass 1 errors: 00
            10 jEXAMPLE 9.21
BB5A 20 OUTPUT: EQU «BB5A
7000 30 ENT #7000
7000 40 □RG #7000
7000 010004 50 LD BC,#400
7003 3E2A 60 1oop: LD A,"*"
7005 CD5ABB 70 CALL OUTPUT
7008 OB 80 DEC BC
7009 78 90 LD A,B
700A Bl 100 OR C
700B 2OF6 110 JR NZ ,loop
700D C9 120 RET
Pass 2 errors: 00
Tabla used: 37 -from 118
Executes> 28672
```
Line 50 sets the loop parameter. The number used is quite arbitrary but can be altered as desired within the upper limit of #FFFF (65,535 decimal). The process will always be executed at least once, whatever the loop parameters. See Figure 9.2 for flowchart.

Example 9.22

Objective: Single byte upcounting loop.

```
Hisoft GENA3.1 Assembler. Page 1.
Pass 1 errors: 00
           10 ;EXAMPLE 9.22
BB5A 20 OUTPUT: EQU #BB5A
7000 30 ENT #7000
7000 40 ORG #7000
7000 OEFF 50 LD C,#FF
7002 0600 60 LD B,0
7004 78 70 loop: LD A,B
7005 B9 80 CP C
7006 2808 90 JR Z,over
7008 3E2A 100 LD A,
```
**Executes: 2B672 700A CD5ABB 110 CALL OUTPUT 700D 04 120 INC <sup>B</sup> 700E 18F4 130 JR loop 7010 C9 140 over: RET Pass 2 errors: OO Table used: 48 from 121**

Lines 50 and 60 set the loop parameters. They are given arbitrary numbers but can be altered as desired within the upper limit of #FF (255 decimal). Unlike the previous examples the process within the loop will not necessarily be executed at all. (For example, if the two loop limits are the same). See Figure 9.3 for flowchart.

```
Example 9.23
```
Objective: double byte-upcounting loop.

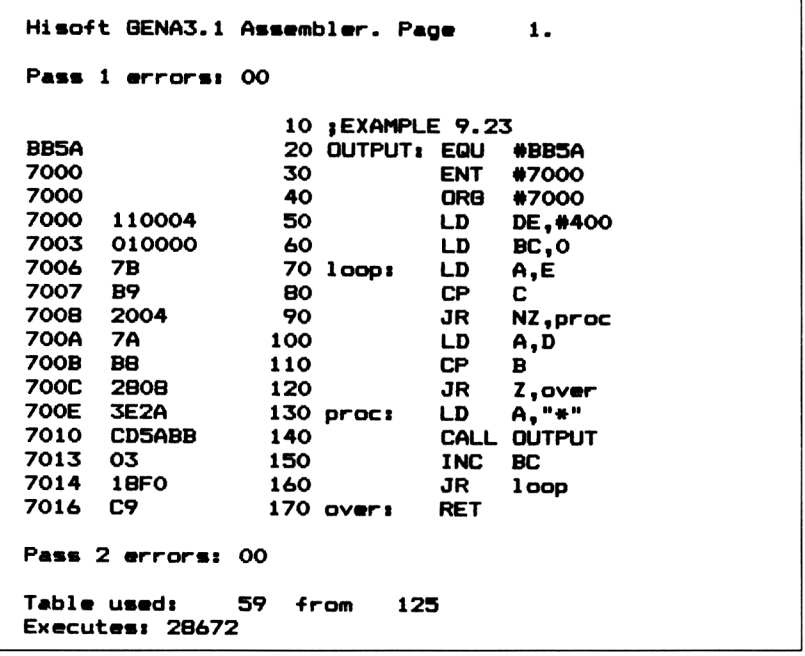

Lines 50 and 60 set the loop parameters. They are given arbitrary numbers but can be altered as desired within the upper limit of #FFFF (65,535 decimal). See Figure 9.3 for flowchart.

#### Example 9.24

Objective: Single byte down-counting loop.

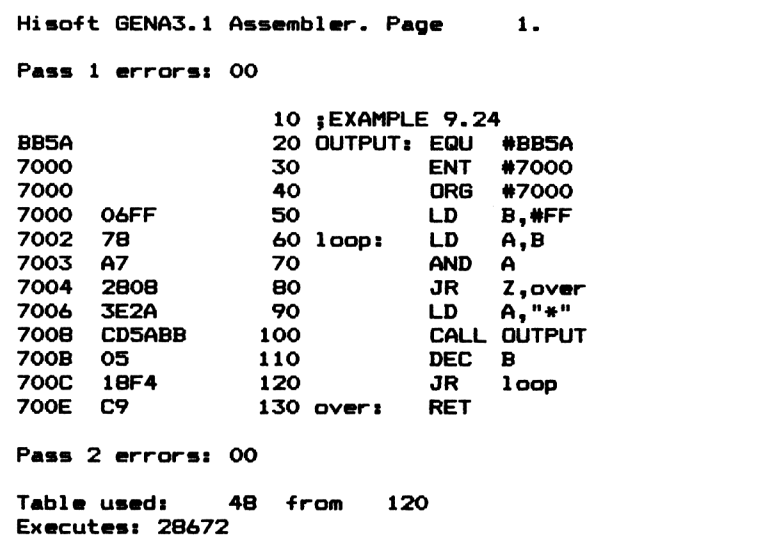

Line 50 sets the loop parameters. They are given an arbitrary number but can be altered as desired within the upper limit of  $\#$ FF $\,$ (255 decimal). See Figure 9.3 for flowchart.

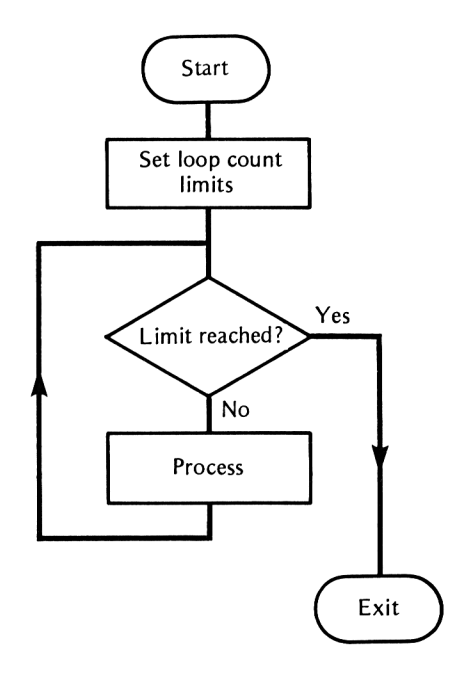

Fig 9.3 Flow chart for 'test limit first' type loop

```
Example 9.25
```
Objective: double byte downcounting loop.

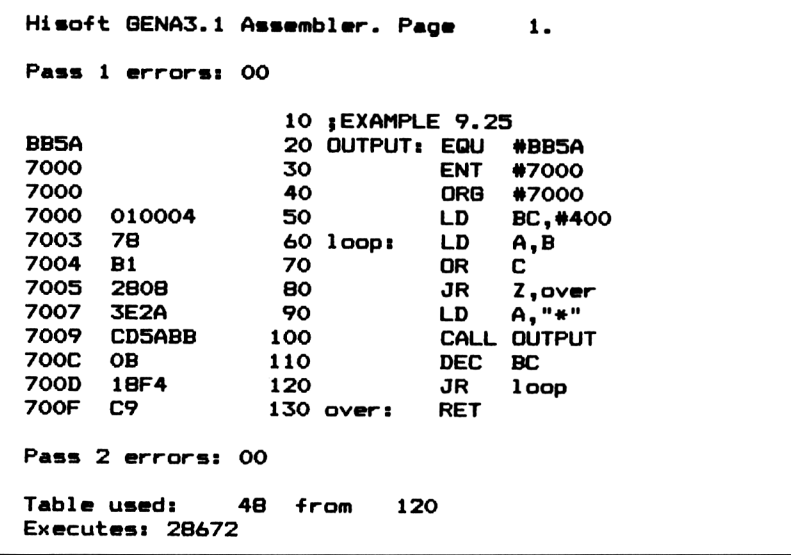

Line 50 sets the loop parameter. They are given an arbitrary number but can be altered as desired within the upper limit of #FFFF (65,535 decimal). See Figure 9.3 for flowchart.

#### **Preserving register contents**

Although the Z80 is well equipped with registers, situations often arise where you would like a few more. For example, setting up a loop, particularly a double byte variety, will often require one or more registers for use within the process. This means that the control counter or other loop parameters must be stored temporarily before entering the process. After the process, the register contents must be replaced again so that the loop can continue. The following example assumes that BC and DE are worth saving.

#### Example 9.26

Objective: freeing registers for use within the 'process'.

```
PUSH BC
PUSH DE
//
//
process
^{\prime\prime}//
```
#### **POP DE POP BC**

The stack can be used for temporary storage but remember that it acts as a LIFO memory so, as you can see from above, you must POP the data back in reverse order.

#### **Branching according to sign**

Before proceeding further, we suggest that you refer back to the paragraph 'Unsigned binary or two's complement' in Chapter 3 and, in particular, Figure 3.3. Bit 7 in a register or memory location is the two's complement sign bit. It is <sup>1</sup> for negative and 0 for positive numbers. In double, or multiple byte numbers, only bit 7 in the higher order byte represents the sign, so bit 7 in the lower order byte has no sign significance.

Examination of the Z80A instruction set reveals certain difficulties associated with conditional jump instructions. For example, it is not possible to use a JR conditional jump when the condition depends on the status of the sign bit. This is a pity because the advantage of ease of relocation is lost. That is to say, the ability of a program to still function correctly when transferred to another area of memory. The subject of relocation will be discussed more fully in a later chapter but, in the meantime, note that JR instructions, because they use relative adddressing, present no relocation problems.

# **Using JP P and JP M instructions**

Returning to the problem of testing the sign bit, it can be seen from the instruction set that one solution is to make use of either **JP M,label** (jump on Minus) or **JP P,label** (jump on Plus).

Unfortunately, JP instructions use absolute addressing which means they are not directly relocatable and require a 2 byte jump address. If such disadvantages can be tolerated, they provide an easy solution to the problem.

# **Using left shift for testing the sign**

LD instructions have no effect on the flags so when a memory location is loaded into the accumulator some artifact must be used in order to establish the status of bit 7. One way is to shift the accumulator left so that bit 7 enters the Carry flag. If the carry is set to 1, we can use **JRC** to branch if negative or **JR NC** to branch on positive. This method has the advantage of relative addressing but the shift action corrupts the accumulator although this may not always be a disadvantage.

#### **Using the BIT test**

The instruction **BIT n,A** puts the complement of bit n in the Z flag but has no effect on the accumulator contents. After **BIT 7,A** has been executed, the Z flag will be '1' if bit 7 was a '0'. If this is followed by **JR Z,label** the jump occurs only if the number was positive. This allows the use of a **JR Z** or **JR NZ** instruction for branching according to sign. Although the test for sign is the more common application, **BIT n,A** can be used to test the status of any bit. For example, **BIT 3,A** will set the Z flag according to the status of bit 3.

#### Example 9.27

Objective: absolute branch to 'pos' if location 'mem' holds a positive number.

**LD A,(mem) AND A JP P,pos**

Disadvantage: not directly relocatable.

#### Example 9.28

Objective: absolute branch to 'neg' if location 'mem' holds a negative number.

#### **LD A,(mem) AND A JP M,neg**

Disadvantage: not directly relocatable.

#### Example 9.29

Objective: relative branch to 'pos' if location 'mem' holds a positive number.

**LD A,(mem) RL A JR NC,pos**

Disadvantage: corrupts accumulator contents.

#### Example 9.30

Objective: relative branch to 'neg' if location 'mem' holds a negative number.

**LD A,(mem) RL A JR C,neg**

Disadvantage: corrupts accumulator contents.

Objective: relative branch to 'pos' if location 'mem' holds a positive number.

**LD A,(mem) BIT 7,A JR Z,pos**

This is the preferred method.

Example 9.32

Objective: relative branch to 'pos' if location 'mem' holds a positive number.

**LD A,(mem) BIT 7,A JR NZ,pos**

This is the preferred method.

# **Summary**

<sup>1</sup> CP instructions have no effect other than updating the C,Z,S and Ac flags.

2 LD, DEC rp or INC rp instructions have no effect on flags.

3 Using AND A as a dummy instruction is useful for updating the status flags.

If the end-of-loop test is made after the process, the loop executes at least once. If made before, the loop may not necessarily execute at all.

5 Whe using the stack as a temporary storage medium, POPs must be in reverse order to PUSHes.

6 JR instructions are normally preferable to JP instructions because they are directly relocatable.

7 Direct jumps, conditional to the status of the sign bit, can only be made with JP instructions.

8 Left shift can be used after an LD instruction to test the sign bit but the accumulator contents are corrupted.

9 The BIT test is used to set the Z flag according to the status of any bit in a register or memory.

# **10 Multiplication and division**

Flow charts are provided to aid understanding of the algorithms used in this treatment of 8 and 16 bit unsigned and 16 bit signed multiplication and division.

# **Multiplication**

Performing decimal multiplication with pencil and paper is essentially an artificial process, relying on your memory of multiplication tables. In the case of older readers, this will very well depend on how often you were thumped at school during the morning table chanting. Without a calculator handy, the answer to 'What is 9x7?' can only be answered instantly if we remember our tables. If not, we have to hide our shame and laboriously keep adding nines together. You may be relieved to know that multiplication in binary is relatively easy because of the stark simplicity of the multiplication table. There are no tables to learn since no single binary digit can exceed 1. This is all we have to remember:

 $1\times0=0$  and  $1\times1=1$ 

From this, we can deduce that:

- (a) When a multiplier bit is 0, no action is needed.
- (b) Action is only needed when a multiplier bit is a 1.

(c) Multiplication by <sup>1</sup> doesn't alter a number so any intermediate results need only be added to a shifted partial product each time.

Before going into detail we need a few definitions. When two numbers are to be multiplied together, one of them is officially known as the *multipicand,* the other number is the *multiplier* and the result of the multiplication is known as the *product.* It doesn't matter which of the two numbers you call the multiplicand and which you call the multiplier. One annoying trait of multiplication is the size of the product. Allowing for the worst case in single byte numbers, 255 mutliplied by 255 gives a product of 65,025. Such a number can only <sup>118</sup> be accommodated if two bytes are considered placed end to end. The program which follows is capable of multiplying any pair of 8 bit numbers and leaving the 16 bit product in two adjacent memory locations.

# **Unsigned 8 bit multiplication**

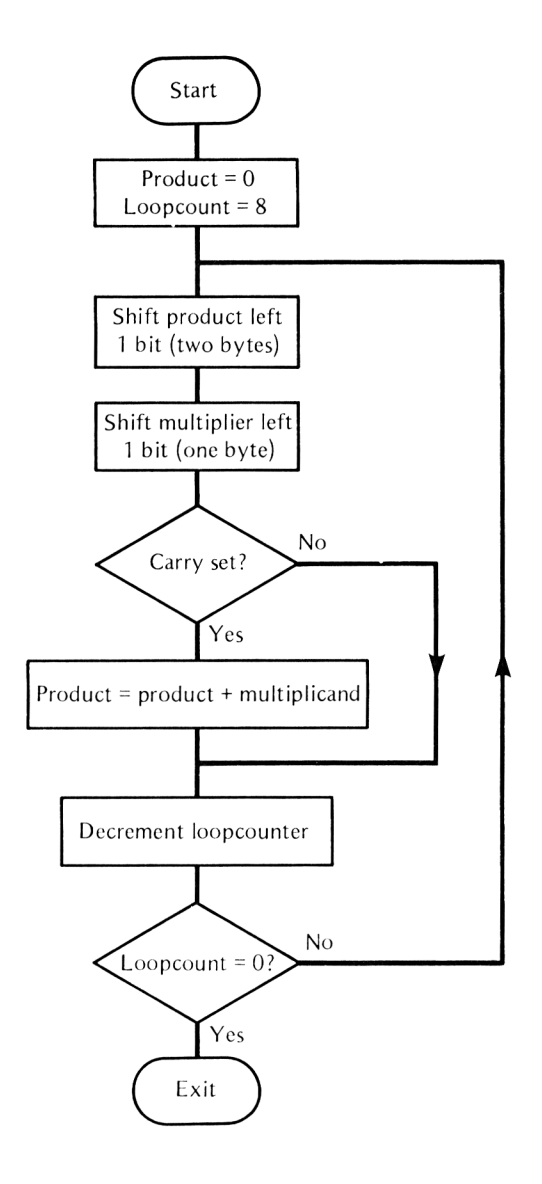

The algorithm is similar in many respects to the pencil and paper method of binary multiplication taught in many schools. After preliminary initialisation of the product to zero, an eight-cycle loop is entered. (The loopcounter is set to the number of bits in the multiplier.) The loop begins with shifting the two byte product left. This staggers the columns in a similar way to that used in the simple pencil and paper method. Next, the single byte multiplier is shifted left. If the msb of the multiplier was a 1, the carry would have been set and the multiplicand is added to the partial product. If the msb was a 0, the carry would be a 0 so no addition is required. (Remember from the binary multiplication table above that multiplication by 0 is a useles exercise). The procedure is repeated for a total of 8 cycles, during which the 16 bit product builds up.

# **Simple 8-bit multiplication**

Program 13.1 shows one method of coding the flow chart, Figure 10.1.

Example 10.1 Simple 8-bit multiplication

|                   |                  |                   |                                    | Hisoft GENA3.1 Assembler. Page<br>1. |            |                   |
|-------------------|------------------|-------------------|------------------------------------|--------------------------------------|------------|-------------------|
|                   |                  | Pass 1 errors: 00 |                                    |                                      |            |                   |
|                   |                  |                   | 10 ; UNSIGNED 8 BIT MULTIPLICATION |                                      |            |                   |
|                   | 7000             |                   |                                    | 20 begin:                            | EQU        | #7000             |
|                   | 7100             |                   |                                    | 30 top:                              | EQU        | <b>begin+#100</b> |
|                   | 7100             |                   |                                    | 40 number: EQU                       |            | top               |
|                   | 7101             |                   |                                    | 50 mult:                             | EQU        | $top+1$           |
|                   | 7102             |                   |                                    | 60 prod:                             | EQU        | $top+2$           |
|                   | 7000             |                   | 70                                 |                                      | ORG        | begin             |
|                   | 7000             | 3A0071            | 80                                 |                                      | LD         | A, (number)       |
|                   | 7003             | 5F                | 90                                 |                                      | LD —       | E,A               |
|                   |                  | 7004 3A0171       | 100                                |                                      | LD —       | A, (mult)         |
|                   | 7007             | 210000            | 110                                |                                      | <b>LD</b>  | HL.O              |
|                   | 700 <del>A</del> | 55                | 120                                |                                      | LD —       | D,L               |
|                   | 700B -           | 8060              | 130                                |                                      | LD —       | в, в              |
|                   | 700D -           | 29                |                                    | 140 shift:                           | ADD        | HL, HL            |
|                   | 700E -           | 17                | 150                                |                                      | <b>RLA</b> |                   |
|                   | 700F -           | 3001              | 160                                |                                      | JR         | NC.over           |
|                   | 7011 19          |                   | 170                                |                                      | ADD        | HL, DE            |
|                   | 7012 10F9        |                   |                                    | $180$ over:                          | DJNZ       | shift             |
|                   | 7014             | 220271            | 190                                |                                      | LD —       | (prod), HL        |
|                   | 7017             | C9                | 200                                |                                      | RET        |                   |
| Pass 2 errors: 00 |                  |                   |                                    |                                      |            |                   |
| Table used:       |                  | 93                | 136<br>from                        |                                      |            |                   |

# **How example 10.1 works**

This example assumes that the multiplicand and multiplier are present in locations #7100 and #7101 respectively. The product will be stored in two bytes starting #7102. Thereby the program can be used as a subroutine and called by another machine code program. It is assembled at the starting address #7000 so it can be tested from BASIC by POKEing in values, executing with **CALL &7000** and PEEKing the resulting product.

There now follows a line by line analysis.

*Lines 20 to 60:* assign labels to locations. The multiplicand is labelled 'number' and the multiplier 'mult'.

*Line 70:* is the pseudo instruction to the assembler, informing it where to assemble the object code.

*Lines 80 and 90:* load the E register with the 8 bit multiplicand (number).

*Line 100:* loads the accumulator with the 8 bit multiplier (mult).

*Lines 110 and 120:* initialise the register pair HL (used to temporarily hold the partial product) and the D register to zero. The D register corresponds to the unused high byte of the 8 bit multiplicand and is cleared so that 16 bit register pair arithmetic can be used in line 170.

*Line 130:* initialises the loopcounter to the number of bits in the multiplier.

*Line 140:* this instruction acts as a 16 bit shift left intruction on the partial product (HL register pair).

*Line 150:* rotate the multiplier left one bit so that the most significant bit is present in the carry status flag. Since it does not matter about garbage entering in from the lsb end of the accumulator the **RLA** instruction is used in preference to the more obvious **SLA A** instruction.

*Line 160:* performs the crucial test on the carry bit. The carry is clear only if the bit shifted out from the multiplier is a zero, in which case no addition is required and the instruction in line 170 is skipped.

*Line 180:* While the loop counter remains non zero, the top of the loop labelled 'shift' is repeatedly re-entered. When it reaches zero, all bits of the multiplier have been examined and the loop can be vacated.

*Line 170:* adds the multiplicand present in DE to the current product in the HL register pair.

# **Unsigned 16 bit multiplication**

Example 10.2 allows for the fact that two 16 bit numbers multiplied together could, under worst case conditions, require four bytes to hold the product.

Example 10.2 Multiplication of 16 bit unsigned numbers

|                                   | Hisoft GENA3.1 Assembler. Page<br>1. |                                     |  |  |
|-----------------------------------|--------------------------------------|-------------------------------------|--|--|
| Pass 1 errors: 00                 |                                      |                                     |  |  |
|                                   |                                      | 10 : UNSIGNED 16 BIT MULTIPLICATION |  |  |
| 7000                              | 20 begin:                            | EQU<br>#7000                        |  |  |
| 7100                              | 30 top:                              | EQU<br>begin+#100                   |  |  |
| 7100                              | 40 number:                           | EQU<br>top                          |  |  |
| 7102                              | $50$ mult:                           | EQU<br>top+2                        |  |  |
| 7104                              | 60 prod:                             | EQU<br>$top+4$                      |  |  |
| 7000                              | 70                                   | ORG<br>begin                        |  |  |
| 97<br>7000                        | 80                                   | <b>SUB</b><br>А                     |  |  |
| 7001<br>4F                        | 90                                   | LD<br>C,A                           |  |  |
| 7002<br>5F                        | 100                                  | LD<br>E,A                           |  |  |
| 7003<br>57                        | 110                                  | LD<br>D,A                           |  |  |
| 7004<br>0610                      | 120                                  | LD.<br><b>B,16</b>                  |  |  |
| 7006<br>2A0271                    | 130                                  | LD.<br>$HL$ , $(mult)$              |  |  |
| 7009 -<br><b>CB23</b>             | 140 shift:                           | SLA<br>Ε                            |  |  |
| 700B<br><b>CB12</b>               | 150                                  | RL<br>D<br>C                        |  |  |
| 700D<br><b>CB11</b><br>17<br>700F | 160                                  | <b>RL</b>                           |  |  |
| 29<br>7010                        | 170                                  | <b>RLA</b>                          |  |  |
| 7011<br><b>300D</b>               | 180<br>190                           | <b>ADD</b><br>HL, HL<br>JR          |  |  |
| 7013<br>E5                        | 200                                  | NC.over<br>PUSH HL                  |  |  |
| 7014<br><b>2A0071</b>             | 210                                  | LD -<br>HL, (number)                |  |  |
| 7017<br>19                        | 220                                  | HL, DE<br>ADD                       |  |  |
| 7018<br>EВ                        | 230                                  | DE, HL<br>EΧ                        |  |  |
| E <sub>1</sub><br>7019            | 240                                  | POP<br>HL.                          |  |  |
| 3004<br>701A                      | 250                                  | JR<br>NC, over                      |  |  |
| <b>OC</b><br>701C                 | 260                                  | INC<br>c                            |  |  |
| 701D<br>2001                      | 270                                  | JR<br>NZ.over                       |  |  |
| 701F<br>30                        | 280                                  | INC<br>А                            |  |  |
| 10E7<br>7020                      | 290 over:                            | DJNZ shift                          |  |  |
| 7022<br>47                        | 300                                  | LD<br>B.A                           |  |  |
| 7023<br><b>ED530471</b>           | 310                                  | LD.<br>(prod).DE                    |  |  |
| 7027<br>ED430671                  | 320                                  | LD<br>$(prod+2)$ , BC               |  |  |
| 702B<br>C9                        | 330                                  | <b>RET</b>                          |  |  |
|                                   |                                      |                                     |  |  |
| Pass 2 errors: 00                 |                                      |                                     |  |  |
| <b>Table used:</b>                | 93<br>152<br>from                    |                                     |  |  |

To use the routine, the two byte multiplicand must be present in  $#7100$  and  $#7101$  and the two byte multiplier in  $#7102$  and  $#7103$ . The final four byte product is available in the four addresses, #7104 onwards. The program is merely an extension to the simple algorithm we used for 8 bit numbers. Because of this, we felt a separate flowchart and detailed line by line treatment of the listing were not justified. To understand the program, it is sufficient to point out the following essential differences:

<sup>1</sup> Four bytes are needed for the product if overflow is to be avoided. The product is manipulated in registers E,D,C,A (low byte through to high byte). We used the accumulator for the high byte

because **RLA** is faster than **SLA B.** In any case we have used the <sup>B</sup> register as the loopcounter.

2 Note that two bytes are needed throughout for the multiplier. The HL register pair is used to manipulate this value. Note that the **ADD HL,HL** instruction, in line 180, is used again as a 16 bit shift left. The loop counter, register B, is set to the number of multiplier bits in line 120.

3 If the carry flag is set in line 190, the two byte value for the multiplicand is added to the four byte value of the product. The addition is performed in lines 200 to 280. Note that the HL register pair (multiplier) is temporarily saved on the stack while 16 bit register pair arithmetic is performed.

4 In lines 300 to 320 the high byte of the product in the accumulator is transferred to the, now freed, B register and the product stored in memory using a pair of 16 bit loads.

# **Signed 16 bit multiplication**

Multiplication of numbers where signs must be taken into consideration raises complexity by an order of magnitude. This can be seen by comparing the flowchart shown in Figure 10.2 with the unsigned version shown in Figure 10.1.

To start with, we have to test the sign bits of both multiplicand and the multiplier. The sign rules for multiplication are well known but are worth repeating here:

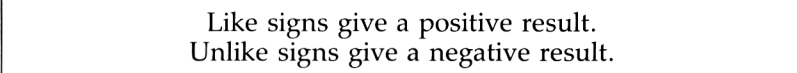

From this, it is fairly easy to work out how these rules can be applied within a program so as to give the correct sign for the result. The following method works by using a spare register or location as a kind of flag.

If the multiplicand is negative, then increment the previously cleared flag.

If the multiplier is negative, then decrement the flag. The result will be as shown in the following table.

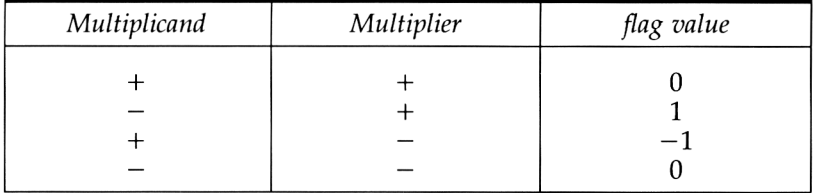

The flag will have a value of zero if the result is positive, and non zero is negative. If either the multiplier and/or the multiplicand is

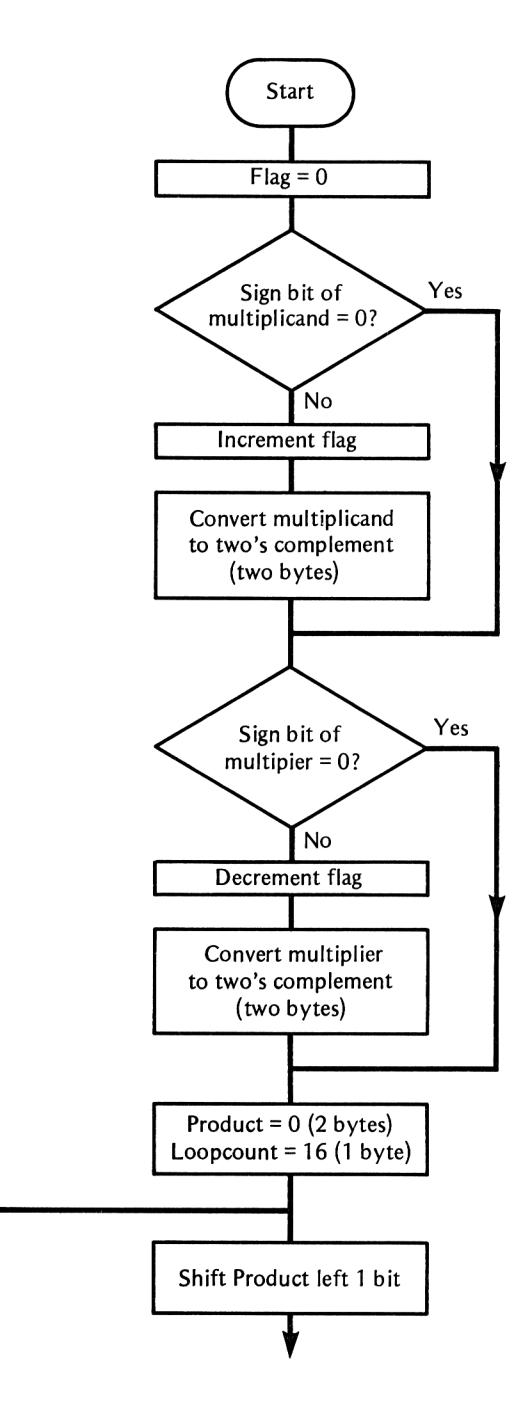

**Fig 10.2** Flowchart for signed 16 bit multiplication

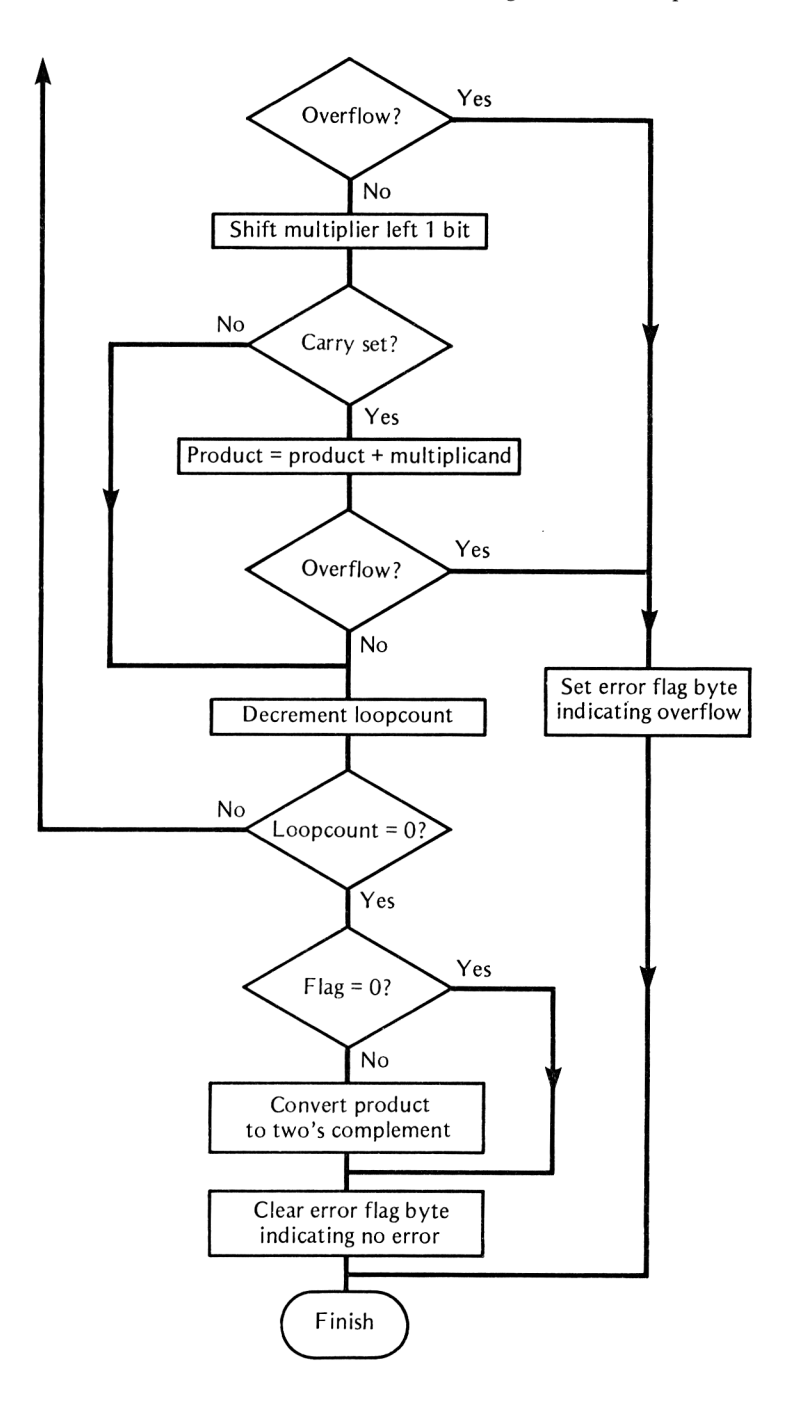

found to be negative, then the two's complement is taken so that all arithmetic is carried out with positive representations. Depending on the value of the flag, the result of the multiplication is left as positive (flag=0) or the two's complement taken if negative (a non zero flag value).

When using signed arithmetic, it is always best to decide on a *standard bit length* for numbers. That is to say, all numbers are represented by 8 bits, 16 bits, 32 bits etc. Attempts to use mixtures can lead to serious problems with large programs. For example, when we were dealing with unsigned integers, we used 16 bit multiplicands and multipliers but a 32 bit result. If, at a later stage, we want to perform further arithmetic on the result, we will need 32 bit multiplication subroutines and so on! Such situations can result in confusion. Confusion nearly always leads to poorly structured programs. For example, Amstrad BASIC treats all integers as 16 bit signed numbers. If we do this, we still need to signal an overflow error if the result is larger than the capacity of 16 bits. All these features are incorporated in Example 10.3, but first, study the flowchart shown in Figure 10.2. (Previous page.)

Note that the information on the sign of the product can be established at the beginning of the flowchart and the flag set accordingly. Multiplication is always performed on positive numbers. Any negative number is converted to its positive form, by taking the two's complement, before multiplication begins. Near the end of the flowchart, after the multiplication process is completed, the flag is examined to decide whether the product is to remain in its positive form or whether the two's complement negative form is to be taken. If overflow is detected, a separate error flag is set to all 'l's (#FF). Users of the routine should examine this on return to determine whether or not the product is valid.

The full listing is shown in Example 10.3.

Example 10.3 Signed 16 bit multiplication

|      | 1.<br>Hisoft GENA3.1 Assembler. Page |            |      |                                  |  |
|------|--------------------------------------|------------|------|----------------------------------|--|
|      | Pass 1 errors: 00                    |            |      |                                  |  |
|      |                                      |            |      | 10 ;SIGNED 16 BIT MULTIPLICATION |  |
| 7000 |                                      | 20 begin:  | EQU  | #7000                            |  |
| 7100 |                                      | 30 top:    | EQU  | begin+#100                       |  |
| 7100 |                                      | 40 number: | EQU  | top                              |  |
| 7102 |                                      | 50 mult:   | EQU  | $top+2$                          |  |
| 7104 |                                      | 60 prod:   | EQU  | $top+4$                          |  |
| 7106 |                                      | 70 flag:   | EQU  | top+6                            |  |
| 7000 | 80                                   |            | ORG  | beain                            |  |
| 7000 | <b>OEOO</b><br>90                    |            | LD.  | c.o                              |  |
| 7002 | 2A0071<br>100                        |            | LD - | HL, (number)                     |  |
| 7005 | 110<br>CB7C                          |            | BIT  | 7.H                              |  |
| 7007 | 120<br><b>280B</b>                   |            | JR.  | 2.second                         |  |
|      |                                      |            |      |                                  |  |

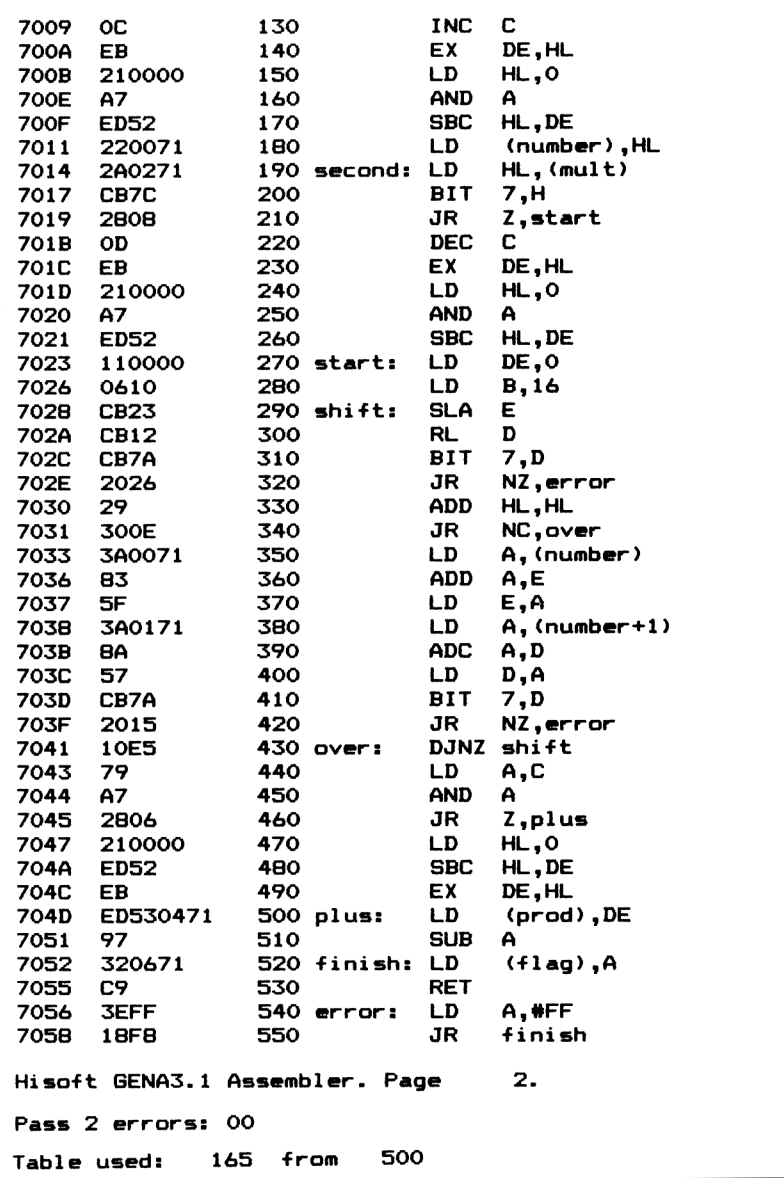

#### **How the program works**

Before using the program, the two 16 bit numbers to be multiplied must be present in #7100, #7101 and #7102, #7103. The result will be left in #7104, #7105.

*Lines 20 to 70:* assign labels to locations.

*Line 80:* forces assembly at #7000.

*Lines 90:* initialises the sign information flag (register C) to zero.

*Lines 100 to 180:* check the sign bit of the multiplicand. If positive, a branch is taken to second. If negative, the two's complement of the multiplicand is formed and the sign information flag, register C, is incremented. Note that the two's complement is found by subtracting from zero.

*Lines 190 to 260:* check the sign bit of the multiplier. If positive, a branch is made to 'start'. If negative, the two's complement is taken and register C is decremented.

*Lines 270 to 430:* these are similar in form to the unsigned 16 bit multiplication in Example 10.2. However, since we are limiting the product to 16 bits we only need the DE register pair to manipulate the partial product which leads to a more simple listing. Notice the inclusion, in lines 310,320 and 410,420 of the **BIT 7,D** instruction followed by **JR NZ,**error. The reason for these is to check for overflow. Since, in this area of the program, we are working exclusively with positive numbers, any corruption of the partial product's sign bit (bit 7 of the D register) will indicate an overflow, and thus an invalid calculation.

*Lines 440 to 490:* test the sign information flag (register C). If zero, a branch is made to 'plus'. If non zero, the two's complement of the product is taken.

*Line 500:* stores the product, currently in the register pair DE, in memory at address #7104 and #7105.

*Lines 510 and 520:* clears the error flag, indicating that the product is valid and returns.

*Lines 540 to 550:* sets the error flag to #FF as an overflow signal and returns. Examination of this location can indicate whether overflow has occurred.

# **Division**

Division is the reverse process of multiplication. The four components involved are as follows:

The *dividend* is the number to be divided (the number you start with).

The *divisor* is the number you are dividing by.

The *quotient* is the 'answer' (number of times the divisor goes into the dividend).

The *remainder,* is what is left over, if any.

For example, if we divide 26 by 4, the dividend is 26, the divisor is 4, the quotient is 6 and the remainder is 2.

Alternatively, the remainder can be expressed as a fraction. In our example, the remainder of 2 could be expressed in fractional form as 2/26=1/12. (0.0833.. in decimal form). Since the programs which follow are restricted to integer division, the remainder, if any, is left as a simple integer which may or may not be useful.

Multiplication was achieved by successive shift actions (for examining each bit) and adding, so it was understandable that the product would often be much larger than either of the two component numbers (multiplicand and multiplier). Division, on the other hand, is achieved by shifting and subtracting. This means that the quotient will always be smaller than the dividend, except in the special case when the divisor and the dividend happen to be the same value. Because of this, we need not worry about overflow, neither do we have to allow extra length register combinations for the 'answer'. However, in division, there is one danger lurking beneath the surface which was not present in multiplication. This is the 'division-by zero' error condition. Multiplication by zero is a valid exercise, even if it is useless, but trying to divide by zero is, according to mathematicians (and computers) the worst crime in the book.

# **8 bit division**

The procedure is based on how binary division would be carried out with pencil and paper and is best illustrated in flowchart form (see Figure 10.3). (Overleaf.)

The full listing is shown in Example 10.4, followed by a detailed line by line breakdown.

Example 10.4 Simple 8 bit unsigned division

```
Hisoft GENA3.1 Assembler. Page 1.
Pass 1 errorbi 00
           10 1 UNSIGNED 8 BIT DIVISION
7000 20 begin: EQU #7000
7100 30 top: EQU begin+#100
7100 40 number: EQU top
7102 50 div: EQU top+2
7103 60 remain1 EQU top+3
7000 70 □RG begin
7000 2A0071 00 LD HL,(number)
7003 3A0271 90 LD A,(div)
7006 4F 100 LD C,A
7007 3E00 110 LD A,0
7009 0610 120 LD B,16
700B 29 130 shift: ADD HL, HL
700C 17 140 RLA
700D B9 150 CP C
700E 3002 160 JR C,over
7010 91 170 SUB C
7011 2C 100 INC L
```
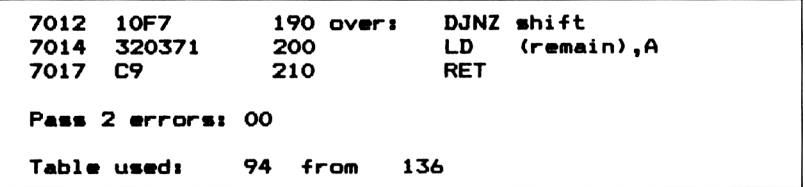

Example 10.4 is in subroutine form and can be called from any other machine code program. Before calling, the low byte of the dividend must be present in #7100, the high byte in #7101 and the divisor in #7102. The dividend 'number' is loaded and manipulated in the HL register pair. After the subroutine has returned, the quotient is available in the register pair which originally held the dividend, namely HL. The remainder, if any, is present in the accumulator.

*Lines 20 to 70:* assign labels to locations.

*Line 80:* forces assembly at #7000.

*Lines 90 and 100:* the register pair HL is loaded directly from memory with the 16 bit dividend. Register C is loaded, in a somewhat round about fashion, with the corresponding divisor value.

*Lines 120 and 130:* the accumulator is cleared in line 120, ready for testing the bits shifted out of the msb end of the dividend (HL). The loopcounter, the B register, is initially set to 16, the number of bits in the dividend.

*Lines 140 and 150:* the **ADD HL,HL** instruction is simply an economical method of performing a 16 bit shift left. The two instructions combine to left shift a bit out of the HL register pair, via the carry status flag, into the accumulator.

*Lines 160 and 170:* compare the divisor with the accumulator contents. If the carry is found to be set (indicating that the divisor is greater than the accumulator contents) a relative jump to 'over' is made.

*Lines 180 and 190:* are only executed if the divisor is less than or equal to the accumulator. In this case the divisor is subtracted from the accumulator and the relevant bit of the quotient set to a 'I'. A simple dodge is used here to simplify coding. As the Hl register pair is shifted left each time, a zero is fed in from the lsb end of the L register. If we increment the L register, as in line 190, it is equivalent to setting the lsb to a '1'. In this way we can use the same register pair to hold both the dividend, prior to processing, and the quotient which gradually builds up as the loop cycles progress. When the loop is finally vacated, the HL pair will hold only the quotient since all the original dividend bits will have been shifted out.

*Line 200:* checks if the loopcounter (the <sup>B</sup> register) has reached zero. If not, it forces another cycle.

*Lines 210 and 220:* load the quotient and remainder directly into memory.

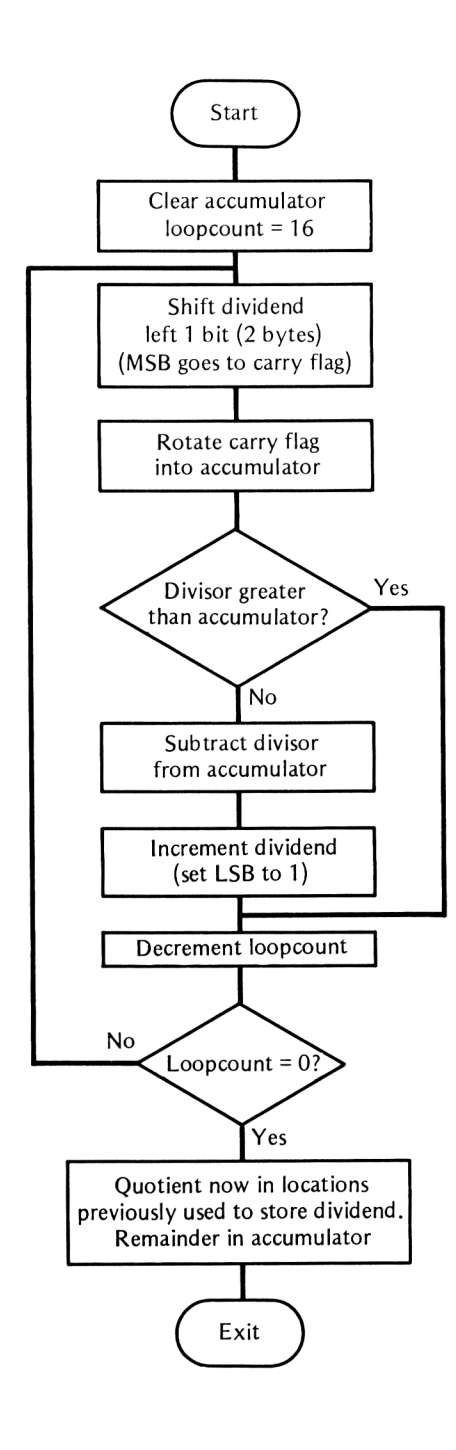

**Fig. 10.3** Flowchart for 8 bit division

# **Unsigned 16 bit division**

Example 10.5 assumes that the 16 bit dividend is present in #7100,  $#7101$  and the 16 bit divisor is held in  $#7102$ ,  $#7103$ . On return, the two byte quotient is available in the two locations #7104, #7105. The two byte remainder, if any, is available in the two bytes labelled 'temp' (#7106, #7107).

Example 10.5 Unsigned 16 bit division

| Hisoft GENA3.1 Assembler. Page<br>1. |              |                              |  |  |
|--------------------------------------|--------------|------------------------------|--|--|
| Pass 1 errors:                       | 00           |                              |  |  |
|                                      |              | 10 :UNSIGNED 16 BIT DIVISION |  |  |
| 7000                                 | 20 begin:    | EQU<br>#7000                 |  |  |
| 7100                                 | 30 top:      | EQU<br>begin+#100            |  |  |
| 7100                                 | 40 number:   | EQU<br>top                   |  |  |
| 7102                                 | $50$ div:    | EQU<br>top+2                 |  |  |
| 7104                                 | 60 quot:     | EQU<br>top+4                 |  |  |
| 7106                                 | 70 temp:     | EQU<br>top+6                 |  |  |
| 7000                                 | 80           | ORG<br>begin                 |  |  |
| 7000 -<br>210000                     | 90           | LD<br>HL.O                   |  |  |
| 7003<br>ED4B0071                     | 100          | LD.<br>BC, (number)          |  |  |
| 7007<br>ED5B0271                     | 110          | LD.<br>DE, (div)             |  |  |
| 700B<br>78                           | 120          | LD.<br>A.B                   |  |  |
| <b>700C</b><br>0610                  | 130          | LD<br><b>B,16</b>            |  |  |
| 700E<br><b>CB21</b>                  | $140$ shift: | <b>SLA</b><br>c              |  |  |
| 7010<br>17                           | 150          | <b>RLA</b>                   |  |  |
| 7011<br>ED6A                         | 160          | <b>ADC</b><br>HL, HL         |  |  |
| 7013<br><b>ED52</b>                  | 170          | <b>SBC</b><br>HL, DE         |  |  |
| 7015<br>3803                         | 180          | JR<br>C.skip                 |  |  |
| OC.<br>7017                          | 190          | <b>INC</b><br>c              |  |  |
| 7018<br>1801                         | 200          | JR<br>over                   |  |  |
| 19<br>701A                           | 210 skip:    | HL, DE<br>ADD                |  |  |
| 701B<br>10F1                         | 220 over:    | DJNZ shift                   |  |  |
| 701D<br>47                           | 230          | LD.<br>B,A                   |  |  |
| 701E<br>ED430471                     | 240          | LD.<br>(quot), BC            |  |  |
| 7022<br>220671                       | 250          | LD -<br>(temp).HL            |  |  |
| 7025<br>C9                           | 260          | <b>RET</b>                   |  |  |
| Pass 2 errors: 00                    |              |                              |  |  |
| Table used:<br>114<br>from<br>145    |              |                              |  |  |

Example 10.5 is similar to the previous 8 bit example, so a separate flowchart or detailed line by line treatment is scarcely justified. It is sufficient to point out the following differences between the two programs:

1 Two bytes are now needed for the divisor instead of one. The DE register pair is used temporarily to hold and manipulate the divisor. 2 In the 8 bit example, we shifted the dividend bitwise into the accumulator. This time, the HL register pair is used instead of the
accumulator to accommodate 16 bit arithmetic dividend. The **ADC HL,HL** instruction acts as a 16 bit rotate left through carry and is equivalent to an **RL L** instruction followed by an **RL H.** The accumulator is borrowed temporarily as the low byte of the dividend within the loop since **RLA** is more efficient than **RL B,** especially when we consider the loop is executed 16 times. This refinement is set up in line 120 and switched back in line 230.

Note that the carry will always be clear, prior to the **SBC HL,DE** instruction in line 170.

#### **16 bit signed division**

When signs of numbers must be allowed for, division subroutines start to become nasty. Earlier we covered the well known sign rules for multiplying two signed numbers together. From these rules, we have to work out a way to apply them to a division program. Fortunately, apart from a change of terms, we can use a similar method to the one described earlier. It employs a spare register, say, the accumulator, as a sign information flag. The accumulator is initially set to contain zero. The method operates as follows:

If the dividend is negative, increment register A.

If the divisor is negative, decrement register A.

The result will be as shown in the following table:

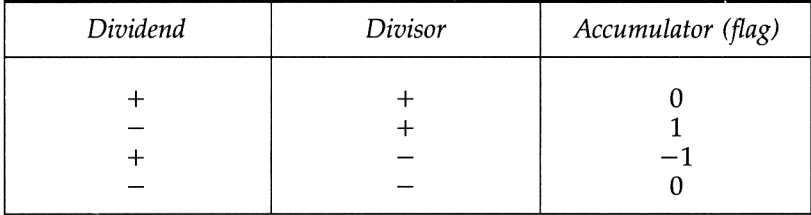

After the dividend and divisor have been tested, it is clear from the table that the accumulator will have a value of zero if the result is positive and non zero if negative. The above test is carried out before starting the division process. The accumulator is then saved on the stack for later use with a **PUSH AF** instruction. If either the dividend and/or the divisor is found to be negative, the two's complement is taken so that the subsequent division process can be carried out on positive numbers. After the division process the accumulator is retrieved from the stack with a **POP AF** instruction. Depending on the value present in the accumulator, the quotient is left in positive form  $(i\hat{f} A$  is zero) or converted to the two's complement negative form (if A is non zero). The flowchart, shown overleaf in Figure 10.4, illustrates the underlying strategy.

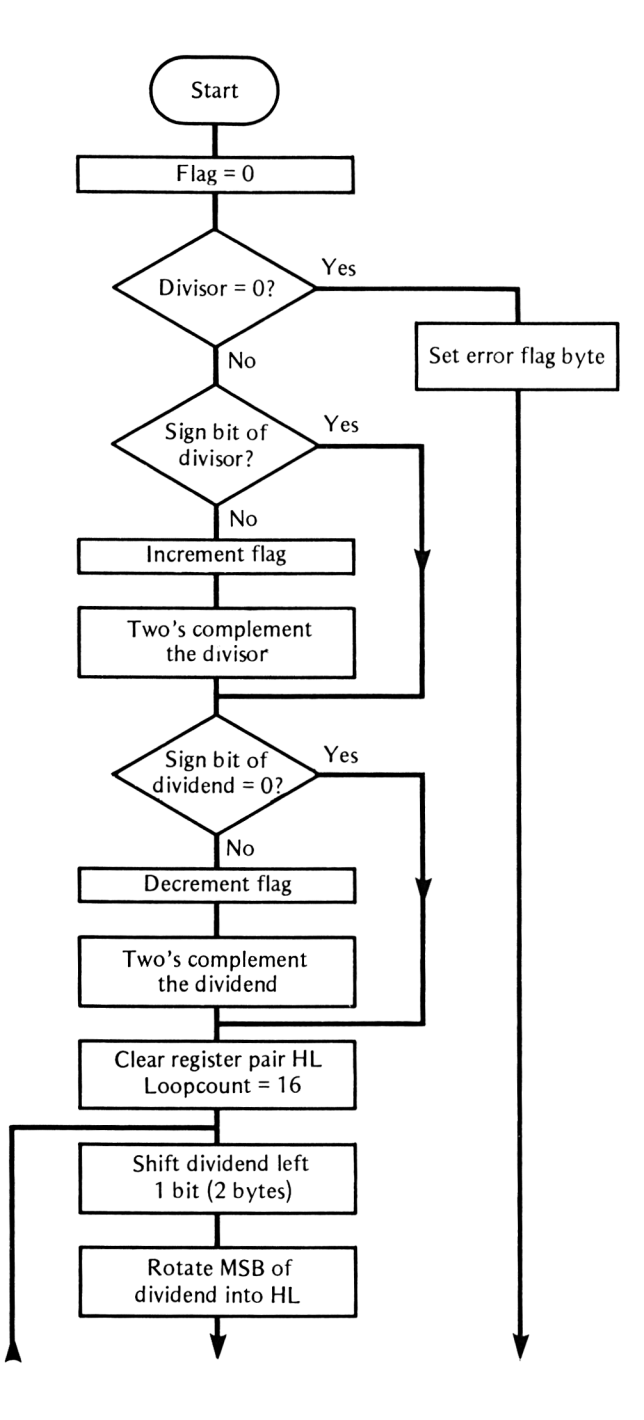

**Fig. 10.4** 16 bit signed division

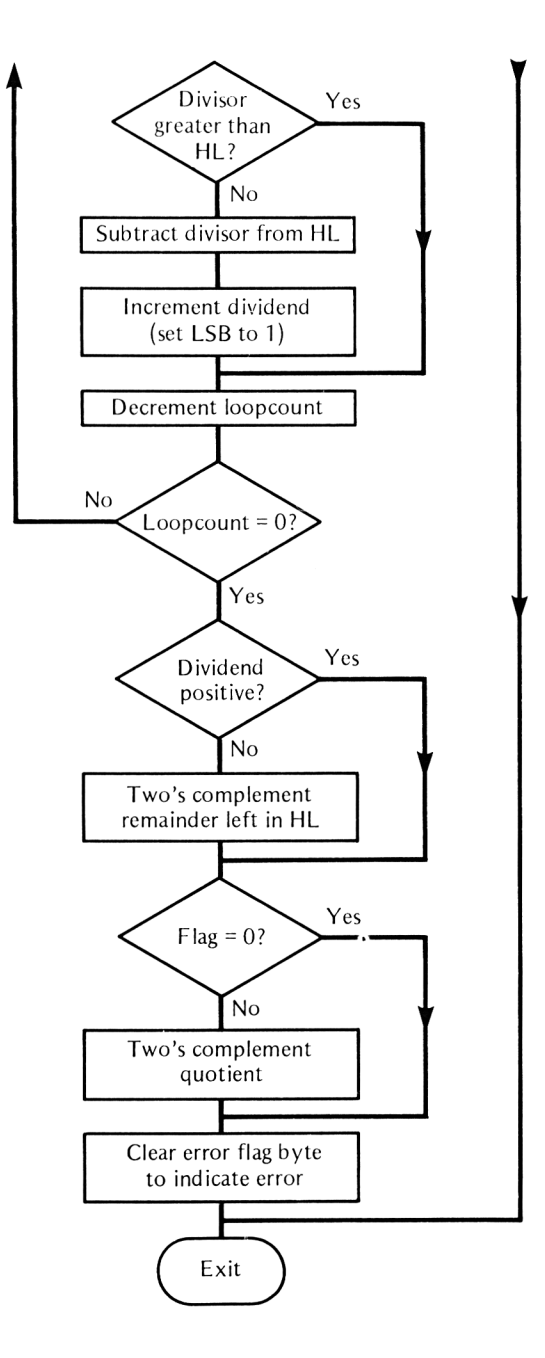

As in multiplication, it is always best to decide on a standard bit length when catering for signed integers. In this case, it means that the dividend, divisor and quotient are standardised to a length of 16 bits. It is, of course, possible to arrange division programs for handling mixed bit lengths but it can lead to confusing coding which is alien to good structure.

The full listing for 16 bit signed division is given in Example 10.6 and can be called as a subroutine from within other machine code programs. Before calling, the two byte dividend must be present in addresses #7100 (low byte) and #7101 (high byte) and the divisor in addresses #7102 (low byte) and #7103 (high byte). On return from the routine, the two byte quotient will be present in #7104 (low byte) and #7105 (high byte). The remainder, if any, will be in #7107 (low byte) and #7108 (high byte). The error flag, location #7106, must be checked before relying on the quotient's validity. A value of zero indicates the quotient is valid whereas a value of #FF indicates a division by zero error.

Example 10.6 Signed 16 bit division

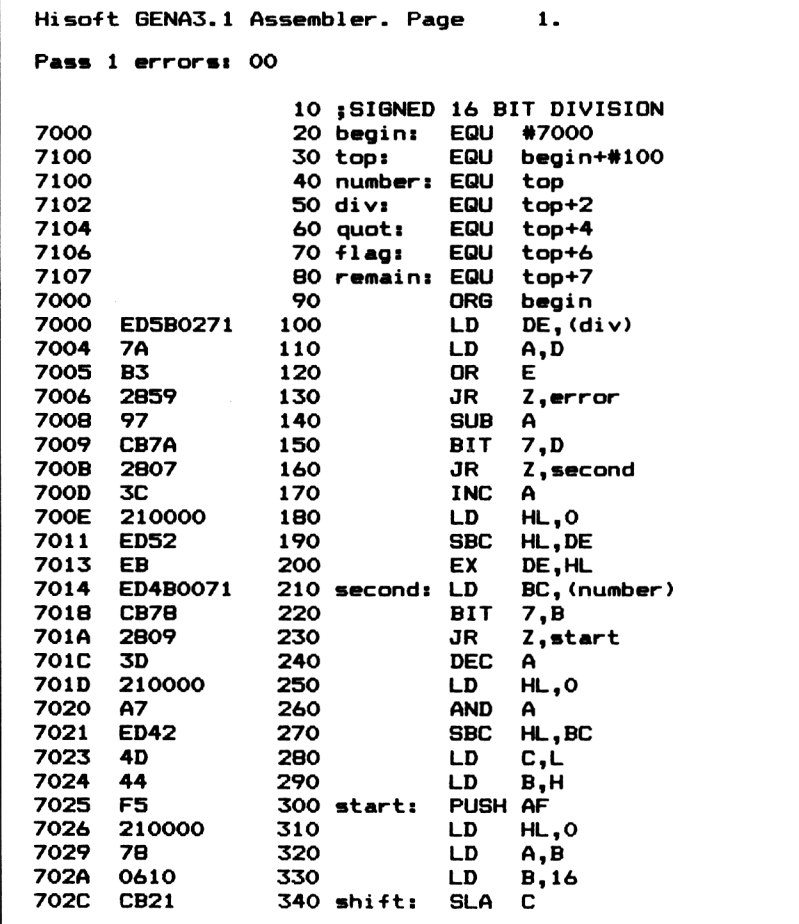

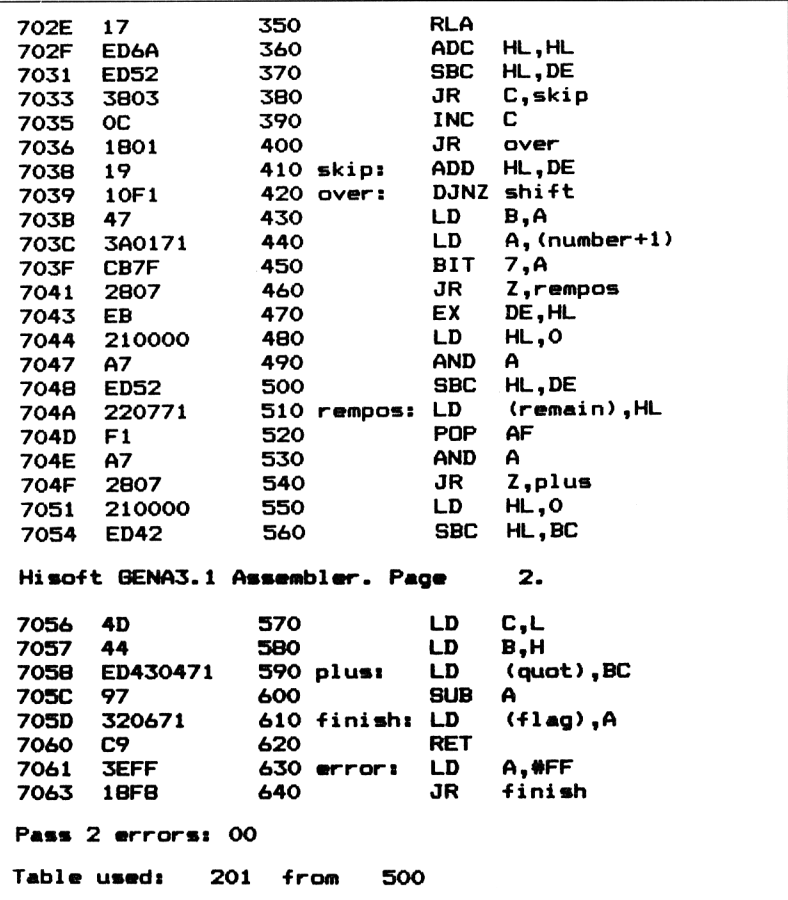

The line by line break down is as follows:

*Lines 20 to 80:* assign labels to locations.

*Line 90:* forces assembly at address #7000.

*Lines 100 to 130:* check if the divisor is zero and, if so, causes a branch to 'error'.

*Line 140:* initialises the sign information flag (accumulator) to zero. Note that **SUB A** is a quick method of clearing the accumulator.

*Lines 150 to 200:* check sign bit of divisor (bit 7 of register D). If the divisor is positive, a branch is made to 'second'. If negative, the two's complement of the divisor is formed and the accumulator incremented. There is no need to clear the carry status flag before the **SBC HL,DE** instruction since it will have been cleared by the **SUB A** instruction in line 140.

*Lines 210 to 290:* check the sign bit of the dividend (bit 7 of register B). If positive, a branch is made to 'start'. If negative, the two's complement of the dividend is formed and the accumulator decremented.

*Line 300:* pushes the sign information flag (accumulator) on the stack for later use.

*Lines 310 to 420:* perform the division operation. Because division is carried out on positive values for dividend and divisor, the coding is similar to lines 90 to 130 in Example 10.5 which dealt with unsigned 16 bit division.

*Lines 440 to 500:* test the sign of the dividend. If positive then the remainder will be left in positive form. If negative, the two's complement of the remainder is taken.

*Line 510:* the remainder, left in the HL register pair, is stored directly in memory starting at the location labelled 'remain'.

*Line 520:* the sign information data, previously saved on the stack, is restored to the accumulator.

*Line 530:* updates the status flags, without altering the accumulator contents, by using **AND A.** (The **POP** instruction does not update any flags.)

*Lines 540 to 580:* tests the accumulator for zero. If zero, a branch is made to 'plus'. If non zero, the two's complement of the quotient is taken.

*Line 590:* stores the quotient, currently in the register pair BC, in address #7104 and #7105.

*Lines 600 and 620:* clear the error flag, indicating the division is valid before returning.

*Lines 630 and 640:* set the error flag to #FF as a division by zero signal before returning. Later interrogation of this location, #7106, can indicate whether or not division by zero has occurred.

#### **Summary**

<sup>1</sup> The multiplicand is one number, the multiplier is the other and the result is the product.

2 Like signs give positive, unlike signs give a negative result.

3 Using a constant bit length simplifies a multiplication program.

4 Multiplication is carried out by a combination of left shift and addition.

5 Signed multiplication is best carried out on positive numbers, leaving the sign of the product until last.

6 The four components of division are the dividend, the divisor, the quotient and the remainder.

7 Division is carried out by a combination of left shift and subtraction.

# **Input and output 11**

Input and output routines, which enable the user to enter and display string and numerical data in a user friendly form, are now described.

Nearly all data input at a computer keyboard is entered as a character string and temporarily stored in a section of memory called a buffer. Whether the characters entered into the buffer are left in string form or converted to numeric data and stored elsewhere is the task of an input routine. It follows that a string input routine is a common building brick of all keyboard input, whether string or numerical.

### **String input routines**

Although it is possible to delve into the BASIC interpreter to find a ready made input routine, it is far more rewarding to construct your own. In any case you would have to conform to the general purpose philosophy adopted by the original software design team. For example, we may not necessarily require strings to be limited to 255 characters. However, a few pointers can be gained by examining the following attributes of a typical BASIC string input routine:

- (a) An input *prompt* character such as a cursor or question mark.
- (b) A method of reflecting the characters input to the screen.

(c) A method of back deleting characters, both from the screen and the keyboard buffer, in the event of mistyped characters. The DELETE key is normally used for this purpose.

(d) A physical and audible limit on back deletion, no further than the first character input.

(e) A similar limit on the maximum allowed number of characters. A limit of 255 is normally allowable in BASIC but this could be increased or decreased if we write our own input routines.

(f) The receipt of an ENTER key code terminates the string input.

A flow chart incorporating all these factors is shown in Figure 11.1. 139

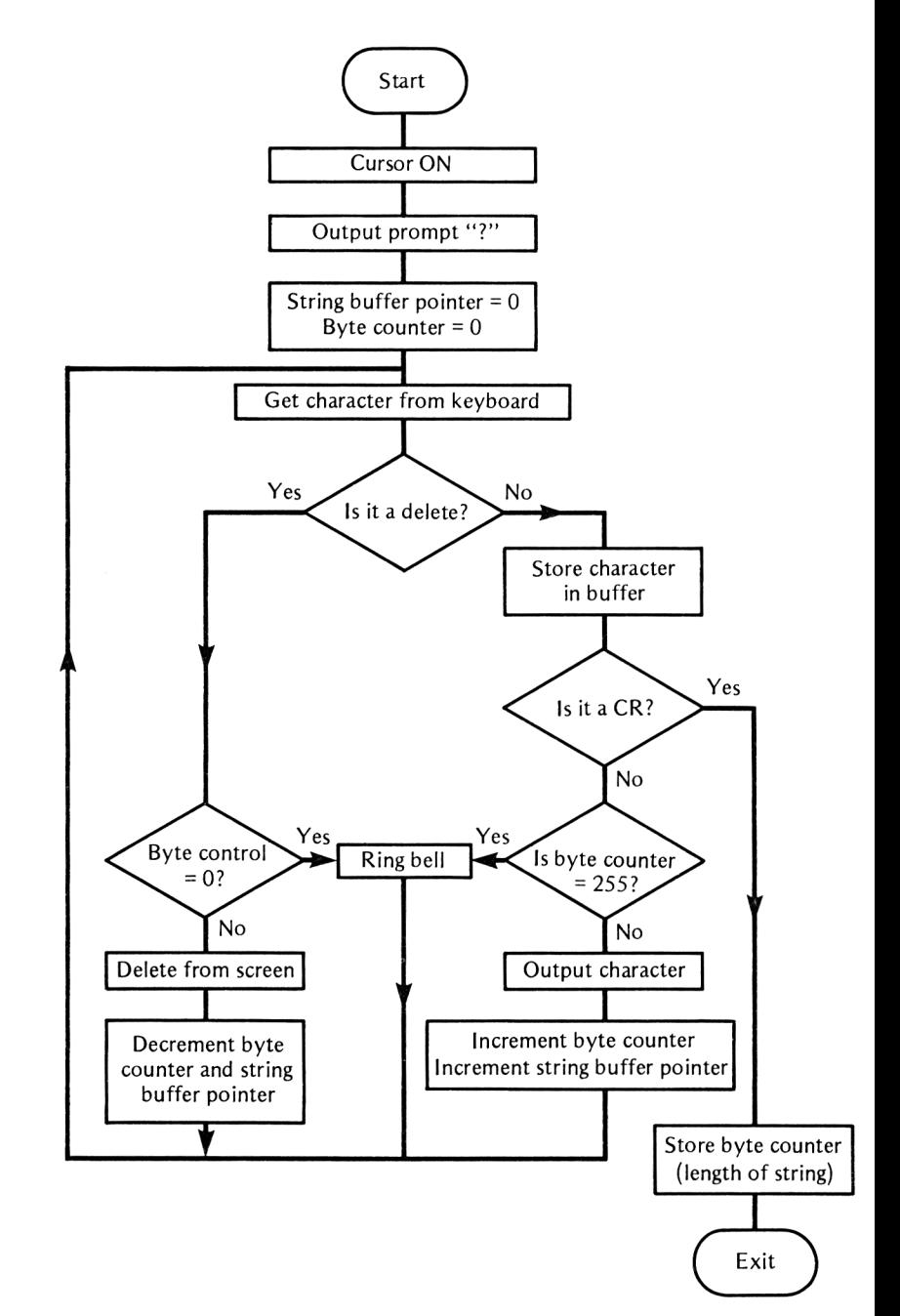

**Fig 11.1** Flow chart of a string input routine

The flow chart can be coded fairly efficiently by making use of a few text VDU control codes and firmware routines. Program 11.1 is the result. At various points in the program breakdown, it may be necessary to refer back to Chapter 7 which deals with commonly used firmware routines.

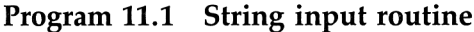

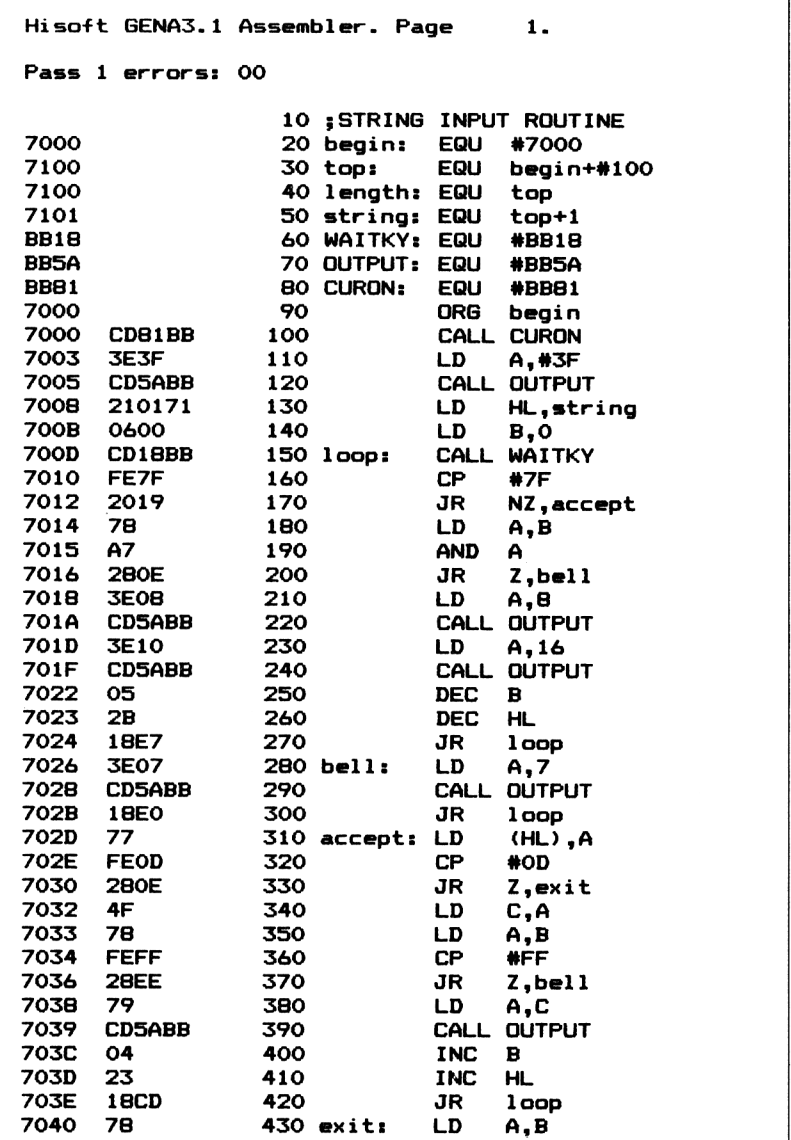

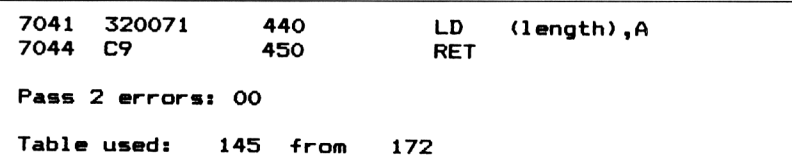

The purpose of Program 11.1 is to obtain string characters from the user, via the keyboard, reflect them onto the screen and store them in a buffer area along with a string length byte. All the features mentioned in (a) to (f) above are incorporated.

*Lines 20 to 50:* assign labels to the locations used. The string itself is stored in a buffer, up to 255 bytes long, starting at address #7101. This can of course be altered to suit your requirements. The length of the string is placed in location #7100.

*Lines 60 to 80:* assign labels to the firmware routines used. Chapter 7 gives more details of these. The labels used in lines 60 to 80 are abbreviations for **KM WAIT KEY, TXT OUTPUT,** and TXT CUR ON respectively.

*Line 90:* is the ORG assembler directive which forces assembly at address #7000.

*Line 100:* calls the **KM CUR ON** firmware routine which places the cursor on the screen.

*Lines 110 to 120:* output to the screen a '?' character to act as an input prompt.

*Lines 130 to 140:* initialise the string buffer pointer, register pair HL, and set the byte counter, register B, to zero.

*Line 150:* is the start of the main input loop extending to line 420. A character, entered at the keyboard, is read into the accumulator.

*Lines 160 to 170:* The accumulator is checked for the delete key code #7F. If the code is not #7F then a branch is made to 'accept'.

*Lines 180 to 200:* check the byte counter for zero. If zero a branch is made to 'bell' as a warning.

*Lines 210 to 220:* output text VDU code 8 named BS which makes the current cursor position legal. They then move the cursor left one character.

*Lines 230 to 240:* output text VDU code 16, named DLE, which makes the current cursor position legal and clears it to the current paper ink. Note that lines 210 to 240 in conjunction perform a single backspace delete operation on the screen.

*Lines 250 to 260:* decrement both the byte counter and the string buffer pointer. This is so the deleted character on the screen above is also effectively cleared from the buffer area.

*Line 270:* branches back to 'loop' for the next character from the keyboard.

*Lines 280 to 300:* output text VDU code 7 named BEL which makes a short audible beep. The program then branches back to 'loop' for the next character.

*Line 310:* stores the character, present in the accumulator, in the current buffer position using implied addressing.

*Lines 320 to 330:* check if the current character is a carriage return ( $^{\prime}$ ENTER' key code  $\#$ 0D) and if so terminate the routine by a branch to 'exit'.

*Line 340:* temporarily stores the accumulator contentsin register C so that the accumulator can be used for other purposes. The contents are later replaced in the accumulator in line 380.

*Lines 350 to 370:* check if the byte counter has reached the set limit of #FF. If so, a branch is made to 'bell' as a warning. The limit can be reduced to less than #FF if required. If strings longer than 255 characters are needed then a register pair, say DE, can be used as the byte counter.

*Lines 380 to 390:* output the current character on to the screen.

*Lines 400 to 420:* increment both the byte counter and the string buffer pointer before a branch is made back to 'loop' for the next character.

*Lines 430 to 450:* store the byte counter or string length byte in memory and returns control to the calling program.

*Notes*

Once the string is present in the buffer area it can be moved, including its specific length byte, to any part of memory for storage by the main program. Alternatively we could append a #0D character to delimit different strings in memory. When handling a lot of strings access tables would be important. An array or contiguous list can be built up by storing the actual strings sequentially in memory and setting up an *access table* consisting of three byte groups. The first byte could be string *length* and the second and third bytes the string *address,* low byte and high byte respectively. A simple machine code filing program could be set up in this way.

### **String output**

This is much simpler to perform and is more or less the reverse of the previous operation. We assume a string has been moved to an arbitrary buffer area, starting at say the location labelled 'string' (#7101), and it is required to print it out on the screen. The length of the string is assumed to be present in the location labelled 'length' (#7100). The simple process hardly justifies a flow chart. Instead, just an example listing is given.

|                                             | Hisoft GENA3.1 Assembler. Page      |                          |                                                                |                                              | 1.                                                                          |
|---------------------------------------------|-------------------------------------|--------------------------|----------------------------------------------------------------|----------------------------------------------|-----------------------------------------------------------------------------|
|                                             | Pass 1 errors: 00                   |                          |                                                                |                                              |                                                                             |
| 7000<br>7100<br>7100<br>7101<br><b>BB5A</b> |                                     |                          | 20 begin:<br>30 top:<br>40 length:<br>50 string:<br>60 OUTPUT: | EQU<br>EQU<br>EQU<br>EQU<br>EQU              | 10 :STRING OUTPUT ROUTINE<br>#7000<br>begin+#100<br>top<br>$top+1$<br>#BB5A |
| 7000<br>7000<br>7003<br>7006<br>7007        | 210171<br><b>3A0071</b><br>47<br>7E | 70<br>80<br>90<br>100    |                                                                | ORG<br>LD<br>LD —<br>LD.                     | begin<br><b>HL,string</b><br>A, (length)<br>B,A                             |
| 7008<br>700B<br><b>700C</b><br><b>700E</b>  | <b>CD5ABB</b><br>23<br>10F9<br>C9   | 120<br>130<br>140<br>150 | $110$ out:                                                     | LD.<br>CALL<br>INC<br>DJNZ out<br><b>RET</b> | A, (HL)<br><b>OUTPUT</b><br>HL.                                             |
| Pass 2 errors: 00                           |                                     |                          |                                                                |                                              |                                                                             |
| Table used:                                 |                                     | 84                       | from                                                           | 128                                          |                                                                             |

**Program 11.2 String output routine**

*Lines 20 to 70:* set up the labelled locations as mentioned above.

*Line 80:* loads the register pair HL with the start address of the chosen string buffer area.

*Lines 90 to 100:* load the byte counter, B register, with the string length byte.

*Lines 110 to 140:* output the string characters in a loop fashion using implied addressing.

*Line 150:* returns control to the calling program.

#### **Text output**

Literal text output is a common requirement. In BASIC we simply write a line of the type:

PRINT 'The elephants are coming'

in the body of the program. When in assembly language it is often convenient to place all literal text strings at the *foot* of a program as you would DATA statements in BASIC. With assembly language, we have the added advantage of using labels to distinguish between different strings or messages.

With the HiSoft DEVPAC assembler, literal strings can be assembled and stored in memory with the DEFM assembler directive. For example:

DEFM 'The elephants are coming'

will, on assembly, place the ASCII codes for each character of the above string in memory. Using labels to distinguish different messages we could well have:

first: DEFM 'The elephants are coming' second: DEFM 'the elephants have arrived' third: DEFM 'My leg is broken' fourth: DEFM 'I hope the elephants will go

A method is needed to distinguish a particular message in the list for printing to the screen. Program 11.3 is an example of how this can be done in practice and is split into three modules. The first group of instructions is simply an example of how to specify which message to print and calls the 'print' subroutine, lines 160 to 280. In a large program, you would only print the selected message. The second module prints out the specified message using implied addressing. The third module is the list of labelled DEFM assembler directives containing the messages themselves. Notice the termination characters used at the end of the strings. They each have a specific meaning within the print subroutine and must be included. The ';' character terminator is used to specify 'the follow on' of text. That is to say no line feeds or spaces are placed after the message. In fact the ';' character is used in much the same way as it is in BASIC PRINT statements with the exception that it is placed within, rather than outside, the quotes. The ']' character is the one chosen to signal a new line. Other characters can be used for this purpose, by changing lines 170 and 190.

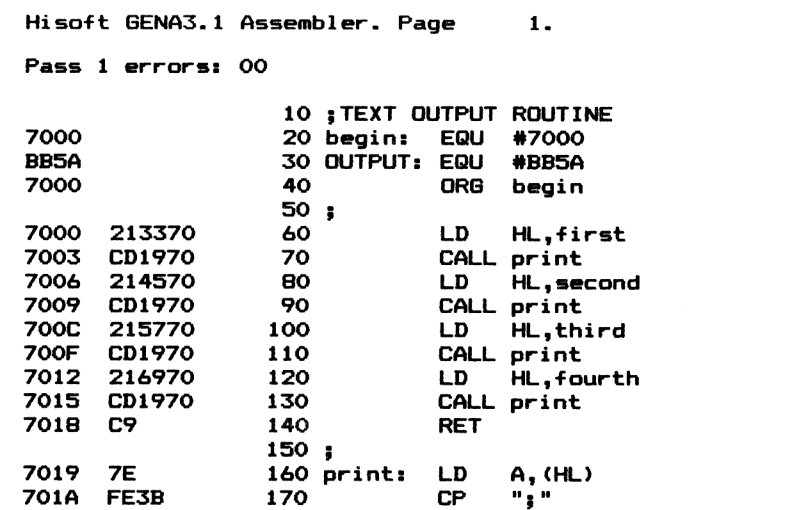

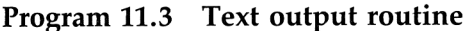

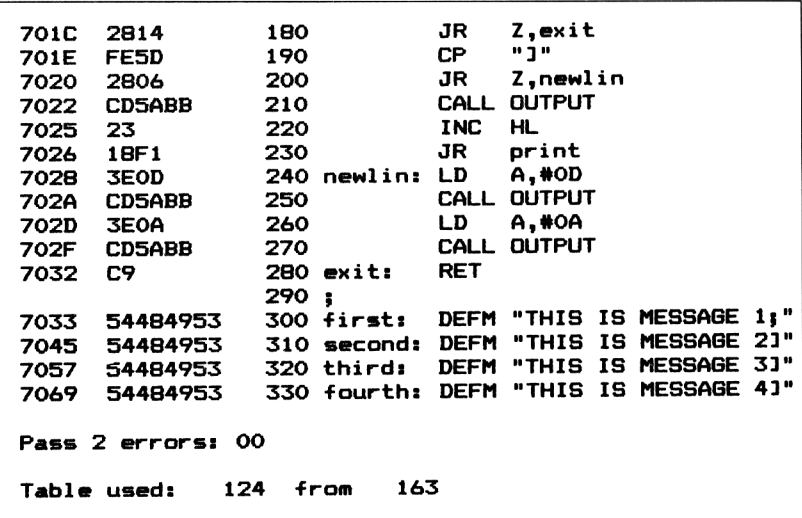

*Line 60:* loads the HL register pair with the address of the message labelled 'first' at the foot of the program.

*Line 70:* calls the print subroutine which displays the message 'first' if HL is loaded as above.

*Lines 80 to 130:* similarly print out the other messsages by loading HL with the appropriate address and calling the print routine.

*Line 160:* starts the print subroutine. Character codes are loaded one at a time into the accumulator in a loopwise fashion using implied addressing.

*Lines 170 to 180:* force a branch to 'exit' if a ';' character code is detected in the accumulator.

*Lines 190 to 200:* force a branch to 'newlin' if a ']' character is detected in the accumulator.

*Line 210:* uses the firmware routine **TXT OUTPUT** to place the character on the screen at the current cursor position.

*Lines 220 to 230:* increment the HL string character pointer and a branch back to 'print' is effected to get the next character of the message.

*Lines 240 to 270:* output, via the firmware routine **TXT OUTPUT,** the text VDU codes #0D and #0A. The #0D code, CR, brings the cursor back to the beginning of current line and the code #0A, LF, is a line feed. This section is only executed if the string is terminated with a ']' character, detected in line 200.

*Lines 300 to 330:* are the labelled text messages in string form. Note that because of the ']' character in line 300 the screen output will be as follows:

THIS IS MESSAGE 1THIS IS MESSAGE 2 THIS IS MESSAGE 3 THIS IS MESSAGE 4

No line feed is specified after the first message.

#### **Decimal and hexadecimal input routines**

It is a comparatively easy task to input ASCII characters and store them as strings in memory locations. When we wish to enter actual numbers it becomes a little more difficult. The method normally adopted is to use a string input routine to get the number, in ASCII character form, into a temporary buffer area. The buffer contents can then be validated and converted to the binary equivalent at a later stage. Throughout the examples given, we will convert all input to 16 bit signed binary. The routine could easily be extended along the same lines to handle 32 bit or more signed integers if required.

#### **Decimal input**

The most user friendly way to input numbers at the keyboard is in decimal form. Assuming the characters have been entered at the keyboard and placed in a buffer area, it is then necessary to convert the ASCII codes, representing the number, into signed 16 bit binary. The algorithm which follows is fairly simple:

(a) Clear a 16 bit register pair, say, DE.

(b) Multiply the contents of the DE register pair by 10.

(c) Starting from the most significant end, convert next decimal digit from its ASCII code form to binary by subtracting hex 30.

(d) Add the above result, in (c), to the DE register pair.

(e) Branch back to (b) until all characters are processed.

(f) The resulting number in DE is the 16 bit binary representation of the ASCII string.

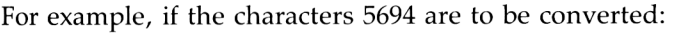

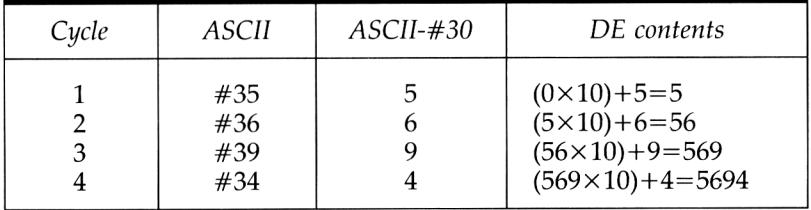

The above, although workable, is an oversimplification; we also need to take into account such factors as validation of characters, sign and overflow. A worthwhile decimal input routine should have at least the following extras:

- 1 Detect and process a leading  $-$  sign.
- 2 Handle an optional leading  $+$  sign.

3 Detect overflow conditions and set an error flag accordingly. With 16 bit signed binary the acceptable range will be  $-32768$  to +32767.

4 Detect invalid characters entered and set an appropriate error flag. The characters 0123456789—+ are the only ones acceptable.

Program 11.4 is an example which incorporates the above features. The 16 bit binary number will be stored in locations #7100 (low byte) and #7101 (high byte). To test the program these locations can be PEEKed from BASIC.

**Program 11.4 Decimal input routine (16 bit)**

|             | Hisoft GENA3.1 Assembler. Page |     |                       |            | 1.                                     |
|-------------|--------------------------------|-----|-----------------------|------------|----------------------------------------|
|             | Pass 1 errors: 00              |     |                       |            |                                        |
|             |                                |     |                       |            | 10 ; DECIMAL INPUT ROUTINE             |
|             |                                |     |                       |            | 20 ; (decimal to signed 16 bit binary) |
| 7000        |                                |     | 30 begin:             | EQU        | #7000                                  |
| 7100        |                                |     | 40 top:               | EQU        | begin+#100                             |
| 7100        |                                |     | 50 number: EQU        |            | top                                    |
| 7102        |                                |     | 60 flag:              | EQU        | $top+2$                                |
| 7103        |                                |     | 70 stackp: EQU        |            | $top+3$                                |
| 7105        |                                |     | 80 string: EQU        |            | $top+5$                                |
| <b>BB18</b> |                                |     | <b>90 WAITKY: EQU</b> |            | #BB18                                  |
| <b>BB5A</b> |                                |     | 100 OUTPUT: EQU       |            | #BB5A                                  |
| <b>BB81</b> |                                |     | 110 CURON:            | EQU        | <b>#BB81</b>                           |
| 7000        |                                | 120 |                       | ORG        | begin                                  |
| 7000        | ED730371                       | 130 |                       | LD         | (stackp).SP                            |
| 7004        | <b>CD81BB</b>                  | 140 |                       |            | CALL CURON                             |
| 7007        | <b>SE3F</b>                    | 150 |                       | LD         | A.#3F                                  |
| 7009        | <b>CD5ABB</b>                  | 160 |                       |            | CALL OUTPUT                            |
| <b>700C</b> | 210571                         | 170 |                       | LD         | HL, string                             |
| 700F        | 0600                           | 180 |                       | LD         | <b>B.O</b>                             |
| 7011        | <b>CD18BB</b>                  |     | 190 loop:             |            | CALL WAITKY                            |
| 7014        | <b>FE7F</b>                    | 200 |                       | <b>CP</b>  | #7F                                    |
| 7016        | 2019                           | 210 |                       | JR         | NZ.accept                              |
| 7018        | 78                             | 220 |                       | LD         | A,B                                    |
| 7019        | A7                             | 230 |                       | AND        | А                                      |
| 701A        | <b>280E</b>                    | 240 |                       | JR         | $Z,$ bell                              |
| 701C        | <b>3E08</b>                    | 250 |                       | LD         | A,8                                    |
| 701E        | <b>CD5ABB</b>                  | 260 |                       | CALL       | <b>OUTPUT</b>                          |
| 7021        | <b>3E10</b>                    | 270 |                       | LD         | A, 16                                  |
| 7023        | <b>CD5ABB</b>                  | 280 |                       |            | CALL OUTPUT                            |
| 7026        | 05                             | 290 |                       | DEC        | в                                      |
| 7027        | 2B                             | 300 |                       | <b>DEC</b> | <b>HL</b>                              |
| 7028        | 18E7                           | 310 |                       | JR         | 1 oop                                  |
| 702A        | <b>3E07</b>                    |     | 320 bell:             | LD         | A.7                                    |

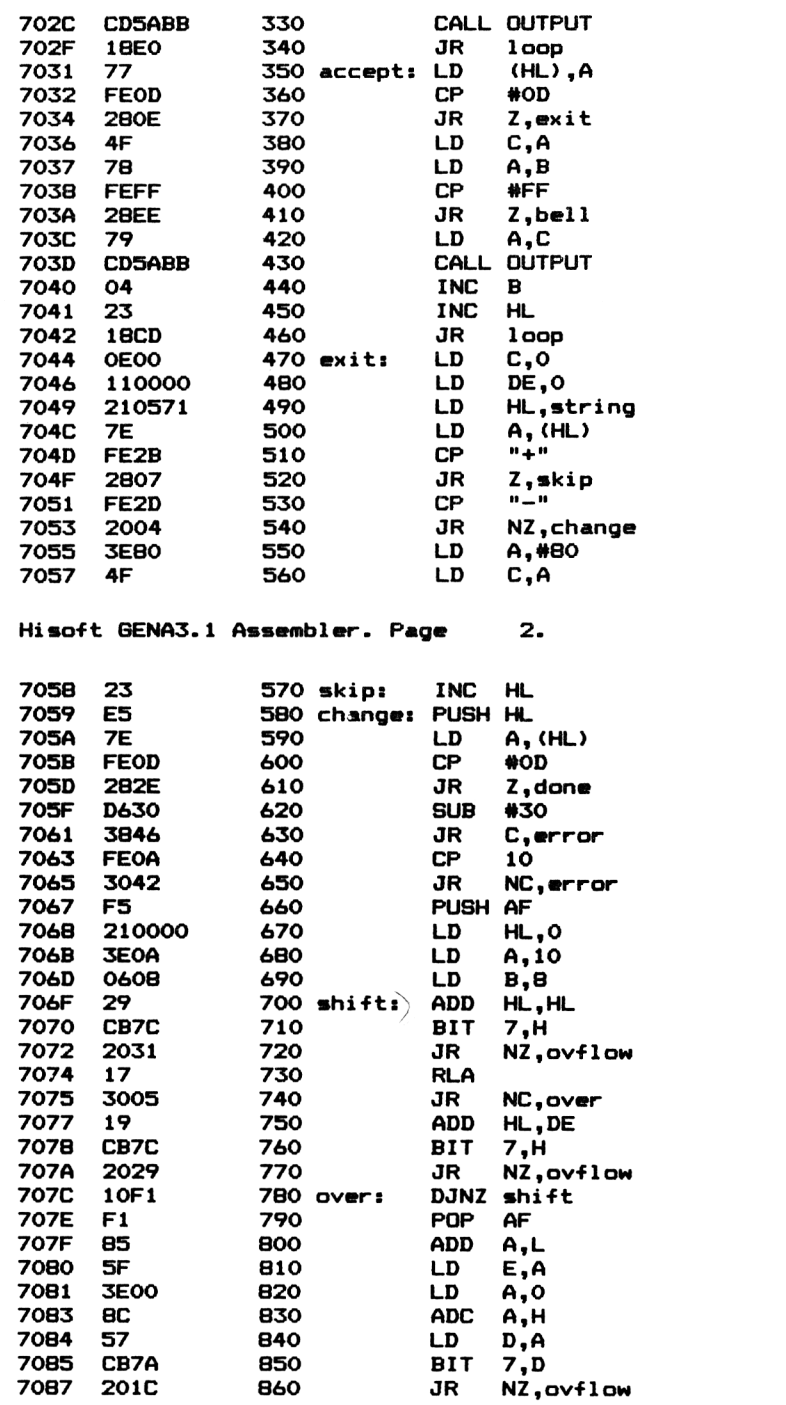

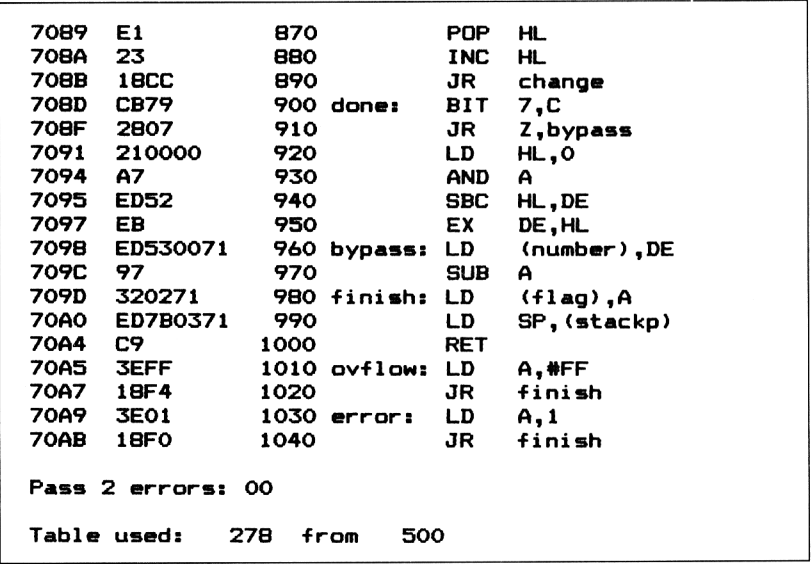

*Lines 20 to 120:* set up the familiar label assignments and assembler directives.

*Line 130:* saves the current value of the stack pointer in memory. This will be reinstated later in line 990.

*Lines 140 to 460:* are identical to the string input routine Program 11.1.

*Lines 470 to 490:* initialise the registers. The C register is used to store the sign information of the number input which is set to zero for positive and #80 for negative. The DE register pair, set initially to zero, is used to contain the 16 bit binary number as it builds up. The HL register pair is loaded with the address of the temporary buffer area where the input string is stored.

*Lines 500 to 520:* load the first string character code into the accumulator. If it is a  $' +'$  sign then a branch to 'skip' is made.

*Lines* 530 *to* 540: if it is not a  $-$  sign then a branch to 'change' is forced.

*Lines 550 to 560:* set register C to #80 as a flag for later use.

*Line 570:* increments the data pointer, HL, to the first numerical character.

*Line 580:* pushes the data pointer on the stack so as to free HL for other duties.

*Lines 590 to 610:* check if the current string character, loaded into the accumulator, is a carriage return (#0D). If so the loop is terminated by a branch to 'done'.

*Lines 620 to 630:* converts the ASCII code of the decimal digit to binary by subtracting 30 hex. If the carry is set after the subtraction then the ASCII code must have been less than #30 so a branch to 'error' is performed.

*Lines 640 to 650:* check if the accumulator contents is less than 10. If not a branch to 'error', indicating an invalid character, is performed. *Line 660:* saves the accumulator, containing the current decimal digit, on the stack in order to free the accumulator for other tasks. *Lines 670 to 780:* contain a simple multiplication by 10 algorithm of the type discussed in chapter 10. Note that line 700 is equivalent to a 16 bit shift left. The DE register pair, holding the building 16 bit number, is multiplied by 10. The resulting product is in the HL register pair. Twice, the sign bit of the product is checked. If set to '1' then overflow is detected and a branch to 'ovflow' is made.

*Lines 790 to 840:* restore the decimal digit, pushed on the stack in line 660. It is then added to the register pair, HL, and stored back in the register pair DE for the next cycle of the loop.

*Lines 840 to 860:* check for overflow after the previous addition.

*Lines 870 to 890:* restore the current data pointer, previously saved on the stack in line 580, increment it to the next string character and force a branch back to 'change' to repeat the process starting at line 580.

*Lines 900 to 950:* after exit from the loop, the sign bit of the C register is checked. This was used earlier to save the sign information of the number input. If the sign bit (bit 7) is zero then the result is positive and a branch to 'bypass' is performed. If set to a '1' then the two's complement of DE is taken as the negative representation.

*Lines 960 to 980:* store the 16 bit number, present in the DE register pair, into memory and clear the location #7102 labelled 'flag' to zero. This indicates an error free execution.

*Line 990:* restores the stack pointer contents which prevailed at the start of the program. This is a precaution taken against possible error conditions, in which case useless information may be left on the stack.

*Lines 1010 to 1020:* set the location 'flag' to #FF indicating overflow. *Lines 1030 to 1040:* set the location 'flag' to '1' indicating invalid input characters. The error flag can be interrogated on return and the input validity checked.

#### **Hexadecimal input**

In some programs a hexadecimal input routine may be required. The method used in Program 11.5 is similar to that adopted in the previous example. The algorithm is outlined below:

(a) Clear a 16 bit register pair, say, DE.

(b) This time, multiply the contents of the DE register pair by 16.

(c) Starting from the most significant end, convert next hexadecimal digit from its ASCII code form to binary. This is a little more complex than in the decimal example.

(d) Add the above result, in (c), to the DE register pair.

(e) Branch back to (b) until all characters are processed.

(f) The resulting number in DE is the 16 bit binary representation of the ASCII string.

For example, if the characters 1AD3 are to be converted.

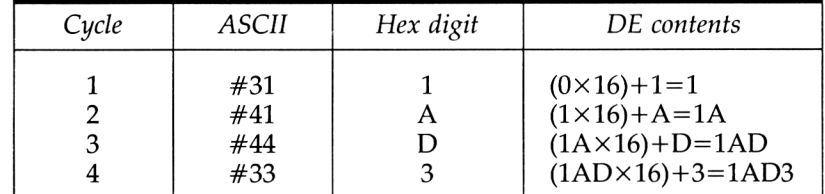

The conversion from ASCII to decimal is simple. Just subtract 30 hex. The conversion of ASCII to hexadecimal digits is more complex due to the gap in the ASCII codes between 9 and A. See the program 11.5 breakdown for one method of performing this. We need not bother about sign since this will be implied from the hex digits input. For example  $-$  32768 will be entered as &8000 and  $+$ 32767 will be entered as &7FFF. Again overflow and character validity should be checked.

A 16 bit hexadecimal input routine should perform at least the following actions:

1 Handle an optional leading  $\&$  prefix.

2 Detect overflow conditions and set an error flag accordingly. With 16 bit signed binary the acceptable range will be  $-32768$  (8000 hex) to  $+32767$  (7FFF hex).

3 Detect invalid characters entered and set an error flag accordingly. The characters 0123456789ABCDEF& are the only ones acceptable.

Program 11.5 is an example which incorporates all the above features. The 16 bit binary number will be stored in locations #7100 (low byte) and #7101 (high byte). To test the program these locations can be PEEKed from BASIC.

**Program 11.5 Hexadecimal input routine (16 bit)**

```
Hisoft BENA3.1 Assembler. Page 1.
Paa* 1 error*: OO
                10
jHEXADECIMAL
INPUT ROUTINE
                20
;<16 bit with
i validation)
7000 30 begin: EQU •7000
                7100 40 top: EQU begin+ttlOO
7100 50 number: EQU top
```
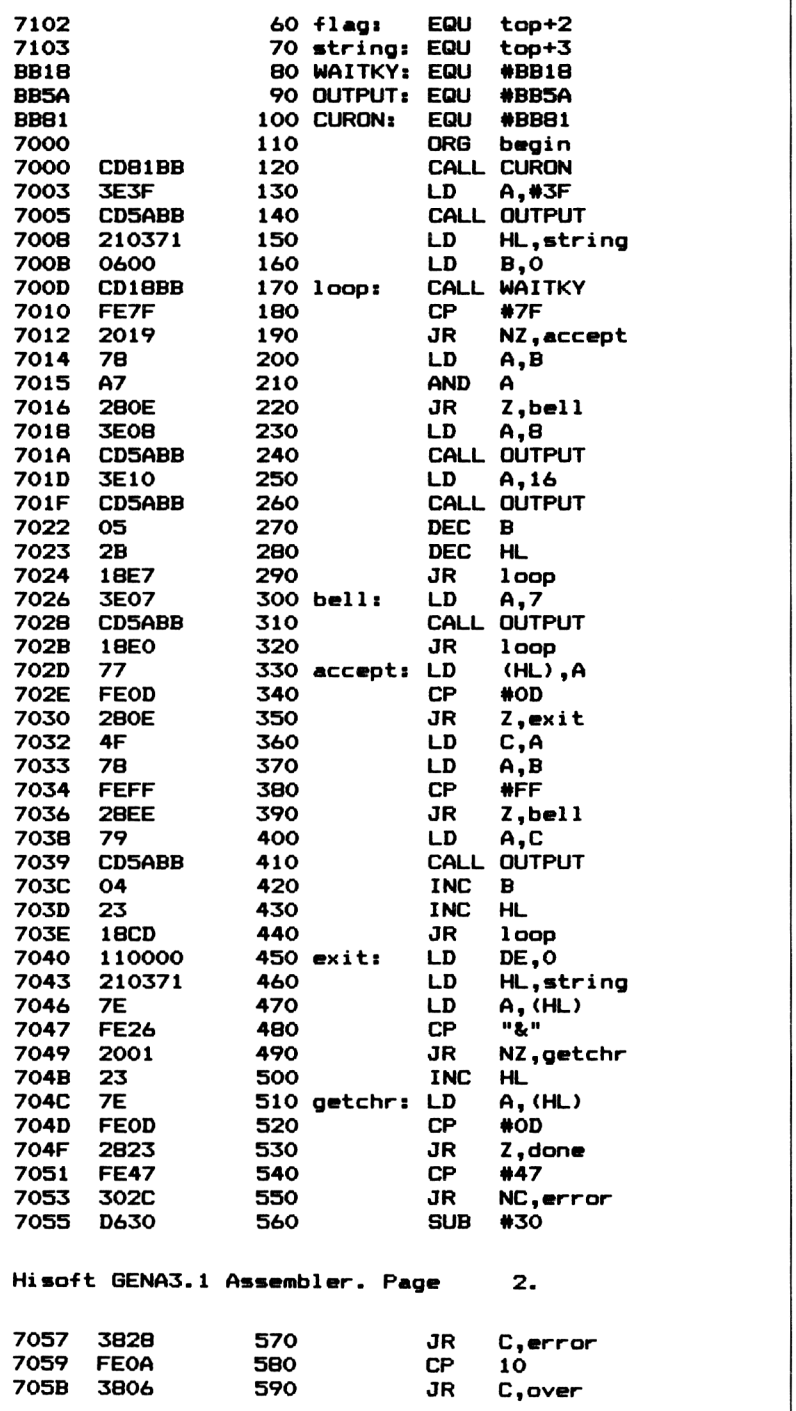

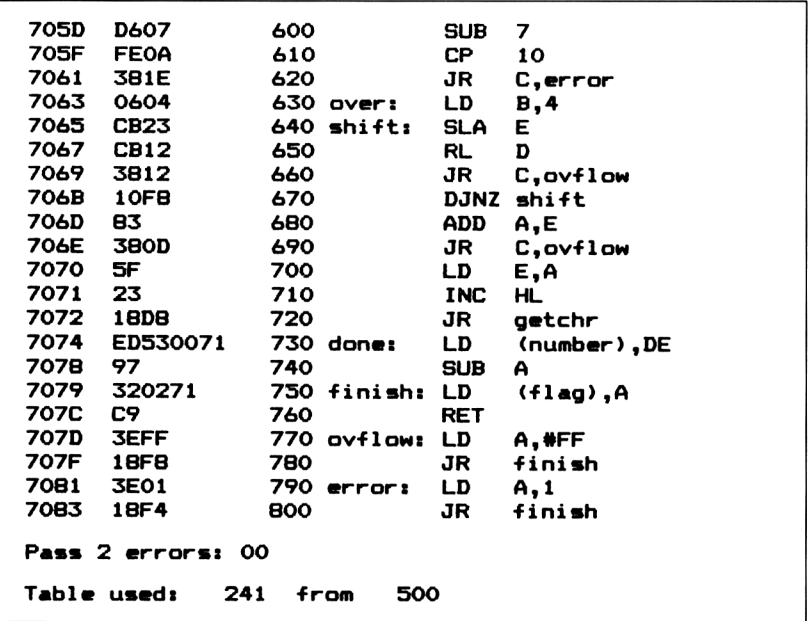

*Lines 120 to 440:* are identical to the string input routine Program 11.1 *Lines 450 to 460:* perform initialisation of registers. The DE register pair, set initially to zero, is used to contain the 16 bit binary number as it is built up. The HL register pair is loaded with the address of the temporary buffer area where the input string is stored.

*Lines 470 to 490:* load the first string character code into the accumulator. If it is '&' then a branch to 'getchr' is performed.

*Line 500:* increments the data pointer, HL, to the first hexadecimal character.

*Lines 510 to 530:* check if the current string character, loaded into the accumulator, is a carriage return (#0D). If so the loop is terminated by a branch to 'done'.

*Lines 540 to 550:* check that the ASCII code of the current character is less than #47. If not a branch to 'error' indicates an invalid character.

*Lines 560 to 570:* converts the ASCII code of the hexadecimal digit to binary by first subtracting #30. If, after the subtraction, the carry is set then the ASCII code must have been less than #30 so a branch to 'error' is performed.

*Lines 580 to 590:* check if the accumulator contents is less than 10. If so a branch to 'over' is performed, indicating that the ASCII code was valid and originally less than that of the character 9.

*Line 600:* subtracts 7 from the accumulator to compensate for the gap between the ASCII codes mentioned earlier.

*Lines 610 to 620:* again check if the accumulator contents is less than 10. If so then a branch to 'error' is forced because the original ASCII code must have been one of the characters in the gap between that for 9 and A.

*Lines 630 to 670:* are a simple multiplication of the DE register pair contents by 16. All this entails is simply a shift left 4 bits. (Remember that shifting left one bit performs multiplication by two). The sign bit of the product is checked. If set to a '1' then overflow is detected and a branch to 'overflow' is forced.

*Line 700:* the DE register pair has been shifted left by one nybble so the lower nybble of the E register will be vacant. The accumulator contents, which contains the current hex digit are then placed here by adding the accumulator to the E register.

*Lines 730 to 800:* are identical to those of 960 to 1040 of the previous program with the exception of line 990. The stack is not used.

#### **Decimal and hexadecimal output routines**

In many small machine code programs we tend to rely on PEEK commands from BASIC to display the contents of certain memory locations. Since PEEK can only display the contents of one location, (8 bits) we usually have to resort to quite complex lines of BASIC to display 16 or 32 bit values such as:

#### **PRINT PEEK(&7100)+PEEK(&7101) \*256** or **PRINT HEX\$(PEEK(&7100)+PEEK(&7101) \* 256)**

The position may of course be further complicated, in the case of decimal output,if the sign of the number is to be taken into account in the final output.

If we wish to have stand alone machine code programs without resorting to BASIC then we need routines that will display the contents of a group of locations in either decimal or hexadecimal digits. The example programs given in this chapter are 16 bit (2 sequential locations), although the principles can easily be extended to display 4 or more sequential bytes in memory.

#### **Decimal output**

A worthwhile decimal output routine should convert, say 16 bit, binary numbers to decimal digits with sign detection. The routine should output a  $-$ ' minus character prefix if negative. The algorithm used is outlined below:

(a) Check the sign bit of the 16 bit binary number.

(b) If negative, indicated by a '1' in bit 7 of the high byte, then two's complement the number and output a  $-$ ' minus sign.

(c) Divide the number by 10 and place the remainder on the stack.

(d) Check if number has reached zero, if not branch back to (c).

(e) Withdraw remainders from stack, convert to ASCII codes by adding 30 hex and output to screen. Note that the most significant digit is placed on the stack last so is extracted first. (Last In First Out, LIFO).

To output, say, the 16 bit number, 32402, the following steps would be occur:

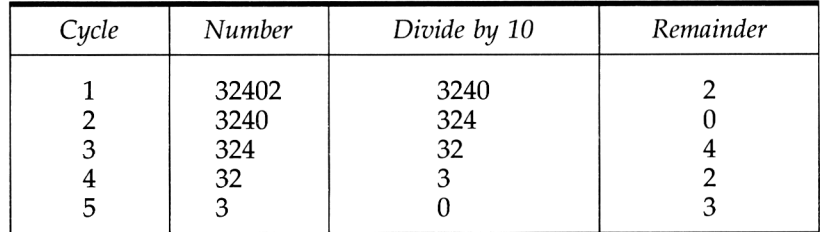

For convenience we have expressed the numbers above in decimal form although within the machine, of course, they are binary. Once the number is reduced to zero the remainders are pulled off the stack, converted to ASCII codes and output.

Program 11.6 is a decimal output routine and can be envisaged as the equivalent of a 16 bit signed PEEK. Before calling the output routine the 16 bit number is assumed transferred to locations &7100 (lowbyte) and &7101 (highbyte). However the HL register pair could be loaded directly with the 16 bit binary number you wish to output.

**Program 11.6 Signed decimal output routine (16 bit)**

|             | Hisoft GENA3.1 Assembler. Page |     |                      |            | 1.                                     |  |
|-------------|--------------------------------|-----|----------------------|------------|----------------------------------------|--|
|             | Pass 1 errors: 00              |     |                      |            |                                        |  |
|             |                                |     |                      |            | 10 BECIMAL OUTPUT ROUTINE              |  |
|             |                                |     |                      |            | 20 : (signed 16 bit binary to decimal) |  |
| 7000        |                                |     | 30 begin:            | EQU        | #7000                                  |  |
| 7100        |                                |     | 40 top:              | EQU        | begin+#100                             |  |
| 7100        |                                |     | 50 number: EQU top   |            |                                        |  |
| <b>BB5A</b> |                                |     | 60 OUTPUT: EQU #BB5A |            |                                        |  |
| 7000        |                                | 70  |                      | ORG        | begin                                  |  |
|             | 7000 2A0071                    | 80  |                      | LD —       | HL, (number)                           |  |
| 7003        | CB7C                           | 90  |                      | BIT        | 7.H                                    |  |
| 7005 280C   |                                | 100 |                      | JR         | Z.start                                |  |
| 7007        | <b>3E2D</b>                    | 110 |                      | LD —       | $A - -$                                |  |
|             | 7009 CD5ABB                    | 120 |                      | CALL       | <b>OUTPUT</b>                          |  |
| 700C        | <b>EB</b>                      | 130 |                      | EX         | DE, HL                                 |  |
|             | 700D 210000                    | 140 |                      | LD         | HL, O                                  |  |
| 7010 A7     |                                | 150 |                      | AND        | А                                      |  |
|             | 7011 ED52                      | 160 |                      | <b>SBC</b> | HL, DE                                 |  |
| 7013 OEOA   |                                |     | 170 start:           | LD —       | C.10                                   |  |
| 7015        | <b>1E00</b>                    | 180 |                      | LD         | E,O                                    |  |

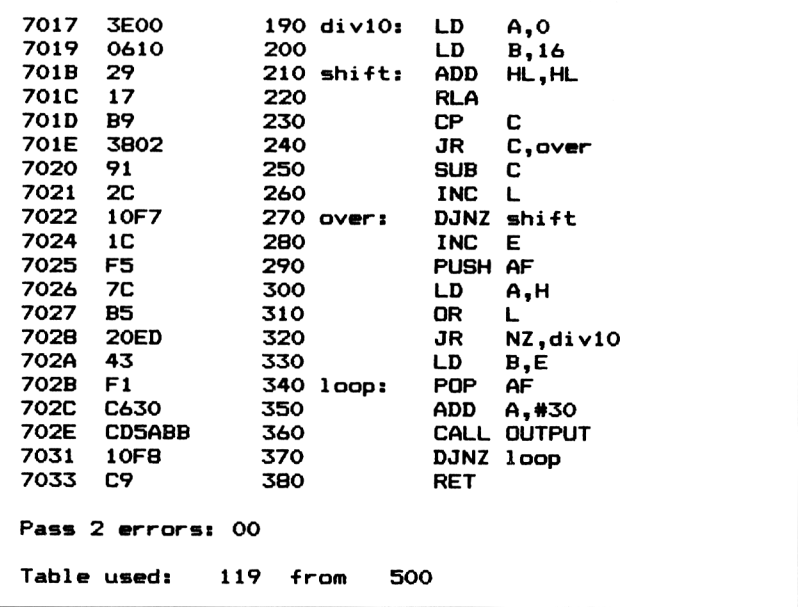

*Lines 30 to 70:* set the various assembler directives and labelled locations.

Line 80: loads the HL register pair with the 16 bit number to be output. *Lines 90 to 100:* check the sign, bit 7 of the high byte of the number, and branch to 'start' if positive (bit  $7=0$ ).

*Lines 110 to 120:* output a '—' minus sign using the firmware routine **TXT OUTPUT.**

*Lines 130 to 160:* two's complement the 16 bit binary number.

*Lines 170 to 280:* perform division by 10. The algorithm used has been covered in detail in Chapter 10. Note that register E is used as a byte counter for remainders placed on the stack in line 290.

*Line 290:* places remainder on the stack after division by 10.

*Lines 300 to 320:* check if the number has been reduced to zero by repeated integer division by 10. If non zero then a branch is made back to 'div10'.

*Line 300:* transfers the stack byte counter to the B register so DJNZ can be used in the output loop, lines 340 to 370.

*Lines 340 to 370:* withdraw the remainders from the stack, convert the values to ASCII codes by adding 30 hex, and output the characters using the firmware routine **TXT OUTPUT.**

#### **Hexadecimal output**

A hexadecimal output routine should convert, say, 16 bit binary numbers to hexadecimal digit characters. In many ways hex output is easier to arrange than decimal. We need not worry about sign, as this is implied. On the other hand the final looped conversion to ASCII characters is a little more complex. The algorithm used is outlined below:

(a) Place the least significant nybble (4 bits) of the number on the stack. To achieve this the high nybble of the byte is first ANDed out (set to zeros).

(b) Divide the number remaining by 16. That is shift right 4 bit positions.

(c) Check if number has reached zero if not branch back to (a).

(d) Output a ' $&$ ' character signifying what follows are hexadecimal characters.

(e) Withdraw nybbles from the stack convert to ASCII character codes and output to screen. Note again that the most significant digit is placed on the stack last so is extracted first.

As an example, suppose we want to output the 16 bit number &A7D8. The following steps would occur:

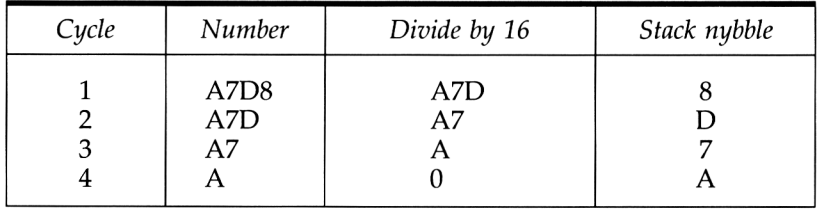

For convenience we have expressed the numbers above in hexadecimal form rather than binary. Once the number is reduced to zero the nybbles are pulled off the stack, converted to ASCII codes and the characters output.

Program 11.7 is a hexadecimal output example. Before calling the routine, the 16 bit number is assumed transferred to locations &7100 (lowbyte) and &7101 (highbyte). However, if preferred, the HL register pair could be loaded directly with the 16 bit binary number you wish to output.

**Program 11.7 Hexadecimal output routine (16 bit)**

```
Hisoft GENA3.1 Assembler. Page 1.
Pass 1 errors: 00
               10 jHEXADECIMAL OUTPUT ROUTINE
               20 ;<16 bit binary to hex characters)
7000 30 begin: EQU #7000
7100 40 top: EQU begin*#100
```
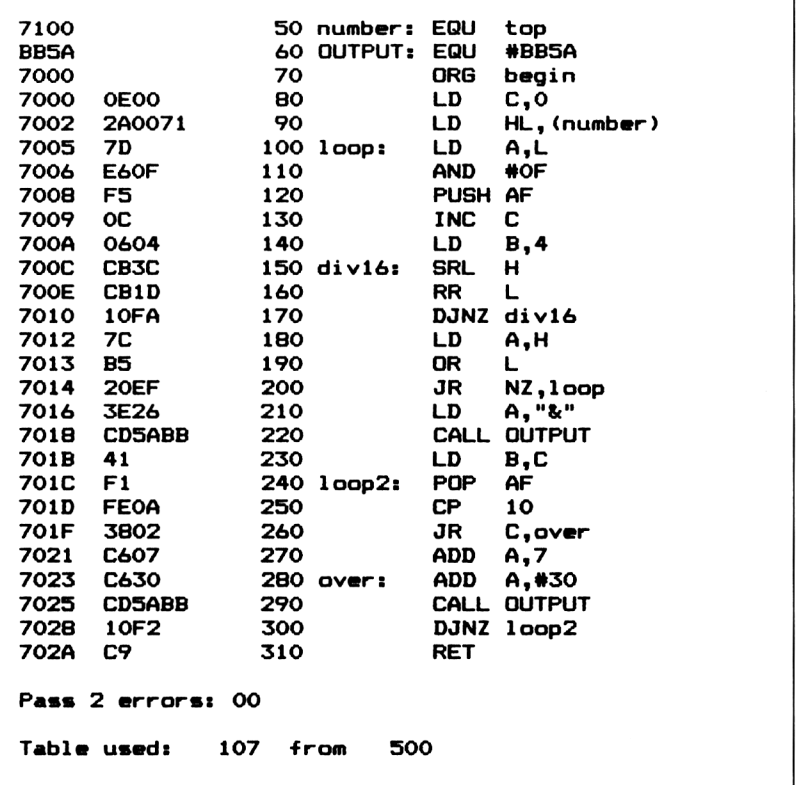

*Lines 30 to 70:* set the various assembler directives and labelled locations.

*Line 80:* initialise the hex digit counter to zero.

*Line 90:* loads the HL register pair with the 16 bit number to be output.

*Line 100:* copies the L register contents into the accumulator.

*Lines 110 to 130:* ANDS out the high nybble of the accumulator contents and places the low nybble, left in the accumulator, on the stack. The digit counter is then incremented.

*Lines 140 to 170:* perform a simple division by 16 by shifting the number in the HL register pair  $\overline{4}$  bit positions to the right.

*Lines 180 to 200:* check if the number has been reduced to zero by repeated integer division by 16. If non zero then a branch is made back to 'div $16'$ .

*Lines* 210 *to* 220: output a '&' character.

*Line 230:* transfers the hex digit counter to the B register, so DJNZ can be used in the output loop.

*Line 240:* designates the start of the output loop and each cycle, withdraws a nybble from the stack into the accumulator.

*Lines 250 to 260:* check if the accumulator contents is less than 10. If so a branch is made to 'over'.

*Line 270:* if this instruction is executed then the accumulator contents are greater than or equal to 10. That is to say ABCDE or F. Thus 7 is added to the accumulator contents to allow for the gap between the ASCII codes of 9 and A.

Line 280: adds 30 hex to the accumulator contents to convert the digit to its ASCII character code.

*Line 290:* outputs the character using the firmware routine **TXT OUTPUT.**

*Line 300:* loops back for the next stack withdrawal if the digit counter is non zero.

#### **Summary**

<sup>1</sup> A string input routine should display a prompt, echo the character to the screen, allow back deletion and warn when limits are exceeded.

2 A decimal input routine should cater for leading '+' or '—' characters, detect overflow and reject invalid characters.

3 A decimal output routine should handle, at least, 16 bit numbers, and display sign as well as magnitude.

The sign of a hexadecimal number is implied by the number itself so output routines do not require a sign character.

5 If the first hex digit is greater than 7, the number is negative.

## **Parameter passing and 12 introduction to resident system extensions**

The passing of parameters to and from machine code subroutines often leads to confusion. In assembly language we have a choice of methods but when calling machine code subroutines from BASIC we are restricted to the versatile, CALL  $\leq$ address $>$   $\leq$ parameter list>, command. As an example of exploiting this command, a fast machine code sort routine is provided which is capable of sorting a BASIC string array of a thousand elements in just over a second. The chapter continues with an introduction to Resident System Extensions although we will leave the more complex applications to Chapter 13.

### **Passing parameters in assembly language**

In assembly language, we have seen that a subroutine is invoked via the use of a **CALL <address>** instruction. It may be required that data be passed to a subroutine in order for it to perforn its function. Moreover, we may wish to pass resultant data back to the calling program. In this sense a 'data' element is referred to as a parameter and a group of 'data' elements as a parameter list. When calling subroutines it is necessary to:

Set up any parameters that are to be accessed by the subroutine before using the **CALL** instruction.

2 Set up parameters (if any) that are to be accessed by the calling program on return.

We shall describe four methods of passing parameters to/from subroutines in assembly language. They are via:

#### *(fl) Registers*

The Amstrad operating system, in common with most other firmware, uses this method of passing parameters to/from subroutines.

If an 8 bit value is to be passed, then the accumulator is the natural choice. For 16 bit values a register pair such as DE could be <sup>161</sup> employed. The subroutine will be written on the assumption that its parameters will be available in certain registers when called. The calling program equally expects returned parameters (if any) to be available in certain registers.

This method suffers from the disadvantage that the registers used may already hold important information. The solution, of course,is to save the contents of such registers on the stack before calling and restore them on return. On entry to the subroutine it is good practice to save on the stack any registers, excluding those used to pass parameters, that are used by the subroutine itself. The registers can then be restored before return.

#### *(b) Parameter blocks*

The Amstrad **CALL** command uses this method of passing parameters from BASIC to machine code subroutines. Where an assortment of data needs to be passed to a subroutine, a parameter block (data list) is used. The base address of the block of consecutive addresses is normally passed via one of the index registers, IX or IY. For example, if the base address of the parameter block is #7100 then the IX register can be set to #7100 by the instruction **LD IX,#7100.** Individual parameters can then be picked up by the subroutine, as required, by setting the displacement constant (d) in the LD  $\text{reg}_{\ell}(IX+\hat{d})$  instruction. For example, if IX contained  $\#7100$ as above, then **LD A,(IX+4)** would load the accumulator with the contents of address #7104. Any location offset from the parameter block's base address can thus be accessed. However, it should be remembered that there is a limit of 255 for the displacement byte so it is important that notes be kept on the relative positions of parameters within the block.

#### *(c) Fixed locations*

This method, due to its inherent simplicity, is probably the most popular method of passing parameters to and from subroutines. The subroutine is written to expect its parameters to be left in certain fixed locations. The calling program will also expect returned parameters to be in fixed locations. There is no need to save or restore registers in the calling program but it is still a good idea to save, on the stack, registers used in the subroutine on entry. They can be restored immediately before return. In some circles, this practice has been known to cause the odd monocle to drop to the end of its string. Academics say, with some truth, that it is difficult to keep subroutine libraries on disc or tape and there may be frequent clashes between chosen locations and labels. Nevertheless the practice is still widely used. It is usually a trivial task to tailor a subroutine to suit a specific program because the inclusion of 'search and replace' facilities are now quite common in assemblers.

#### *(d) The stack*

It is also possible to pass parameters via the stack. However, some

frightful muddles may occur if we forget that, before entry to the subroutine, the return address is placed on the stack. Therefore we must make sure, before accessing parameters, that the return address is first popped from the stack and stored within the subroutine. Finally, after returned parameters have been pushed on the stack, the return address must be replaced. On encountering the RET instruction the program counter will be loaded from the top of the stack which will then be the return address.

#### **Executing machine code subroutines from BASIC.**

When designing subroutines intended to be called from BASIC, the **CALL** command is brought into service. The format is

**CALL <address>,<parameter list>** For example: **CALL &7000,a%,b%,c%**

If, in your programs, a parameter is to be returned to BASIC then the PEEK command may be used.

Instead of treating the **CALL** command in a general sense, a practical example, embodying most eventualities, will be more helpful. Although this may seem a double barrelled approach, the part that is of no immediate interest can be temporarily ignored during the first reading. The example chosen is a fast sorting routine and details of how to use and pass parameters will be given in the text.

#### **Machine code sorting of BASIC string arrays**

When programming in BASIC, it is often required to sort a series of strings held in array form. However, sorting is a time consuming process, and the execution time can be unacceptably high with large arrays. We are, after all, up against the inherent defects of the BASIC language. It is an interpretive, rather than a compiled, language so execution speed is likely to be slow. Even in machine code, it will still be important to select a suitable algorithm. For example, assuming a list is large, the common bubble sort written in machine code may not execute all that much faster than a more efficient algorithm written in BASIC.

#### **Choosing a sorting algorithm**

One of the fastest known methods of sorting large contiguous lists (arrays) is by means of an algorithm called the 'Quicksort', devised by C.A.R. Hoare in 1962. A machine code version of the Quicksort that can be called from any BASIC program will provide a useful addition to any subroutine library.

#### **The Quicksort algorithm**

The Quicksort is rather complicated so a brief overview of the main features are first given in plain English.

The fundamental idea behind the Quicksort is that the sorting of *small lists* is more efficient (fewer comparisons) than sorting large lists. It follows, that if we split an array into two *sublists,* containing different groups of strings, and sort each list separately, we reduce the number of comparisons and therefore the sorting time. To do this, we estimate an array element that, hopefully, will have a median value and call this the *pivot.* All strings having a value less than the pivot (ASCII wise) will be placed above it in the lower half of the array and all strings having a greater value than the pivot placed in the higher half. If these two portions of the array are sorted separately on *either side of the pivot* then the array will be completely sorted.

The estimate of the pivot value is all important. For instance, we could choose the first array element or the last array element in a random array. However,if the list is partially sorted, as may occur in practice, the performance may be seriously degraded because the pivot will be too far offset from the median value to make the split worthwhile. This possibility can be reduced (statistically) by choosing the pivot as the mid point element of the array. We should mention that there are other ways of obtaining the pivot but we will employ this one. Incidentally, during worst case conditions, where the above effect is dominant, the sorting time can be as poor as that for a bubble sort, (approximately proportional to  $n^2$ , where  $n=$ number of elements) but this is unlikely to happen in practice.

One method of implementing Quicksort is to keep partitioning lists in this way till we have many lists containing, say, 15 elements at most and then bubble sorting them. Alternatively, if we carry on and take this partioning process to its limit then each sublist will eventually contain only one element. In this case there will be no need to employ a bubble sort at all since a list containing only one element must already be sorted!

The practical implementation of Quicksort relies heavily on the use of the stack for storing the limits of lists not yet sorted. (Remember that the stack is a section of memory where the last variable value stored is the first recalled). To simplify the description, we will use the following labels:

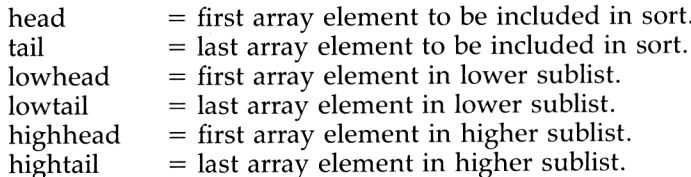

The head and tail parameters of the sublists yet to be sorted are put on the stack. Thus, if we are presently sorting the array between

A\$(lowhead) and A\$(lowtail) then highhead and hightail would be placed on the stack so that the sublist, A\$(highhead) to A\$(hightail), could be sorted later. It transpires that it is better to put the *longer* sublist limits on the stack and process the *shorter* sublist immediately. Each time a list is further partitioned within the loop, the process is repeated. On exit from the loop the sublists, whose parameters were placed on the stack, are taken in sequence (last in, first out) and sorted in a similar manner. In view of the complexity of the algorithm, and the danger of lapsing into verbal excesses, a more detailed flowchart, Figure 12.1 (overleaf), is provided to help in tracing the assembly code listing Program 12.1.

Although adequate in performance, the program was written with clarity, rather than efficiency, in mind. When developing large programs, it is relatively easy to save a few clock cycles or a byte here and there if you have plenty of time to spare although the law of diminishing returns will eventually take over.

**Fig 12.1** Flowchart of Program 12.1

|                       | Hisoft GENA3.1 Assembler. Page<br>1. |
|-----------------------|--------------------------------------|
| Pass 1 errors: 00     |                                      |
|                       | 10 : QUICKSORT                       |
|                       | 20 : OF A STRING ARRAY               |
| 7000                  | 30 begin:<br>EQU<br>#7000            |
| 7203                  | 40 top:<br>EQU<br>begin+#0203        |
| 7203                  | $50$ tail:<br>EQU<br>top             |
| 7205                  | 60 head: EQU<br>$top+2$              |
| 7207                  | 70 array: EQU top+4                  |
| 7209                  | 80 stackc: EQU top+6                 |
| 720A                  | 90 plen: EQU top+7                   |
| <b>720B</b>           | 100 ppoint: EQU top+8                |
| 720D                  | 110 sdipoi: EQU top+10               |
| 720F                  | 120 sd2poi: EQU top+12               |
| 7000                  | 130<br>ORG<br>begin                  |
|                       | 140 ; Pick up and store base address |
|                       | 150 ; of string descriptors : array  |
| 7000<br><b>DD6E00</b> | 160 sart:<br><b>LD</b><br>L, (IX)    |
| 7003 DD4401           | 170<br>LD<br>$H, (IX+1)$             |
| 7006<br>220772        | (array), HL<br>180<br>LD.            |
|                       | 190 ; Pick up tail of array : tail   |
| 7009<br>DD6E02        | 200<br>LD —<br>$L, (IX+2)$           |
| 700C DD6603           | $LD H, (IX+3)$<br>210                |
| 700F<br>220372        | 220<br>LD<br>(tail).HL               |
|                       | 230 ;Pick up head of array : head    |
| 7012<br><b>DD6E04</b> | 240<br>LD —<br>$L, (IX+4)$           |
| 7015<br><b>DD6605</b> | 250<br>LD —<br>$H, (IX+5)$           |
| 7018<br>220572        | (head), HL<br>260<br>LD              |
|                       | 270 :Set stackcounter to zero        |
| 701B<br>97            | 280<br>SUB<br>A                      |
| 701C<br>320972        | 290<br>LD.<br>(stackcount).A         |
|                       | 300 : Branch to bypass if head>=tail |

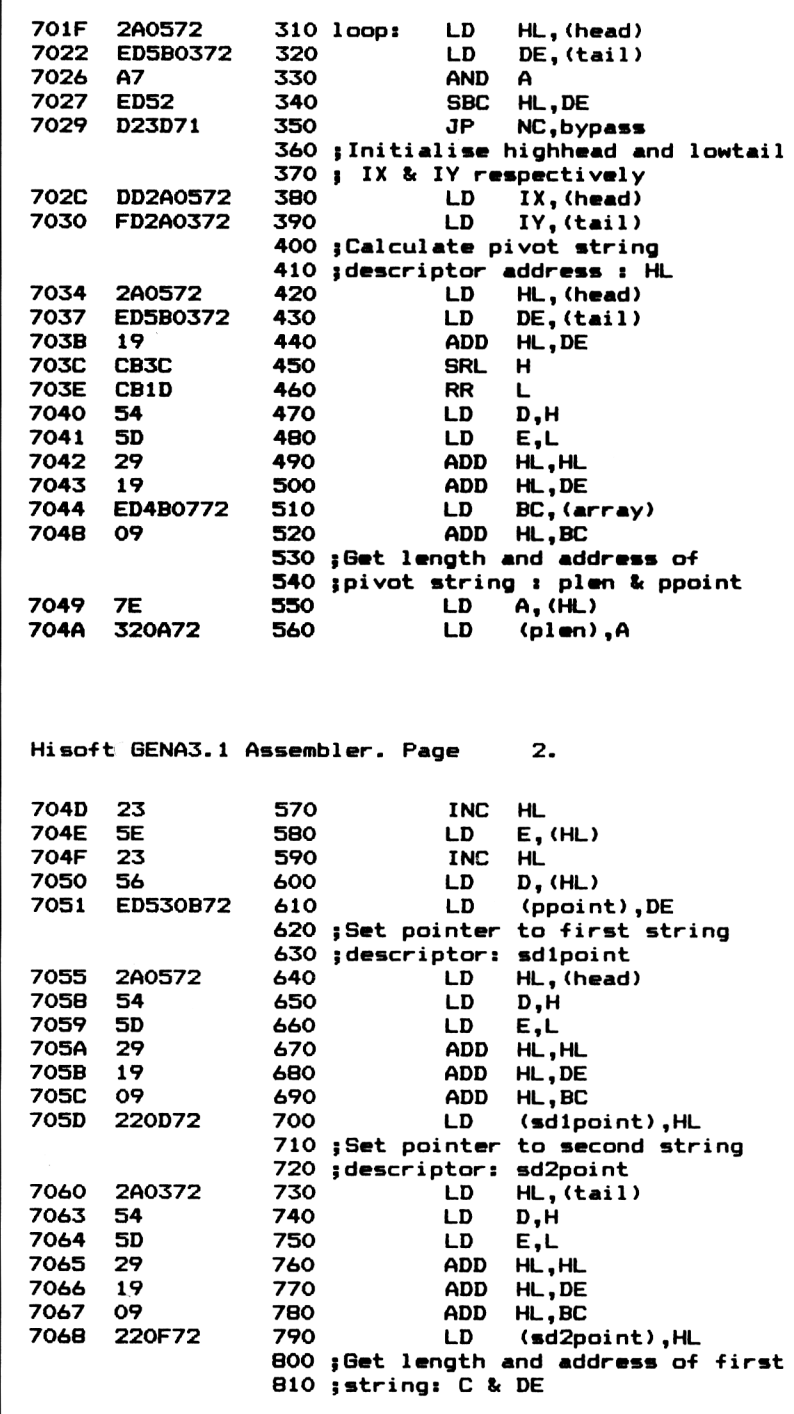

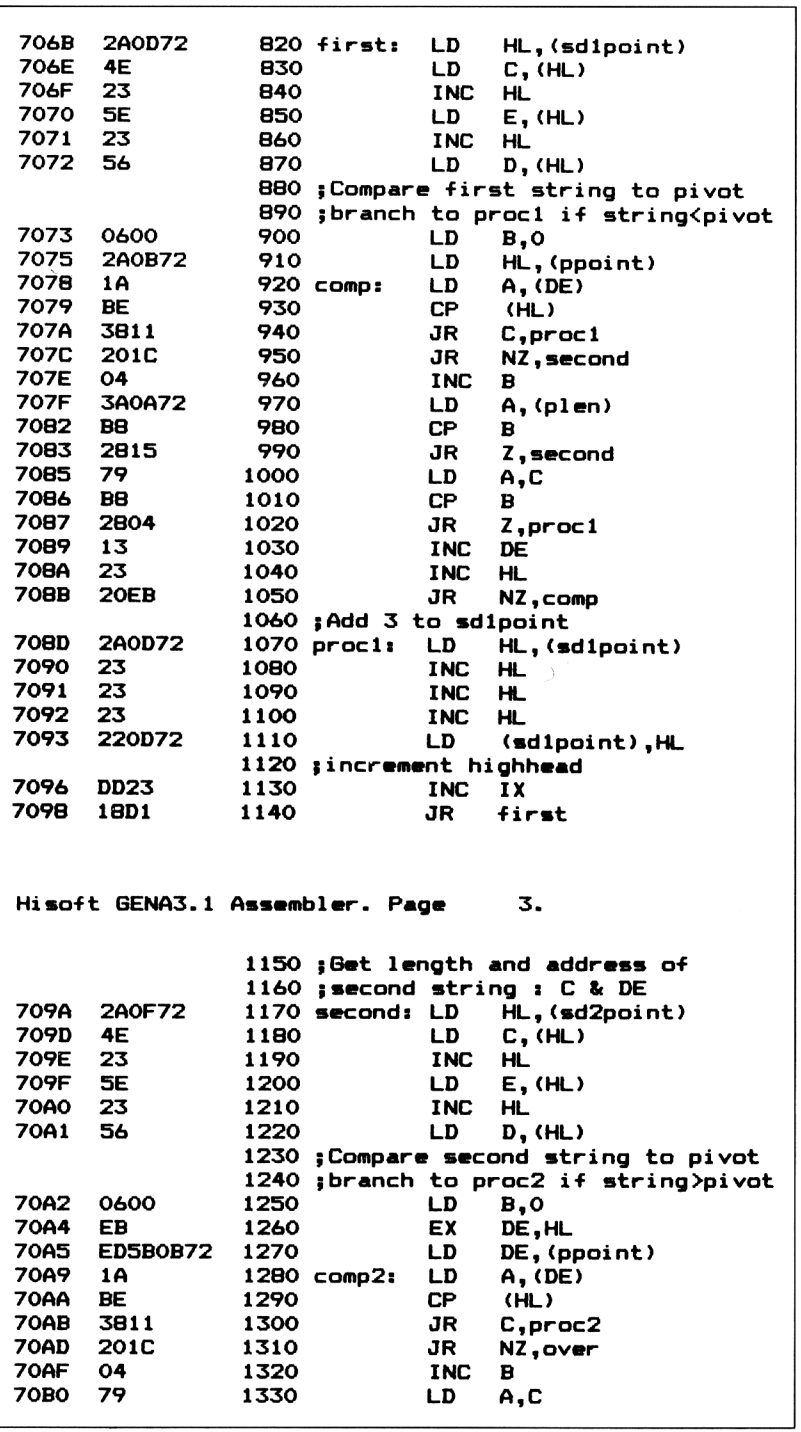

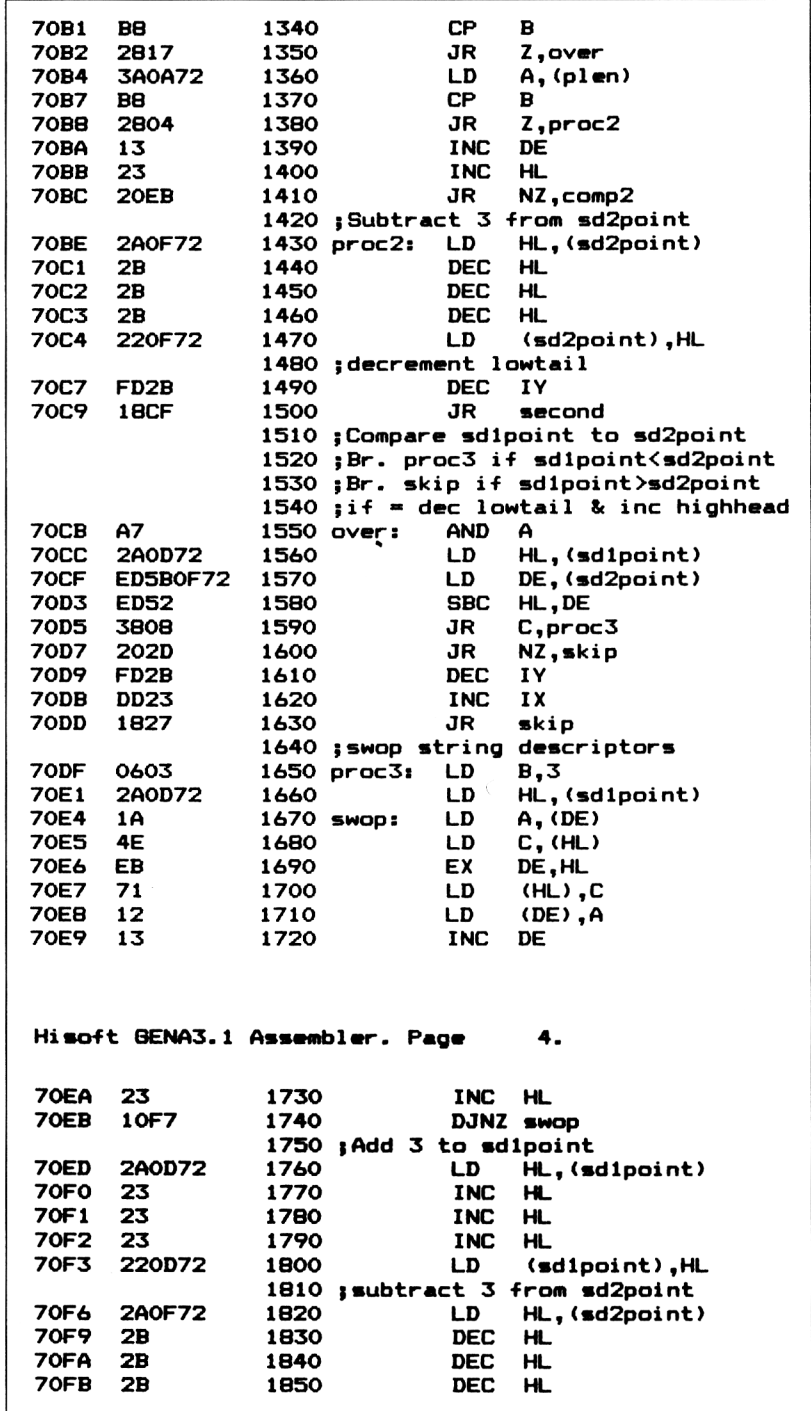
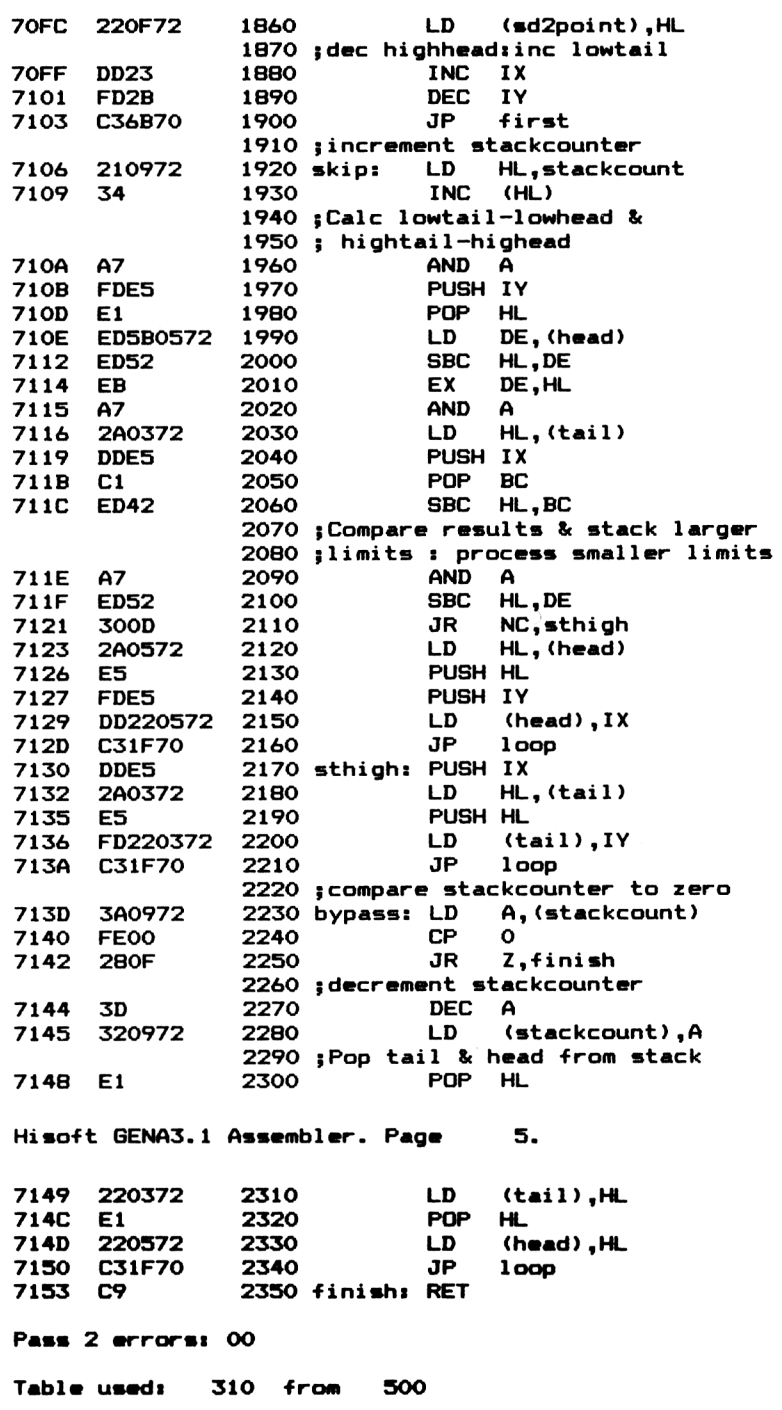

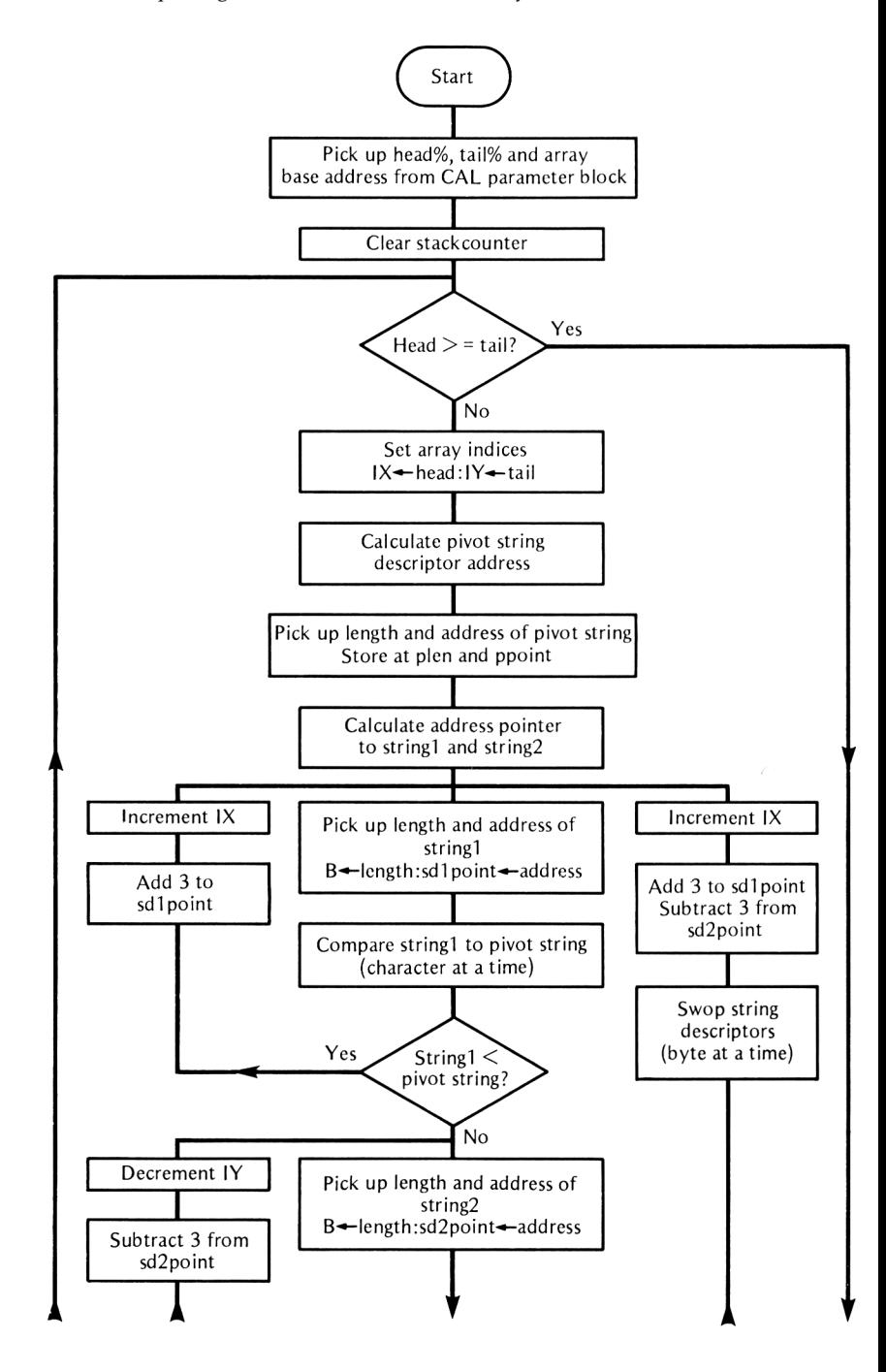

**Fig. 12.1** Flowchart of Program 12.1

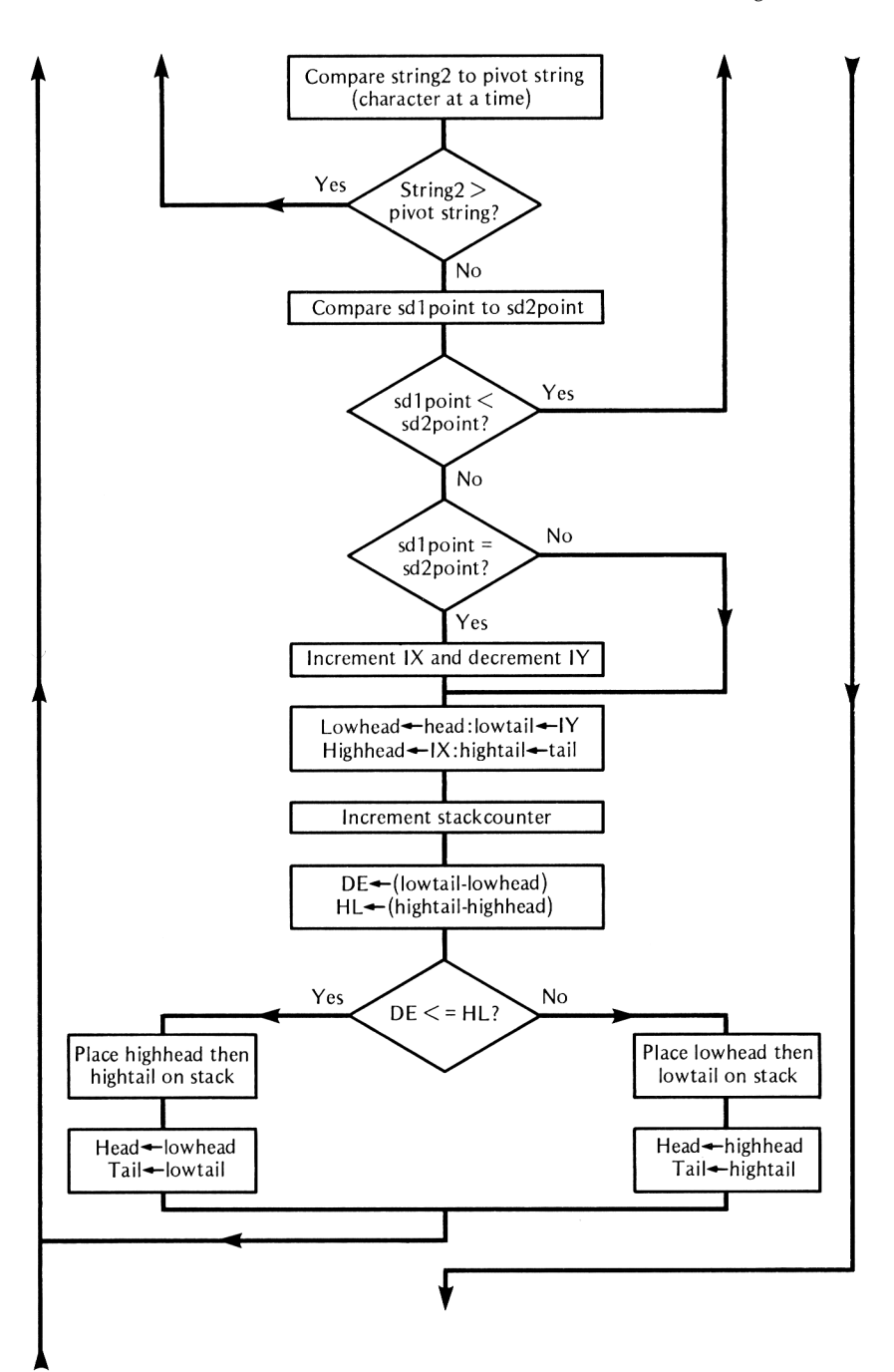

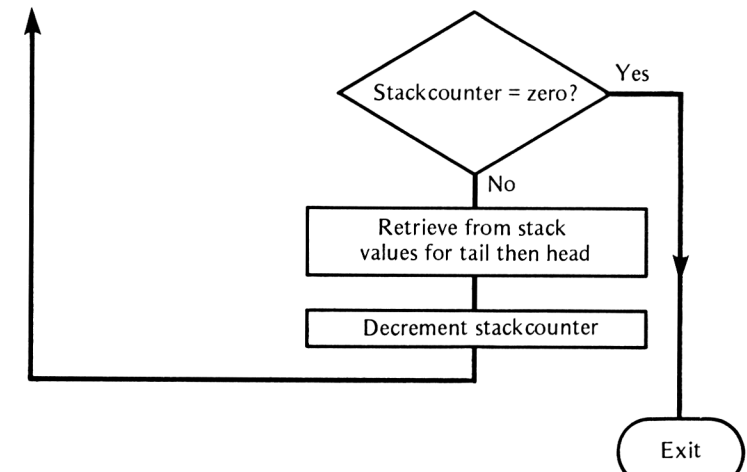

Fig. 12.1 continued

#### **Machine code string array sort**

When a string array is DIMensioned by the BASIC interpreter, an access table is set up containing three bytes for each string element. These bytes are not the strings themselves but the length and address of where they are stored. They are called the String Descriptors and represent the string length, low byte address and high byte address respectively. The string length byte is the lowest memory. Figure 12.2 shows how an array is set up in memory by the BASIC interpreter.

The strings themselves, in the form of ASCII characters, are stored immediately below HIMEM (which Amstrad refers to as the 'heap') in sequential memory locations, the address of which is given in bytes 2 and 3 of the string descriptor. Since the string descriptors are at a fixed distance apart (3 bytes), any particular string (x) can be accessed by multiplying the base address of the access table by 3x. A string array is thus formed by a series of such string descriptors stored sequentially in memory. Swapping strings during a string sort is not as difficult as it may first appear. We can leave the strings themselves where they are in the heap and swap the *string descriptors,* since these tell the BASIC interpreter where the actual strings are stored.

Program 12.1 is the assembly code listing. The object code is assembled at address &7000 onwards. A suitable test is provided by Program 12.2. It loads the machine code binary file from tape or disc, sets up a random string array, calls the machine code routine and displays the sorted array.

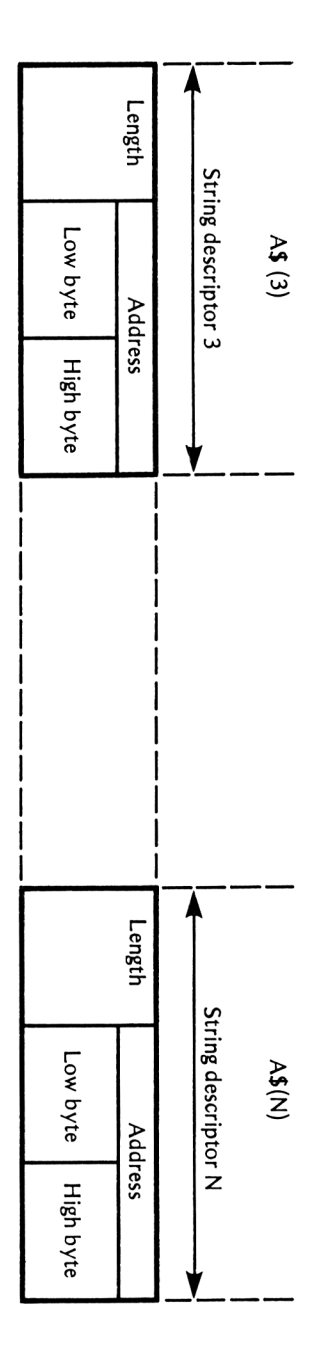

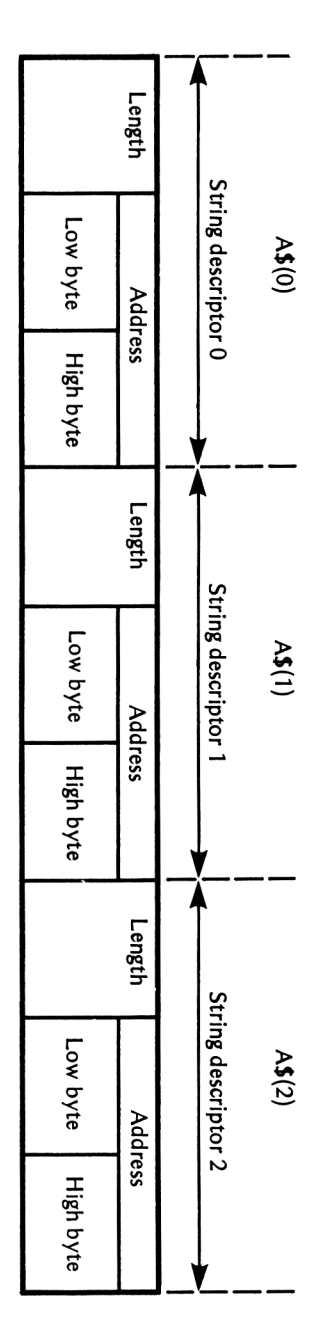

**Program 12.2 Test program for Quicksort**

```
10 REM TEST PROGRAM: STRING SORT
20 CLS
30 MEMORY &6FFF
40 LOAD "SORT.BIN",&7000
50 CLS
60 INPUT,,Sort how many strings"; NUMBER7.
70 PRINT
80 REM FILL AND DISPLAY RANDOM ARRAY
90 DIM A$(NUMBER7.)
100 headZ-1: tai 17.=NUMBER7.
110 FOR R7.=head7. TO tai 17.
120 B#=""
130 A7.=6*RND+1
140 FOR Z7.= l TO A7.
150 N7.=25*RND
160 K#=CHR# (N7.+65)
170 B$=B$+K#
180 NEXT
190 A$(RX)=B$
200 PRINT A#(R7.)
210 NEXT
220 PRINTsPRINT
230 PRINT"SORTING ARRAY"
240 PRINT:PRINT
250 START-TIME/300
260 CALL &7000,head7.,tail7.,CA$(0)
270 T=TIME/300-START
280 FOR R7.-head7. TO tai 17.
290 PRINT A#(R7.)
300 NEXT
310 PRINT
320 PR I NT"STR INGS SORTED-" ; NUMBER7.
330 PRINT
340 PRINT"SORTING TIME—"(ROUND(T,2);"SECONDS"
350 PRINT
360 INPUT"Another test (Y/N)"|K»
370 K»-UPPER#<K»)
380 IF K»-"Y" THEN ERASE A#:GOTO 50 ELSE END
```
#### **Producing a binary file of the object code**

The most convenient way to use machine code subroutines from within a BASIC program is to produce a binary file of the object code on tape or disc which can then be loaded automatically by the first few lines of the BASIC program. This file can be produced by the following method:

- (a) Load the HiSoft DEVPAC asembler at, say, address &2000 hex.
- (b) Type in the assembly code listing, Program 12.1.
- (c) Save a copy of the source code on tape (or disc) by typing:

#### **P 10,2350,SORT. SRC**

Note that the filenames are not enveloped in double quotes as is normal with BASIC programs.

The source code file can be reloaded at some later time with:

# G., **SORT.SRC**

(d) Assemble the source code by typing the assembler command, **A.** When asked for table size, respond with 500, which allows more than adequate space for the symbol table.

(e) Clear typing errors if any errors are reported.

 $(f)$  Produce an object code file that can be loaded directly from tape (or disc) by a main program. This can be done automatically by typing the assembler command:

#### **O**, SORT.BIN

(g) Perform a hard reset to clear memory.

(h) Type in and save on disc the test program, Program 12.2. This will automatically load, run and test the binary file you have just produced.

The object code itself is loaded into a section of memory reserved above HIMEM at &7000. This allows sufficient memory for the object code and, in the case of the CPC464, a permanently allocated cassette buffer area.

# **Relocation of machine code**

The main disadvantage of Program 12.1 as it stands is that the object code will only execute at address &7000. Loading it elsewhere in memory will result in chaos because the object code is not relocatable. If, for any reason you need the code located in memory, other than &7000, you must reassemble at an alternative address. This is an easy task with Program  $12.1$  – simply change the address in the EQU statement in line 30 and reassemble. Chapter 13 will show how to alter the program so that it will produce self relocating object code.

# **Calling the routine from BASIC**

To **CALL** the routine it is necessary to pass over a few parameters. This is accomplished by the insertion of one line in your BASIC program. For instance.

#### **CALL &7000,head%,tail%,@A\$(0)**

will sort the array A\$ between the limits head% and tail%. If you

have more than one array in memory then either or both may be sorted with the same routine. For example:

#### **CALL &7000,head%,tail%,@B\$(0)**

will force a sort of the array B\$ without any modifications to the subroutine itself. This of course, would not be possible in BASIC, because a separate subroutine would be needed for each array. The &7000 term is the execution address of the subroutine. This can be altered if you assemble the code elsewhere in memory. The integer variable, head%, is the array index to the first item in the array (Usually set to 1).

The integer variable, tail%, is the highest array index. That is to say, if head% is set to <sup>1</sup> and tail% is set to 200 then the above call will sort the array A\$ from  $A\$(1)$  to  $A\$(200)$ . Even parts of arrays may be sorted if head% and tail% are set to index subsections of the array.

The @A\$(0) parameter passes over the address of the element A\$(0) which is the base address of the array. Note that the ' $@'$ symbol preceding a variable, means pass over the address of the variable to the machine code routine, not the variable value itself. It is also important to remember that the address of the string descriptor is returned, not the address of the string itself.

When a **CALL** statement is executed in BASIC, the parameter list values following the execution address, are passed over to the machine code subroutine. These are automatically stored in a parameter block, offset from an address stored in the IX register of the Z80 microprocessor. The parameters are offset from the IX register contents in the reverse order to that which they appear in the CALL statement. For instance, with the above CALL, the address of the A\$(0) string descriptor (2 bytes) is set up in (IX) and  $(IX+1)$ , the actual 16 bit value of tail% is set up in  $(1X+2)$  and  $(IX+3)$ and finally the 16 bit value of head% is set up in  $(IX+4)$  and  $(IX+5)$ . The order being low byte first, high byte second. These parameters may then be accessed, where they are as needed, or picked up and stored in a more convenient section of memory by the subroutine itself.

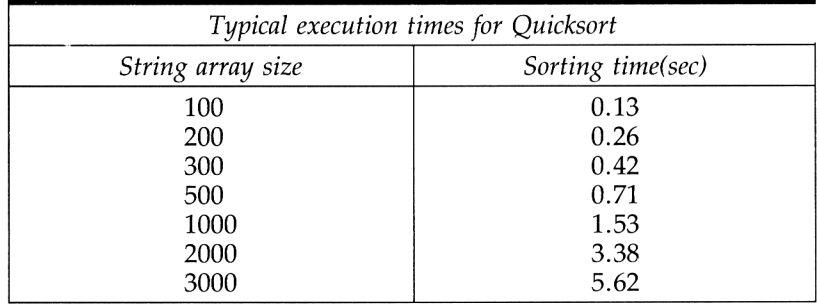

To give an idea of the execution speed that can be expected from Program, 12.1 see the following table.

Notice the approximately linear relationship between execution time and the number of strings sorted. For comparison, the equivalent algorithm was programmed in BASIC and it took 54 seconds to sort 500 and 230 seconds to sort a thousand strings.

### **Breakdown of program 12.1**

The main labels, referred to in the breakdown are as specified above regarding head, tail, lowhead, lowtail, highhead and hightail. Some of these labels are not used in the listing itself but are present in remarks. We hope this will aid, in conjunction with Figure 12.1, the understanding of the program flow.

To simplify the description, the following definitions apply:

*stringl:* term given to the current string accessed in the list/sublist when scanning the list from the top towards the pivot string position.

*string2:* term given to the current string accessed in the list/sublist when scanning from the bottom towards the pivot string position. *pivot string:* term given to the string at the mid position of the current list/sublist to which stringl and string2 is repeatedly compared.

*Line 30:* sets the assembly address at #7000.

*Lines 50 to 120:* assign labels to often used locations. To elaborate on the labels used see the following list:

top: start of data storage area.

array: base address of string descriptors.

Stack: stackcounter for the number of sublist limits placed on the stack, corresponding to sublists yet to be sorted.

plen: length of the pivot string in bytes,

ppoint: address pointer to the current pivot string,

sdlpoint: address pointer to the array string descriptor, scanning from the head of the current list/sublist.

sd2point: address pointer to the array string descriptor, scanning from the tail of the current list/sublist.

*Lines 160 to 180:* pick up the base address of the array from the CALL parameter block and store it, more conveniently, in the two sequential locations labelled 'array'.

*Lines 200 to 260:* pick up the 16 bit values of the BASIC variables tail% and head% from the parameter block and store them at the locations labelled 'tail' and 'head' respectively.

*Lines 280 to 290:* initialise the stackcounter to zero.

*Lines 310 to 350:* compare the contents of 'head' and 'tail'. If 'head' is greater than or equal to 'tail' a forward branch to 'bypass' is made. *Lines 380 to 390:* initialise the IX and IY registers to the current values, stored at 'head' and 'tail' respectively. On exit from the loop, or scan of the list/sublist, the terminal contents of IX and IY will be the previously defined values, 'highhead' and 'lowtail',

respectively. This saves using separate labelled locations for these values as we have implied in the flowchart.

*Lines 420 to 520:* calculate the address of the pivot string descriptor, firstly by adding 'head' and 'tail' together. Integer division by 2 is then performed by a single shift right. Finally, this result is multiplied by 3, the number of bytes in a string descriptor, and added to the access table base address 'array'. The pivot string descriptor addressis available in the HL register pair. The formula evaluated is:

pivot descriptor address= $[(head+tail)/2] \times 3$ 

where the integer value is taken within the square brackets. *Lines 550 to 610:* use implied addressing to pick up the length and address of the pivot string from the string descriptor. The length is stored at 'plen' and the 16 bit address is stored at 'ppoint'. *Lines 640 to 700:* calculate the address pointer to the current stringl descriptor and store the result at 'sdlpoint'. The equation evaluated

 $sd1$ point=(head $\times$ 3)+array

is:

*Lines 730 to 790:* calculate the address pointer to the current string2 descriptor and store the result at 'sd2point'. The equation evaluated is:

 $sd2point=(tail\times 3)+array$ 

*Lines 820 to 870:* use implied addressing to pick up the length and address of stringl. The length is placed in register C and the address is in DE.

*Lines 900 to 1050:* use implied addressing to compare, character by character, stringl to the pivot string. If stringl is less than the pivot string then a branch to 'procl' is made. This signifies that the current stringl is already on the correct side of the pivot. The loop terminates when a string greater than or equal to the pivot string is found. The string comparisons are made using the following rules:

(a) Two strings are equal when they are the same length and contain the same characters.

(b) The first string is less than the second if they are equal up to the first string but the second string is longer.

(c) One string is less than the other when the first character to differ in one string has a lower ASCII code than that of the other.

*Lines 1070 to 1110:* add three to the address pointer 'sdlpoint' so as to point to the next higher string descriptor of the current stringl. *Lines 1130 to 1140:* increment the array index to stringl in register IX. This is followed by an unconditional jump to 'first' so the next

indexed string, scanning down from the top of the current list, can be compared to the pivot string.

*Lines 1170 to 1220:* use implied addressing to pick up the length and address of string2. The length is placed in register C and the address is in DE.

*Lines 1250 to 1410:* use implied addressing to compare, character by character, string2 to the pivot string. If string2 is greater than the pivot string then a branch to 'proc2' is made. This signifies that the current string2 is already on the correct side of the pivot. The loop terminates when a string less than or equal to the pivot string is encountered.

*Lines 1430 to 1470:* subtract three from the address pointer 'sd2point' so as to point to the next lower string descriptor of the current string2.

*Lines 1490 to 1500:* decrement the array index to string2 in the IY register. This is followed by an unconditional jump to 'second' so the next indexed string, scanning up from the bottom of the current list, can be compared to the pivot string.

*Lines 1550 to 1630:* compare 'sdlpoint' with 'sd2point' in various ways. On exit from the above loops, a decision has to be made whether to swap them over or not. If 'sdlpoint' is less than 'sd2point' then stringl and string2 are swapped to the correct side of the pivot in the list/sublist by a branch to ' $proc3'.$ 

As shown in the flowchart, this outer loop, and thus the scans, terminate only if 'sdlpoint' is greater than or equal to 'sd2point'. If 'sdlpoint' is equal to 'sd2point' (scans meet) it signifies that the associated string in that array position is equal to the pivot string and is excluded from either sublist. Consequently, the array index, IX, is incremented, IY decremented and a branch to 'skip' made. If 'sdlpoint' is greater than 'sd2point' at this point then the scans have crossed. Any strings corresponding to the crossover section, excluding those currently indexed by IX and IY, are all equal to the pivot string and are thus excluded from both sublists.

*Lines 1650 to 1740:* swap stringl and string2 descriptor blocks, a byte at a time, using implied addressing.

*Lines 1760 to 1800:* add three to 'sdlpoint' so as to point to the next stringl descriptor.

*Lines 1820 to 1830:* subtract three from 'sd2point' so as to point to the next string2 descriptor.

*Lines 1880 to 1900:* increment the array index IX, decrement the array index IY and unconditionally jump to 'first'.

*Lines 1920 to 1930:* increment the stackcounter ready for placing array index limits on the stack.

*Lines 1960 to 2060:* calculate the lengths of each sublist. Remember that after list/sublist partitioning that:

- (a) 'lowhead' is always the current value stored at 'head'.
- (b) 'lowtail' is the current value of the array index IY.
- (c) 'highhead' is the current value of the array index IX.
- (d) 'hightail' is always the current value stored at 'tail'.

The register pair DE holds the result of 'lowtail' – 'lowhead') and HL holds the result of ('hightail' - 'highhead'). Note that the quickest way of transferring the index register contents IX and IY to a register pair is a **PUSH xy** and a **POP rp.**

*Lines 2090 to 2200:* compare the two sublist lengths and push the array index limits, of the larger of the two, on the stack. The lower and upper limits of the smaller sublist are stored at 'head' and 'tail' respectively. An unconditional branch back to 'loop' is effected, whatever the outcome, so the next sublist can be partitioned.

*Lines 2230 to 2250:* check if any unsorted sublist limits remain on the stack waiting processing. If the stackcounter is zero then a forward branch to 'finish' is made.

*Lines 2260 to 2280:* decrement the stackcounter.

*Lines 2300 to 2340:* pop the unsorted sublist limits from the top of the stack in the reverse order to which they were pushed. These indices are stored in 'head' and 'tail' and a branch back to 'loop' forces another partitioning process.

#### **Resident system extensions (RSX)**

Subroutines can,if preferred, be called with a system command prefixed by a vertical bar. Instead of using the **CALL** command, followed by an execution address and parameter list, we can set up an RSX version which can be executed from BASIC or direct mode. For example, if the previous program was converted to an RSX we could have called it with:

#### **lSORT,head%,tail%,@A\$(0)**

Notice that we do not need an execution address. We could call it with a command in much the same way as we would in BASIC. However, there are one or two snags. The designers of the Amstrad's software recommend that all RSX object code be self relocating so as to fall in with their dynamic allocation of memory. This is a rather complicated process so it will be sufficient here to treat the setting up of a number of example RSXs and postpone the more difficult concepts such as relocation and parameter passing until Chapter 13.

#### **Logging on an RSX**

The first step in setting up an RSX is to 'log it on' to the operating system's list of valid commands. They are called resident system extensions because they are, quite literally, extensions to the operating system repertoire. In order to log on a new RSX we need to use a firmware routine in the Kernal called **KL LOG EXT.** This can be called, via the jumpblock, at address #BCD1. It has the following properties:

# **KL LOG EXT** Call address **#BCD1**

Purpose: log on one or more RSX's to the operating system firmware. The routine must be called to add the RSX's name and address to the Kernal's list of external command servers.

Pre-call conditions: The register pair,BC, must be set to the address of the RSX's external command table. The HL register pair must be set to the address of an arbitrarily chosen, 4 byte, block of RAM. These locations are used by the Kemal as workspace. The Kernals storage area and the external command table must be in the central area of memory. That is to say, it must not lie 'beneath' a ROM. Exit conditions: The register pair DE is corrupted but all other registers are preserved.

Logging on an RSX is complicated rather than difficult. Program 12.1 and its associated breakdown should help to unravel the details. The example RSX's themselves have been deliberately kept simple in order that the essential details are not obscured.

**Program 12.3 Logging on an RSX**

```
Hisoft GENA3.1 Assembler. Page 1.
Pass 1 errorss 00
               10 IDEMONSTRATION OF SETTING UP
               20 ;RESIDENT SYSTEM EXTENSIONS (RSX)
8000 30 begin: EQU 48000
8100 40 top: EQU begin+#100
                            8000 50 ORG begin
               60 ; Set up and CALL KL LOG EXT
8000 O1OA8O 70 LD BC,Ctable
8003 210081 BO LD HL,top
8006 CDD1BC 90 CALL 4BCD1
8009 C9 100 RET
              110 ;Set up external command table v
800A 1580 120 Ctable: DEFW Ntable
800C C3278O 130 JP first
800F C3318O 140 JP second
    8012 C33B80 150 JP third
              160 ; Set up name table
8015 4C494E 170 Ntable: DEFM "LIN"
8018 C5 180 DEFB "E"+#80
8019 424C4F43 190 DEFM "BLOCKLIN"
8021 C5 200 DEFB "E"+#80
8022 42454C 210 DEFM "BEL"
8025 CC 220 DEFB "L"+#80
                        8026 00 230 DEFB 0
              240 j Draw line of 40 * ASCII(154)
8027 0628 250 first: LD B,*28
                            8029 3E9A 260 LD A. #9A
```
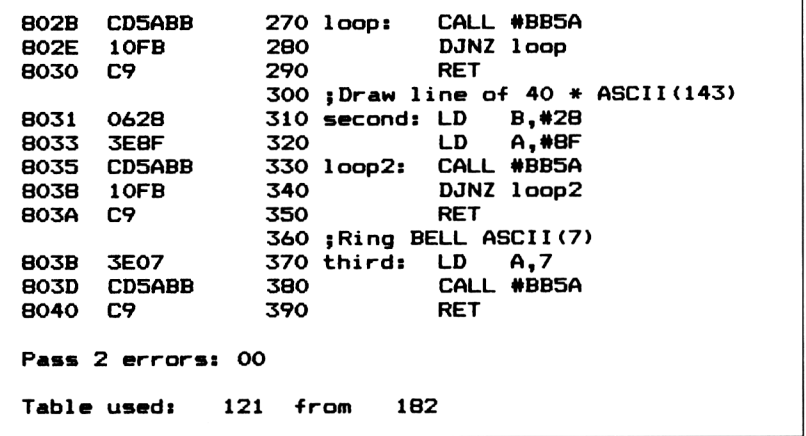

The example RSX commands logged on are as follows:

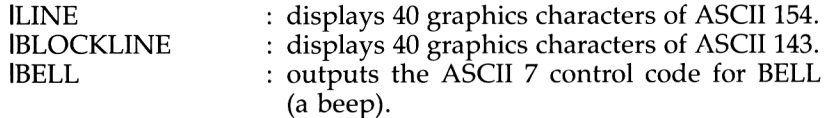

The example cites only three commands but there can be as many, or as few, as you want. To log on the above commands to the external command server, type **CALL** &7000 from BASIC. The firmware will then know, if any of the above commands are entered, where in memory, to find and execute the appropriate routine.

#### **Breakdown of Program 12.3**

*Line 30:* sets the assembly address at #7000 for the **ORG** assembler directive in line 50.

*Line 40:* sets the workspace area labelled 'top' at #7100.

*Line 70:* loads the register pair BC with the address of the external command table. We have labelled this 'Ctable' at line 120.

*Line 80:* loads the HL register pair with the address of the 4 byte workspace area demanded by the firmware routine **KL LOG EXT.** This is allocated at #7100 in the example, but any other 4 sequential locations that do not lie 'under' a ROM will do.

*Line 90:* calls the firmware routine **KL LOG EXT,** via the main jump block address #BCD1.

*Line 100:* returns control to the calling program. At this stage all the RSX routines will have been logged on and can be called by their above names. Remember to prefix them with a bar even if called from within a BASIC program.

*Line 120:* The firmware expects that the first two bytes of the external

command table will hold the address of the name table. The **DEFW** assembler directive evaluates its following expression, in this case the 2 byte address labelled 'Ntable', and copies it into memory from the address currently held in the program counter.

*Lines 130 to 150:* contain the associated jumps to the RSX routines. They are labelled 'first', 'second' and 'third'.

*Lines 170 to 220:* contain the name table and each entry corresponds, one for one, with its jump instruction in the external command table. Notice the format of the name table. The DEFM directive is used to copy the command name strings into memory up to, but excluding, the last character. The last character of the command name cannot be included with the DEFM string because it must have #80 added to its ASCII code for recognition by the firmware. The DEFB directive, which expects the following expression to evaluate to an 8 bit value, is used to perform the necessary arithmetic during assembly.

*Line 230:* acts as an end of name table marker (a zero data byte) and must always be included. On assembly the **DEFB** directive will place a zero data byte at the current address held in the program counter. *Lines 250 to 390:* are the simple example RSX routines described above and are not intended to be of great practical use.

#### **Summary**

<sup>1</sup> Parameters can be passed from machine code programs to machine code subroutines via registers, parameter blocks, fixed memory locations or the stack.

2 Parameters are passed from BASIC to machine code routine with the **CALL** command.

3 Algorithms programmed in machine code may not necessarily execute faster than more efficient algorithms written in BASIC.

4 On average, Quicksort is one of the fastest known sorting methods for large randomly ordered lists.

5 Occasionally, Quicksort may perform as bad as or worse than a bubble sort but it is unlikely in practice.

To alter the execution address of most assembler programs, the object code must be reassembled at the new address. Producing self relocating object code can be tedious but rewarding.

7 A BASIC string array consists of many string descriptors placed sequentially in memory.

A BASIC string descriptor consists of three bytes, a length byte followed by a 16 bit address.

9 The strings themselves are stored downwards in memory from HIMEM and are called the 'heap'.

10 The symbol '@' before a parameter in a CALL command indicates its address not its value.

11 Machine code subroutines, intended to be called from BASIC, are best loaded as a binary file from tape or disc.

12 An external command must be prefixed by a bar.

13 The **KL LOG EXT** firmware routine, called at #BCD1, must be used to log on an RSX.

14 An RSX should preferably be location independent or self relocatable.

15 Name table entries and command table jumps should correspond one to one.

16<sup> $\degree$ </sup> The last character of a name table entry must have 80 hex added to its ASCII code.

17 The name table must be terminated with a zero data byte.

18 The first two bytes of the external command table must be the address of the name table.

19 The 4 byte workspace the firmware needs for RSX use, must be in the central area of RAM (not under a ROM).

20 The BC register pair must contain the external command table address. The HL register pair must contain the 4 byte workspace address before making a **CALL to KL LOG EXT.**

# **Self relocation of 13 subroutines and resident system extensions**

The more advanced requirements for setting up an RSX are described but the chapter is mainly concerned with self relocation procedures. As an example, we will convert the sorting program of the previous chapter into a self relocating RSX and show the various steps involved.

In addition, machine code sorting of BASIC two dimensional or rectangular arrays is treated. The rectangular array is a convenient format for database type programs which require the complete file to be resident in RAM and where fields are stored in one dimension and records in the other.

# **Dynamic allocation of memory**

We noted in the previous chapter that the designers of the Amstrad recommend that any RSX is made location independent or *self relocating* in order to fall in with their dynamic allocation of memory. This is sound advice and applies to any machine code subroutine, whether an RSX or not. For example, as light pens, discs and graphics tablets are made available they may well grab memory from the top of the memory pool and thus push HIMEM downwards. We can never guarantee, on any machine, which is the highest usable memory address. Obviously, if we err on the safe side, and assemble object code at a low, but safe address, we will waste a lot of memory. On the other hand, if we neglect this problem, our subroutine or RSX may not work on some machines due to conflicts of memory requirements.

# **Self relocation of object code**

When developing a large stand-alone machine code program, assembled in the lower regions of memory, the above warnings are not so important since it is unlikely that it will use memory in the upper regions of the memory pool. However, when using machine <sup>185</sup>

code subroutines, or RSX's, intended to be called from BASIC then self relocation of object code is certainly desirable. In this way the machine code bytes can be loaded as a binary file from tape or disc and placed immediately under the current value of HIMEM, thus maximising the available memory pool for BASIC. Before logging on the RSX the machine code routine can be arranged to modify itself for execution at its load address without re-assembly.

# **Location independent object code**

It is possible, in short simple subroutines or RSX's, to use a restricted

set of instructions which enables the assembled object code execute in any chosen region of memory. The following advice is given as a guide to producing location independent object code.

(a) Use registers and the stack rather than fixed memory locations to manipulate and store variables.

(b) Use *program relative* addressing. In other words choose relative jump instructions rather than direct jumps. If the operand exceeds the limit of one byte then use two or more relative jumps such as:

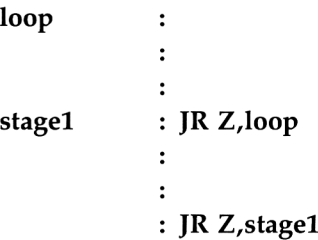

(c) Do not use subroutines which are called with a 16 bit address. This means the CALL instruction is not really suitable.

In a larger subroutine or RSX it may not be desirable or feasible to restrict ourselves to the above rules. Heavy use of the stack, in particular, can lead to a lot of untidy and inefficient code. In short, subroutines written in this way are difficult to read and, more importantly, to debug or modify. Where location independence is not feasible we must resort to a self relocation method.

# **Self relocation problems**

Before getting involved in the details, let's take a look at what needs to be altered in the average machine code program so that it will always execute correctly, irrespective of where it is stored in memory:

<sup>1</sup> All operands included in absolute jump instructions because they all possess a 16 bit absolute address.

2 All instructions which have an operand consisting of a fixed memory reference. These include labelled addresses for variable data.

3 All CALL instruction operands. These are all 16 bit absolute addresses.

To elaborate on item 2 above there does not appear to be any region, other than in the main memory pool, that can freely be used for the temporary storage of variable data. Even if a region were to be found in the BASIC or operating system workspace we can never be certain that the area will not be utilised in some future redesign work or modification. It is far better to be in complete control and allow the RSX and its associated workspace to be included in the relocation process.

Another problem is that instructions may have different lengths. For example look at the representative sample in the following table.

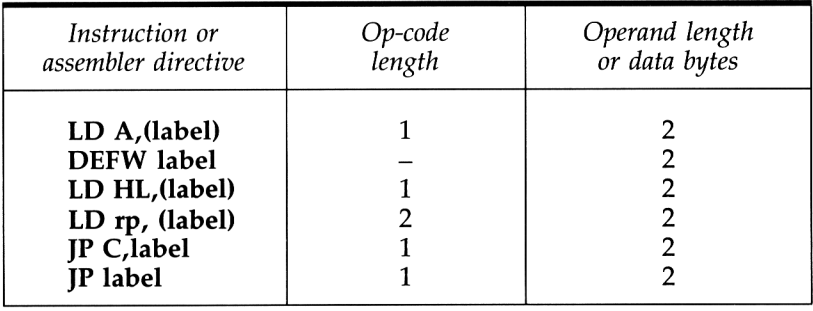

For more detail on instructions and their lengths refer to Appendix <sup>1</sup> and Appendix 4.

When altering locations in the program we must be careful that we change only the operands and not the Op-code.

# **Converting a subroutine to an RSX**

To convert a subroutine to its self relocating RSX version is tedious but fairly straightforward. Program 13.1 is the RSX version of Program 12.1 and shows all the changes that are necessary to the source code listing in order to produce self relocating object code. Since the routine is fairly long and consists of a large selection of instructions, most eventualities likely to occur in your own programs will have been covered by way of example.

**Program 13.1 String Quicksort as an RSX**

|                                                                      | Hisoft GENA3.1 Assembler. Page     | 1.                                   |
|----------------------------------------------------------------------|------------------------------------|--------------------------------------|
| Pass 1 errors: 00                                                    |                                    |                                      |
|                                                                      | 10 :QUICKSORT                      |                                      |
|                                                                      | 20 ; OF A STRING ARRAY             |                                      |
|                                                                      |                                    | 30 ; (LOCATION INDEPENDENT RSX)      |
| 7000                                                                 | 40 begin:<br>EQU                   | #7000                                |
| 7203                                                                 | 50 top:<br>EQU                     | begin+#0203                          |
| 7203                                                                 | 60 tail:<br>EQU                    | top                                  |
| 7205                                                                 | 70 head:<br>EQU                    | $top+2$                              |
| 7207                                                                 | 80 array:<br>EQU                   | $top+4$                              |
| 7209                                                                 | 90 stackc: EQU                     | top+6                                |
| 720A                                                                 | 100 plen:<br>EQU                   | top+7                                |
| 720B                                                                 | 110 ppoint: EQU                    | top+8                                |
| 720D<br>720F                                                         | 120 sd1poi: EQU<br>130 sd2poi: EQU | $top+10$<br>$top+12$                 |
| E9E1                                                                 | $140$ code:<br>EQU                 | <b>#E9E1</b>                         |
| 0030                                                                 | 150 loc:<br>EQU                    | #0030                                |
| 7000                                                                 | 160<br>ORG                         | begin                                |
| 170 ;Program user restart RST #6                                     |                                    |                                      |
| 180 ;to get address of ref in HL                                     |                                    |                                      |
| 7000<br><b>21E1E9</b>                                                | 190<br>LD.                         | HL, code                             |
| 7003<br>223000                                                       | 200<br>LD                          | $(1oc)$ , HL                         |
| 210 ; Call the restart routine                                       |                                    |                                      |
|                                                                      | 220 ; placed at location #30       |                                      |
| 7006<br>F7                                                           | 230<br>RST                         | loc                                  |
| 7007<br>44                                                           | 240 ref:<br>LD                     | B,H                                  |
| 7008<br>4D                                                           | 250<br>LD                          | C,L                                  |
| 7009<br>218E01                                                       | 260<br>LD                          | HL,Ltable-ref                        |
| 700C<br>09                                                           | 270<br>ADD                         | HL, BC                               |
| 280 ;Pick up data from Ltable.<br>290 ; Make absolute by adding ref. |                                    |                                      |
|                                                                      |                                    | 300 ; Access locations, add ref      |
|                                                                      |                                    | 310 ; to the relative values present |
| 700D<br>5Е                                                           | <b>320 alter:</b><br>LD.           | E, (HL)                              |
| 700E<br>23                                                           | 330<br>INC                         | HL                                   |
| 700F<br>56                                                           | 340<br>LD                          | D, (HL)                              |
| 7010<br>23                                                           | 350<br><b>INC</b>                  | HL.                                  |
| <b>7A</b><br>7011                                                    | 360<br>LD                          | A.D                                  |
| B3<br>7012                                                           | 370<br>OR                          | Е                                    |
| 7013<br>2811                                                         | 380<br>JR                          | Z, end                               |
| 7015<br>E5                                                           | 390                                | PUSH HL                              |
| 7016<br>EВ                                                           | 400<br>EX                          | DE, HL                               |
| 09<br>7017                                                           | 410<br><b>ADD</b>                  | HL, BC                               |
| E5<br>7018                                                           | 420                                | PUSH HL                              |
| 7019<br><b>5E</b><br>23                                              | 430<br>LD                          | E, (HL)                              |
| 701A<br>701B<br>56                                                   | 440<br><b>INC</b><br>450<br>LD     | HL                                   |
| <b>701C</b><br>EВ                                                    | 460<br>ЕX                          | D, (HL)<br>DE, HL                    |
| 701D<br>09                                                           | 470<br>ADD                         | HL, BC                               |
| 701E<br>EВ                                                           | 480<br>EX                          | DE, HL                               |
| 701F<br>E1                                                           | 490<br><b>POP</b>                  | HL.                                  |
| 7020<br>73                                                           | 500<br>LD                          | $(HL)$ , $E$                         |
| 7021<br>23                                                           | 510<br><b>INC</b>                  | HL.                                  |
| 7022<br>72                                                           | 520<br>LD                          | (HL), D                              |
|                                                                      |                                    |                                      |

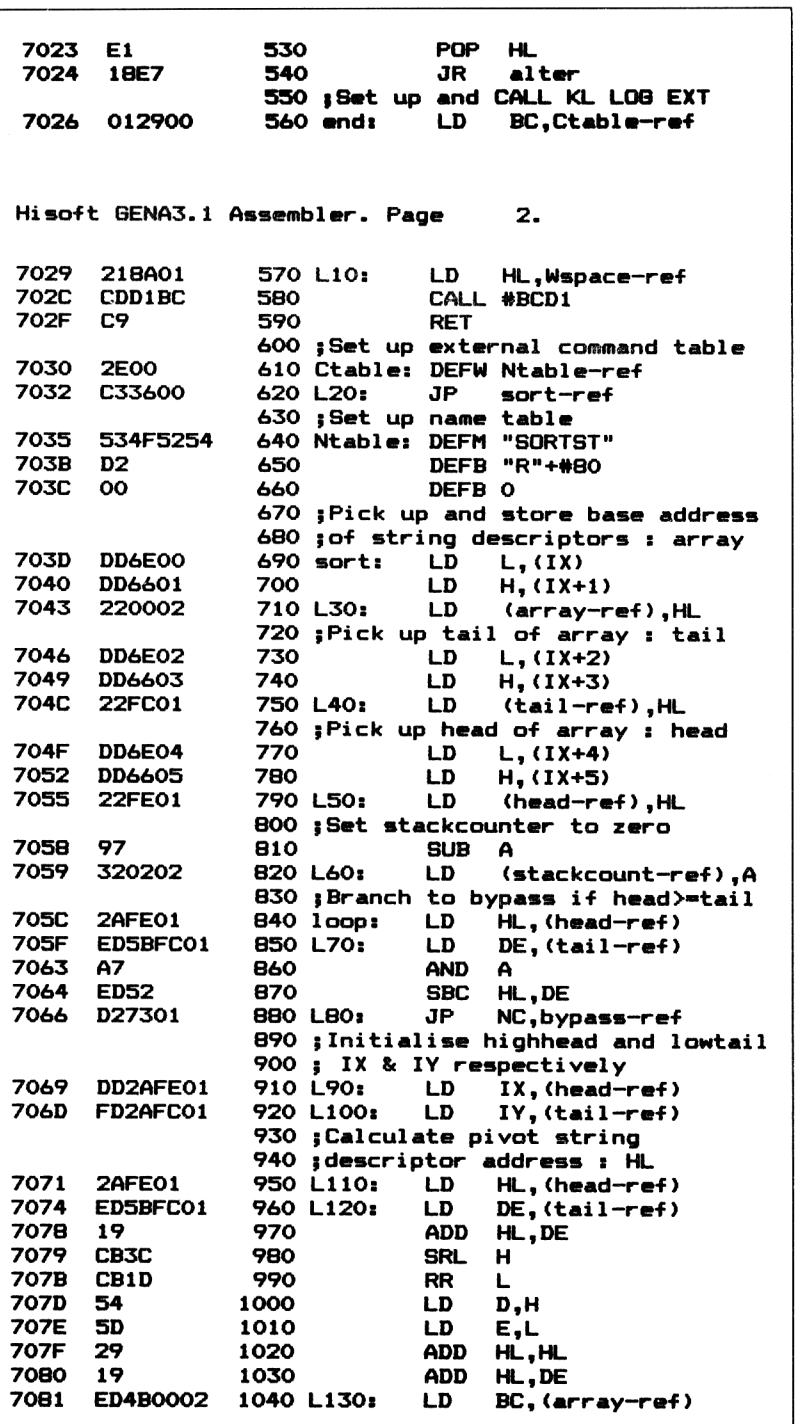

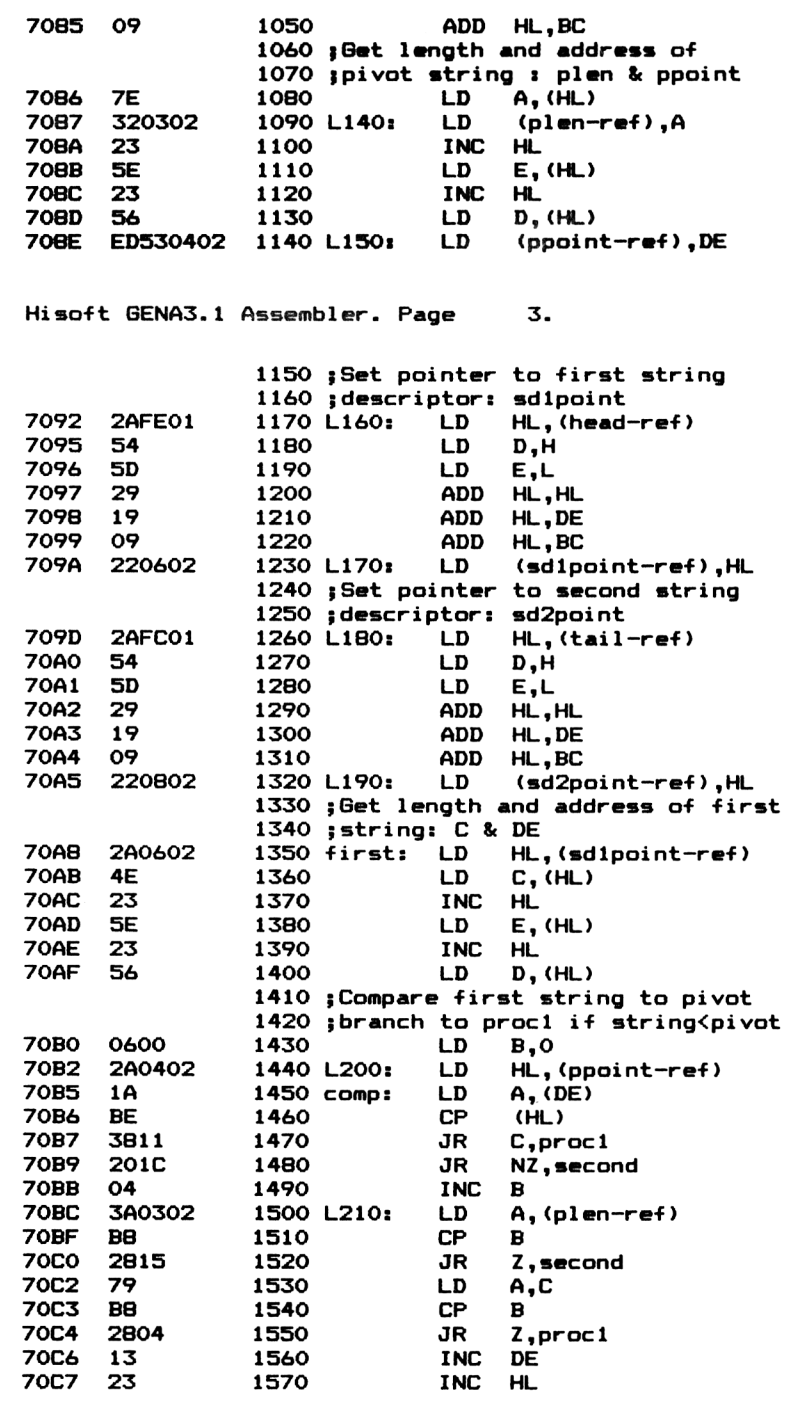

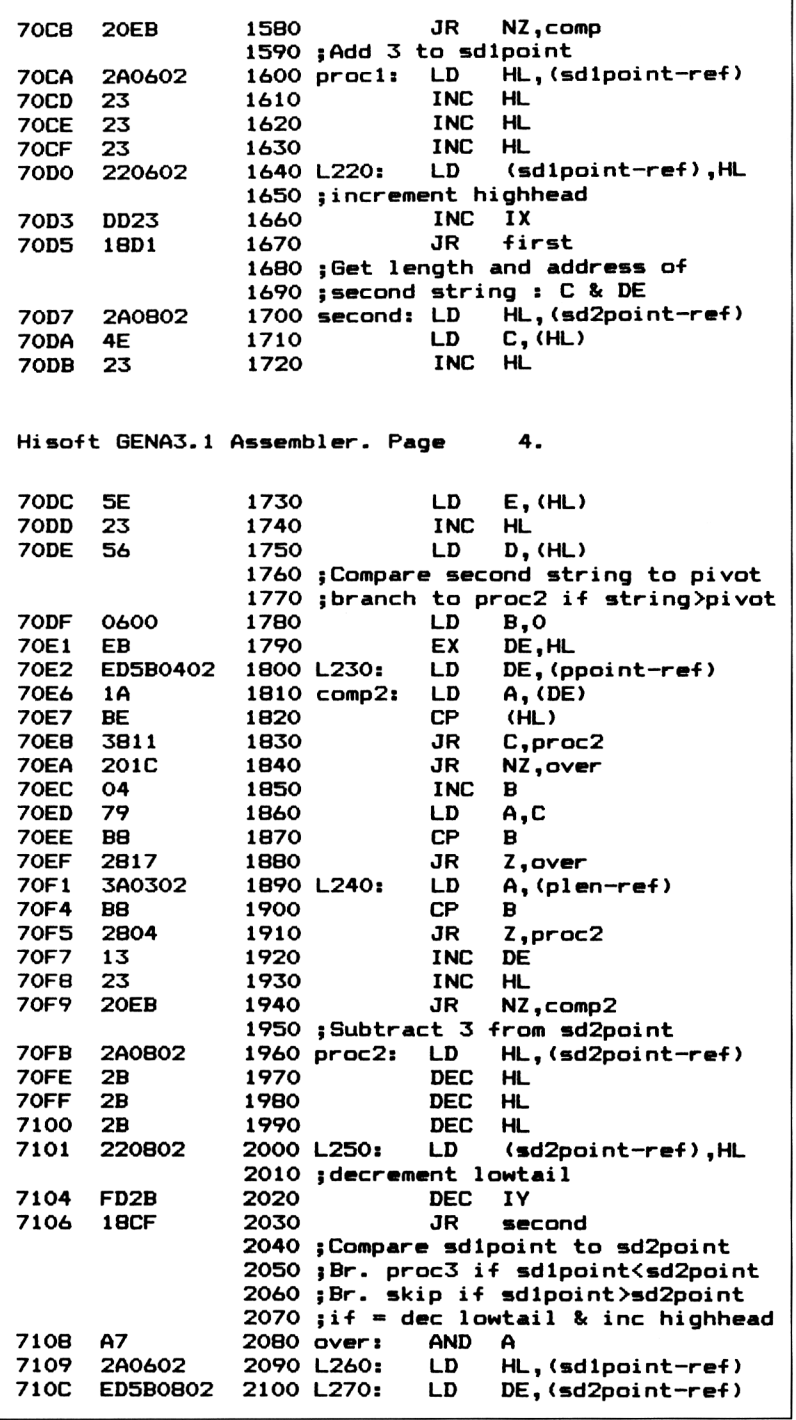

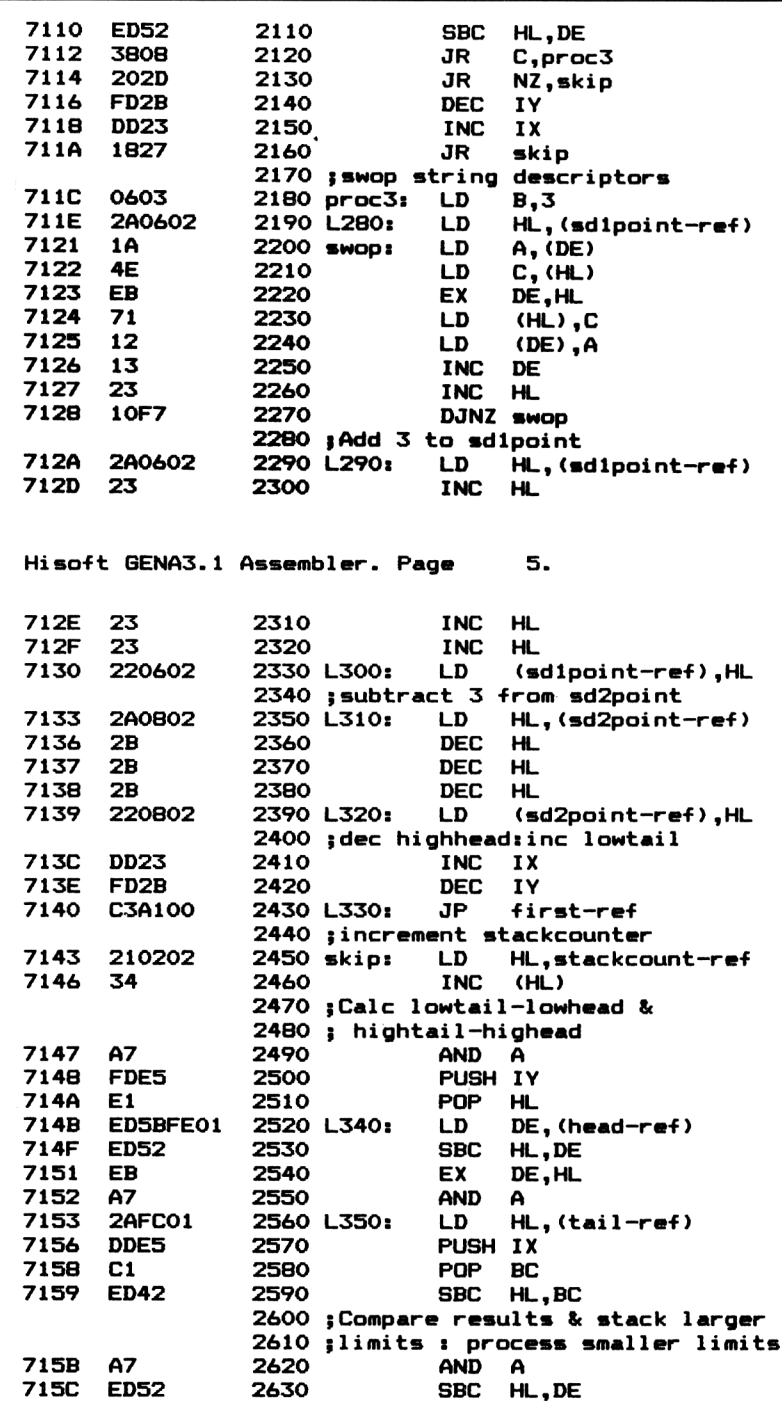

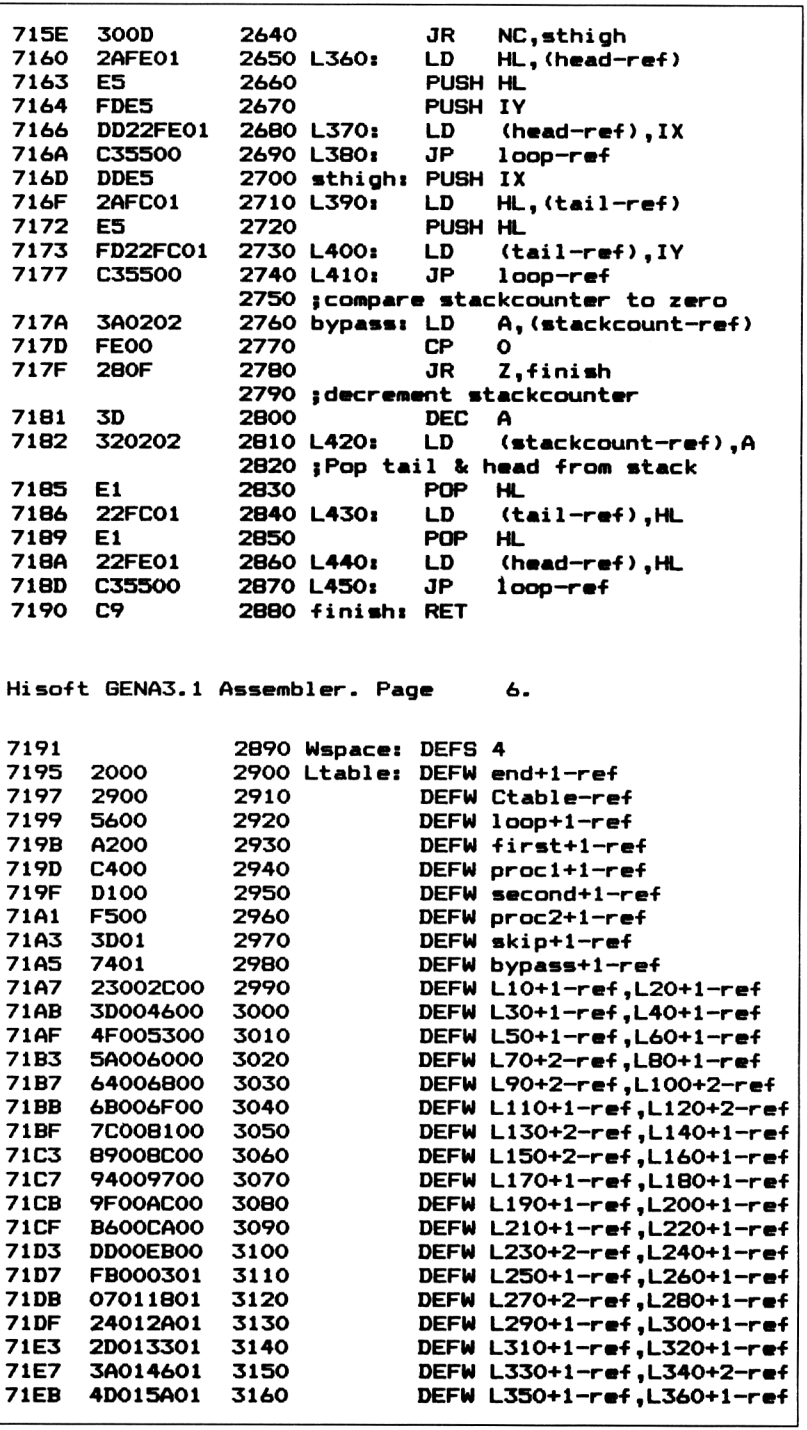

```
71EF 61016401 3170 DEFM L370+2-raf ,L380+l-ra-f
71F3 69016E01 3180 DEFM L390+1-raf ,L400+2—ref
71F7 71017C01 3190 DEFM L410+1—raf,L420+1—ref
71FB 80018401 3200 DEFM L430+1-raf ,L440+l-ref
                           71FF 87010000 3210 DEFM L45O+l-ref,0
Paas 2 arrorai OO
Tabla uaadi 901 froa 1OOO
```
The first thing we should notice about Program 13.1 over its predecessor is the extra block of instructions at the head of the listing (lines 190 to 680). Besides setting up the routine as an RSX, there are extra sections of code for changing key addresses and picking up the addresses where the object code itself is loaded.

# **Converting existing code to a self relocatable RSX**

Programs which already exist, such as Program 12.1, can be converted to self relocatable form by means of the following steps:

#### **Step 1: Program the user restart RST 6**

The user restart, RST 6, is a section of memory available to the user for extending the instruction set of the Z80A. It can be visualised as a small subroutine called by the single byte instruction, **RST #30.** The number of locations available for the user restart are restricted to the 8 byte address range  $\#0030$  to  $\#0037$ .

Accordingly, the machine code program will need to know where in memory it has been loaded so that it can change its key locations. We could, of course, simply POKE in these values at a location which is a fixed offset from the load address. This would be a nuisance, especially to first time users, so a fully automatic method using RST 6 is preferred.

When RST 6 is executed by a **RST #30** instruction, the return address is first placed on the stack. So if we program RST 6 as follows:

#### **POP HL JP (HL)**

we can withdraw the return address from the stack into the HL register pair and use a register indirect jump back to the return address. This will leave the address of the location, immediately following the **RST #30** instruction, in the HL register pair. This is an ideal reference point from which to alter the key addresses necessary for relocation. Consequently, in Program 13.1 we have labelled this location 'ref'. The breakdown of the relevant parts of Program 13.1 are as follows:

*Line 140:* assigns the op-code bytes of **POP HL** and **JP (HL)** to the label 'code'. These are #E1 and #E9 respectively. The bytes are shown in reverse order in the listing because a future load into HL will place El in register L and E9 in register H.

*Line* 150: assigns the value #0030 to the location 'loc'. This is the address of the user restart, RST 6.

*Lines 190 to 200:* load the above op-code bytes into the restart locations, #30 and #31.

*Line 230:* calls the use restart with **RST loc.**

*Line 240:* the instruction in this line has the label 'ref'. The address is in the HL register pair at this point.

#### **Step 2: Convert absolute addresses to 'ref' relative**

When an instruction is found that has an absolute 16 bit address in its operand, subtract 'ref' from it to make the address relative to the location with that label. At the same time, if the label field of the assembler is empty, place numbered markers such as those in Program 13.1. There is no need to do this if a label is already present. When labelling, always go up in steps of ten or so in case you miss one out.

As an example, we will compare the equivalent lines of Program 12.1 and 13.1, lines 430 and 960 respectively.

In program 12.1 the line is:

7037 ED5B0372 430 **LD DE,(tail)**

In program 13.1 the equivalent line is changed to:

7074 ED5BFC01 960 L120: **LD DE,(tail-ref)**

The points worthy of mention are:

(a) The absolute address label 'tail' has been changed to 'tail-ref'.

(b) The instruction is marked by a label 'L120' in the label field of the assembler.

(c) The assembler has performed the arithmetic on the address 'tail-ref' expression and has placed the relative address, offset from 'ref', in the object code field. The absolute address #7203 has been changed to the 'ref' relative address of #01FC in the assembly process.

It is important to stress, once again, that you save your source code on tape or disc before executing the object code program.

#### **Step 3: Set up a location pointer table**

All instructions using 16 bit absolute addresses should at this stage be marked off with a label. The location pointer table should hold, as 2 byte data words, the 'ref' relative addresses of the operands to be modified. Expressions following the DEFW directive are used to calculate the addresses. The location pointer table occupies lines 2900 to 3210 of Program 13.1 and has the label 'Ltable' in line 2900. There are three different types of expression each corresponding to the different lengths of instruction.

At the moment the labels L10, L20, L30 etc index the op-code addresses, not the operand addresses. To recitify this, we need to add-in a non constant offset, depending on op-code length (if any) so that only the operand addresses which need to be changed are present in the table.

Each entry into the table is an expression which evaluates to a 'ref' relative 16 bit address. These expression can be either on the same line separated by commas (lines 2990 to 3210), or else in a single line (lines 2900 to 2980). Notice that lines 2900 to 2980 use labels other than those numbered because the locations were already labelled for other reasons. It is a good idea to include them at the head of the table.

To illustrate the setting of the table's DEFW expressions, the three different types occurring in Program 13.1 are described below.

*Line 2910:* The location labelled 'Ctable' (refer to line 610) does not contain an actual instruction. It is simply the address data of the RSX name table. In this case to make it 'ref' relative we simply subtract 'ref'.

*Line 3070:* The first address expression on this line is

'L170+1—ref'.

Looking back at the instruction labelled 'L170' in line 1230, we find that the instruction is of the form

#### **LD (addr),HL**

which is a three byte instruction. The op-code is one byte long and the 16 bit address operand follows it. This is why the offset of one is added. Again the address value is made 'ref' relative by subtracting 'ref'.

*Line 3100:* The first address expression is

'L230+2—ref'.

Looking back at the instruction labelled 'L230' in line 1800, we find that it is of the form

#### **LD rp,(addr)**

which is a four byte instruction. This time the op-code extends over two bytes so the address operand is offset by 2 from the label 'L230', hence the expression

'L230+2—ref'.

Finally, a zero data word **(DEFW 0)** is used as a marker to denote the end of the table.

# **Step 4: Add a location change routine**

This routine is needed to pick up each relative address from the table and convert it to absolute form by adding back 'ref'. The corresponding locations are then accessed and their relative contents made absolute again by the addition of 'ref'. Remember that the new value of 'ref' will have been determined for the new execution address by the RST #30 call described in Step 1. The routine, used in Program 13.1, lies between lines 240 to 540. The breakdown of this routine is as follows.

*Lines 240 to 250:* the current value of the address 'ref' will be present in the HL register pair. For later use, it is copied into the BC register pair.

*Lines 260 to 270:* the 'ref' relative address of the location pointer table is loaded into the HL register pair. The contents are made absolute by adding BC, thus initialising HL as a data pointer to the table.

*Lines 320 to 350:* the currently accessed location table value is loaded into the DE register pair, using implied addressing.

*Lines 360 to 380:* a check is made for the end of table marker which is a data word set to #0000. If DE is found to contain zero then the loop is terminated by a branch to 'end'.

*Line 390:* the data pointer, HL, is temporarily placed on the stack.

*Line 400 to 420:* the current relative address in DE is swapped over to HL, and BC added to convert it to absolute. A copy of the absolute address pointer value, left in HL, is placed on the stack for later reuse.

*Lines 430 to 450:* the operand, of the instruction to be altered is loaded into the DE register pair using implied addressing.

*Lines 460 to 480:* this value is made absolute by adding the value of 'ref', still in BC, to the DE register pair.

*Lines 490 to 520:* the address pointer HL is restored from the stack and the modified contents, in DE, are written back in the instruction operand using implied addressing.

*Lines 530 to 540:* the table data pointer is restored from the stack and an unconditional branch is made back to 'alter' so that the process can be repeated on the next table entry.

# **Step 5: Log on the RSX**

This section is placed from line 560 to line 660 of Program 13.1 and is similar in form to that previously decribed for Program 12.3. The only differences are:

<sup>1</sup> Any references to absolute addresses in operands are subject to the above guidelines.

2 The 4 byte workspace, specified for the **KL LOG EXT (#BCD1)** call, is a labelled location 'Wspace'. Line 2890 shows that 4 bytes are reserved using the DEFS assembler directive starting at this address.

3 'SORTSTR' is the only external command name logged on.

### **Loading and testing the string sort RSX**

Once assembled at &7000, the object code can be saved to tape or disc as a binary file. The RSX can then be loaded back into RAM at any address within the memory pool. Once in place, it is essential to call it at its chosen load address with the following command:

#### **CALL <load adddress>**

The reason for this is twofold:

<sup>1</sup> To log on the RSX to the external command server.

2 To alter certain instruction operands for execution at the load address.

Note that, at this stage, only the code necessary for intitialisation and relocation is executed. The RSX itself, is subsequently executed each time its external command name is recognised. A suitable RSX loader, written in BASIC, occupies lines 20 to 60 of Program 13.2. However, if preferred, the RSX can be automatically loaded directly beneath HIMEM. The load address can be determined from the expression (HIMEM  $- L - 1$ ) where L is the length of the RSX in bytes including workspace.

Lines 70 to 400 of Program 13.2 are simply a test routine which sets up a random string array, executes the RSX and displays the sorted array.

#### **Program 13.2 Loader/Test program for the string sort RSX**

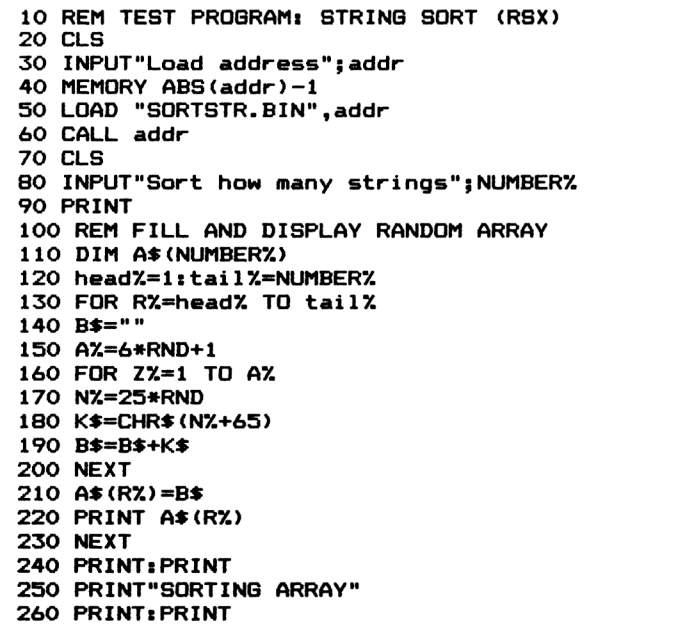

```
270 START=TIME/3OO
280 I SORTSTR, h«*d7. ,tai 17. ,«A» <0>
290 T-TIME/300-START
300 FOR R7.-h»*dX TO tai 17.
310 PRINT A»(R7.)
320 NEXT
330 PRINT
340 PRINT"STRINGS SORTED-"JNUMBERX
350 PRINT
360 PRINT"SORTING TIME-"jROUND(T,2)|"SECONDS"
370 PRINT
380 INPUT"Anoth»r test (Y/N)"|K»
390 K»-UPPER#<K»)
400 IF K«-"Y" THEN ERASE A#I GOTO 70 ELSE END
```
# **Producing the RSX binary file**

The RSX binary file can be produced by the following method:

(a) Load the HiSoft DEVPAC assembler at, say, address &2000 hex.

(b) Type in the assembly code listing, Program 13.1.

(c) Save a copy of the source code on tape (or disc) by typing:

# **P 10,3210,SORTSTR.RSX**

The source code file can be reloaded at some later time with

# G,,SORTSTR.RSX

(d) Assemble the code by typing the assembler command, **A.** When asked for table size, respond with 1000.

(e) Clear any typing errors reported.

(f) Save the object code as a binary file by typing the assembler command:

# **O,,SORTSTR.BIN**

(g) Perform a hard reset to clear memory.

(h) Type in and save on disc the test program, Program 13.2. This will automatically load, run and test the RSX at the chosen load address. Remember to save the program on tape or disc before a RUN.

# **Calling the RSX from BASIC**

In the previous Chapter we executed the non-relocatable version of Quicksort, Program 12.1 with the following command:

#### **CALL &7000,head%,tail%,@A\$(0)**

We did not need, as we do for the RSX version, an initialisation call to either log on the RSX or change any location contents. Nevertheless, the method, content and mechanism of parameter passing described there are equally valid for the self relocating RSX version. The only difference is that we execute it with the following, more convenient, variant:

#### **<sup>I</sup> SORTSTR,head%,tail%,@A\$(0)**

# **RSX for sorting rectangular arrays**

Program 13.3 is a self relocating RSX which is capable of sorting rectangular arrays. It is fast. In fact, it will sort a computerful of records in a second. The routine can sort records with up to 85 fields which is a limit well above the demands of most files. Before describing the routine, we will examine what rectangular arrays are, what they can be used for and how they are stored in memory.

# **RAM based data files and rectangular arrays**

A data organisation, commonly encountered in RAM based filing systems, is the two-dimensional or rectangular string array. For example, if a RAM based file is DIMensioned A\$(FIELDS%, RECORDS%) then the data array A\$ can be considered to contain RECORDS% records each of FIELDS% fields. We can define any field in a specific record by  $A\$(F\%, R\%)$  where  $F\%$  is the field number and R% is the record number. The following table shows how to visualise such a file in memory.

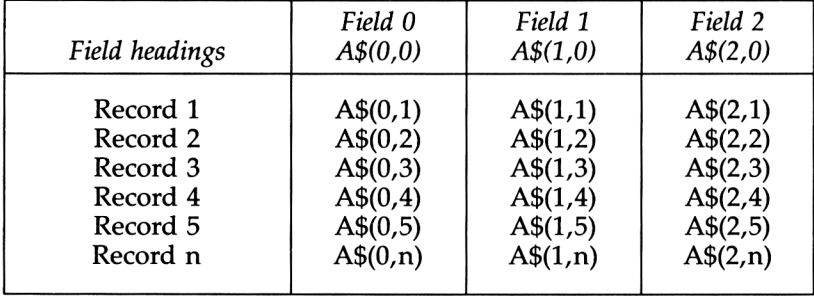

# **Using rectangular arrays effectively**

When BASIC DIMensions a rectangular array, 3 byte string descriptors are reserved for each array element whether they are used

or not. Unfortunately, this includes all zero indexed elements. In order to maximise the use of available memory we should ensure that field zero is used as one of the legitimate fields. If we do this then we can DIMension, say, a 400 record, 5 field data file as A\$(4,400) rather than A\$(5,400) which may, at first sight, seem an obvious choice. Neglect of this point could waste  $400*3=1200$  bytes of memory unnecessarily.

# **How BASIC organises a rectangular array in memory**

If records are to be sorted according to a specific field, we need to modify our routines to exchange all fields of the record pairs each time.

The sequential order in which the BASIC interpreter stores the 3 byte string descriptors are as follows.

A\$(0,0) A\$(l,0) A\$(2,0) A\$(0,l) A\$(l,l) A\$(2,l)-----------A\$(0,n) A\$(l,n) A\$(2,n)

The second index, or dimension, is the one with sequential integrity in memory. This is the reason why the field index is chosen first and the record index second. The record's string descriptors occupy a sequential block of memory and thus can be moved about efficiently using machine code. Access to the string descriptor of a particular field is a simple case of adding an offset, equal to a fixed multiple of three, to the zeroth string descriptor of each record.

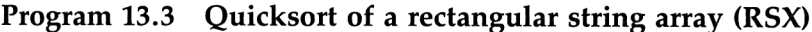

```
Hi soft GENA3.1 Assemb1er. Page 1.
Pass 1 errorst OO
              10 J QUICKSORT □F A RECTANGULAR
              20 {STRING ARRAY
              30 ;(LOCATION INDEPENDENT RSX)
7000 40 begin: EQU #7000
7270 50 top: EQU begin+#270
7270 60 tail: EQU top
7272 70 head: EQU top+2
7274 80 array: EQU top+4
7276 90 stackc: EQU top+6
7277 100 plen: EQU top+7
7278 110 ppoint: EQU top+B
727A 120 sdlpoi: EQU top+10
727C 130 sd2poi: EQU top+12
727E 140 bytes: EQU top+14
7280 150 offset: EQU top+16
             E9E1 160 code: EQU #E9E1
```
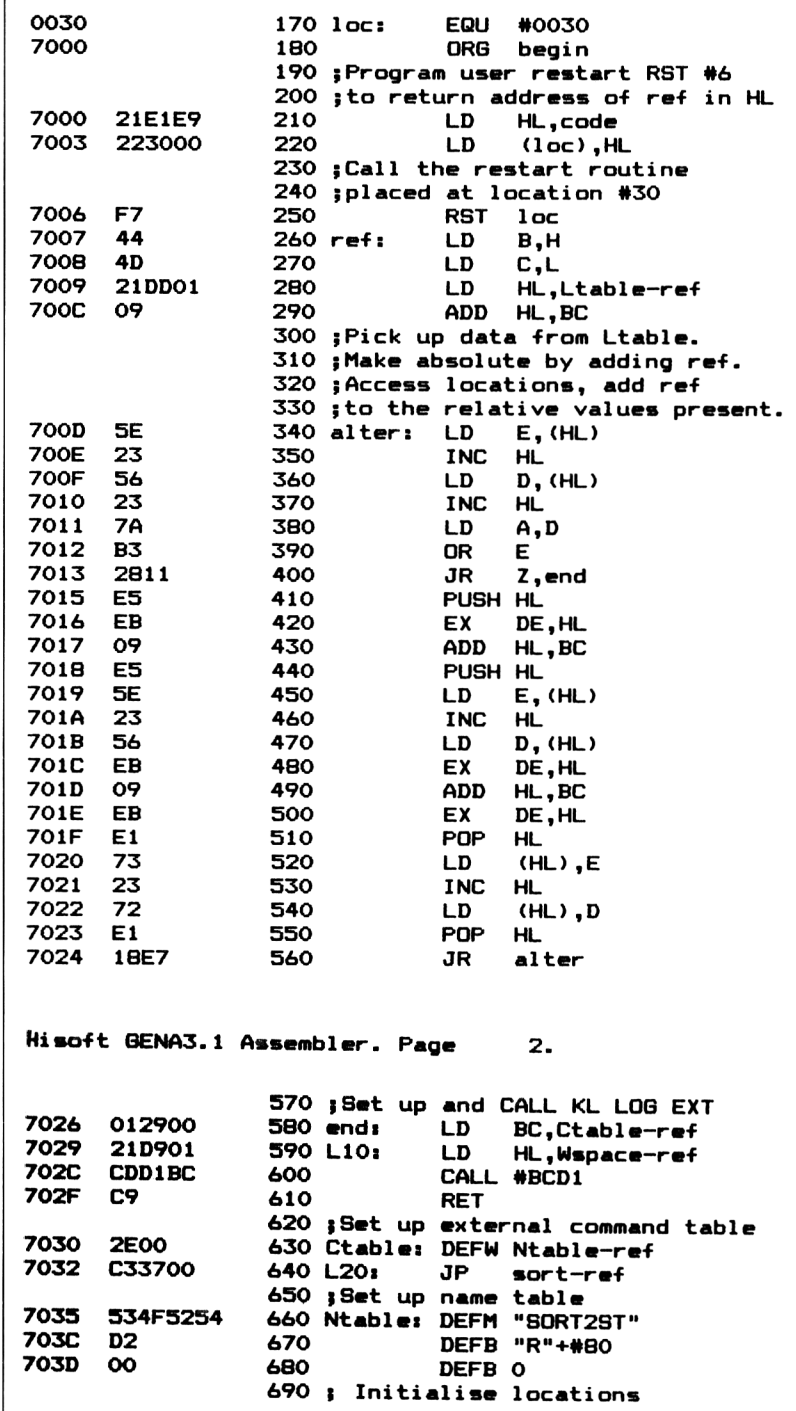

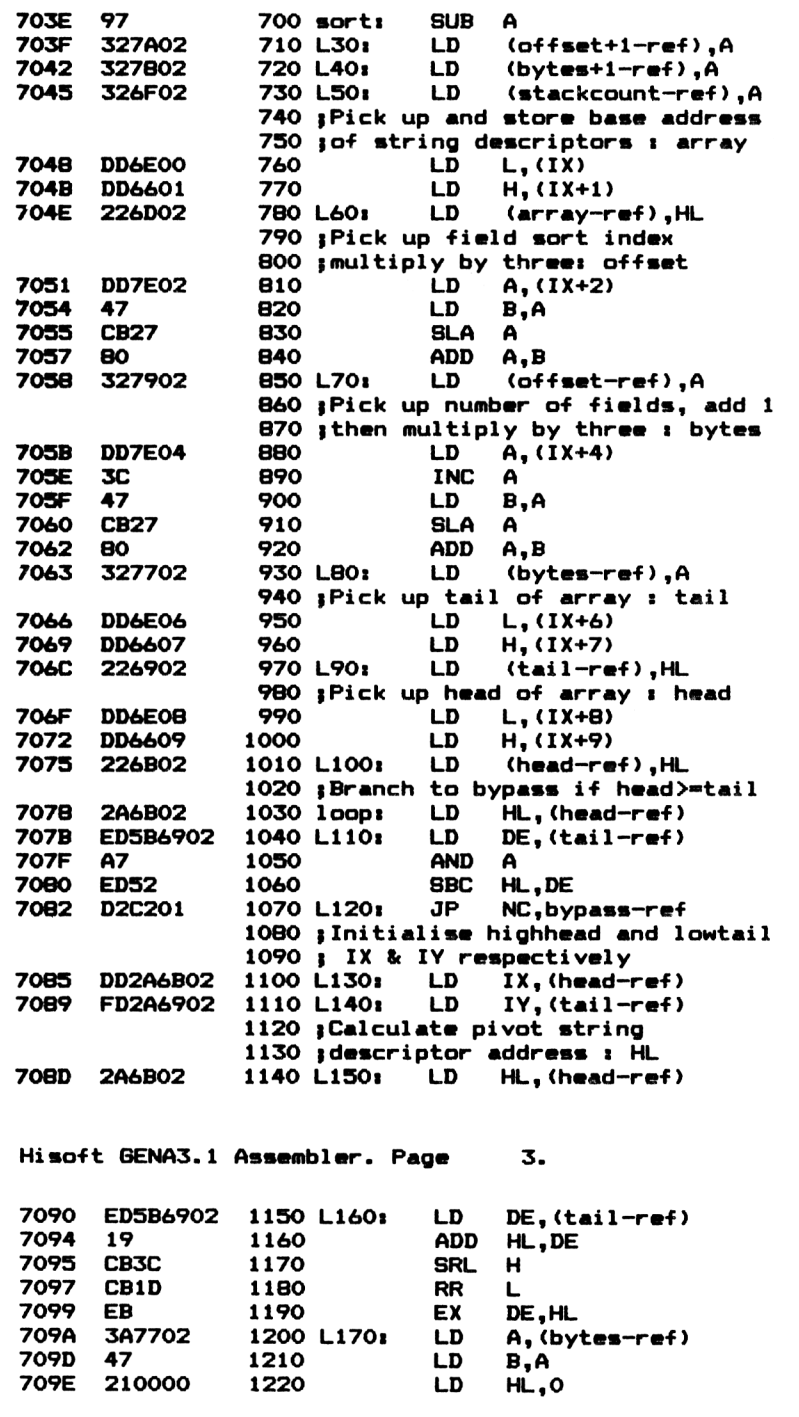

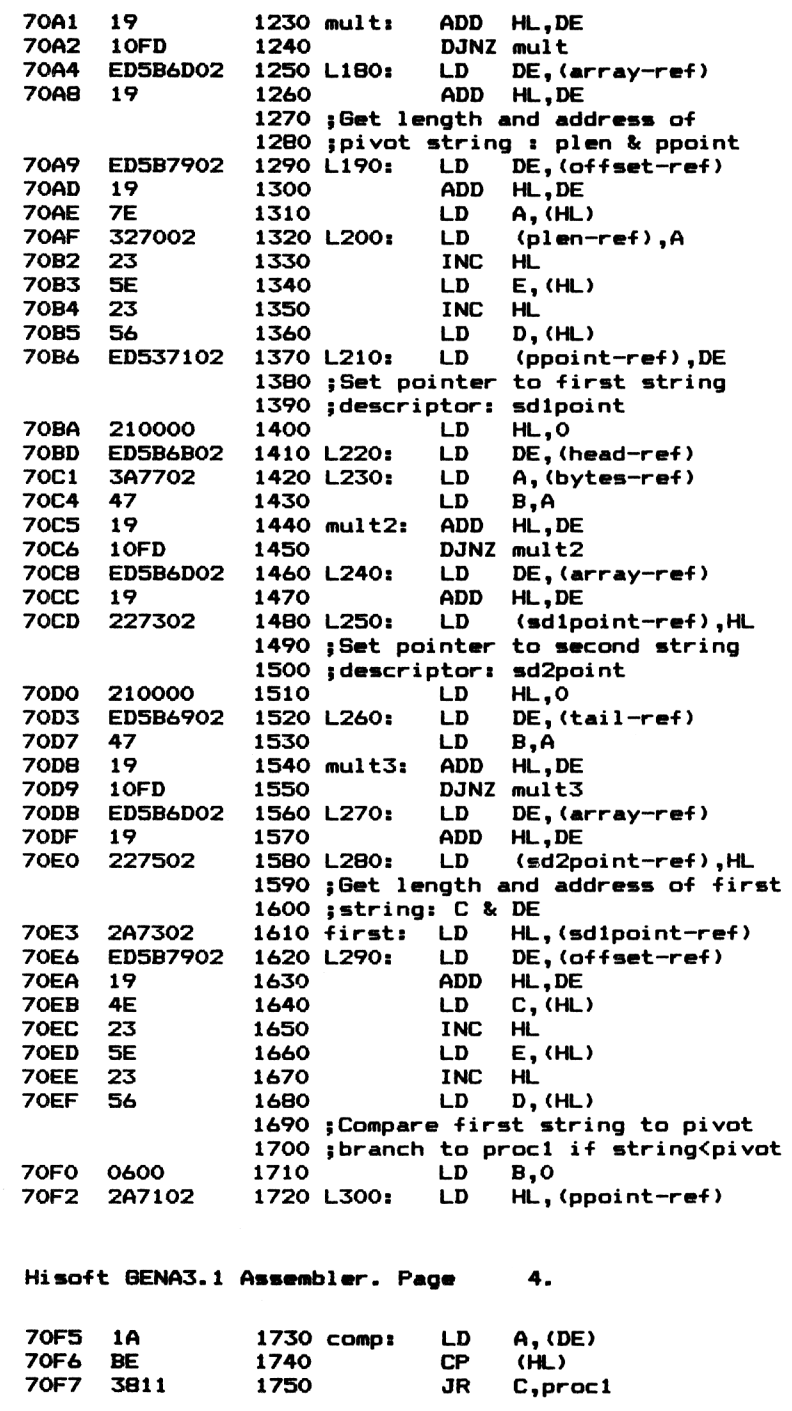
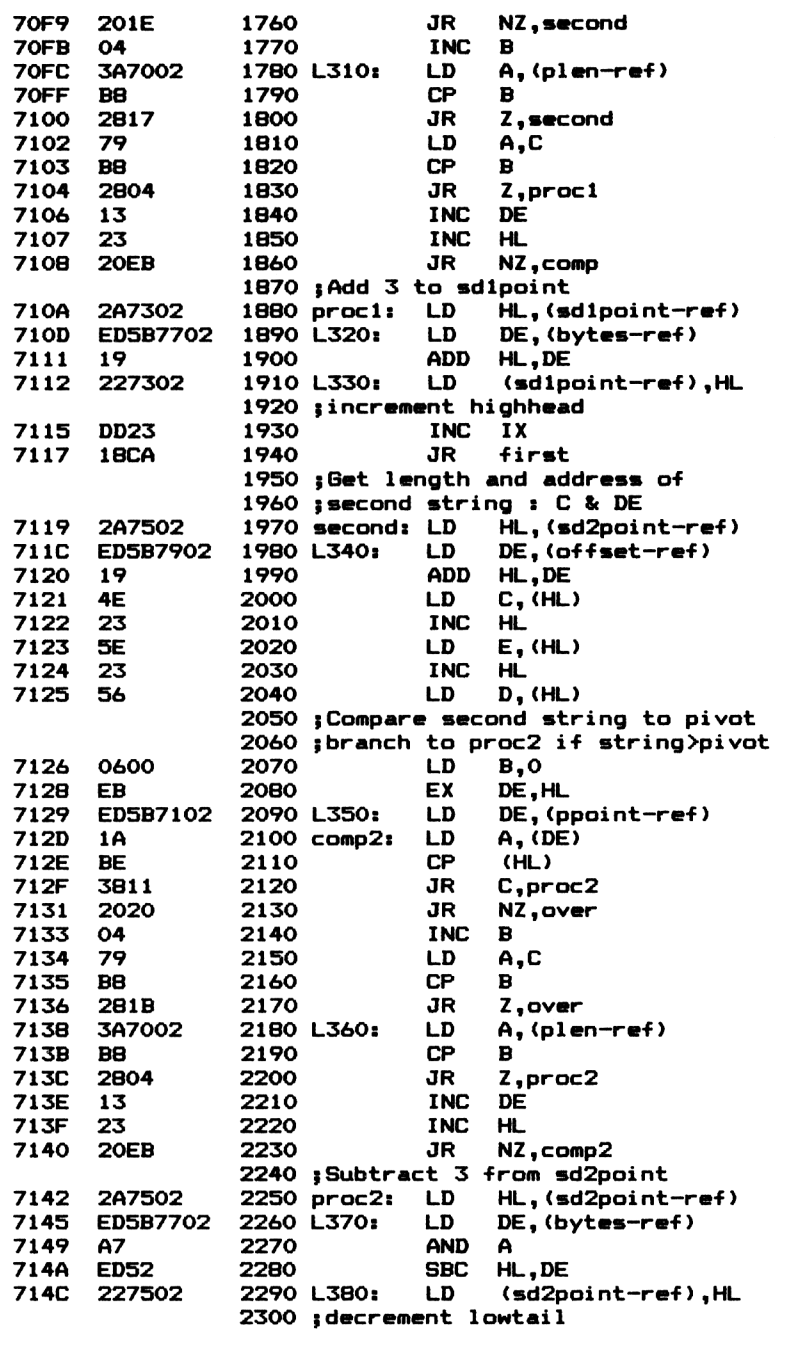

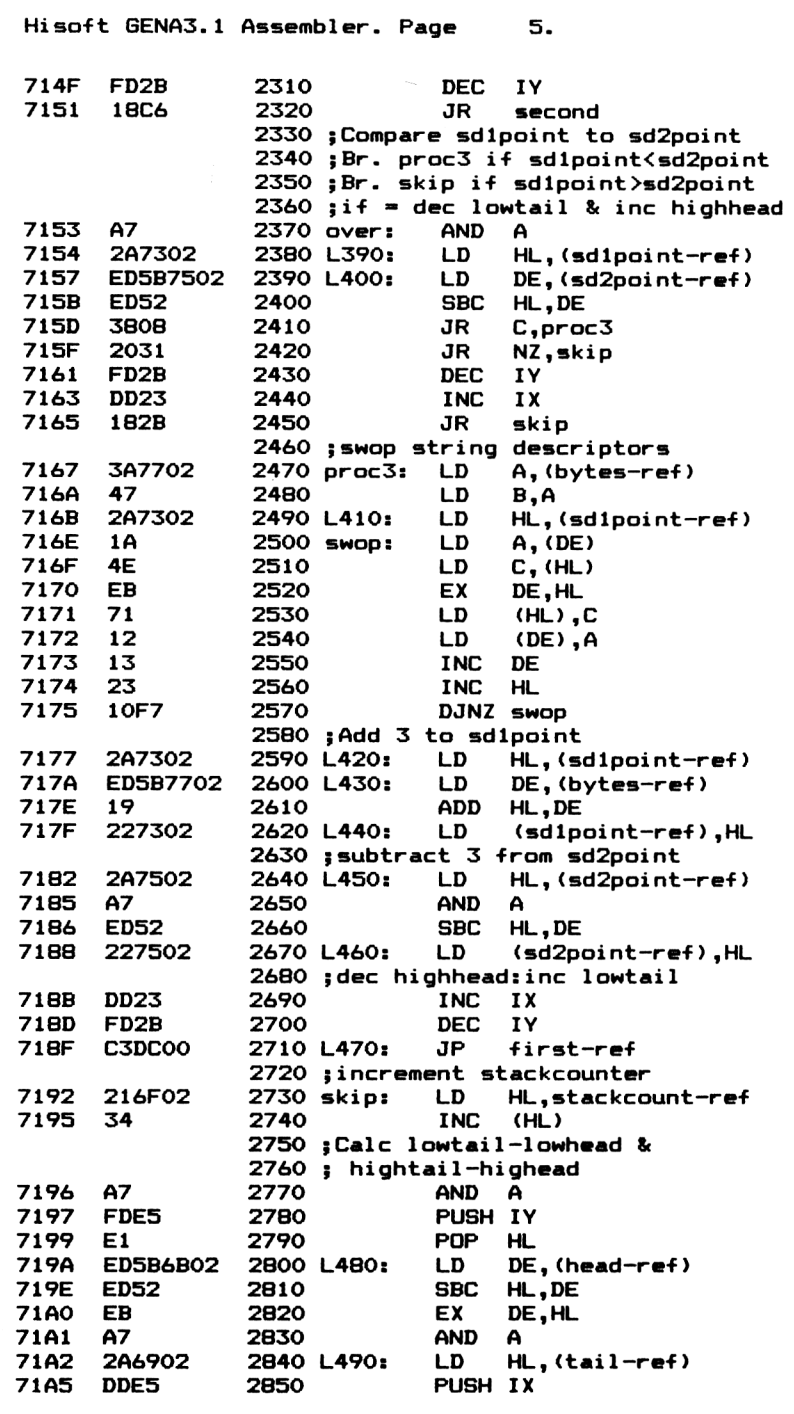

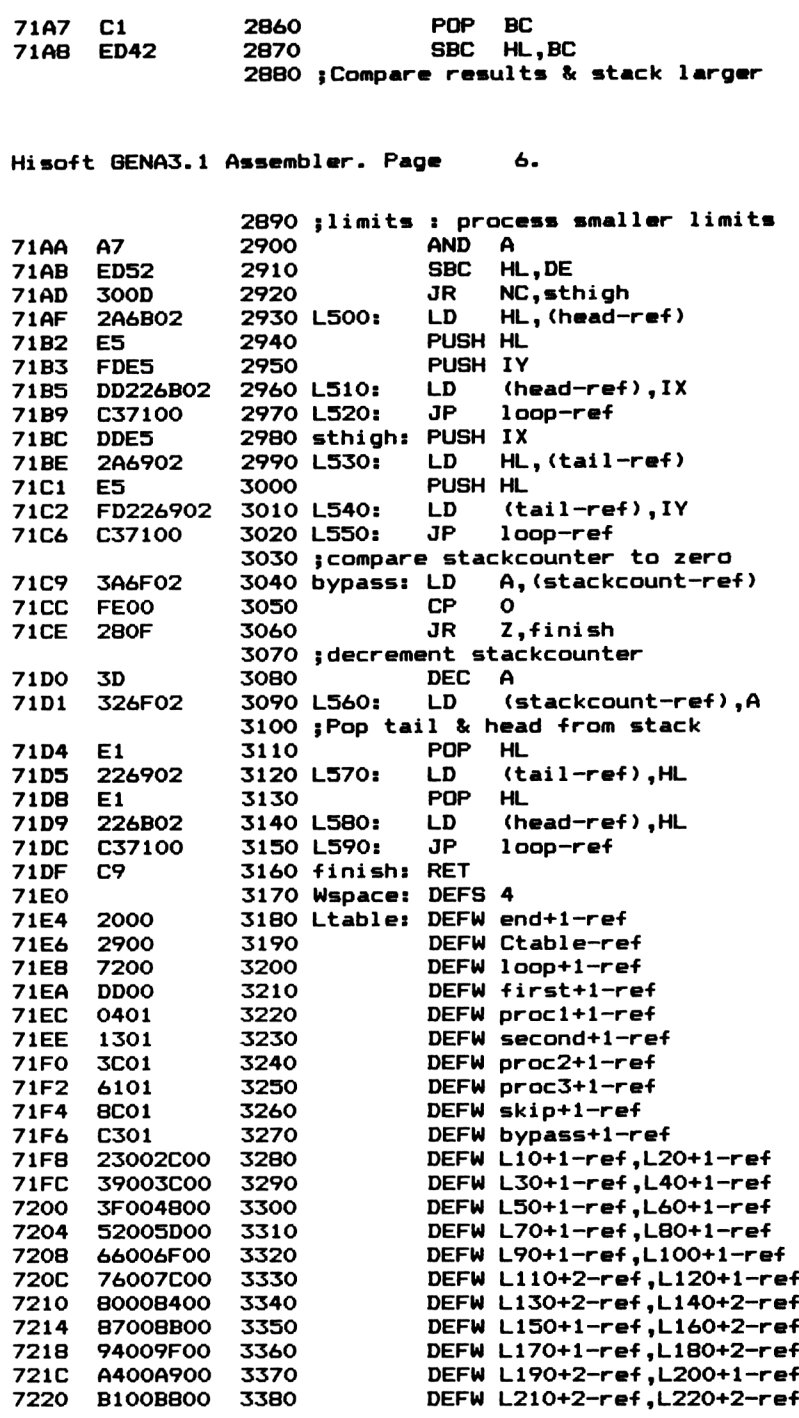

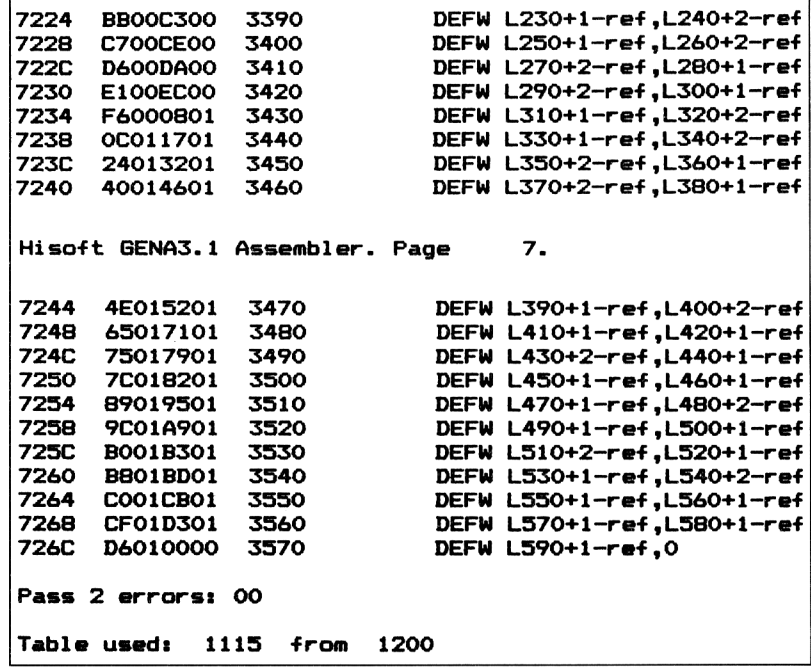

#### **The RSX loader/test program**

Program 13.4 is a loader/test program for loading and testing the RSX at any address within the memory pool. The test section sets up a random array of 3 field records. The fields are numbered field zero, field <sup>1</sup> and field 2 respectively and the array is dimensioned DIM (FIELDS%,RECORDS%), where FIELDS% is set to the value 2 (zero is taken as a positive number). You are asked for the number of records, and which field (0 to 2) is to be the subject of the sort. As with the previous test program (Program 13.2) the RSX routine must be called initially with:

#### **CALL <load address>**

to log on the RSX and change certain locations for execution at the load address. The RSX is subsequently executed by the following external command:

#### **ISORT2STR,head%,tail%,FIELDS%,FIELDNUM%,@A\$(0,0)**

The parameters required are:

<sup>1</sup> head%, is the minimum indexed record to be included in the sort (usually set to 1).

tail%, is the maximum indexed record to be included.

 FIELDS%, the number of fields in a record minus one or the value which appears in the DIMension command.

4 FIELDNUM%, the index to the field by which the array is to be sorted  $(0 \text{ to } n-1)$ , where n is the total number of fields.

5 The  $\omega$ A\$(0,0) term passes the base address of the array string descriptors.

#### **Program 13.4 Loader/test program for the rectangular array Quicksort**

```
10 REM TEST PROGRAM :
20 REM RECTANGULAR STRING ARRAY SORT (RSX)
40 CLS
50 INPUT"Load address"|addr
60 MEMORY ABS(addr)-l
70 L0AD"S0RT2STR.BIN",addr
80 CALL addr
90 CLS
100 INPUT"Sort how many 3 field records";RECORDSZ
110 FIELDSX=2x REM 3 fields (0,1 & 2)
120 INPUT"Sort which field (0-2) "; FIELDNUMZ
130 IF FIELDNUMXCO OR FIELDNUMZ>2 THEN 120
140 PRINT
150 REM FILL AND DISPLAY RANDOM ARRAY
160 DIM A»(FIELDSX,RECORDSZ)
170 headZ-1 s tai 1X-RECORDSX
180 FOR RX-headZ TO tai IX
190 FOR FX=0 TO FIELDSX
200 B»»""
210 AX-6*RND+1
220 FOR ZX=1 TO AX
230 NZ=25*RND
240 K»-CHR»(NX+65)
250 Bt=BS+K«
260 NEXT
270 M(FZ.RX)—BS
280 PRINT A«(FX,RX),
290 NEXT
300 NEXT
310 PRINT: PRINT
320 PRINT"SORTING ARRAY"
330 PRINTS PRINT
340 START-TIME/300
350 IS0RT2STR,headX,tai1X,FIELDSX,FIELDNUMX,SAS(0,
0)
360 T—TIME/3OO—START
370 FOR RX=headX TO taiIX
380 FOR FX-0 TO FIELDSX
390 PRINT A«(FX,RX),
400 NEXT
410 NEXT
420 PRINT
430 PRINT"REC0RD8 SORTED-RECORDSZ
440 PRINT
```

```
450 PRINT"SORTINB TIME-"jROUND(T,2)j"SECONDS"
460 PRINT
470 INPUT"Another t»«t (Y/N)"|K»
4B0 «♦—UPPER* (KO
490 IF K»-"Y" THEN ERASE A*I GOTO 90 ELSE END
```
#### **Producing a binary file of the RSX**

The following step by step guide shows how to produce, load and test the RSX (Program 13.3).

- (a) Load the Assembler at, say &2000.
- (b) Type in Program 13.3.
- (c) Save the source code file by typing

#### **P 10,3570,SORT2STR.RSX**

(d) Assemble the code by entering the assembler command A. When asked for table size, respond with 1500.

(e) Save the object code as a binary file by typing the command:

#### **O**, SORT2STR.BIN

(f) Clear memory of the assembler by performing a hard reset then type in Program 13.4. This program will load, run and test the object code file you have just produced. Remember to save the program first! (Murphy's law).

#### **Breakdown of Program 13.3**

The listing is similar in many respects to Programs 12.1 and 13.1 so only additional or modified sections need describing. In view of this, readers should refer back to the breakdowns of Programs 12.1 and 13.1 before attempting to decipher the following labels and abbreviations.

*Lines 140 to 150:* the labels 'bytes' and 'offset' are assigned to the addresses #727E and #7280 respectively.

*Lines 700 to 720:* initialise the labelled locations 'offset' and 'bytes' to zero.

*Lines 810 to 850:* pick up the 16 bit value of the BASIC variable, 'FIELDNUM%', from the parameter block. This value is incremented, to take into account array index numbering from zero rather than one. The result is then multiplied by three (the number of bytes in a string descriptor) and stored in the location labelled 'offset'. This value will act as an offset (from the record's first field string descriptor) to the string descriptor associated with a particular key field. Multiplication by three is achieved by a single shift left  $(iex2)$  then adding the original number.

*Lines 880 to 930:* pick up the number of fields in a record, again adding 1, then multiplying by 3. The result, stored in the location 'bytes', is thus the total length of the record's string descriptors. These are the number of bytes which may be swapped in position during sorting.

*Lines 1140 to 1260:* calculate the string descriptor address, associated with the first field of the record containing the current pivot string. (The pivot string descriptor will be offset from this). The calculation is done in three stages. Firstly, 'head' and 'tail' are added together. Secondly, integer division by two is performed by a single shift right. Finally, the result is multiplied by 'bytes' and added to the access table base address 'array'. The formula evaluated is:

string descriptor address=[(head+tail)/2]\*bytes

where the integer value is taken within the square brackets.

*Lines 1290 to 1360:* add 'offset' to the above string descriptor address so as to access the pivot string descriptor associated with the key field. The result, in the HL register pair, is used as a data pointer to pick up the length and address of the key field's pivot string.

*Lines 1400 to 1480:* calculate the address pointer to the initial string descriptor of the current record, scanning from bottom of list/ sublist, and store the result in 'sdlpoint'. The equation evaluated is:

sdlpoint=(head\*bytes)+array

*Lines 1510 to 1580:* calculate the address pointer to the initial string descriptor of the current record, scanning from bottom of list/ sublist, and store the result in 'sd2point'. The equation evaluated is:

sd2point=(tail\*bytes)+array

*Lines 1610 to 1680:* add 'offset' to the string descriptor address associated with the first field of the record containing stringl. The result, the address of the key field's string descriptor, is used to pick up the length and address of stringl using implied addressing.

*Lines 1880 to 1910:* add 'bytes' to the address pointer 'sdlpoint' so as to point to the next appropriate string descriptor.

*Lines 1970 to 2040:* add 'offset' to the string descriptor address associated with the first field of the record containing string2. The result, the address of the key field's string descriptor, is used to pick up the length and address of string2 using implied addressing.

*Lines 1880 to 1910:* subtract 'bytes' from the address pointer 'sdlpoint' so as to point to the next appropriate string descriptor. *Lines 2470 to 2570:* swap the string descriptors, corresponding to the entire record, containing stringl with those of the record containing string2.

*Lines 2590 to 2620:* add 'bytes' to 'sdlpoint' so as to point to the next appropriate string descriptor.

*Lines 2640 to 2670:* subtract 'bytes' from 'sd2point' so as to point to the next appropriate string descriptor.

#### **Summary**

<sup>1</sup> The Amstrad machines have a dynamic system of memory allocation.

2 An RSX should preferably be location independent or self relocating.

3 The restart RST 6 is guaranteed free for programming by the user.

4 The user restart can be used to extend the Z80 instruction set and can be considered a miniature subroutine.

5 RST 6 is executed by the single byte instruction RST #30.

6 The restart routine must not exceed 8 bytes in the range #0030 to #0037.

7 Self relocating object code can be produced from any subroutine by following four steps.

8 Once loaded, a self relocatable RSX must be called, at its load address, to log its name on to the external command table. At the same time, a short routine converts all 'ref' relative operand addresses to absolute.

9 An RSX can be automatically loaded beneath HIMEM.

10 A data file can be stored in BASIC as a rectangular array or two dimensional array. Fields will occupy one dimension and records the other.

11 When using rectangular arrays always use the zeroth indexed elements or memory will be needlessly wasted.

12 With an array dimensioned

 $DM A\$(x,y)$ 

the first index  $(x)$  is the field index number and the second index  $(y)$ is the record number.

13 The term @A\$(0,0), returns the string descriptor address of A\$(0,0), not the string address itself.

14 The RSX Quicksort of a rectangular array will handle a computer full of records in about one second.

## **Graphics and direct 14 screen addressing**

Fast methods of setting up and independently moving multicoloured sprites of any size, without perceptible *flicker,* are explained now. In order to gain maximum speed it is necessary to address screen memory directly. Unfortunately, the rather unusual layout of screen memory and pixel encoding makes this a rather tedious task. However, the principles are not difficult to grasp and can be put to a variety of uses including graphics reinforcement to educational programs and, of course, action games. The example routines presented in this chapter can be incorporated in BASIC/machine code hybrids or as part of a stand-alone machine code programs.

#### **Using resident firmware routines**

It.is possible, and in many quarters encouraged, to perform graphics operations using *resident firmware* routines. Programs produced in this way, have the advantages of being simple to implement and are guaranteed portable between machines of the same type. A number of calls to various firmware graphics routines may be linked together with a few bytes of connective tissue to perform a full working program. Most firmware routines are, of necessity, general purpose in nature and may perform duties over and above a particular requirement and so waste execution time. The requirement of speed is one of the reasons why programmers resort to the *direct addressing* of screen memory in animated sequences.

#### **Typical action games**

Figure 14.1 is a simplified flowchart of an action game, typical of the early eighties. Although much of it is straightforward, problems are often encountered with flicker. The blame rests almost entirely with slow execution speed resulting from the need to continually *draw* and *erase* sprites to simulate movement. It is in this area that we shall now concentrate. 213

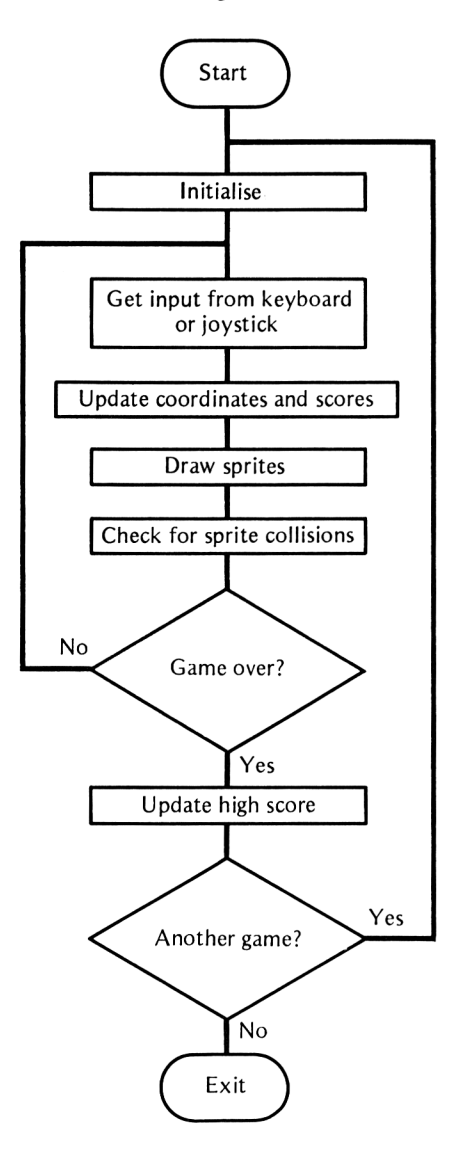

**Fig 14.1** Flowchart of a typical action game

#### **Organisation of screen memory**

As we have previously remarked, the Amstrad screen memory is set out in an unusual manner. The 16K memory area is, by default, situated at the top of the memory map in the address range #C000 to #FFFF. Each of the 200 pixel lines, regardless of mode, are coded by 80 bytes making  $200 \times 80 = 16000$  bytes in all. It follows that

 $16384(16K)-16000=384$  bytes are unused. This region is split up into eight 2K blocks, of which 48 bytes at the end of each block remain unused. The pixel lines, 0,8,16,24,32,40,48...192 are coded sequentially in the first block. The pixel lines,  $1,9,17,25,33,41,49,...$  193 are coded sequentially in the second block and so on. The gaps of eight between the series correspond to the relative spacing of each standard text character row.

In all Modes, the *vertical resolution is fixed at 200 pixels.* The horizontal resolution is all that changes on selecting a different screen mode. In Mode 0, two pixels are encoded by each screen byte, whereas 4 and 8 pixels are encoded by each byte in Modes <sup>1</sup> and 2 respectively. Thus each pixel is bit mapped only in the highest resolution Mode 2. If only one bit is used to encode a pixel it can only be one of two colours coded by a '1' or a 'O'. In mode 1, two bits are available enabling four colours. Mode 0, having four bits to encode each pixel, enables a choice of sixteen colours.

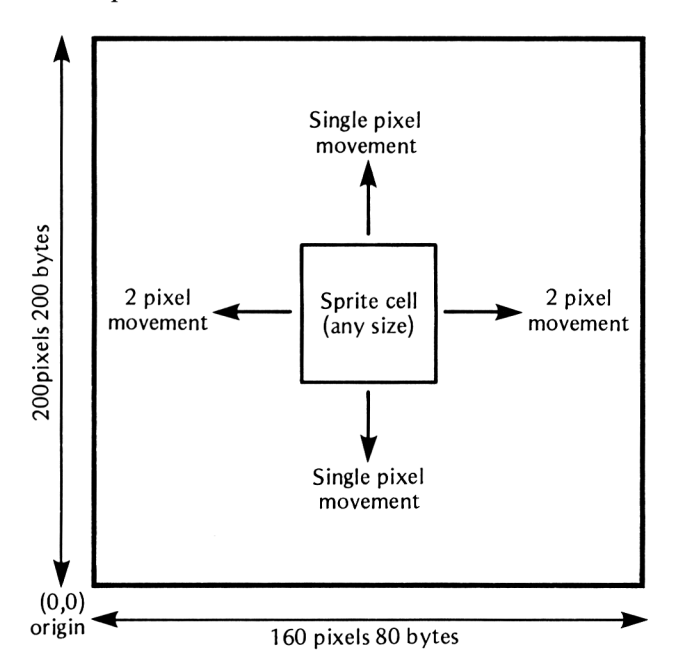

Fig 14.2 Mode zero dynamic graphics resolution (fast method)

#### **Mode Zero**

Taking all things into account, the most versatile mode for animated graphics is Mode 0. This mode has a reasonable resolution (160 by 200 pixels), at the same time allowing a maximum of sixteen different pixel colours which can be selected from a choice of 27 inks. A particularly fast graphics method is possible providing we are content with two-pixel horizontal movement at a time. Although not affecting pixel resolution, there is a corresponding reduction in 'dynamic' resolution to 80 by 200. However, this disadvantage is more than compensated for by the ease of manipulation of pixels on the screen. In fact, it simplifies to moving whole bytes around in screen memory. Figure  $14.2$  (previous page) shows the byte/pixel relationship of screen memory.

#### **How pixels are encoded in a screen memory byte (Mode 0)**

For ease of use within the system, the software designers of the Amstrad have again chosen a rather unusual method of encoding pixels within a screen byte. Figure 14.3 shows how the pixel colours must be encoded. The current pen colours in the range 0 to 15 are thus encoded in  $L_3 L_2 L_1 L_0$  (msb to isb) for the left hand pixel and  $R_3$  $R_2 R_1 R_0$  for the right hand pixel.

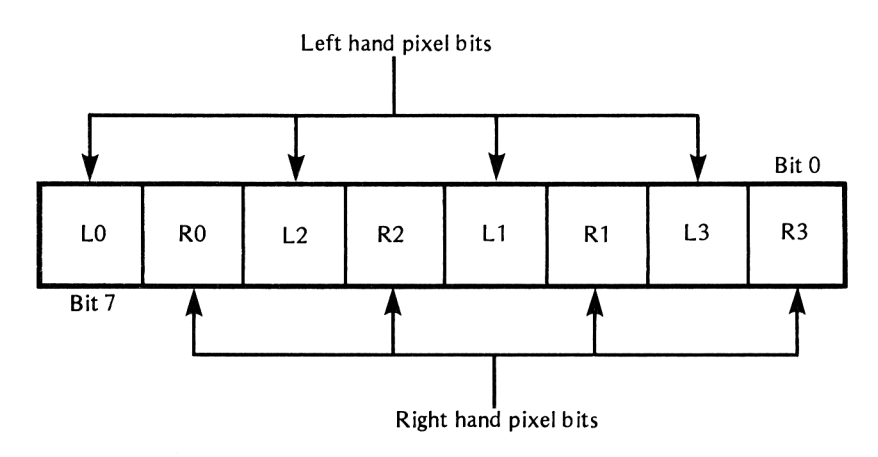

**Fig 14.3** How pixels are encoded within screen bytes (Mode 0)

For example, Figure 14.4 shows how to encode a bright red pixel on the left of a bright green pixel in an arbitrary byte of screen memory. With default inks, the code numbers for bright red and bright green are respectively 3 (0011 binary) and 12 (1100 binary).

#### **Shape tables for Mode zero**

A sprite, or MOB (Moving OBject), are blanket terms used to decribe any arbitrary shape *together with its associated velocity.* When designing a sprite, it is often convenient to consider it enclosed

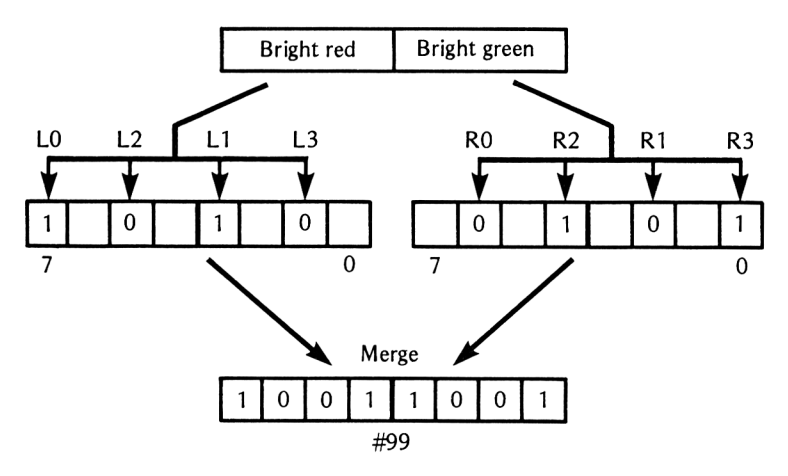

**Fig 14.4** An example of pixel encoding (Mode 0)

within a rectangular cell of grid lines where each sub cell represents a pixel. Once the shape is designed, colour or pen numbers can be allotted to each pixel. Any irregular shape can be coded since the background colour can be specified for any unused pixels. It is always a good idea to ensure that a *border of background colour* is present around the shape. By doing this, we need not concern ourselves with erasing any remaining bits and pieces whichever direction the shape is moved. This border would, of course, be two pixels wide on the left and right hand sides of the shape and one pixel high at the top and bottom. Horizontal pairs of pixels are then encoded into bytes by the method described above and finally placed in a data table for direct transfer into screen memory. For convenience, the first two entries in a shape table may be the height and width of the encoded shape in bytes. This data would subsequently be used by a single routine which dumps one or more different shapes into screen memory. Figure 14.5 (overleaf) shows the row by row order in which bytes, corresponding to a 10 by 12 pixel shape rectangle, can be dumped into screen memory. Remember that 5 bytes will contain the data for ten horizontal pixels in Mode zero.

#### **Placing a shape at screen co-ordinates X,Y**

Within a program, a shape is often drawn *relative* to a particular pair of X,Y screen co-ordinates. For subsequent ease of sprite manipulation, we can make use of a firmware routine called SCR DOT POSITION (#BC1D), which translates the X,Y co-ordinates to a reference screen address. From then on, direct screen addressing can be used to dump the entire shape table into screen memory (see Figure 14.6). In the example programs of this Chapter, we will be

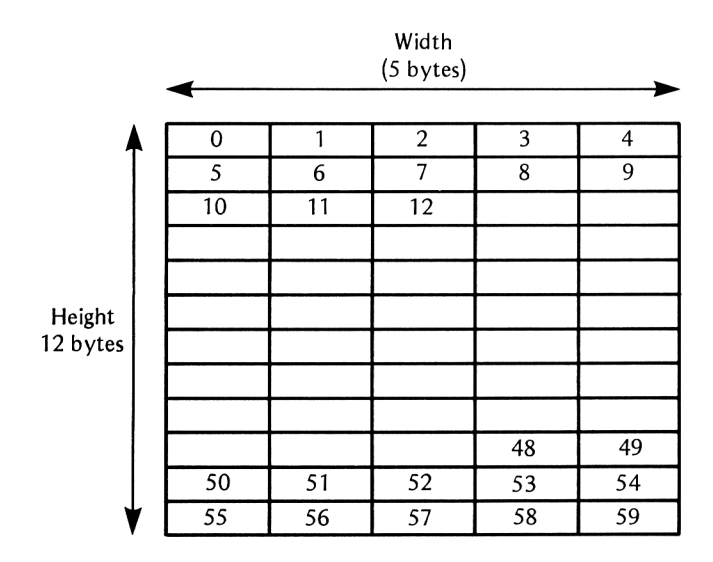

**Fig 14.5** Order in which shape table bytes are dumped in screen memory

using the byte corresponding to the top left hand corner of the shape rectangle as this reference address. The details of the firmware routine SCR DOT POSITION (#BC1D) are set out below. For our purposes we can neglect the exit conditions regarding the BC register pair.

#### SCR DOT POSITION **(BC1D)**

*Purpose:*

- (a) Convert  $X, Y$  screen co-ordinates to a screen memory address.
- (b) Return a mask byte for chosen pixel.
- (c) Return a number one less than the number of pixels in a byte.

#### *Conditions on entry:*

The DE and HL register pairs must contain the X and Y co-ordinates respectively of the pixel.

#### *Conditions on exit:*

The HL register pair contains the screen memory address. The C register contains the mask byte and the B register contains the number of pixels in a screen byte minus one. Registers AF and DE are corrupted.

#### *Notes:*

*<sup>1</sup>* Screen co-ordinates (0,0) refer to the bottom left hand corner of the visible screen.

2 Supplying illegal co-ordinates will produce garbage output.

#### **Addressing screen memory directly**

Once an initial screen address is obtained for the chosen co-ordinate position, the shape table bytes are dumped directly into memory.

The unused 48 bytes of each 2K block, mentioned above, need not concern us when addressing screen memory. To obtain the screen memory address of any adjacent pixel pair to the right, simply *add one* to the previous address. To obtain the screen memory address of an adjacent lower pixel pair, *add 2048* (800 hex) to the previous address. However, if the result happens to be greater than #FFFF, subtract 16304 (3FB0 hex). Figure 14.6 shows how a shape can be envisaged in screen memory.

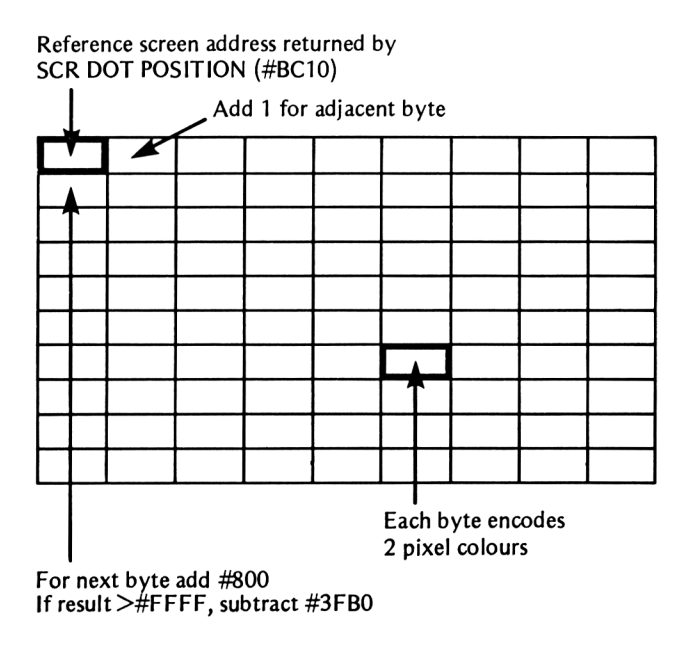

**Fig 14.6** A shape rectangle dumped in screen memory

#### **Frame flyback**

The frame flyback signal, generated by the 6845 CRT controller chip, is the synchronisation pulse which signals the start of the frame retrace period (moving the CRT tracing spot back to the top left hand corner of the screen). Although the sync pulse itself is rather short, the vertical retrace period is relatively long. For internal reasons, the operating system interrupts this period half way through, resulting in a small proportion of this time being lost to the programmer. During the retrace period, the screen is blanked out to prevent the retrace lines being visible. Therefore, to simulate the instantaneous appearance or movement of shapes, it is advantageous to employ this period when writing to screen memory. This practice will reduce flicker and other disagreeable effects. There is a firmware routine which holds up execution of programs until the frame flyback pulse is detected. Writing to screen memory should preferably be performed immediately after the firmware call. The routine is:

#### **MC WAIT FLYBACK (#BD19)**

There are no entry or exit conditions and all registers and flags are preserved on return.

#### **Changing the mode by a firmware call**

When programming in BASIC we change the mode by a simple MODE command. When working in assembly language we need to set up and call the corresponding firmware routine. The routine is called SCR SET MODE and the details are given below.

#### **SCR SET MODE (#BCOE)**

#### *Purpose:*

To put the screen into a specified mode and ensure that the text and graphics VDUs are set up.

#### *Conditions on entry:*

Register A must contain the required mode number in the range 0 to 2.

*Conditions on exit:*

AF, BC, DE and HL are corrupted and the screen cleared.

#### **Moving a multicoloured shape**

Program 14.1 is an example program which sets up and moves a single shape diagonally across the screen. The program is split into three identifiable sections.

(a) Lines 10 to 150 perform initialisation and control.

(b) Lines 180 to 470 arrange for the dumping of the shape table data into screen memory at specified base co-ordinates.

(c) Lines 490 to 760 contain the shape table data.

The shape itself is a simple rectangle of various colours. In practice, of course, the shape table could be modified for displaying anything from a perambulator to a space ship.

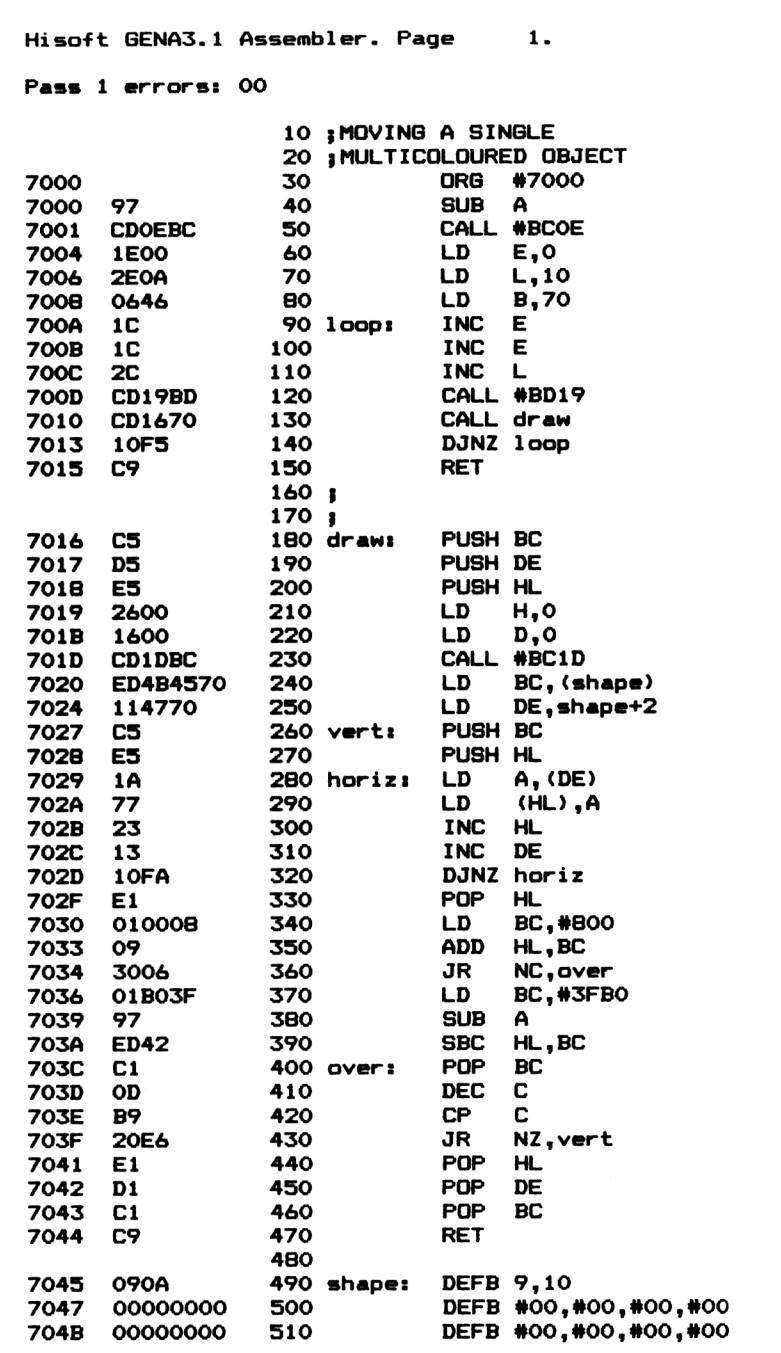

**Program 14.1 Moving a multicoloured shape**

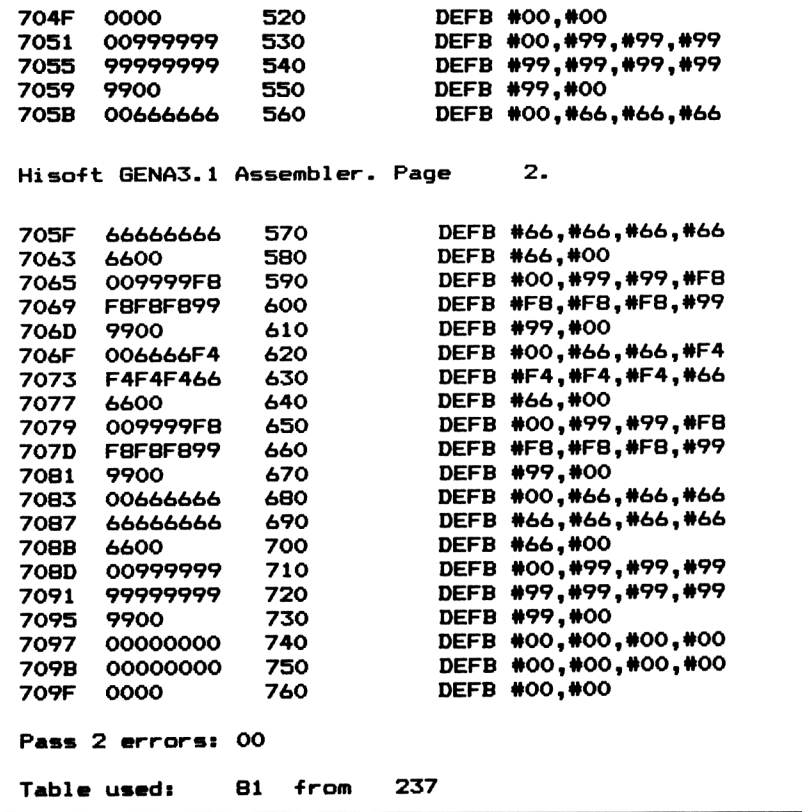

#### **Breakdown of Program 14.1**

*Line 30:* instructs assembly at address #7000.

*Lines 40 to 50:* set up Mode 0 by setting the A register to zero followed by a call to SCR SET MODE.

*Lines 60 to 70:* set the initial X,Y screen co-ordinates where the shape is to be placed on the screen. The E register holds the X co-ordinate and the L register the Y co-ordinate. The screen co-ordinates can never exceed 160 by 200 so they can always be accommodated within a single register.

*Line 80:* initialises the loop counter to 70 decimal. The loop itself will cause the shape to traverse  $2\times70$  pixel positions across the screen and 70 pixel positions upward.

*Lines 90 to 100:* increment the X co-ordinate twice since two-pixel movement must be used horizontally with the method adopted.

*Line 110:* increments the Y co-ordinate once. (Single pixel movement is allowed vertically).

*Line 120:* a firmware call to MC WAIT FLYBACK holds up program

execution until the frame flyback pulse is received.

*Line 130:* calls the subroutine 'draw' which dumps the shape table data into screen memory at the specified X,Y co-ordinates.

*Lines 140 to 150:* check for loop termination and returns control to the calling program.

*Lines 180 to 200:* push the register pairs BC, DE and HL on the stack to preserve essential contents. (The contents are restored before return).

*Lines 210 to 230:* call the firmware routine SCR DOT POSITION (#BC1D). The X co-ordinate is expected in the DE register pair and the Y co-ordinate in the HL register pair. The maximum possible co-ordinates in Mode 0 are 160 for X and 200 for Y so they both lie within the compass of a single register. Therefore, the D and H registers, which normally hold the high bytes in other modes, can be cleared to zero. On return the HL register pair will hold the corresponding screen address.

*Line 240:* loads the first two data bytes of the shape table, corresponding to the height and width in bytes, into the BC register pair. The C register holds the height and the B register holds the width, in this case, 9 and 10 respectively.

*Line 250:* uses the DE register as a data pointer and is loaded with the address of the first shape table byte. Notice that the assembler is instructed to add 2 to the address label 'shape' so as to skip the width and height bytes above.

*Lines 260 to 270:* stack the values held in the BC and HL register pairs for later use.

*Lines 280 to 290:* use implied addressing to pick up a single data byte from the shape table and dump it into screen memory.

*Lines 300 to 310:* increment the address pointers to the data table and screen memory. These are DE and HL respectively.

*Line 320:* terminates the loop once a row of shape table bytes have been dumped into screen memory. This occurs when the B register, containing the width value, has decremented to zero.

*Line 330:* restores the screen address value stacked in line 270 into the HL register pair.

*Lines 340 to 350:* add the hex value #800 to the HL register pair to obtain the screen memory address of the pixel pair immediately below the previous location stacked in line 270. This denotes the start address of the next row of shape table bytes to be transferred to screen memory.

*Line 360:* checks if the previous result is greater than #FFFF. If it is, the carry will be set since #FFFF is the highest number that can be stored in a register pair. If the carry is clear a branch is made to 'over'.

*Lines 370 to 390:* subtract the necessary #3FB0 from the contents of the HL register pair if the carry happens to be set. SUB A is used in line 380 for two reasons. Firstly, it clears the carry flag for the SBC instruction and secondly, it clears the A register for a later comparison instruction in line 420.

*Line 400:* restores the width and current height index to the BC register pair.

*Lines 420 to 430:* decrement the current height index and compare it to register A, previously set to zero. If Register C is non zero, a branch is made back to 'vert' to trace out another row of shape table bytes.

*Lines 440 to 470:* restore the values of the BC, DE and HL register pairs to those present when the subroutine 'draw' was called.

*Lines 490 to 760:* contain the shape table data. The first two bytes in line 490 are the height and width of the table in bytes. The actual table, lines 500 to 760, correspond to 9 rows of 10 bytes. In order to display all the data in the object code assembler field, it was necessary to restrict each DEFB directive to a maximum of four byte expressions. Therefore each row of screen memory data bytes are coded in three sequential line numbers.

#### **Moving multicoloured objects independently**

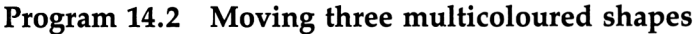

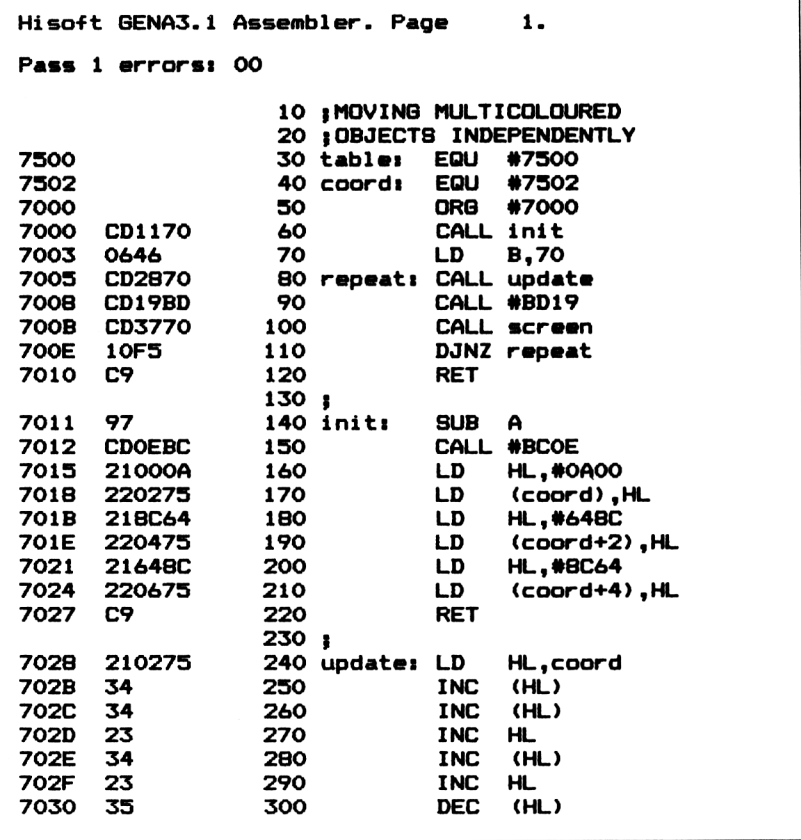

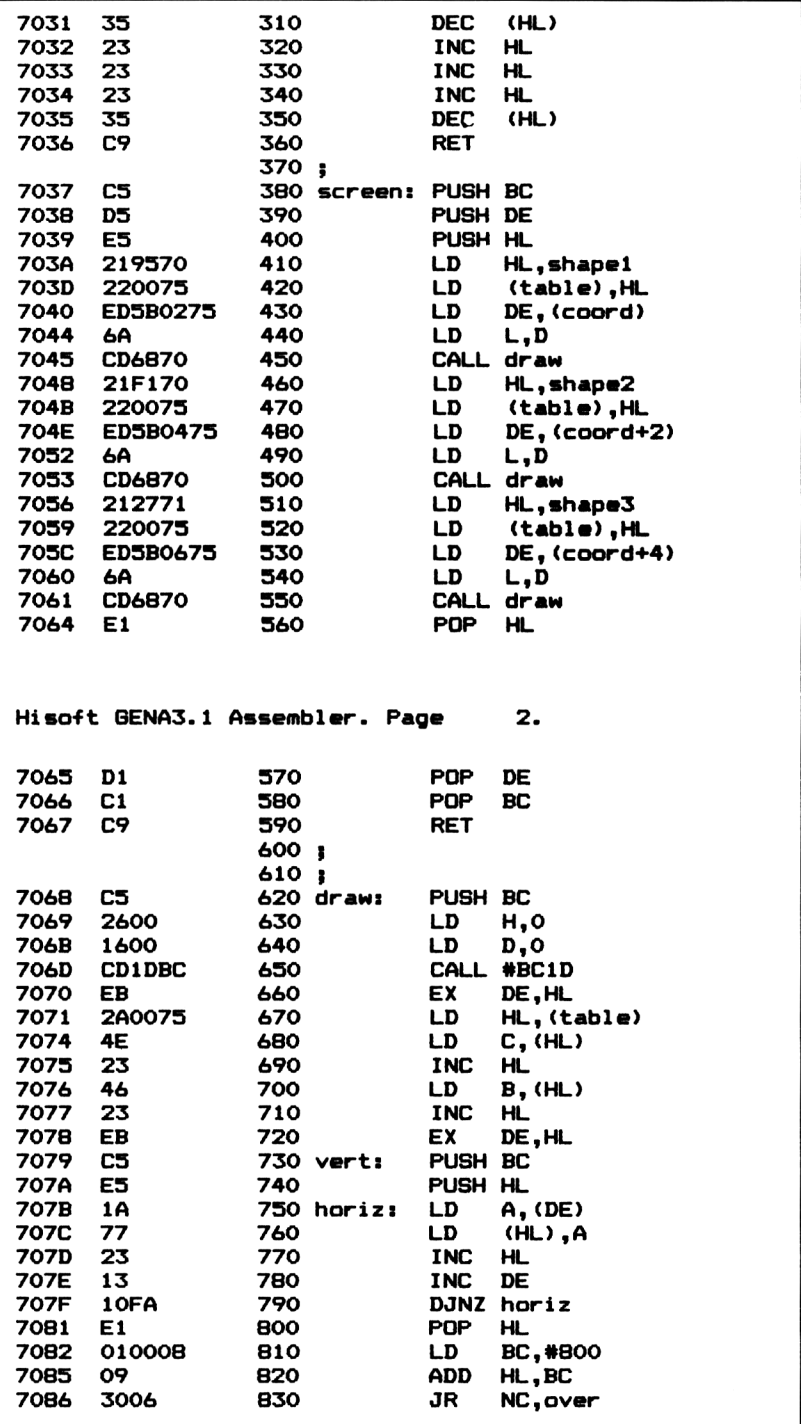

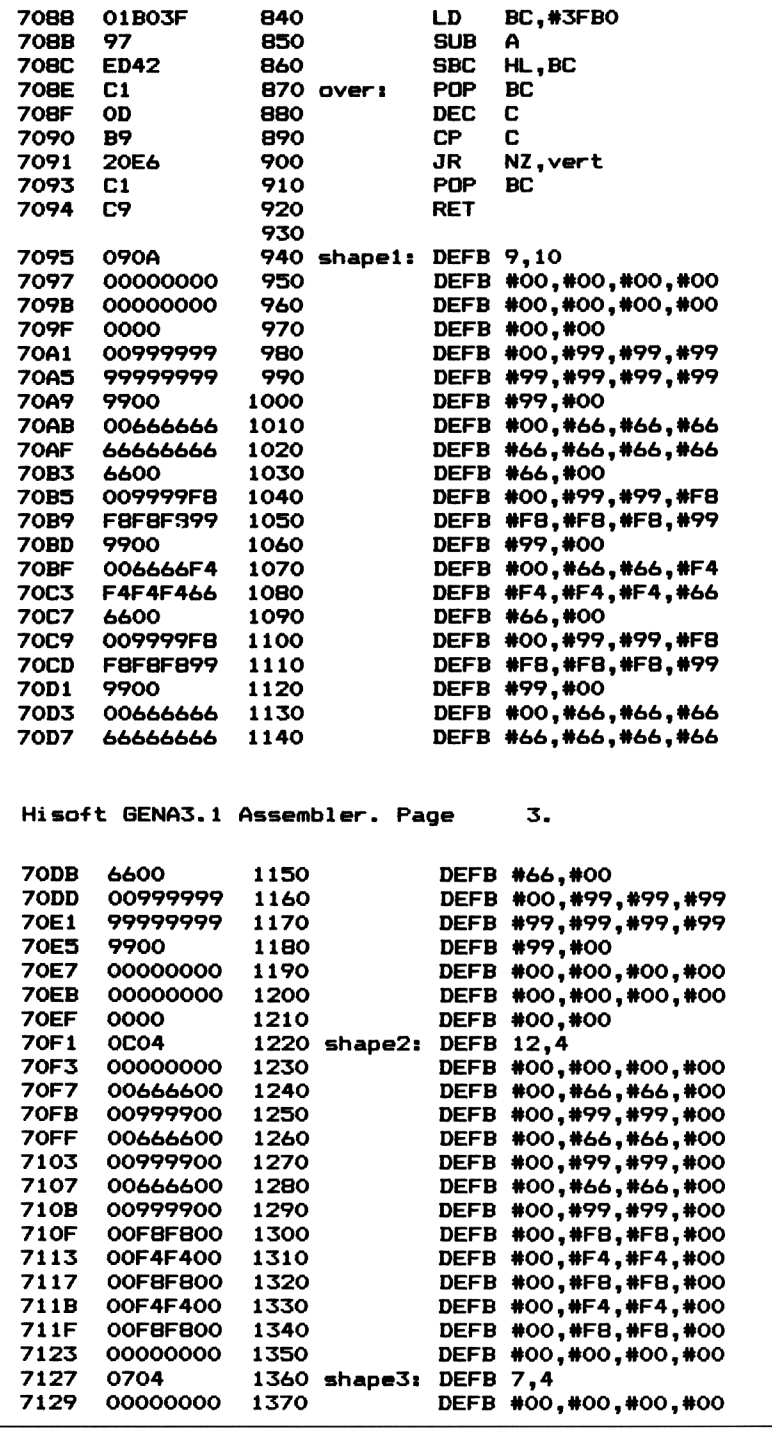

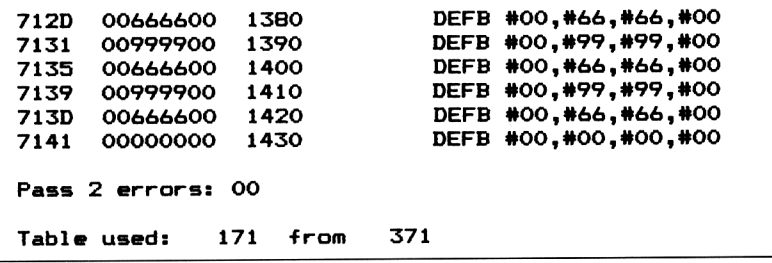

Program 14.2 is an example of how to move three shapes all following independent trajectories. As far as the eye is concerned, movement takes place simultaneously, smoothly and with no perceptible flicker. The routine is split into six different sections.

<sup>1</sup> A main control loop (lines 60 to 120).

2 An initialisation routine, (lines 140 to 220) which sets Mode 0 and the start-up screen co-ordinates for the three shapes.

An update section which adjusts the co-ordinates to new values. In the example we have simply incremented or decremented them to show how movement is effected.

4 A screen section which draws the three shapes according to the co-ordinates supplied from the update section. For each shape to be drawn a call is made to the 'draw' routine.

5 A routine for drawing a shape depending on which shape table address and X,Y co-ordinates are passed over to it from the screen section.

6 A group of three separate shape data tables.

#### **Co-ordinate blocks**

A section of memory can be used to store the updated co-ordinates corresponding to the screen positions of various shapes. Since only one byte is needed to store each X and Y co-ordinate in Mode 0, we can set up a sequential block of locations storing the X and Y co-ordinates of each shape. In Program 14.2, the area of memory reserved for this six byte co-ordinate block is #7500 and is shown diagramatically in Figure 14.7. These locations are accessed sequentially using implied addressing and set up as required prior to displaying an updated screen.

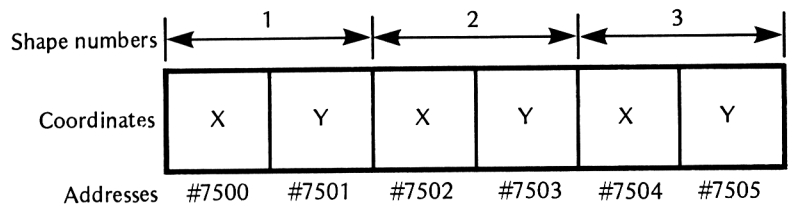

**Fig 14**.7 Co-ordinate block for Mode 0

The draw routine, as it stands in Program 14.1, needs minor modification before it can be used for multiple shapes. The operands of the instructions in lines 240 and 250 will always be the address of a *single* shape data table. There are two methods of modification to allow other shape table addresses to be incorporated at this point.

<sup>1</sup> Change the operand bytes within the subroutine itself by the method described in Chapter 13. However, it must be pointed out that this practice is frowned upon in academic circles.

2 Alter the draw subroutine so that it expects its current shape table address to be present in some common fixed location. This location can be loaded with the appropriate address prior to the subroutine call. We have chosen this approach in Program 14.2.

The example, Program 14.2 moves the first shape *diagonally* across the screen, the second shape *horizontally* and the third *vertically.* The multicoloured shapes, coded in the data tables, have been deliberately kept simple since the actual shape is immaterial at this stage. However, it should show the kind of effects possible using this fast, Mode 0 graphics, method.

#### **Breakdown of Program 14.2**

*Line 30:* assigns the label 'table' to the address used to store the current shape table address.

*Line 40:* assigns the label 'coord' to the address of the co-ordinate block.

*Line 50:* forces assembly at #7000.

*Line 60:* calls the initialisation routine (line 140).

*Lines 70 to 110:* form the main program loop which controls the sequence of subroutine calls. The loop repeats 70 times in this simple example program. The call in line 90 is an MC FRAME FLYBACK call.

*Lines 140 to 150:* set up the Mode 0 screen.

*Lines 160 to 210:* load the co-ordinate block with the initial values of the 3 shape co-ordinates. The assembler expression evaluator is used to add 2 to the previous address of 'coord' each time to store the data at the correct co-ordinate block addresses. With each HL register pair load, the X co-ordinate data must be in the L register and the Y co-ordinate data in the H register.

*Lines 240 to 360:* update the co-ordinates of the shapes in the co-ordinate block (see Figure 14.7). The order in which this is done is shapel, shape2, shape3. Implied addressing is used to update these locations. Remember that 2 pixel movement (increment X co-ordinates twice) is required for horizontal movement.

*Lines 380 to 400:* push the register pairs BC, DE and HL, which hold important information, on the stack. (These registers will be restored before return).

*Lines 410 to 420:* store the address of the shapel table in the location labelled 'table'.

*Lines 430 to 450:* the X,Y co-ordinates for the first shape are loaded into the DE register pair. The X co-ordinate in  $\hat{E}$  and the Y co-ordinate in D. The D register contents are then copied into the L register in line 440. This sets up the entry requirements to SCR DOT POSITION (#BC1D) in the draw subroutine, called at line 450. (The H and D registers are set to zero in Mode 0).

*Lines 460 to 500:* repeat the above for shape2.

*Lines 510 to 550:* repeat the above process for shape 3.

*Lines 560: to 580:* restore the register values to that present on entry to the subroutine.

*Line 620:* saves the B register, which contains vital data, on the stack. *Lines 630 to 650:* set up and call the firmware routine SCR DOT POSITION (#BC1D). The X co-ordinate is expected in the DE register pair and the Y co-ordinate in the HL register pair. The maximum possible co-ordinates in Mode 0 are 160 for X and 200 for Y so they both lie within the compass of a single register. Therefore, the D and H registers, which normally hold the high bytes, can be cleared to zero. On return the HL register pair will hold the corresponding screen address.

*Line 660:* the screen address in HL is temporarily moved to the DE register pair. Thus freeing the HL register for implied addressing.

*Line 670:* the HL register pair is loaded with the current shape table address and thus acts as the data table pointer.

*Lines 680 to 710:* load by implied addressing the first two data bytes of the current shape table, corresponding to its height and width in bytes, into the BC register pair. The C register holds the height and the B register holds the width.

*Line 720:* performs a double function with the one instruction. Firstly, the HL register pair, which is the current shape table data pointer, is transferred to the DE register pair. At the same time, the current screen memory address previously transferred to the DE register pair is restored to the HL register pair.

*Lines 730 to 920:* have identical coding to that found in lines 260 to 470 of Program 14.1.

*Lines 940 to 1210:* contain the shapel table data. The first two bytes in line 940 are the height and width of the shape table in bytes. The actual table, lines 950 to 1210, correspond to 9 rows of 10 bytes. In order to display all the data in the object code assembler field, it was necessary to restrict each DEFB directive to a maximum of four-byte expressions. Therefore each row of screen memory data bytes are coded in three sequential line numbers.

*Lines 1220 to 1350:* contain the shape2 data.

*Lines 1360 to 1430:* contain the shape3 data.

#### **Shape tables**

The coding of shape table data by hand can be tedious. If this style of graphics manipulation is found interesting, much time can be

saved, in the long run, by designing a program that produces shape table data as output. The program could be written mainly in BASIC employing one or two of the routines in this chapter to display the resulting shape. Programs of this type usually display a large rectangular cell to specified dimensions. This is then subdivided by *grid lines* into sub cells equivalent to a *single pixel.* The user then moves the cursor round the sub cells specifying which pixel colour is required. From this data (which can be conveniently stored in a rectangular array) the various shape data bytes can be encoded and displayed on the screen. This method of producing shape tables is particularly useful for producing an animated sequence where each shape is varied in outline as it is moved.

#### **Summary**

<sup>1</sup> Using the graphics firmware is recommended but direct screen addressing works faster.

2 Moving sprites by alternately drawing and erasing is the main cause of flicker and jerkiness.

3 Enclosing a sprite in a border composed of the background colour eliminates the need to erase.

4 The first two entries in a shape table can be the height and width of the encoded shape.

5 To obtain address of next pixel pair to the right, add 1.

6 To obtain address of next pixel below, add 2048 (800 hex).

7 It is best to write to screen memory immediately after a call to MC wait flyback.

# **Appendices**

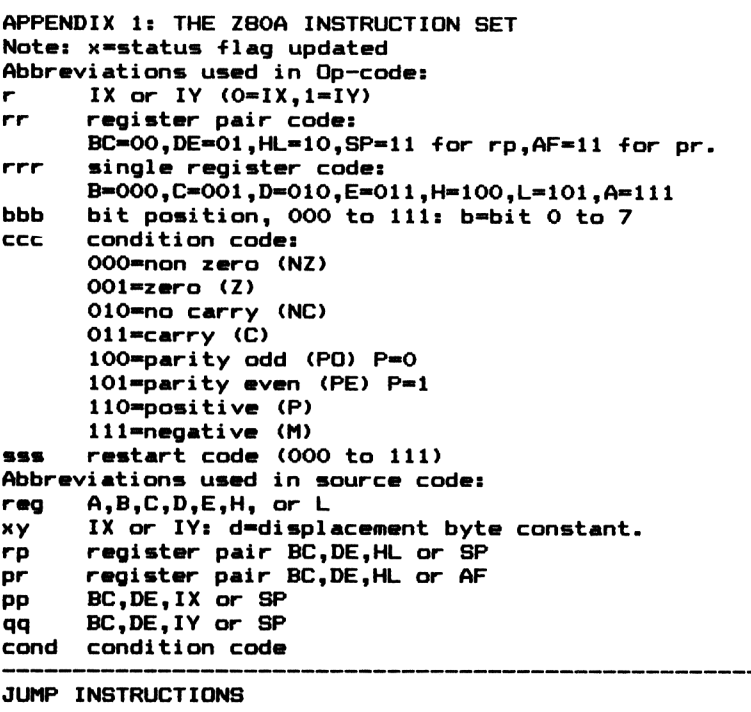

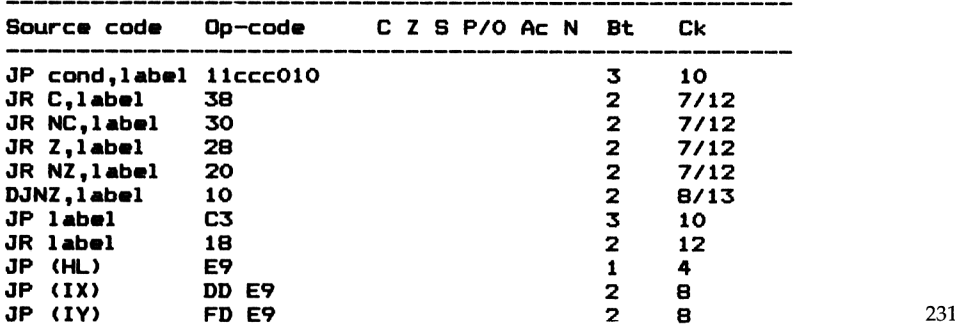

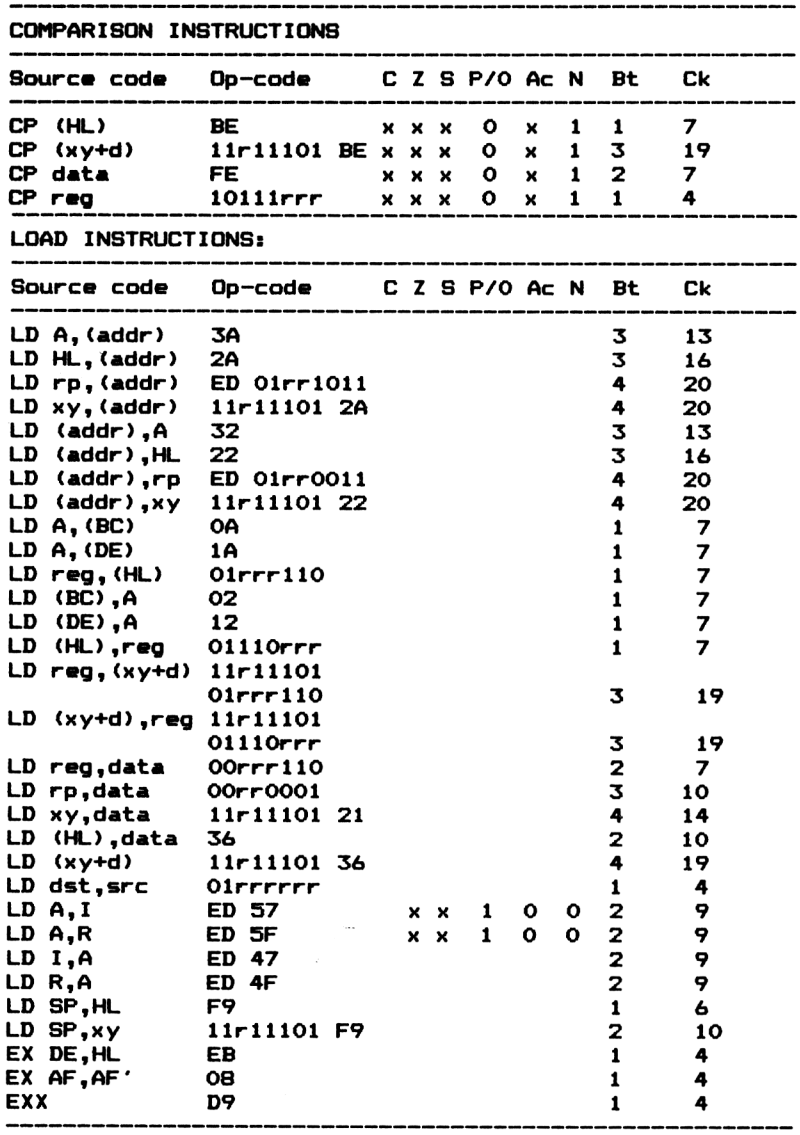

**BLOCK TRANSFER AND SEARCH INSTRUCTIONS:**

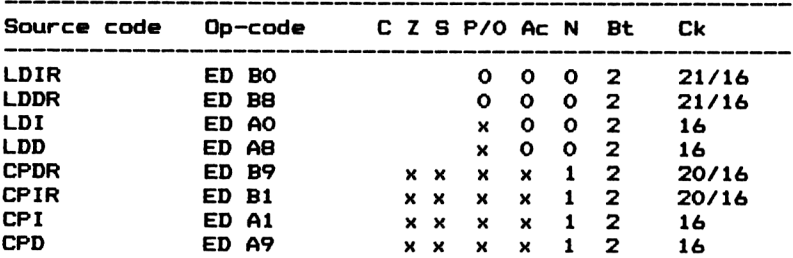

------

.......

-------------------------

#### **ARITHMETIC INSTRUCTIONS:**

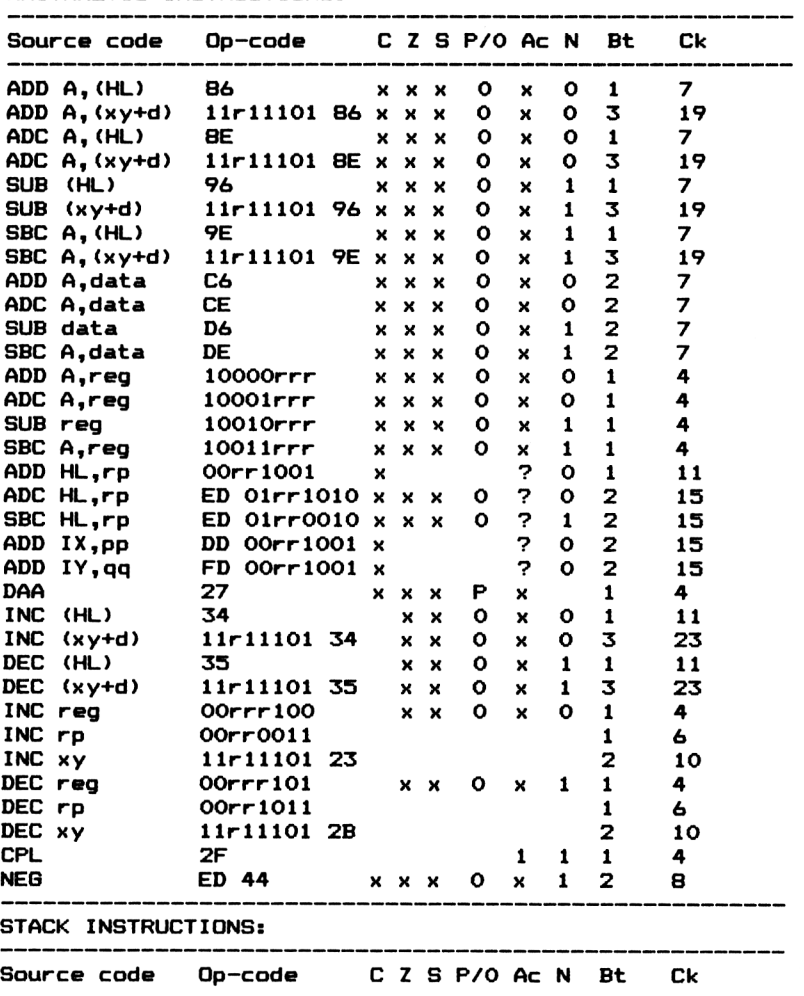

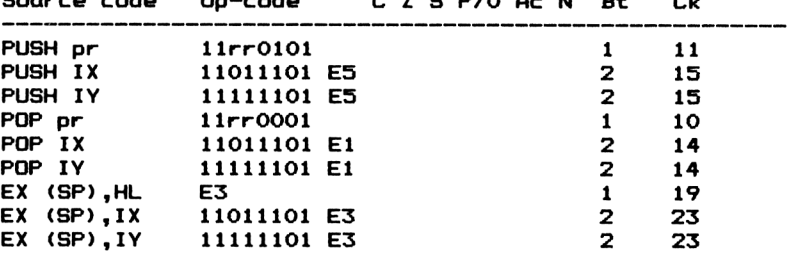

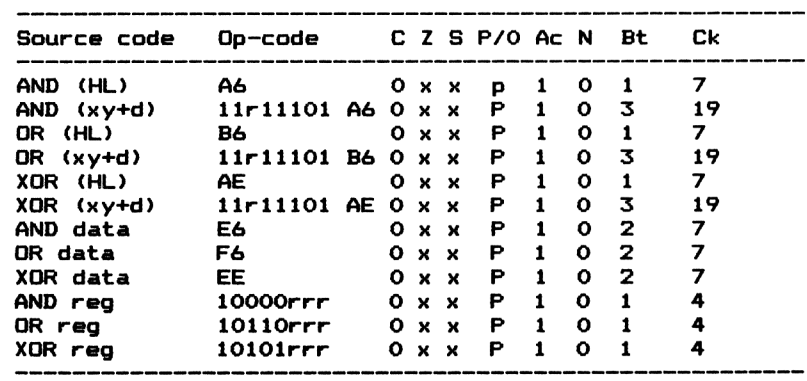

**LOGICAL INSTRUCTIONS**

**BIT MANIPULATIONS**

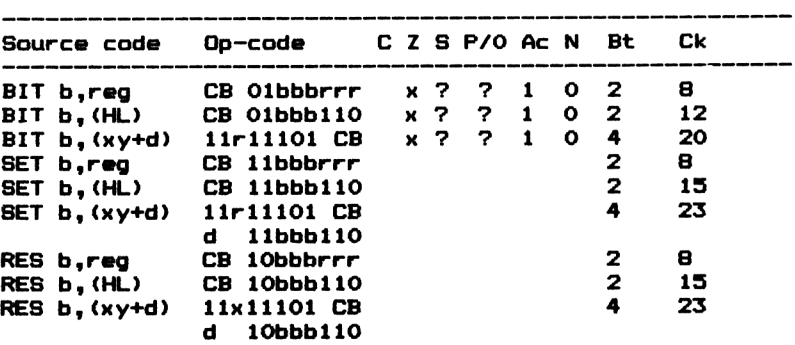

----

#### **SHIFT AND ROTATE INSTRUCTIONS**

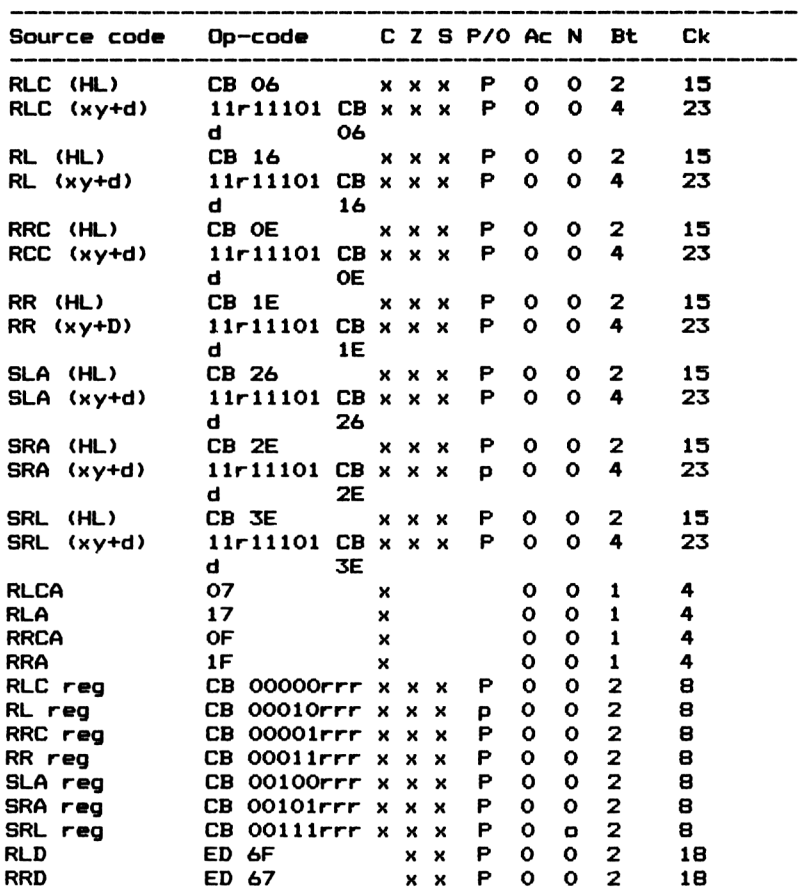

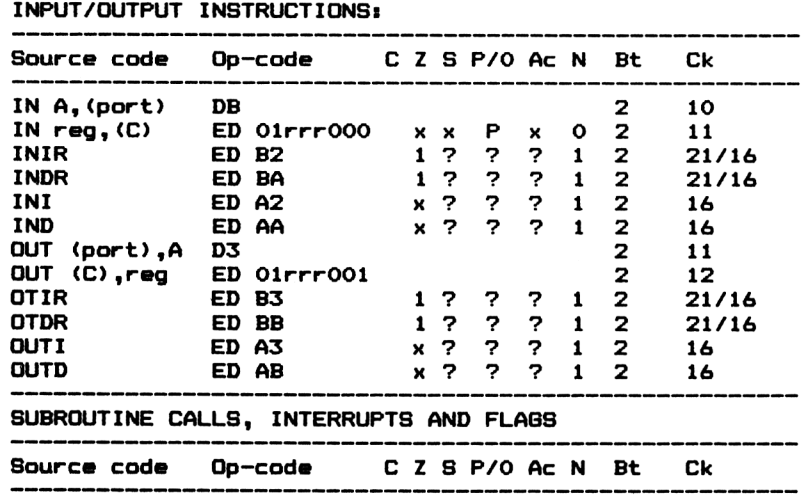

------

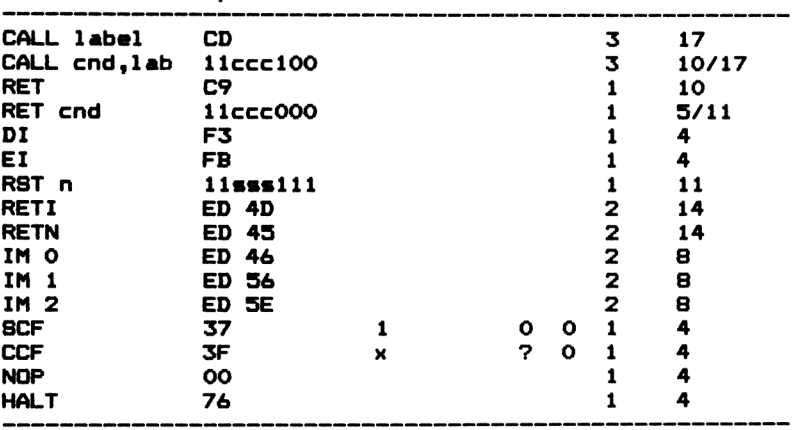

### **APPENDIX 2: Z80 Instruction mnemonics**

Note: many of the following mnemonics can be used with a variety of addressing modes. Where these are not shown, consult Appendix 1.

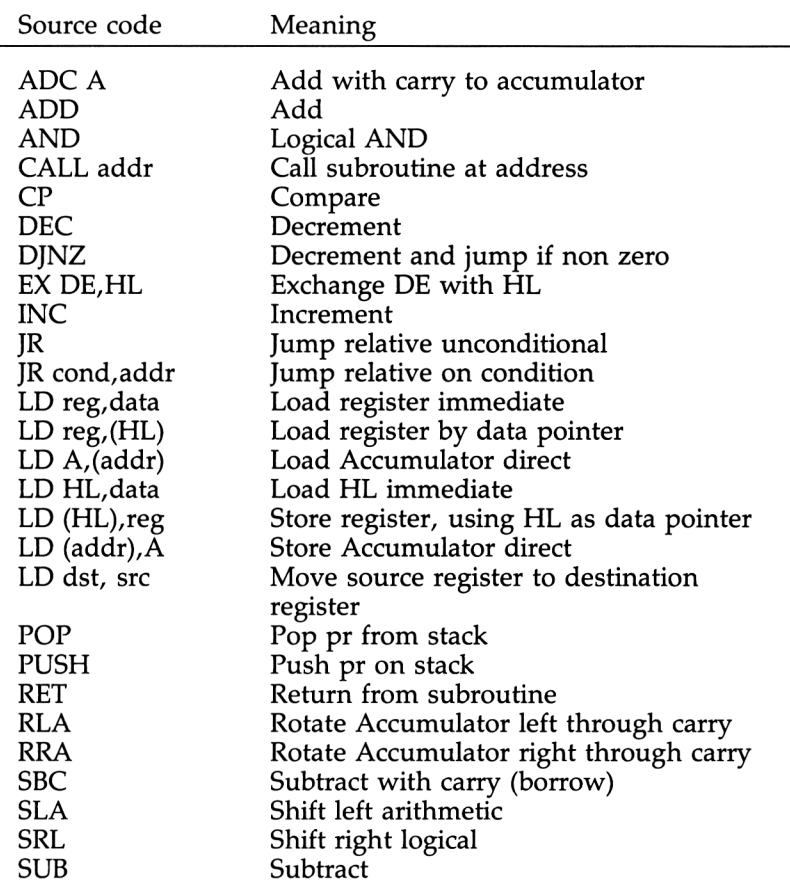

Commonly used instructions

#### Less often used instructions

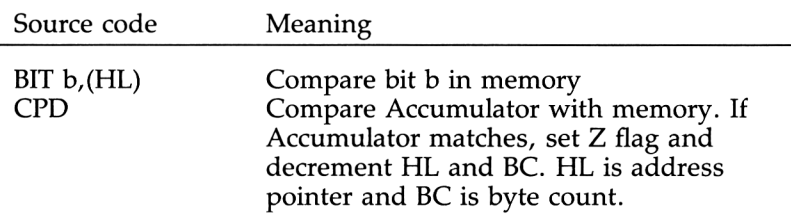

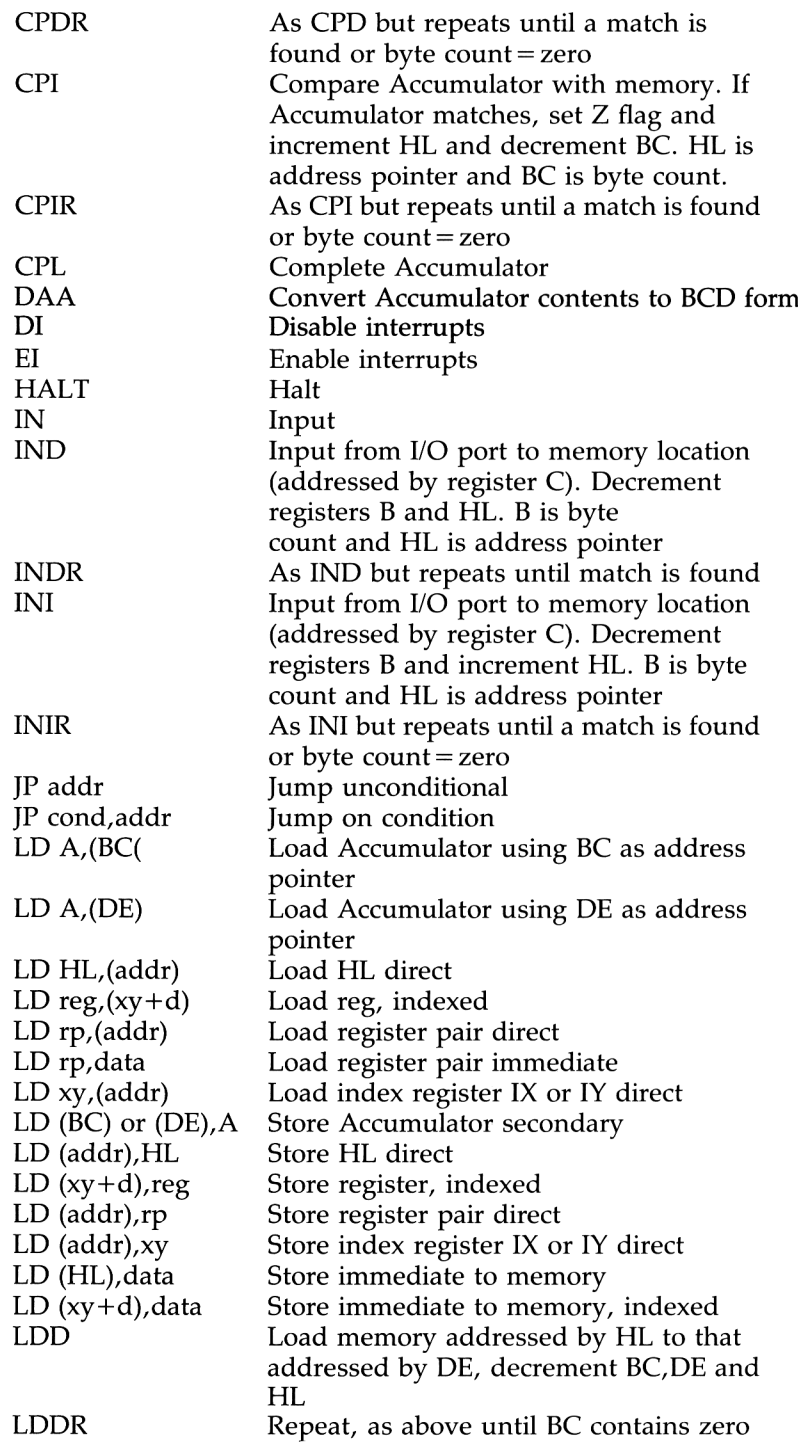

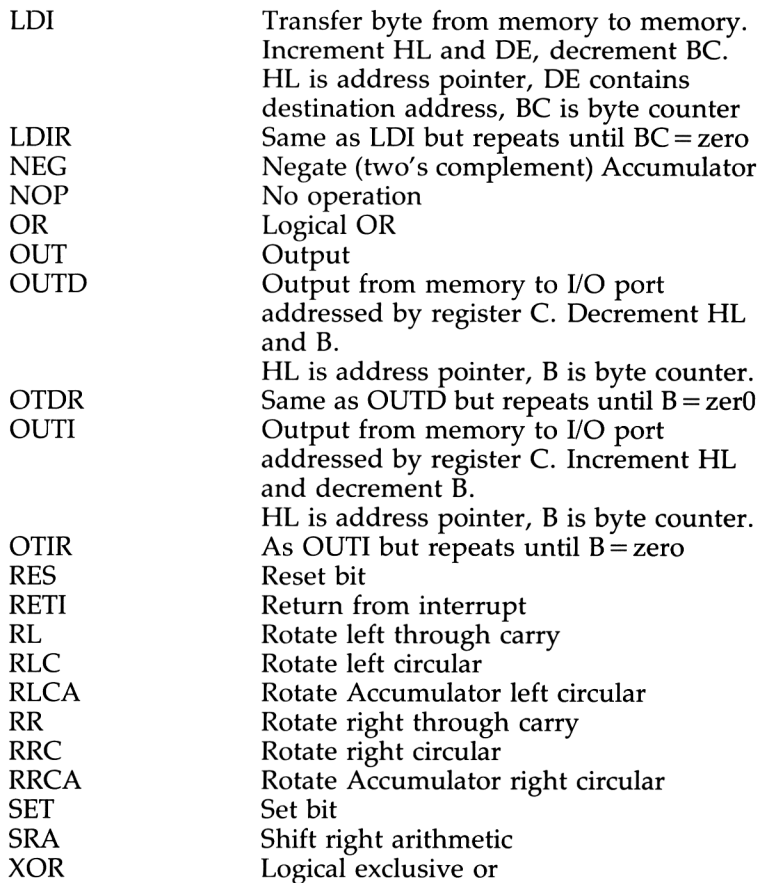

#### Seldom used instructions

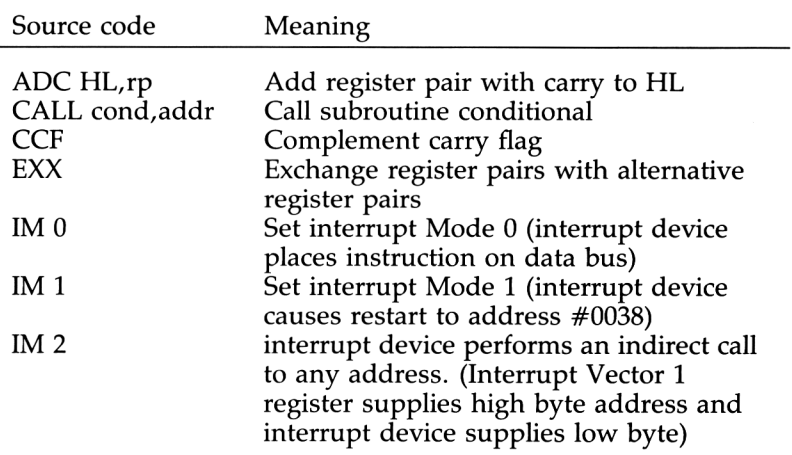

i,

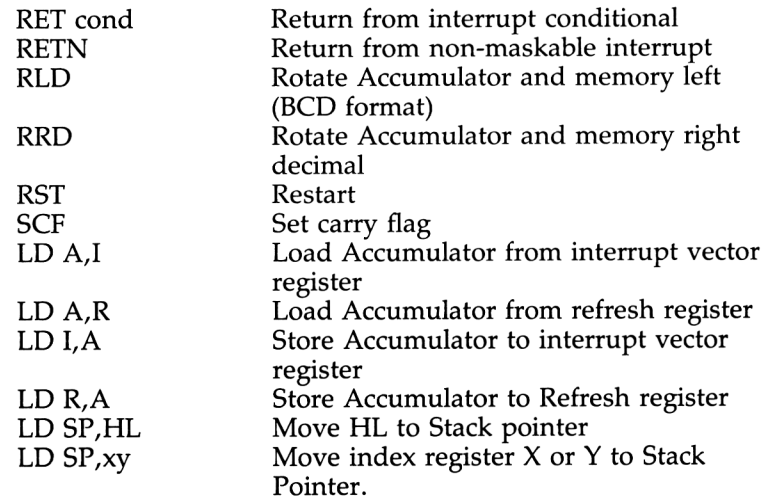
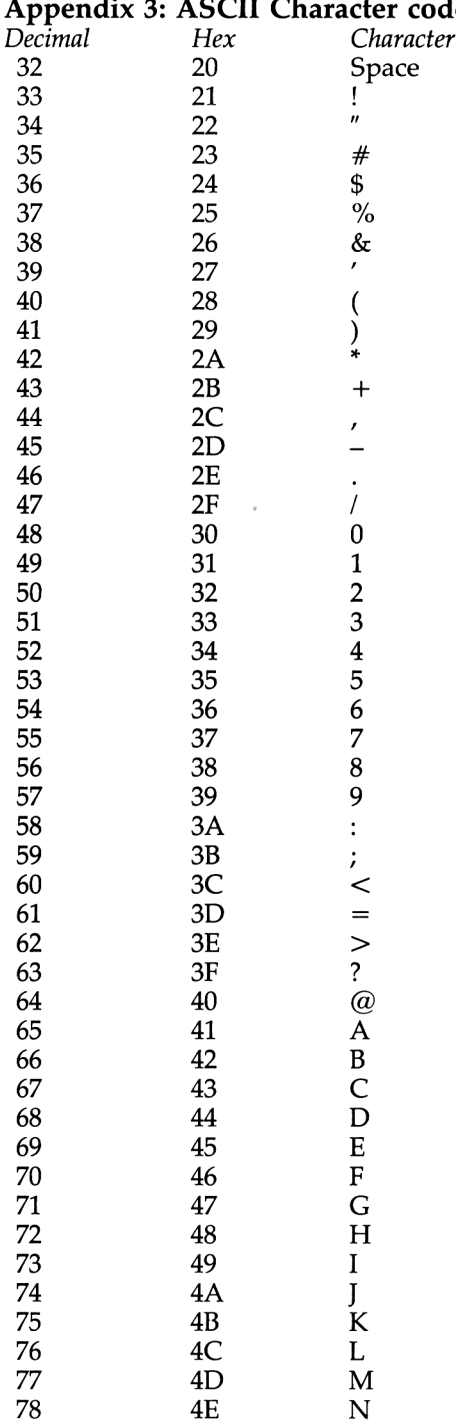

### $\ddot{\phantom{a}}$  $\sim$  $\overline{a}$  $\overline{a}$ ~des

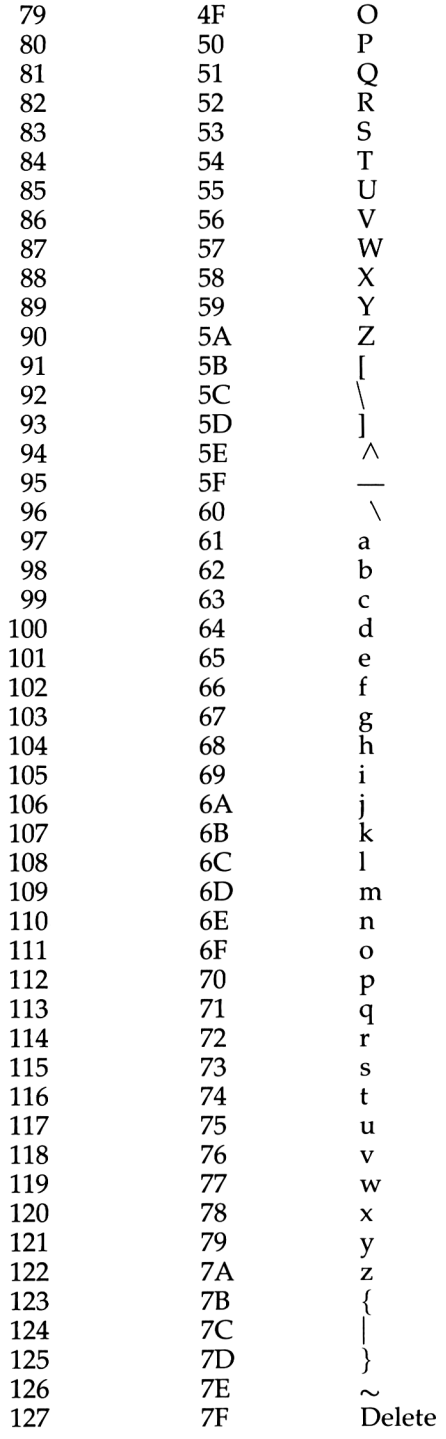

242

### **Appendix 4: Assembler directives**

The following brief definitions are intended only for quick reference. For more extensive coverage, consult the Hisoft DEVPAC manual.

ORG expression

Meaning: Origin

Sets location counter to the value of 'expression'. (The address where the object code is to be assembled).

EQU expression

Meaning: Equate

Must be preceded by a label. Sets value of label to the value of 'expression'.

DEFB expression, expression, . . . Meaning: Define Byte

Each expression must evaluate to 8 bits. Sets the value of each 'expression' in the list into the location defined by the current Location Counter.

DEFW expression, expression, . . .

Meaning: Define Word

Each expression can evaluate to 16 bits. Set the value of each two byte 'expression' in the list into the pair of locations (low byte first) defined by the current Location Counter.

DEFS expression

Meaning: Define Size

Reserves a block of memory, equal to the value of 'expression', by adding it to the current value of the Location Counter.

DEFM 'string'

Meaning: Define Memory

Places the ASCII codes of characters, enveloped within the quotes, directly into memory at the current value of the Location Counter.

ENT expression

Meaning: Sets the execute address of the object code to the value of 'expression'. Allows the code to be executed from within the assembler by the editor command 'R'.

## **Index**

Accumulator 54 Action games 213 Adding BCD numbers 34 Adding HEX numbers 33 Addition and subtraction (8 bit) 92 Addition and subtraction (16 bit) 95 Addition and subtraction (32 bit) 98 Address bus 11, 12, 15 Addresses 13 Addressing limits 13 Addressing modes 64 Algol 2, 3 AMSOFT 6 Analogue computers 21 AND 35, 36 Arithmetic instructions 70 Assembler (use of) 41 Assembler directives 43 Assembler loading 40 Assembler options 45 Assembler output (making sense of) 43, 45 Assembler output columns 45 Assembler passes 42 Assembly code 5, 7 Assembly listing example 44 Bank switching 16 BASIC loader program (use of) 47 BASIC loader program 38, 39 BASIC ROM 16 BASIC/machine code hybrid programs 8 BCD 33, 35 Binary addition 24 Binary 6, 11, 22 Bit significance 24 Bit test instructions 78 Bit testing 116 Bits (ways of arranging) 23 Branch if equal 104 Branch if greater than or equal to 105 Branch if greater than 106 244 EQU 44, 45, 46

Branch if less than or equal to 106, 107 Branch if less than 105, 106 Branch if non zero Branch if not equal 104 Branch if zero 103 103 Branch on sign 115, 116 Branch on zero (8 bit) 101 Branch on zero (16 bit) 102 Bytes 23, 66 CALL 48, 51, 77 Cathode ray tube controller 17 Clock cycles 66 Clock 15 Co-ordinate blocks 227 Code conversions 150, 154 Comparison instructions 78 Compiler 3, 4, 5 Conditional jump instructions 46, 76 Control bus 11, 13 CPC 464 block schematic 14 CRTC 17, 18 Data pointer (HL) 57 Data 13 Database 8 Debugging 4 Decimal to binary conversion 30 Decimal 7 Decrement instructions 75 Digital computers 21

Direct addressing 64 Disc operating system 19 Division (signed 16 bit) 133 Division (unsigned 16 bit) 132 Division (unsigned 8 bit) 129

Dynamic allocation of memory 185

Division 128 DOS 19

ENT 43, 50

Execution from basic 163, 175 Firmware routines (list of) 87 Firmware routines 213 Firmware 16, 86 Flag bits 54 Flag register 60, 67 Fortran 3 Frame flyback 219 GOTO 2 Hardware 10 Hex numbering limits 33 Hex to decimal conversion 32 Hexadecimal 6, 7, 13, 31 High and low state values 22 High byte 25 High level languages 3 HIMEM 19 HISOFT DEVPAC 6, 19, 39 IEE 74 standard 35 Immediate addressing 64 Implied addressing 58, 64 Increment instructions 74 Index registers 58 Indexed addressing 65 Input (decimal) 147 Input (hexadecimal) 151 Input (string) 139 Instruction set (presentation of) 66 Instruction set 12 Instructions (commonly used) 63, 68 Integrated circuit 10 Interpreter 3, 4, 5 Interrupt vector 62 Interrupts 17 Jump blocks 87 Jumps using direct addressing 84 Labels 39, 45 Line numbers 41 Load instructions 68 Logic gates 11 Logical instructions 72 Logical operations 35 Loop (double byte downcounting) 111, 114 Loop (double byte upcounting) 109, 112 Loop (single byte downcounting) 110, 112 Loop (single byte upcounting) 109, 111 Loop structures 107 Loop until key pressed 108 Low byte 25

Machine addresses 31 Machine code loader 6 Machine code 5 Memory map 19 Microprocessor 8, 11 Microprocessors (16 bit) 13 Microprocessors (32 bit) 13 Mnemonic code 5, 39, 45, 63, 65 Mode change 220 Mode zero 215 Multiplication (signed 16 bit) 123 Multiplication (unsigned 8 bit) 119 Multiplication (unsigned 16 bit) 121 Multiplication 118 Numbering system base 31 Numbers (double byte) 25 Numbers (signed) 26 Numbers (single byte) 24 Nybbles 24, 35 Object code (binary file) 174 Object code (execution from basic) 51 Object code (execution of) 50 Object code (general) 2, 3, 4, 45, 46 Object code (location independent) 186 Object code (saving) 49 Object code (self relocation) 185 One's complement 27 Operating system ROM 16 Operating system 16 Operation code (details of) 81 Operation codes 65 OR 35, 36 ORG 43 Output (decimal) 155 Output (hexadecimal) 157 Output (string) 143 Output (text) 144 Overflow 30 Pages 31 Palette latch 17 Parameter passing 161 Pascal 2, 3 PEEK 39 Pixels (encoding of) 216 POKE 39 Poking code into memory 5 Poking machine code into memory 38 POP 59 Program counter 54, 59 Program relative addressing 64 PUSH 59 Quartz crystal oscillators 11

Quicksort (RSX. rect. string array) 200 Quicksort (string array) 172 Quicksort algorithm 164 Quicksort as an RSX (string) 188 RAM based data files 200 RAM 2, 7, 15, 16, 17 Range limitations 92 Reading from memory 13 Rectangular arrays (efficient use) 200 Rectangular arrays (sorting of) 200 Rectangular arrays (storage details) 201 Refresh register 62 Register indirect addressing 65 Register pairs 57 Register source and destination rules 53 Registers 12, 53, 56 Relative jump bytes (counting of) 83 Relative jump instructions 102 Relocation (converting existing code) 194 Relocation problems 186 Relocation 175 Resident system extensions (RSX) 180 RGB 17 ROM (general) 15, 16, 17 ROM overlay 16 Rotate instructions 79 RSX (converting a subroutine to) 187 RSX (loading and testing) 208, 198 RSX (logging on) 180 RSX (producing a binary file) 199, 210 RSX (Quicksort rectangular array) 201

Screen memory (addressing of) 219 Screen memory 214 Shape (movement of) 220

Shape positioning 217 Shape tables 216, 229 Shift instructions 79 Sign bit 27 Sorting basic string arrays 163 Sound generator 19 Source code (deletion of) 49 Source code (hard copy) 49 Source code (listing) 42 Source code (loading) 48 Source code (renumbering of) 49 Source code (saving) 48 Source code 2, 3, 4, 45 Spaghetti programming 2 Stack (use of) 59, 114, 157, 160 Stack instructions 75 Stack pointer 59 Stack 19 String descriptors 172 Structure 2 Subroutine calls 77 Switching between basic and assembler 51

Translation software 3 Tristate logic 17 Two state logic 11, 17 Two's complement (circle) 28 Two's complement (double byte) 29 Two's complement (negative limit) 29 Two's complement (positive limit) 29 Two's complement (rule) 27 Two's complement 26, 33

ULA 15, 16, 17, 18 Unconditional jump instructions *T7* Unsigned binary 30

Work space 2 Writing to memory 13

XOR 35, 36

## **ASSEMBLY LANGUAGE PROGRAMMING FOR THE AMSTRAD CPC 464,664 & 6128**

Although the BASIC language provided on the Amstrad machines is of an exceptionally high standard, there are obvious advantages, both in speed and memory economy, to be gained by the addition of machine code subroutines.

This book is intended to provide a grounding in Amstrad machine code programming. Although particular emphasis is given to the more commonly used Z80 instructions, the full instruction set is presented in an appendix, specially designed for quick reference.

The text is supplemented by numerous practical examples including several full length listings. These are laid out in standard assembly format, but a BASIC program is provided for direct loading of machine code bytes to help those readers who have not yet obtained an assembler.

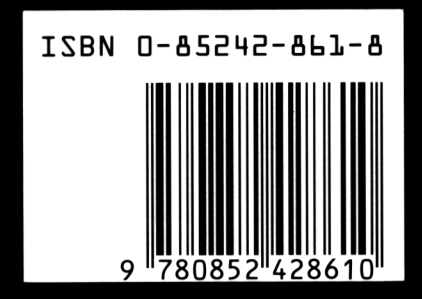

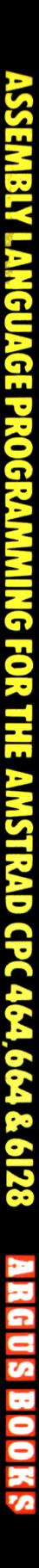

# Doeument numérisé avec amour par ۳ **CPC Est** MEMOIRE ÉGRITE

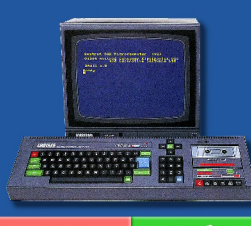

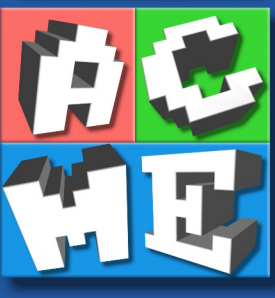

https://acpc.me/